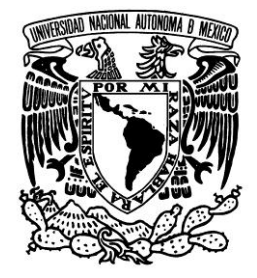

UNIVERSIDAD NACIONAL AUTÓNOMA DE MÉXICO

**PROGRAMA DE MAESTRÍA Y DOCTORADO EN INGENIERÍA**

**FACULTAD DE INGENIERÍA**

**DISEÑO DE MODELOS DE CALIDAD DEL AGUA MEDIANTE EL USO DE LA PERCEPCIÓN REMOTA**

# **T E S I S**

**QUE PARA OBTENER EL GRADO DE**

**M A E S T R O E N I N G E N I E R Í A**

**AMBIENTAL - AGUA**

**PRESENTA:**

**RODRIGO TAKASHI SEPÚLVEDA HIROSE**

**TUTORA:**

**M.I. ALBA BEATRIZ VÁZQUEZ GONZÁLEZ**

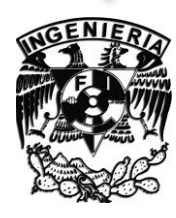

2011

JURADO ASIGNADO:

Presidente: DR. PEDRO MARTÍNEZ PEREDA Secretario: DR. JORGE LUIS DE VICTORICA ALMEIDA Vocal: M.I. ALBA BEATRIZ VÁZQUEZ GONZÁLEZ 1er. Suplente: DRA. ROSA MARÍA PROL LEDESMA 2do. Suplente: M.C. VICENTE FUENTES GEA

Lugar o lugares donde se realizó la tesis:

FACULTAD DE INGENIERÍA, C.U.

EMBALSE VALLE DE BRAVO, ESTADO DE MÉXICO

## TUTOR DE TESIS:

M.I. ALBA BEATRIZ VÁZQUEZ GONZÁLEZ

FIRMA

## **Agradecimientos**

A mi maestra Alba Vázquez, por ser ejemplo cotidiano de consideración, generosidad, coherencia y humanidad. Por introducirme al apasionante mundo de la percepción remota, por apoyarme en todo momento, por tener confianza en mí.

A los miembros del jurado, Pedro Martínez Pereda, Rosa María Prol Ledesma, Vicente Fuentes Gea y Jorge Luis de Victorica Almeida, por interesarse y enriquecer con su sabio consejo este trabajo de investigación.

A mamá, papá y mi hermano, por facilitarme el camino y poder contar con ellos desde siempre.

A Diana, tu cariño y sonrisa incansables se han convertido en la mejor compañía.

A nuestra Universidad, nuestra casa, por darnos todo.

*Agradecimiento*

Agradezco a la DGAPA el financiamiento otorgado al proyecto IN107710 "*Monitoreo de la calidad del agua mediante el uso de la percepción remota"*, a través del **PROGRAMA DE APOYO A PROYECTOS DE INVESTIGACIÓN E INNOVACIÓN TECNOLÓGICA (PAPIIT).** El presente trabajo forma parte del citado proyecto.

Diseño de Modelos de Calidad del Agua Mediante el Uso de la Percepción Remota

## Índice

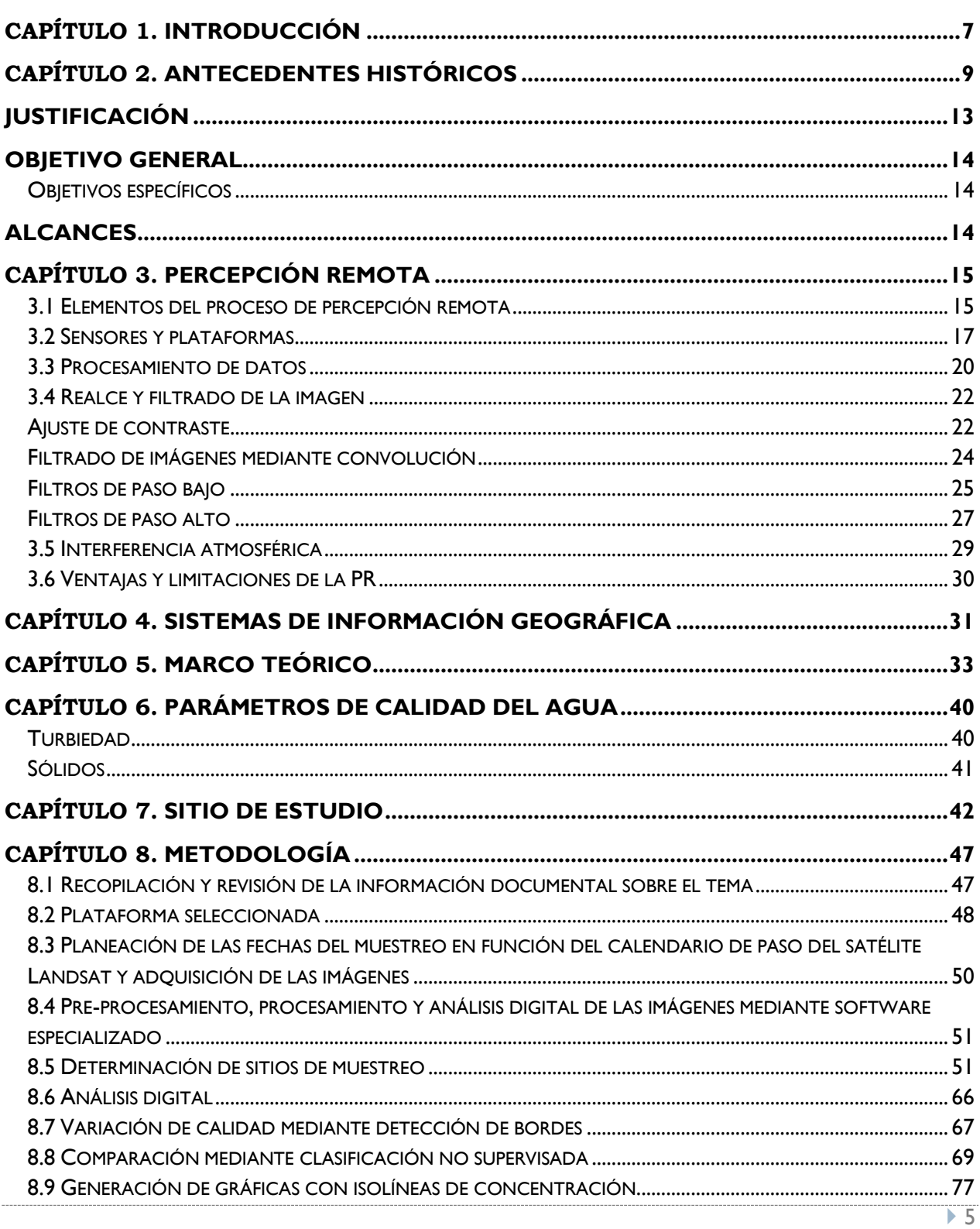

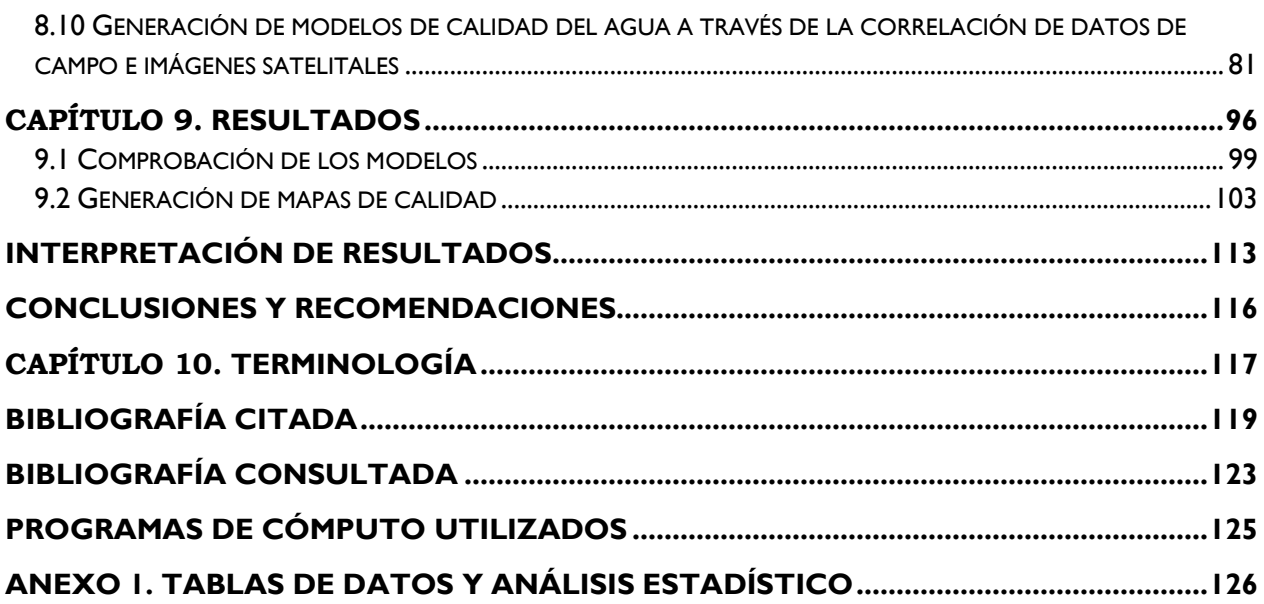

Diseño de Modelos de Calidad del Agua Mediante el Uso de la Percepción Remota

## **Capítulo 1. Introducción**

El agua es un elemento presente como componente común en nuestro planeta, rige la forma y los ciclos de vida y el ser humano no está exento de ello. Es un recurso fundamental para su desarrollo y ha sido determinante en la disposición y progreso de los asentamientos humanos.

Las características de calidad y la disponibilidad del recurso son factores determinantes en el aprovechamiento del agua.

La calidad es un término que describe si el agua es o no utilizable para una determinada actividad o uso, o si el medio ambiente pudiera estar en peligro por sustancias contaminantes presentes en ella. Es por lo anterior que es de vital importancia realizar evaluaciones de la calidad ya que los cuerpos de agua presentan impurezas de muy diversa índole.

El proceso de muestreo y pruebas de laboratorio requieren recursos económicos y un tiempo determinado, así como traslado de recursos humanos al sitio. La búsqueda de métodos más económicos y rápidos para determinar parámetros de calidad es un campo en el que las tecnologías de Percepción Remota tienen una importante aplicación potencial.

En los últimos años, la información espacial ha tomado importancia fundamental en muchos campos de conocimiento, particularmente en la modelación de diversos aspectos medioambientales. Al utilizar información generada a partir de plataformas satelitales en la construcción de modelos que permitan predecir los parámetros de calidad, es posible tener una perspectiva generalizada de la calidad en un cuerpo de agua, además de evitar el traslado de personal y conocer de manera prácticamente inmediata las características que sean capaces de entregar los modelos.

En los últimos años se han publicado diversos artículos de investigación en los que se estiman algunos parámetros de calidad en cuerpos de agua mediante el uso de técnicas de Percepción Remota (PR), utilizando la información proporcionada por imágenes Landsat (Gervin, 1977; Carpenter, 1983; Baban, 1995; Baban, 1997; Fraser, 1998; Brivio, 2001; Giardino, 2001; Dekker, 2001; Kloiber, 2002; Hernández, 2003; Hellweger 2004; Zhang, 2005; Brezonik, 2005; Álvarez, 2006; Hadjimitsis, 2009; etc.).

Establecer una metodología adecuada para la generación de los modelos será de gran utilidad en futuras aplicaciones, sobre todo en nuestro país, en donde no se ha estudiado con suficiente profundidad el tema. Además, en los últimos años el acceso a las imágenes satelitales y su difusión se han incrementado y facilitado, lo que indica el desarrollo de esta tecnología y su potencial enorme en muy diversos campos del conocimiento.

En este trabajo de tesis se desarrolla una metodología para generar modelos que estimen ciertos parámetros de calidad del agua a partir de información obtenida de imágenes satelitales, aplicada a un cuerpo de agua de importancia nacional.

En el Capítulo 2 se hace un recuento histórico desde los primeros estudios sobre el comportamiento de la luz y la aparición de la cámara fotográfica hasta las últimas plataformas satelitales que orbitan nuestro planeta. En el Capítulo 3, se desarrollan los fundamentos de la percepción remota, abarcando los distintos elementos que intervienen en el proceso desde la captura hasta el procesamiento de la información. En el 4º, se menciona brevemente la utilidad de los Sistemas de Información Geográfica (SIG) y su relación con la percepción remota. En el 5º, se desarrollan las bases teóricas que sustentan el trabajo. En el Capítulo 6 se realiza una breve descripción del sitio de estudio, para finalmente desarrollar la metodología para esta investigación y presentar sus resultados.

#### **Capítulo 2. Antecedentes históricos**

El ser humano se ha valido de la adquisición de información a distancia desde su origen: el más perfecto sensor remoto con el que cuenta es el ojo humano. Nos permite identificar el tamaño, volumen, posición, luminosidad, distancia, trayectoria, color y forma de los objetos en nuestro entorno, entre otras cosas.

No fue hasta que nuestros antecesores comenzaran a explorar objetos terrestres y celestes que los científicos comenzaron a entender las propiedades de la luz. Newton planteó (basándose en su famoso experimento en el que descompuso un haz de luz al hacerlo incidir en un prisma de cristal) antecedentes importantes para comprender algunos fenómenos del espectro electromagnético. Michael Faraday fue el primero en probar de forma experimental la relación de la luz con fenómenos electromagnéticos en el año de 1845 (Cetto 1996). Por su parte, James Maxwell desarrolló la teoría electromagnética de la luz de manera formal.

La cámara fotográfica, imitadora mecánica del ojo humano, apareció a finales del siglo XIX (Olguín Ortiz 2008) y permitió registrar imágenes de objetos distantes.

Las primeras imágenes aéreas se obtuvieron colocando cámaras en globos aerostáticos, en palomas o en papalotes (Elachi and van Zyl 2006) [\(Figura 1](#page-8-0) y [Figura 2\)](#page-8-1).

Para 1890 aparece la primera publicación de fotografía aérea, escrita por Batut (G. Rees 2001). En 1891, se otorgaron las primeras patentes alemanas de diseños de cohetes con sistemas de adquisición de imágenes bajo el título de "Dispositivos nuevos o mejorados para obtener fotografías aéreas de la Tierra". El sistema consistía en una cámara propulsada por un cohete con un paracaídas para su recuperación (de Jong 2005).

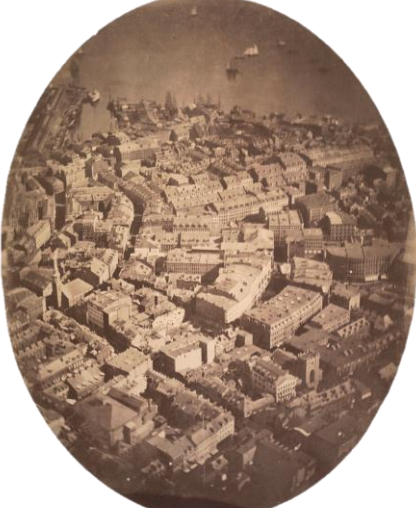

Figura 1. Fotografía aérea de la ciudad de Boston, de 1860, tomada desde un globo aerostático. Fuente: Galería de la Biblioteca Pública de Boston.

<span id="page-8-1"></span>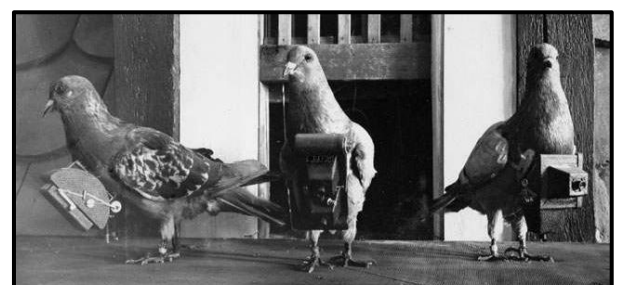

Figura 2. Palomas con cámaras fotográficas montadas por Julius Neubronner. Tomada de http://imageshack.us/photo/my-images/43/le110l20.jpg/

<span id="page-8-0"></span>A mediados de la década de los años 30 apareció la fotografía a color. Simultáneamente, se desarrollaron películas sensibles a la radiación del infrarrojo cercano. La aplicación principal en esa época era poder tomar fotografías que penetraran la neblina. Para el principio de la década de los 50 los sistemas de percepción

remota se desarrollaron y perfeccionaron con bastante velocidad. La fotografía infrarroja se utilizó en estudios de cubierta vegetal, principalmente para reconocimiento de especies, identificación de individuos enfermos, dañados o sujetos a estrés (Elachi and van Zyl 2006, de Jong 2005). Así mismo, se lograron avances importantes en la tecnología de los radares.

Con el lanzamiento del primer satélite meteorológico con una cámara de televisión de baja resolución espacial en el año de 1960 se comienza la observación sistemática de la Tierra desde el espacio. Este satélite recibió el nombre de TIROS-I (Televisión InfraRed Observation Satellite), y permitía a los meteorólogos discriminar entre nubes, agua, hielo y nieve. A pesar de que su lapso de operación fue muy corto (78 días), probó que los satélites son herramientas útiles en el estudio de los fenómenos ambientales terrestres. Éste fue el primero de una serie de satélites que cambiaron de denominación en 1970 a NOAA (National Oceanic and Atmospheric Administration) y que continúan vigentes hasta nuestros días, siendo el NOAA-19 el último en ponerse en órbita en febrero de 2009.

El primer experimento controlado de fotografía multiespectral para estudiar los recursos de la Tierra se llevó a cabo en el Apolo 9 cuando estaba en órbita, en marzo de 1969 (www.nasa.gov). Las fotografías fueron tomadas utilizando una película pancromática con filtros rojos y verdes, otra película en blanco y negro del infrarrojo próximo y una última en color.

El gobierno estadounidense desarrolló el Programa de Observación ERTS (Earth Resources Technology Satellites), debido al éxito obtenido con las imágenes de los primeros satélites meteorológicos y misiones espaciales tripuladas. El programa fue renombrado como Landsat (Land Satellite) a partir de 1975. El primer satélite de esta serie fue lanzado anteriormente, el 23 de julio de 1972, operando hasta el 6 de enero de 1978. Tenía instalados dos sensores: el RBV (Return Beam Vidicon) y el sensor MSS (Multi Spectral Scanner) que medía reflectancia de la superficie terrestre en cuatro intervalos espectrales, situados entre 0.5 y 1.1 µm. Las primeras tres plataformas de la serie incluyeron ambos sensores, pero el MSS entregó información mucho más valiosa.

Este sensor se continuó instalando hasta la quinta plataforma lanzada en marzo de 1984. En Landsat 4 y 5 se incorporó otro sensor, el TM (Thematic Mapper) en el que se mejoró la resolución espacial y espectral. De hecho, este par de plataformas se construyeron al mismo tiempo y se lanzaron con dos años de diferencia. El sensor TM tiene 7 bandas espectrales, las tres primeras destinadas para el visible (específicamente para el azul, verde y rojo respectivamente), y el resto para distintos ámbitos dentro del infrarrojo próximo, lejano y térmico.

En 1993 se planeaba poner en funcionamiento la sexta plataforma del programa, sin embargo, nunca se logró poner en órbita, ya que el cohete propulsor no alcanzó la velocidad necesaria debido a una ruptura de un colector de hidracina. En este satélite se incorporó por primera vez el sensor ETM (Enhanced Thematic Mapper) que ofrecería una banda pancromática con 15 metros de resolución espacial, además de todas las bandas del sensor TM.

El proyecto Landsat ha resultado hasta el momento ser el más fructífero para aplicaciones no militares. El último satélite Landsat puesto en órbita en 1999 es el Landsat-7, el cual tiene un sensor ETM+ (Enhanced Thematic Mapper Plus) de 7 canales que abarcan desde el visible hasta el infrarrojo térmico y uno más que tiene 15 metros de resolución espacial (canal pancromático).

Se han colocado en órbita cientos de satélites desde entonces, los más sobresalientes son el SPOT francés, el ERS de la Agencia Europea del Espacio, el MOS japonés, el RADARSAT canadiense y el IRS indio.

El programa SPOT (Satellite Pour l'Observation de la Terre) fue aprobado en 1978 por el gobierno francés, con la idea de desarrollar su propio programa de observación de la Tierra. Su misión principal es obtener imágenes terrestres para uso en agricultura, geología, cartografía, planeación territorial, recursos hídricos, estudios ambientales y otras aplicaciones de SIG. Existe una red internacional de estaciones receptoras y de procesamiento de datos, así como distribuidores de datos.

El primer satélite de este programa fue lanzado en febrero de 1986 (Pacholczyk 1993). El último satélite puesto en órbita fue el SPOT-5 en mayo de 2002. Cuenta con un sensor HRG (Haute

Résolution Géométrique) a bordo, que tiene una resolución espacial máxima de 2.5 m (esto lo logra a partir de 2 imágenes de 5 metros simultáneas desfasadas medio pixel) en el pancromático. Cuenta con 4 canales multiespectrales, 2 en el visible y 2 en el infrarrojo.

Cuenta también con el sensor HRS (Haute Résolution Stéréoscopique) con el que se pueden obtener imágenes tridimensionales, ya que la

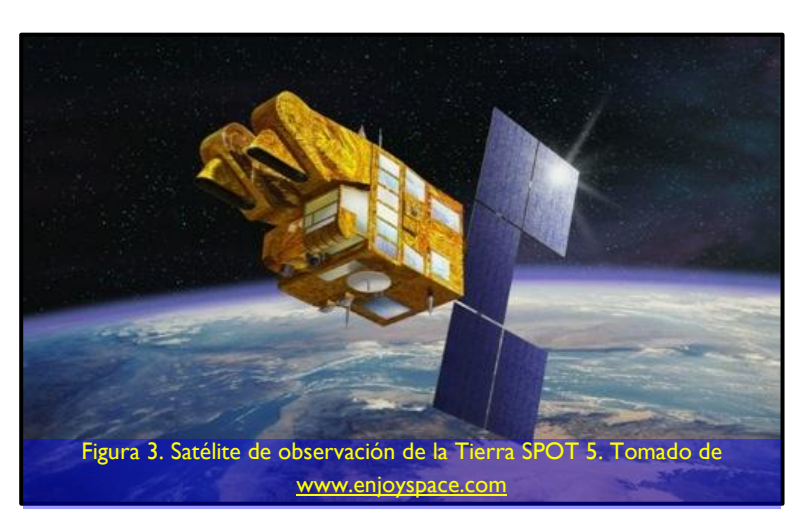

plataforma tiene la capacidad para desalinear el sensor hasta aproximadamente 30º, por lo que puede obtener una imagen del mismo lugar con diferente ángulo al pasar. Así mismo, tiene un sensor llamado VEGETATION-2 de baja resolución espacial para monitoreo ambiental.

La serie de satélites IRS (Indian Remote Sensing Satellite) empezaron a operar en 1996. Tienen 3 sensores: una cámara pancromática de alta resolución espacial (5.8 m), un sensor LISS (Linear Imaging Self-Scanning Sensor) de cuatro canales y resolución media (23.5-70.5 m), y un sensor WiFS (Wide Field Sensor) con 2 canales y baja resolución (188.3 m). La última plataforma del programa puesta en órbita fue el Resourcesat-2 el 20 de abril del 2011 (Indian Space Research 2011).

A pesar de que la mayoría de los primeros satélites se desarrollaron por agencias gubernamentales de un puñado de países, en la actualidad existen cerca de 20 naciones operando y/o desarrollando satélites de percepción remota, y muchos de éstos son desarrollados, lanzados y operados por firmas comerciales. Incluso, en algunos casos estas firmas han reemplazado por completo a desarrolladores gubernamentales, convirtiéndose incluso el gobierno en cliente de las mismas.

Las capacidades de los sensores también se han incrementado notablemente en los últimos años. El número de canales espectrales ha crecido de unos pocos hasta más de 200 para el caso del sensor Hyperion a bordo del satélite EO-1. La resolución espacial también se ha afinado hasta llegar a resoluciones del orden de fracciones de metro, como las registradas por IKONOS o Quickbird. Así como los datos obtenidos a través de la PR se han vuelto muy accesibles, el número de aplicaciones se ha incrementado.

## **Justificación**

Uno de los objetivos rectores del Programa Nacional Hídrico 2007-2012 es procurar para la República Mexicana agua en cantidad y calidad suficiente. La evaluación de los parámetros de calidad del agua es muy importante, y el monitoreo de los cuerpos de agua nos indica las características de los sistemas hídricos, posibles focos de contaminación, etc. La evaluación de la calidad del agua mediante métodos convencionales se practica comúnmente en México. El muestreo y análisis tiene algunas limitaciones: es necesario un laboratorio equipado para determinar los distintos parámetros de calidad, acudir al sitio de estudio para obtener las muestras; además, la toma de muestras y su análisis requiere un tiempo considerable que se incrementa en proporción directa al tamaño del cuerpo de agua, entre otras.

La Percepción Remota (PR) es el grupo de técnicas que permiten obtener información de los objetos situados sobre la superficie terrestre mediante sensores instalados en plataformas espaciales (Vázquez 2000). Existen satélites que cuentan con escáneres multiespectrales que permiten obtener la huella espectral reflejada de la radiación solar incidente en la superficie terrestre (Zhang 2005). Para determinar parámetros de la calidad del agua, se utiliza información satelital en las longitudes de onda de luz visible e infrarroja, y es posible crear, a partir de esta información y de la correlación con valores muestreados con métodos directos, modelos matemáticos que proporcionen valores para cualquier imagen satelital del lugar. Algunas ventajas de la PR en la evaluación de la calidad del agua son: monitoreo económico y permanente, obtención de información en áreas de difícil acceso, visión sinóptica, y otras.

**Objetivo general**

Diseñar modelos de calidad del agua mediante el uso de la Percepción Remota y datos de campo, para que a partir de aquéllos pueda monitorearse la calidad del agua únicamente a partir de imágenes satelitales.

### **Objetivos específicos**

- Explicar los fundamentos de la PR y los Sistemas de Información Geográfica.
- Analizar los métodos utilizados en el pre-procesamiento, procesamiento y análisis digital de imágenes.
- Investigar las aplicaciones de la PR y los SIG a la evaluación de la calidad del agua.
- Proponer la metodología para la obtención de modelos de calidad del agua.
- Probar a través del estudio de caso de la presa Valle de Bravo la utilidad del diseño de modelos de calidad del agua.

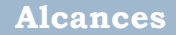

- Generar el marco conceptual relativo a la evaluación de la calidad del agua, la PR y los SIG.
- Establecer las posibilidades de aplicación de la PR a la evaluación de la calidad del agua.
- Obtener la estrategia para generar modelos de calidad del agua a partir de información de campo e imágenes satelitales, para los parámetros:
	- o Sólidos Disueltos Totales
	- o Índice de Estado Trófico, a través de la Profundidad del Disco de Secchi (PDS)
	- o Turbiedad

## **Capítulo 3. Percepción Remota**

La Percepción Remota es el proceso de colectar datos de la superficie de la Tierra y el medio ambiente desde cierta distancia, generalmente mediante sensores colocados en aviones o plataformas satelitales (Kemp 2008) que detectan y almacenan la energía emitida y/o reflejada. En algunos países de habla hispana también se le conoce como Teledetección. Por medio de ésta se extrae información sobre algún objeto sin tener contacto físico con él (Schott 2007), y se procesa, almacena y aplica esta información en Tierra.

El proceso queda descrito a grandes rasgos por la adquisición, procesamiento y salida de datos:

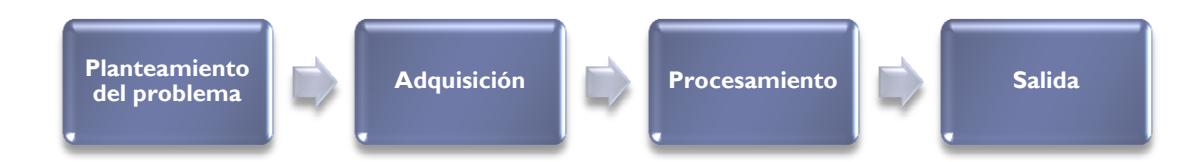

Una de las razones primordiales por las cuales se utiliza y cobra importancia la percepción remota para estudiar algún fenómeno o región del planeta es la perspectiva sinóptica que proveen las imágenes aéreas. Lo anterior permite cubrir grandes extensiones de terreno y al mismo tiempo particularizar en alguna zona u objeto de interés.

## **3.1 Elementos del proceso de percepción remota**

Involucra una interacción entre la radiación incidente y los objetos de interés (Arbelo 2004), como se presenta en la [Figura 4.](#page-15-0)

- a) Fuente de radiación electromagnética: Disponer de una fuente que proporcione energía luminosa o electromagnética al objeto de interés es el primer requisito para lograr el proceso de percepción remota. Todos los materiales que posean una temperatura por encima de los 0 K tienen la facultad de emitir energía electromagnética. Los objetos que están cerca o en la superficie de la Tierra son capaces de reflejar o dispersar energía electromagnética incidente emitida por una fuente, que puede ser natural, como el sol, o artificial como la radiación láser o de microondas, o incluso un flash de una cámara.
- b) Radiación y medio de transmisión (atmósfera): Es necesario un medio para la transmisión de la energía tanto de la fuente al objeto como del objeto al sensor. Antes de que la radiación solar incida sobre la superficie terrestre, la atmósfera influirá sobre ella. Adicionalmente, la radiación solar reflejada o la radiación emitida por un objeto también se verá afectada antes de que un sensor la detecte.
- c) Interacción con el objeto: Ésta depende tanto de las propiedades del objeto como de la radiación incidente. Cuando esta última alcanza el objeto, puede ser transmitida, absorbida, dispersada o reflejada. La magnitud de cada uno de estos procesos depende de las propiedades del objeto en cuestión.
- d) Detección en el sensor: Éste es el encargado de captar y almacenar la radiación electromagnética reflejada, dispersada o emitida por el objeto y la atmósfera.
- e) Transmisión, recepción y procesamiento: La información almacenada por el sensor se transmite (usualmente de forma electrónica) a una estación de recepción y procesamiento en donde los datos son convertidos en imágenes digitales. Generalmente, el proveedor aplica cierto procesamiento a la imagen como, por ejemplo, georreferenciarla.
- f) Interpretación y análisis: Es necesario interpretar la imagen procesada, tanto visual como digitalmente, para obtener información de interés en el estudio. Una de las principales ventajas de la información digitalizada es que se le pueden aplicar prácticamente un número infinito de operaciones y manipulaciones a los datos recolectados mediante técnicas de procesamiento de imágenes.
- g) Aplicación: Al aplicar la información obtenida en los pasos anteriores, es posible mejorar el conocimiento del objeto de estudio ayudándonos a resolver un problema en particular.

<span id="page-15-0"></span>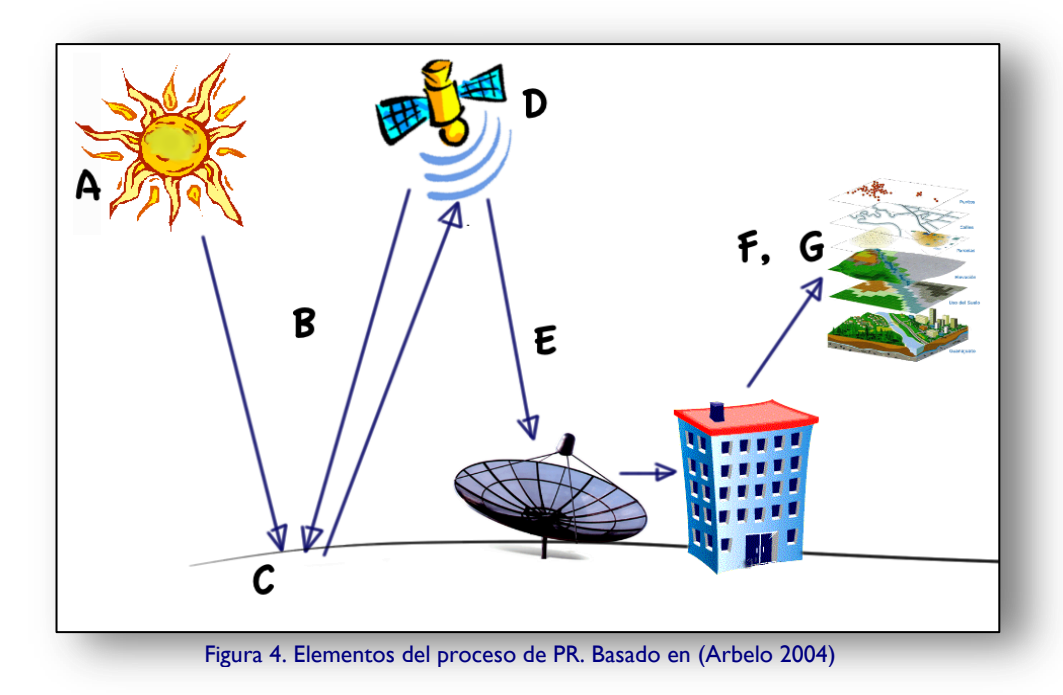

Diseño de Modelos de Calidad del Agua Mediante el Uso de la Percepción Remota

#### **3.2 Sensores y plataformas**

Resulta de suma importancia diferenciar entre la plataforma y el sensor en la PR: la primera, es el dispositivo en donde se sustentan físicamente los sistemas necesarios para el correcto funcionamiento del sensor, que es el encargado de captar la información transmitida en forma de energía electromagnética del objeto o área en estudio.

En función de la posición espectral de las bandas, los sensores colectan la energía que es reflejada (visible e infrarroja), emitida (térmica infrarroja), o dispersada (principalmente visible y microondas) por la atmósfera o la superficie terrestre.

Así, la plataforma LANDSAT 7 cuenta con el sensor ETM+; la SPOT, con los sensores HRG y HRS; por mencionar un par.

Las plataformas pueden clasificarse con base en los siguientes criterios:

 Por el tipo o altura respecto a la superficie terrestre en donde operan (avión, satélite, etc.) (Véase la [Figura 5\)](#page-16-0)

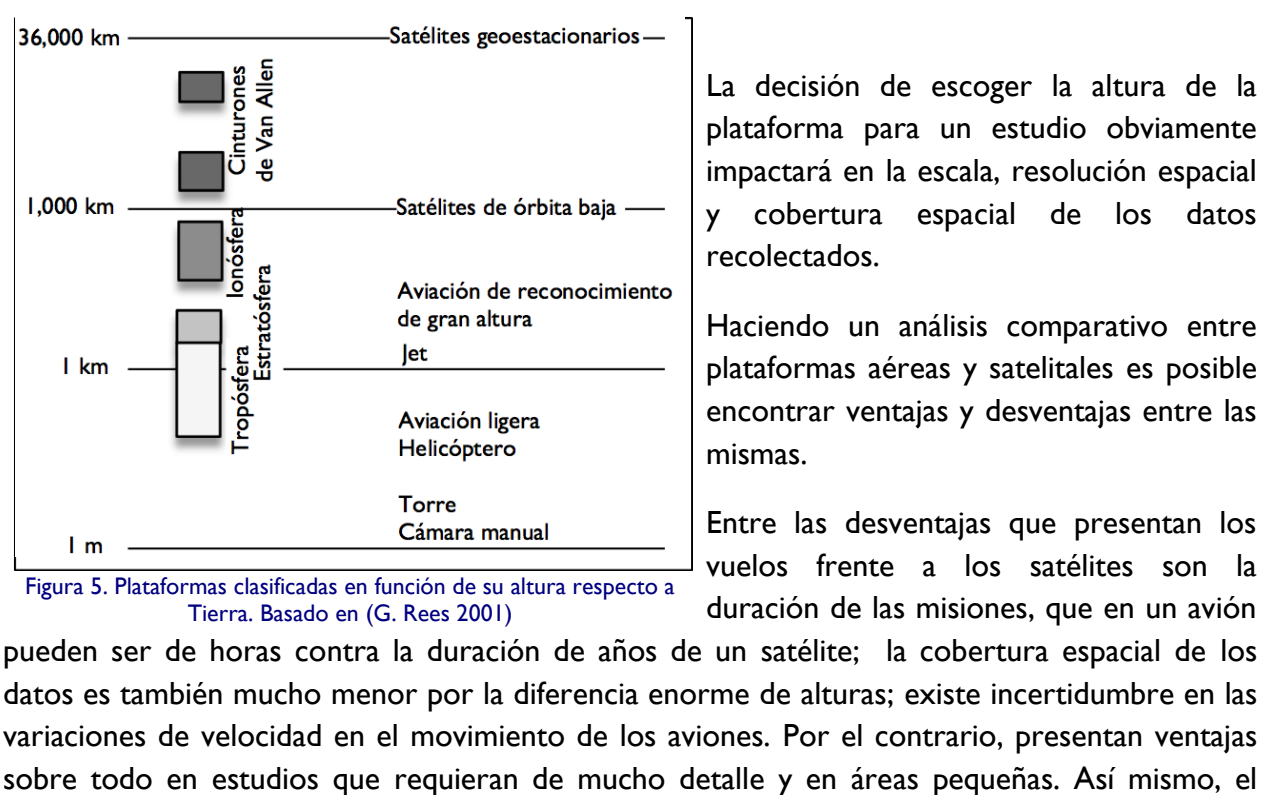

Por la trayectoria (sincronizada con el Sol u órbita geoestacionaria)

<span id="page-16-0"></span>Figura 5. Plataformas clasificadas en función de su altura respecto a Tierra. Basado en (G. Rees 2001)

La decisión de escoger la altura de la plataforma para un estudio obviamente impactará en la escala, resolución espacial y cobertura espacial de los datos recolectados.

Haciendo un análisis comparativo entre plataformas aéreas y satelitales es posible encontrar ventajas y desventajas entre las mismas.

Entre las desventajas que presentan los vuelos frente a los satélites son la duración de las misiones, que en un avión

pueden ser de horas contra la duración de años de un satélite; la cobertura espacial de los datos es también mucho menor por la diferencia enorme de alturas; existe incertidumbre en las variaciones de velocidad en el movimiento de los aviones. Por el contrario, presentan ventajas vuelo se puede programar para el día requerido y la adquisición de imágenes a la hora deseada (mientras el clima lo permita), cosa que no sucede con una plataforma satelital.

Así mismo, los sensores pueden clasificarse con base en los siguientes criterios:

- Por el número de bandas espectrales (pancromáticos, multiespectrales o hiperespectrales)
- Por su resolución espacial (alta, mediana o baja)
- Por su resolución temporal (horaria, diaria, semanal, o frecuencia periódica de visita)
- Por su resolución radiométrica (por ejemplo 8, 12 o 16 bits)
- Por su aplicación (meteorológicos, recursos de la tierra, etc.)

Los sistemas multiespectrales a bordo de los satélites como el Landsat, SPOT, Quickbird, IKONOS, IRS y Terra se les denomina **sensores pasivos**, ya que dependen de la luz solar reflejada en la superficie terrestre (o de la energía emitida por algún objeto) para la adquisición de imágenes. Éstos no cuentan con una fuente propia de radiación.

Como los datos adquiridos se encuentran aproximadamente en las frecuencias del espectro visible, estos sensores son incapaces de adquirir datos independientemente de las condiciones de luz solar, presencia de nubosidad, niebla, polvo o humo. Para superar esta limitante, se desarrollaron los **sensores activos**, llamados así porque envían sus propias señales de microondas hacia la Tierra y procesan las señales que reciben como respuesta. Ejemplos de esto se encuentran en los SIR, Seasat y más recientemente los sensores a bordo de los Radarsat, ERS, ALOS y Envisat.

#### **Resolución de un sensor**

La resolución de un sensor puede definirse como su habilidad para discriminar la información de detalle (Ruiz 2002). Existen al menos cuatro tipos de resolución que deben tomarse en cuenta en la adquisición de datos mediante la percepción remota:

**Resolución espectral**: Abarca los intervalos de longitud de onda que un sensor puede registrar y está determinado por el número de bandas adquiridas (véase la [Figura 6\)](#page-18-0) y su ancho de banda medido en micrómetros (µm) o nanómetros (nm). En ese sentido, un sensor será tanto más idóneo cuanto mayor número de bandas proporcione, ya que facilitará la caracterización espectral de las distintas superficies o materiales (Ruiz 2002). Un intervalo de ancho de banda de 0.2 µm en el visible o cercano al infrarrojo se considera de resolución espectral baja y uno de 0.01 µm de resolución alta. Los sensores como el HRG (SPOT-5) o el ETM (Landsat-7) tienen 4 y 7 canales respectivamente para colectar información en el ámbito de  $0.4$  a  $2.5 \mu m$ .

**Resolución espacial**: Define el nivel de detalle espacial representado en la imagen y está directamente relacionado con el objeto en tierra más pequeño que sea distinguible como entidad aislada del resto de la imagen. El área superficial cubierta por un pixel (unidad mínima de información espacial) es función de la plataforma y el sensor utilizados [\(Figura 6\)](#page-18-0), sin embargo, el contraste espectral (respuesta espectral distintiva de un objeto con respecto a sus alrededores) también desempeña un papel muy importante en la detección de un objeto como entidad. Se mide en unidades de longitud, generalmente en metros.

**Resolución temporal:** Considera el lapso en el cual un sensor adquiere imágenes de la misma porción de la superficie terrestre o el que exista entre adquisiciones sucesivas. El ciclo depende de las características de la órbita del satélite.

**Resolución radiométrica**: Es la cantidad de energía medida en términos de variaciones de la radiancia espectral. La mayor parte de los sistemas ofrecen 256 niveles por pixel (0 a 255). La interpretación de la imagen será mejor mientras mayor sea la resolución radiométrica.

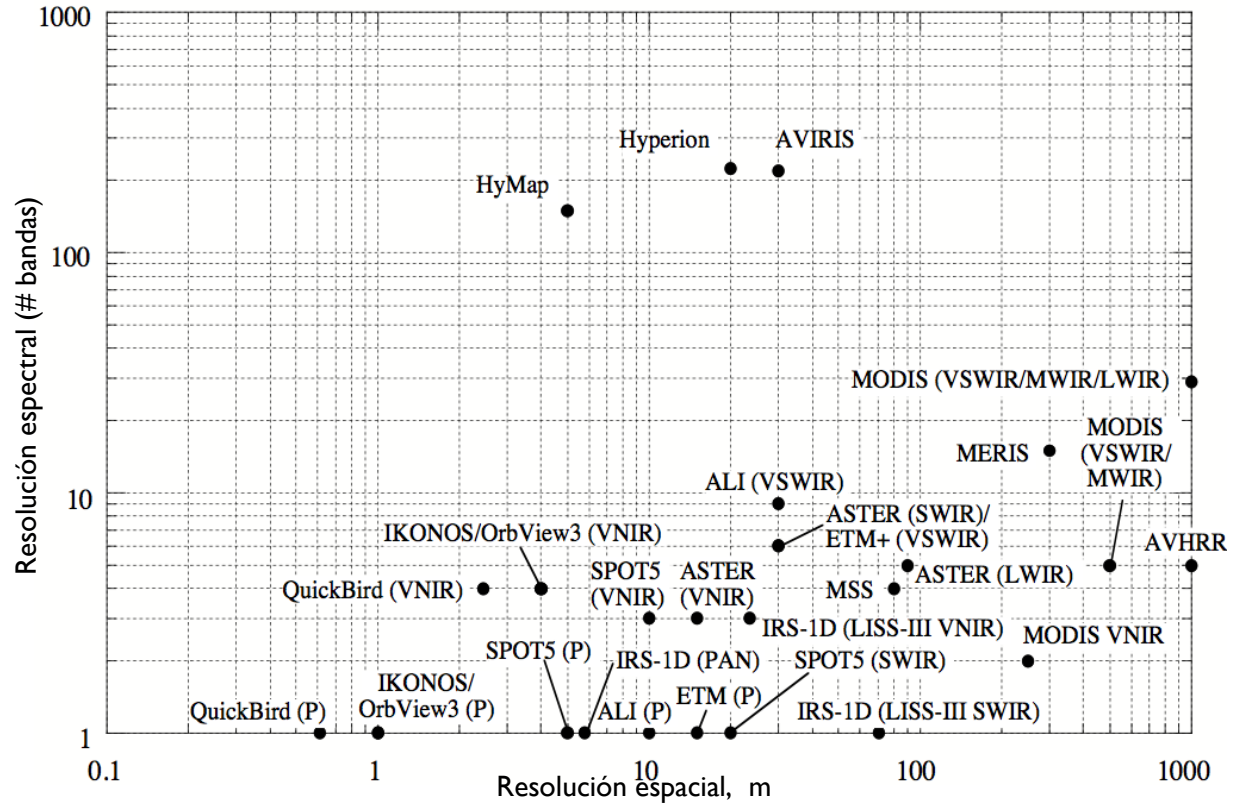

<span id="page-18-0"></span>Figura 6. Algunos sensores en función de su resolución espacial y espectral. Tomado de (Schowengerdt 2007)

#### **3.3 Procesamiento de datos**

El sensor detecta la radiancia media procedente de una parcela del terreno equivalente al tamaño del pixel, se traduce a un valor numérico en cada banda del espectro llamado **Nivel Digital (ND)**. Éste es un número entero que varía en función de la resolución radiométrica con la que trabaje el sensor. Por ejemplo, para 8 bits, el ND en cada pixel puede variar de 0 a 255, completando los 256 posibles valores  $(2^8)$ . Es por eso que puede traducirse a una intensidad visual, a través de su nivel de gris.

La [Figura 7](#page-19-0) muestra la organización de una imagen satelital, en donde está representado cada uno de los pixeles por tres coordenadas (i –coordenada espacial horizontal-, j -coordenada espacial vertical-, k –localización espectral-) asociadas a su ND. Entonces, podemos decir que la imagen estará constituida por k matrices iguales al número de bandas con que cuente el sensor, es decir, el número de bandas de la imagen multiespectral. Las coordenadas espaciales pueden estar asociadas a las coordenadas geográficas o sólo referirse a la localización renglón-columna de cada pixel.

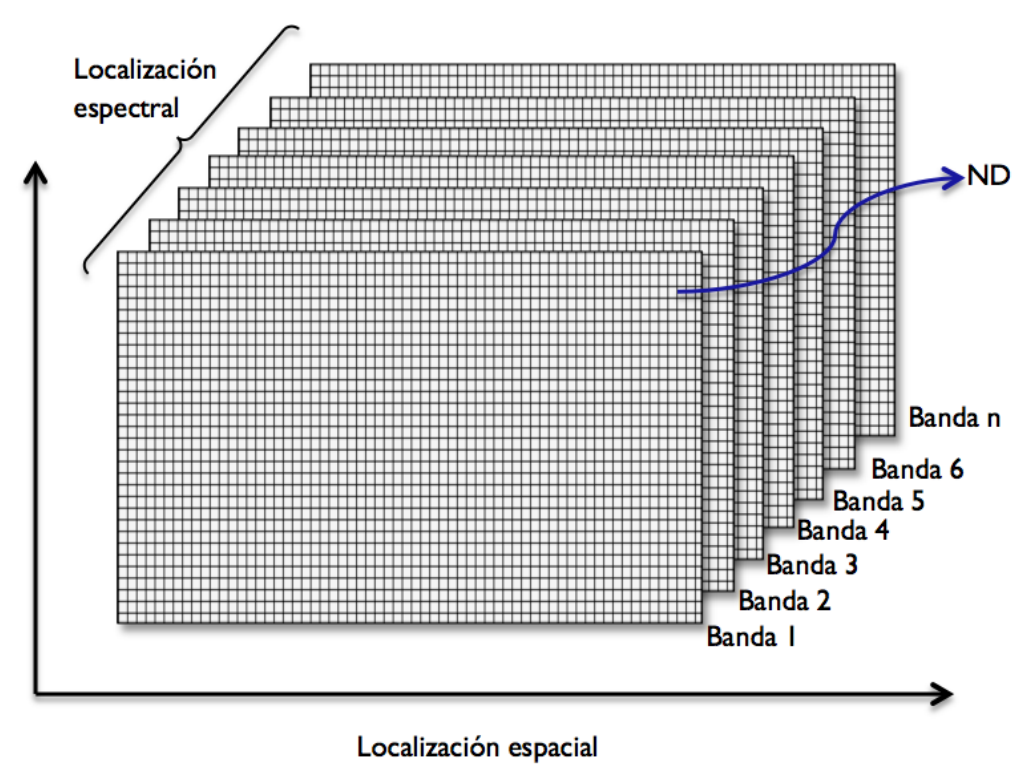

<span id="page-19-0"></span>Figura 7. Organización de una imagen satelital. Basado en (Ruiz 2002)

Es necesario procesar los datos capturados por los sensores remotos para incorporarlos a un SIG o software de PR para su análisis y modelación. Este proceso requiere principalmente de 4 etapas:

**Preprocesamiento de la imagen**: Abarca la corrección de errores radiométricos y geométricos que se encuentran en las imágenes raster. Las correcciones geométricas se aplican a errores propios del sensor (cámaras, escáneres) o a las variaciones del terreno. Esto tiene el objetivo de eliminar los errores generados por la curvatura terrestre y la rotación en relación a la plataforma del sensor. Las correcciones radiométricas se realizan para solventar errores causados por fallas en el funcionamiento de los detectores y efectos atmosféricos en imágenes en el espectro visible e infrarrojo. Dependiendo de las condiciones del terreno, las imágenes ópticas, infrarrojas y de microondas también requerirán correcciones por efectos topográficos.

**Mejora y/o transformación de la imagen**: Las mejoras se aplican con el fin de optimizar el análisis digital, además de proporcionar herramientas visuales para resaltar aspectos importantes observables a simple vista. Se pueden aplicar realces y filtros en la imagen.

**Clasificación**: Es normalmente un procedimiento semiautomático en donde un pixel o un grupo de pixeles se asignan a clases espectrales (método no supervisado) o clases informacionales (método supervisado); para esto se utilizan reglas de decisión que pueden estar basadas en información de origen espectral, contextual, estructural o alguna combinación de éstas.

**Postclasificación**: Mejora final de apariencia visual de las imágenes ya clasificadas, probablemente agregando filtros y agrupando clases pequeñas.

## **3.4 Realce y filtrado de la imagen**

Para facilitar y mejorar el análisis visual de una imagen existen distintas técnicas que aprovechan la flexibilidad de la fotografía digital para realzar y retocar imágenes, así como la gran capacidad de procesamiento y velocidad de los equipos de cómputo utilizados en la actualidad. De esta forma, se busca que sean más evidentes los rasgos de interés que pueda presentar una imagen satelital.

Existen técnicas no destructivas de la imagen (como las composiciones que se tratan más adelante y el ajuste de contraste) que generalmente buscan mejorar la apariencia global de la imagen; y técnicas destructivas, como los distintos tipos de filtrado, que pretenden mejorar aspectos localizados mediante realces espaciales. Se les llama así porque las no destructivas no alteran la imagen original, los nuevos valores de los pixeles sólo se utilizan para el despliegue; las destructivas por el contrario generan un nuevo conjunto de datos con los valores resultantes de la operación.

## **Ajuste de contraste**

La calibración de los sensores utilizados en PR permite que puedan recibir un ámbito de valores de radiación bastante amplio sin llegar a saturarse, por lo que es normal que los ND presentes en una imagen satelital sean relativamente bajos dentro de la escala de grises que despliega la computadora a través del monitor. Es por lo anterior que generalmente las imágenes desplegadas se ven obscuras y es necesario ajustar el contraste alterando el Nivel de Gris (NG) para facilitar la visualización, debido a que el ojo humano no es capaz de distinguir con facilidad cambios sutiles en la escala de grises.

Existen varias formas de ajustar el contraste de una imagen. De manera general, el software de PR cuenta con tres tipos principales (el nombre puede variar ligeramente, pero el concepto es el mismo):

a) Expansión lineal automática o simple: Es un ajuste que está en función de los niveles digitales máximo y mínimo que presente la imagen. Se pretende desplegar todos los valores de la imagen a lo largo de toda la paleta de grises. El nivel de gris en 8 bits que desplegará el software estará en función de la expresión:

$$
NG = 255 \frac{ND_i - ND_{min}}{ND_{max} - ND_{min}} \tag{3.1}
$$

Nótese que para el ND más bajo original se le asignará el nuevo valor de negro (0), y para el ND más alto se le asignará el blanco (255), los demás ND tomarán valores intermedios dentro de la escala de grises, ya que a partir de la expresión se obtienen fracciones de la unidad para ser multiplicadas por 255.

Muchas ocasiones esta técnica no aclara la imagen suficientemente, ya que la mayoría de los pixeles generalmente se encuentran dentro del grupo de los grises con una distribución aproximadamente normal, tendiendo hacia los valores bajos sobre todo en las primeras bandas.

- b) Expansión lineal manual o con porcentaje de saturación: Tiene el mismo principio que la expansión lineal automática, sólo que los valores máximo y mínimo los decide el usuario, por lo que el programa tendrá tres criterios:
	- $NG = 255 \frac{ND_i ND_{min}}{ND_{min} ND_{min}}$  $ND_{max} > ND > ND_{min}$  Si Si  $ND_{max}$  <  $ND$  $NG = 255$  $ND_{min} > ND$  $NG = 0$ Si
- c) Ecualización del histograma: Esta técnica considera la frecuencia de los ND que se presentan en la imagen, pretendiendo desplegar la imagen con el mismo número de pixeles asignados a cada nivel digital presente en la misma, generalmente con la restricción que los pixeles que se encuentren en la misma categoría no serán divididos en más de una categoría en la imagen resultante. Es por lo anterior que la expansión del histograma no es lineal, los ND con mayor número de pixeles serán los que proporcionalmente ocupen mayor área en la imagen desplegada. El histograma resultante se "suaviza", presentando picos menos pronunciados y el contraste aumenta en la imagen.

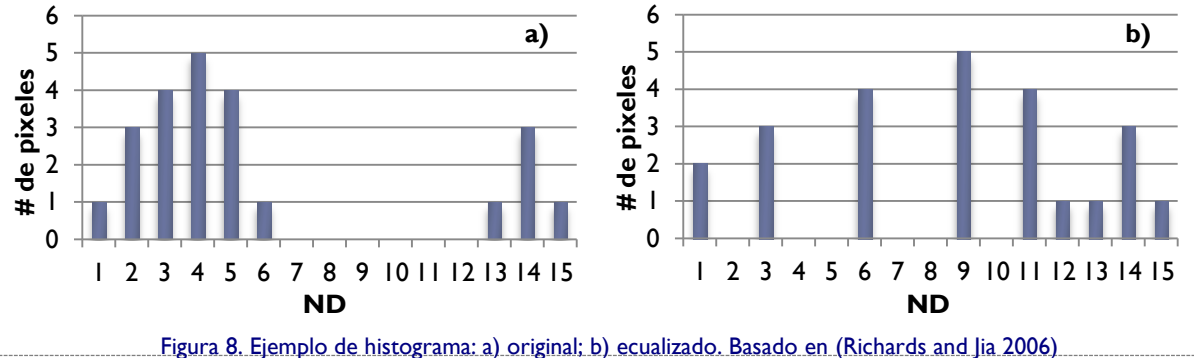

#### **Filtrado de imágenes mediante convolución**

Son técnicas que pretenden resaltar o suprimir cierta información espacial, se les conoce también como técnicas de **realce espacial**. Éstas modifican el valor original de un pixel basándose en la información que proporcionen los pixeles vecinos o circundantes. Existen dos razones principales por las que se aplica un filtro: corregir algún error durante la adquisición de la imagen o falla del sistema; y realzar características importantes de la imagen para extraer información a partir de ellas.

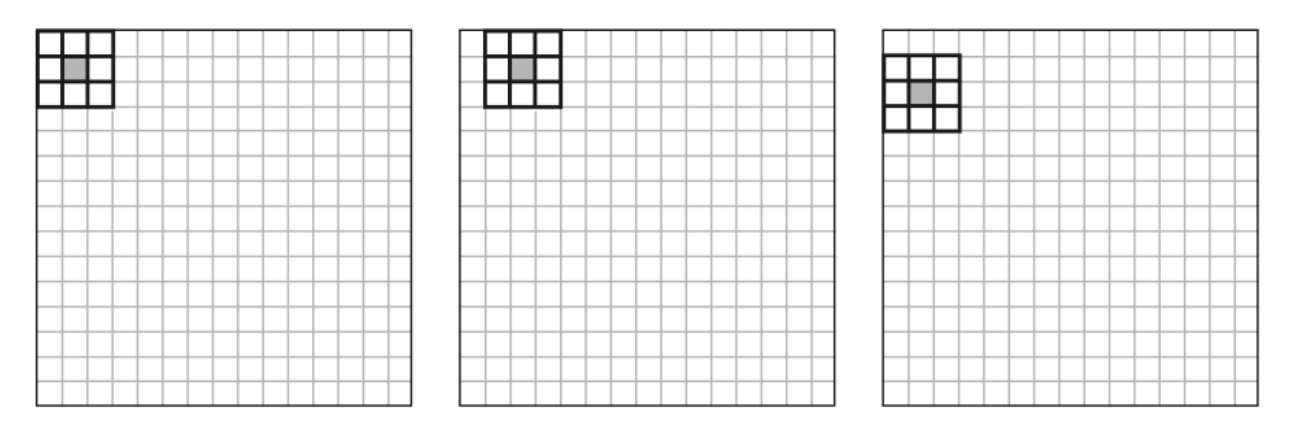

<span id="page-23-0"></span>Figura 9. Matriz de filtrado móvil. El primer pixel resultante se calcula (izquierda), el siguiente pixel resultante se calcula para la misma fila (centro), y cuando la fila se completa el proceso se repite para la siguiente fila (derecha). EL pixel resultante se localiza en la coordenada del pixel sombreado en la figura. Basado en (Schowengerdt 2007).

Consiste en la aplicación a cada pixel de la imagen de una matriz de filtrado de N x N números enteros (usualmente es de 3 x 3, aunque también se utilizan de 5 x 5, 7 x 7 u otros tamaños) por lo que se genera un nuevo valor del pixel con información de los pixeles vecinos (Véase la [Figura 9\)](#page-23-0). Esta matriz es móvil y se aplica secuencialmente a toda la imagen, y se le conoce como Kernel. Es una operación de **convolución**. El resultado final se divide entre un escalar, usualmente la suma de los Coeficientes de Filtraje (CF). La ecuación que se aplica se puede expresar de forma general para un Kernel de 3 x 3 de la siguiente manera:

$$
ND'_{i,j} = \frac{\sum_{m=-1}^{1} \sum_{n=-1}^{1} ND_{i+m,j+n} CF_{r+m,c+n}}{\sum_{m=-1}^{1} \sum_{n=-1}^{1} CF_{r+m,c+n}}
$$
(3.2)

Diseño de Modelos de Calidad del Agua Mediante el Uso de la Percepción Remota

En donde:

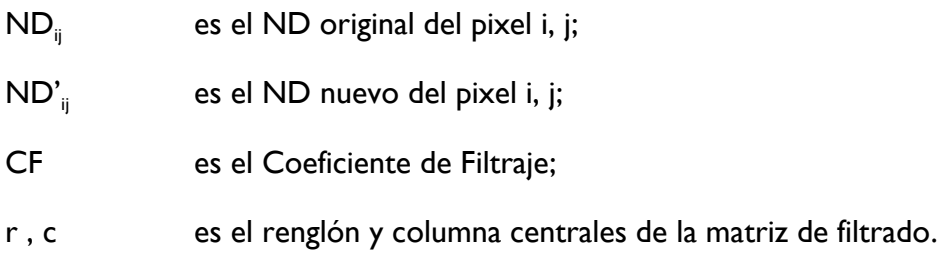

Hay que tomar en cuenta que los bordes de la imagen no pueden procesarse, ya que la matriz de filtrado saldría fuera de la imagen. De este modo se pierden 2 filas y 2 columnas por imagen procesada.

Una imagen está formada por componentes de frecuencia que varían de bajas frecuencias a altas frecuencias. Donde prevalecen transiciones rápidas de brillo, hay altas frecuencias espaciales, mientras que transiciones de brillo que cambian lentamente representan bajas frecuencias. Las altas frecuencias en una imagen aparecen toda vez que están presentes bordes abruptos o puntos, como una transición del blanco al negro dentro de uno o dos pixeles de distancia (Aldalur and Santamaría 2002).

## **Filtros de paso bajo**

Las imágenes pueden contener ruido aleatorio que afecta los niveles de brillantez de los pixeles, originado por la digitalización de la imagen en el sensor y la transmisión de los datos a tierra principalmente. Se observa en la imagen como una especie de punteado. Para eliminarlo, se suaviza la imagen homogeneizándola, es decir, se elimina la variabilidad asociada a los distintos tipos de cubiertas en la imagen uniformizando su respuesta.

Se utiliza principalmente para suavizar los errores aleatorios de una imagen o para reducir la variabilidad espacial de algunas categorías como paso previo a la clasificación (Vázquez 2000). Las frecuencias altas en la información (como los bordes) se perderán.

Existen varios tipos de estos filtros, entre los cuales se encuentran:

**Filtro de la media**: El valor del pixel central estará representado por la media de todos los pixeles de la matriz de filtrado. Ésta está formada por unos y el divisor es el número total de elementos de la misma, como se ve en la Figura 10.

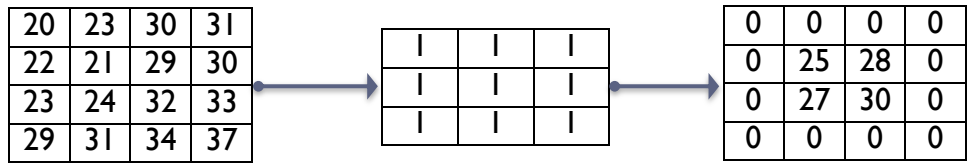

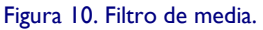

**Filtro de la media ponderada**: El valor del pixel central estará representado por la media de todos los pixeles de la matriz de filtrado, pero dando más peso a un valor, generalmente al pixel central original. Con esto se evita suavizar demasiado la imagen, como se ve en la [Figura 11.](#page-25-0)

Figura 11. Filtro de media ponderada.

<span id="page-25-0"></span>**Filtro de la mediana**: El valor del pixel central estará representado por la mediana de todos los pixeles de la matriz de filtrado (véase la [Figura 12\)](#page-25-1), teniendo como ventaja que los bordes no se suavizarán tanto. Además es menos sensible a valores extremos (Richards and Jia 2006), debido a que los picos de ruido son valores atípicos en su vecindario por lo que se excluyen al momento de ordenar los datos y se minimiza su efecto. Consume un poco más de recursos el calcularlo porque el ordenador tiene que acomodar los diferentes valores incluidos en la ventana para determinar el valor central.

<span id="page-25-1"></span>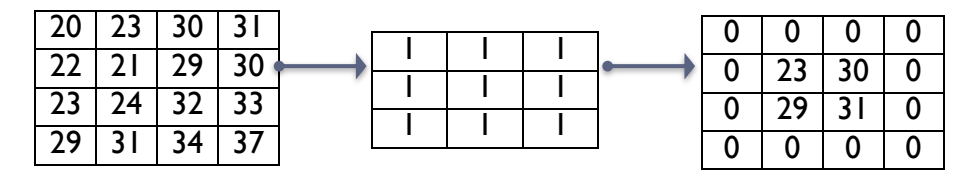

Figura 12. Filtro de mediana.

Diseño de Modelos de Calidad del Agua Mediante el Uso de la Percepción Remota

#### **Filtros de paso alto**

El realce de bordes es un medio particularmente simple y efectivo para incrementar los detalles geométricos de una imagen. Los bordes no son más que límites lineales en donde se presentan cambios bruscos en los ND. Los filtros de paso alto precisamente enfatizan los bordes al acentuar frecuencias altas y suprimir frecuencias bajas. Se distinguen principalmente:

**Filtros direccionales**: También son conocidos como filtros gradiente, se utilizan para detectar estructuras que siguen una determinada dirección en el espacio resaltando el contraste entre los píxeles situados a ambos lados de la estructura. Algunos ejemplos de matrices de filtrado de este tipo se pueden observar en la [Figura 13.](#page-26-0)

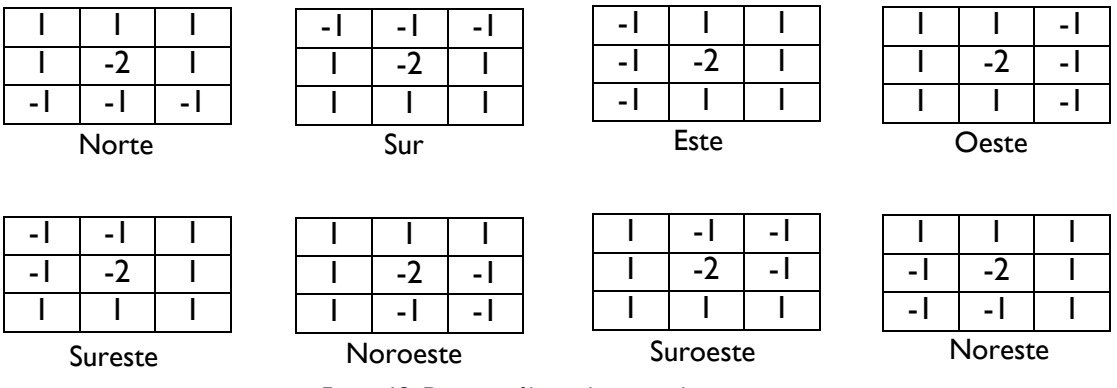

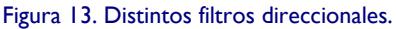

<span id="page-26-0"></span>**Filtros laplacianos**: Son omnidireccionales porque realzan características sin ninguna dirección en particular de la imagen. Esta operación está basada en la tasa de cambio de la pendiente del brillo en un núcleo de pixeles de dimensión 3 x 3. Un ejemplo de un Kernel laplaciano se puede observar en la [Figura 14.](#page-26-1)

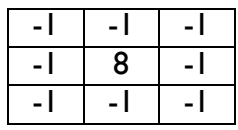

#### Figura 14. Ejemplo de filtro laplaciano.

<span id="page-26-1"></span>Nótese que de esta manera en las zonas en donde no haya mucha variabilidad en los valores de los ND, el valor de la operación será cercano a cero, y cuando hay frecuencias altas se maximiza la diferencia entre los pixeles vecinos.

**Filtros de gradiente**: Obtener el gradiente direccional o primera derivada es otra forma bastante común de detectar de forma relativamente eficaz los cambios significativos en los ND asociados a fronteras físicas en la escena como pueden ser una línea de costa o una carretera. Para datos de imágenes satelitales, no es posible obtener la derivada continua. En su lugar, puede calcularse, en el caso unidireccional, el valor de la diferencia entre dos pixeles adyacentes como derivada finita, y los mismos principios pueden extenderse para localizar fronteras con orientaciones arbitrarias en imágenes bidimensionales. En la [Tabla 1](#page-27-0) se muestran ejemplos de filtros de gradiente.

<span id="page-27-0"></span>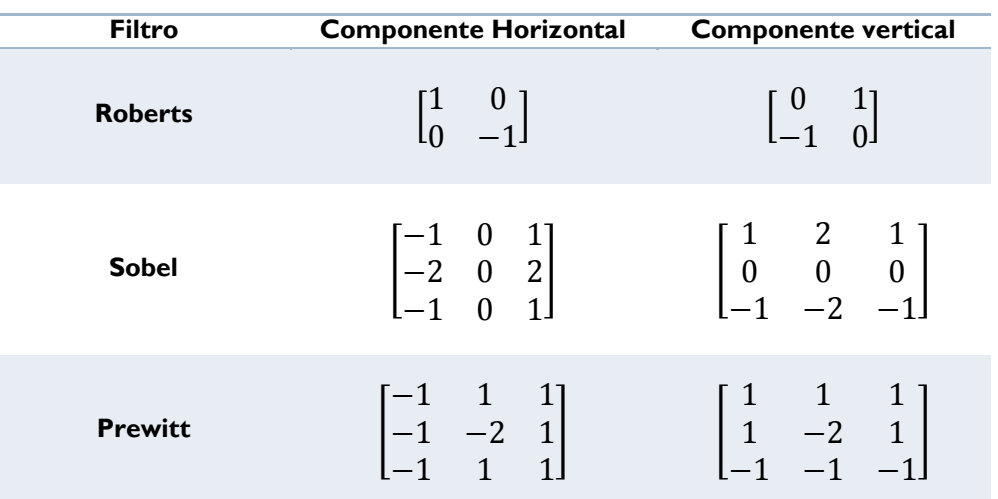

Tabla 1. Ejemplos de filtros de gradiente. Basado en (Schowengerdt 2007)

El filtro Sobel es uno de los filtros de esta clase más efectivos para realzar bordes. Una vez aplicadas los dos Kernel que se muestran en la [Tabla 1,](#page-27-0) se obtiene la magnitud mediante la expresión:

$$
|R| = \sqrt{X^2 + Y^2} \tag{3.3}
$$

En donde  $XY$  Y son los Kernel direccionales.

Diseño de Modelos de Calidad del Agua Mediante el Uso de la Percepción Remota

#### **3.5 Interferencia atmosférica**

La atmósfera está compuesta principalmente por nitrógeno y oxígeno molecular (aire limpio y seco), además de vapor de agua y partículas (aerosoles) como el polvo, el hollín, gotas pequeñas de agua y cristales de hielo.

Como se había mencionado anteriormente, la atmósfera influye sobre la radiación solar antes de que incida sobre un objeto y también existe antes de que la radiación solar reflejada o la radiación emitida por un objeto sea captada por el sensor. Esta influencia se manifiesta a través de diversos efectos: absorción (atenuación de la radiación para ciertas longitudes de onda debido principalmente a vapor de agua, CO $_2$  y O $_3$ ) y dispersión (interacción entre la radiación y los gases, partículas o gotas de agua presentes en la atmósfera) (Vázquez 2000).

La magnitud de la interferencia variará en función de la longitud de onda, las condiciones atmosféricas y el ángulo del cenit solar. Los efectos de dispersión pueden dividirse en dispersión de Rayleigh, de Mie y dispersión no selectiva. Estos procesos originan la formación de radiación difusa. Una porción de ésta regresa a la atmósfera y la otra hace contacto con la superficie terrestre. La radiación que no se dispersa se le conoce como radiación directa. La absorción es causada por la presencia de vapor de agua en la atmósfera y otros. Tanto la absorción como la dispersión provocan la atenuación de la radiación solar antes de que alcance la superficie terrestre.

En la [Figura 15](#page-28-0) se ilustra la transmitancia atmosférica a distintas longitudes de onda del espectro electromagnético. En algunos intervalos del espectro se aprecia que la atmósfera es completamente opaca o muy opaca, esos intervalos no son adecuados para utilizarlos en estudios de PR. Por otro lado, los intervalos en los que la transmisión es alta son los adecuados para la PR, y se les conoce como ventanas atmosféricas (de Jong 2005).

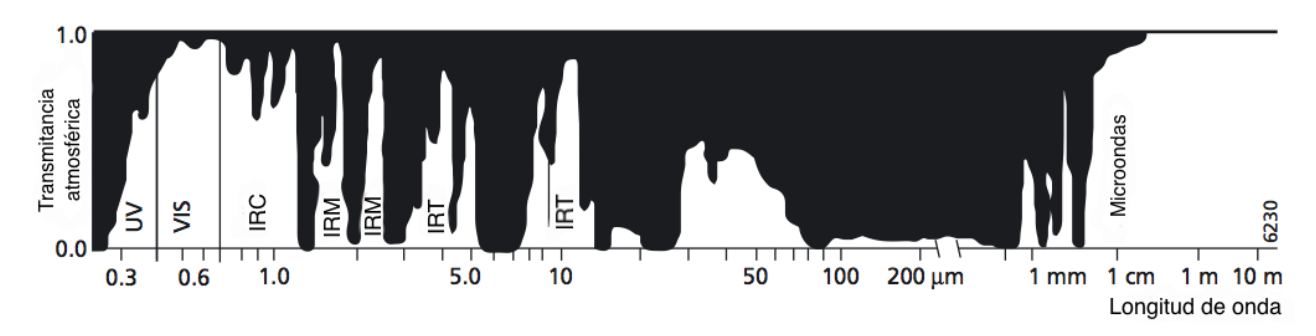

<span id="page-28-0"></span>Figura 15. Transmitancia atmosférica de la radiación solar en función de la longitud de onda. Modificado de (de Jong 2005)

## **3.6 Ventajas y limitaciones de la PR**

La PR, como cualquier otra técnica para estudiar los recursos de la Tierra, posee ciertas ventajas y limitaciones frente a las otras que son importantes considerar en función del estudio en el cual se quiera aplicar.

Entre las ventajas de la PR se pueden mencionar:

- 1. Visión sinóptica del medio, lo que facilita su análisis e interpretación.
- 2. Disponibilidad de información histórica y actualizada constantemente.
- 3. Versatilidad en su aplicación en distintos campos del conocimiento.
- 4. Es posible realizar ciertas mediciones sin visitar la zona en estudio.
- 5. La topografía y otros obstáculos geológicos no limitan a las plataformas aéreas o satelitales.

Algunas de las limitaciones que se tienen al utilizar esta técnica:

- 1. Resolución espacial mucho más pobre que técnicas directas
- 2. Interferencias del medio entre el sensor y el objeto
- 3. Alta dependencia de las condiciones climatológicas
- 4. Sólo permite obtener información de la superficie de los cuerpos
- 5. Requiere de cierta capacitación especializada del personal que opere los programas de PR.

## **Capítulo 4. Sistemas de Información Geográfica**

Los SIG son una tecnología aplicada y enfocada a resolver diversos problemas que permite crear representaciones generalizadas del planeta Tierra. Proveen representaciones espaciales de superficies amplias que nos ayudan a conocer las características y datos para un amplio espectro de aplicaciones. Permiten localizar aspectos y problemas tanto ambientales como sociales utilizando datos espaciales, información, evidencias y conocimiento. Son el resultado de aplicar los avances tecnológicos al conocimiento geográfico, representando digitalmente diferentes aspectos del mundo. Es decir, el sistema describe los rasgos naturales y atributos por medio de su posición en el espacio, y las interrelaciones espaciales entre ellos, llamadas también relaciones topológicas. La PR es una de las fuentes principales de los SIG.

Como ejemplos de aplicaciones de SIG se pueden mencionar la medición de distancias, análisis de información en múltiples capas, diseño de rutas óptimas, análisis de vecindarios, estudios de amortiguamiento, estudios de riesgo, etc.

El primer SIG fue el Sistema de Información Geográfica de Canadá, diseñado por Roger Tomlinson a mediados de la década de los años 60 como un sistema de inventario de recursos naturales.

La ciencia de la observación de la Tierra y la Percepción Remota han registrado avances en

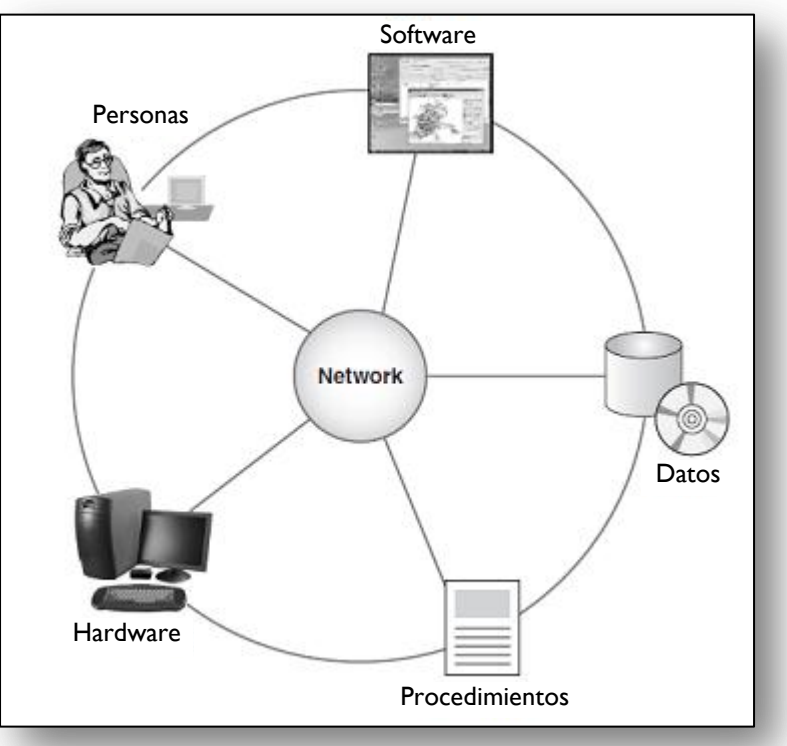

<span id="page-30-0"></span>Figura 16. Componentes de un SIG. Modificado de (Kemp 2008).

instrumentación relevantes (sensores), plataformas en las cuales se montan (satélites, aviones, etc.), y técnicas asociadas al procesamiento de datos.

Los SIG son complejos de software, hardware, bases de datos, personas y procedimientos, todos relacionados por redes computacionales (véase la [Figura 16\)](#page-30-0). Respecto al hardware, actualmente los equipos de cómputo personales tienen las características necesarias para poder procesar información suficiente y prácticamente cualquier paquetería de SIG; respecto al software, en los últimos años se ha extendido de forma importante el abanico de posibilidades para tener en un solo paquete informático las herramientas necesarias para almacenar, tratar, analizar y desplegar la información geográfica.

## **Capítulo 5. Marco teórico**

La radiación electromagnética es el transmisor de la información en la PR, por lo que estudiar sus fundamentos teóricos tiene mucha importancia. La radiación electromagnética se propaga a la velocidad de la luz directamente de la fuente al espacio libre o indirectamente por reflexión o dispersión al sensor. Las formas de energía electromagnética más comunes son la luz visible, las ondas de radio, el calor, los rayos X y ultravioleta. Para explicar las propiedades de la radiación electromagnética se recurre a dos modelos aparentemente contradictorios: el modelo de onda y el de partícula. Sin embargo, las dos perspectivas son compaginables, ya que se ha demostrado que la luz puede comportarse de acuerdo con ambos patrones (de Broglie 1924).

El modelo ondulatorio o de onda afirma que la radiación es producida gracias a la interacción del campo eléctrico y el magnético en las inmediaciones de los objetos, estos 2 campos son ortogonales entre sí, describiendo ondas definidas en función de su longitud  $\lambda$  (distancia entre dos crestas) y su frecuencia  $\upsilon$  (tiempo transcurrido entre el paso de dos crestas de la onda):

$$
c = \nu \lambda \tag{5.1}
$$

Donde c es la magnitud de la velocidad de la luz c=3x10<sup>8</sup> m/s;  $\upsilon$  es la frecuencia y  $\lambda$  la longitud de onda.

La interacción de las ondas electromagnéticas con las superficies y la atmósfera depende de forma muy importante de la frecuencia de estas ondas (Elachi and van Zyl 2006). Lo más usual es caracterizar a las ondas electromagnéticas por su longitud de onda, por lo que ocupan una posición dentro del espectro electromagnético, como se ve en la [Figura 17.](#page-32-0)

<span id="page-32-0"></span>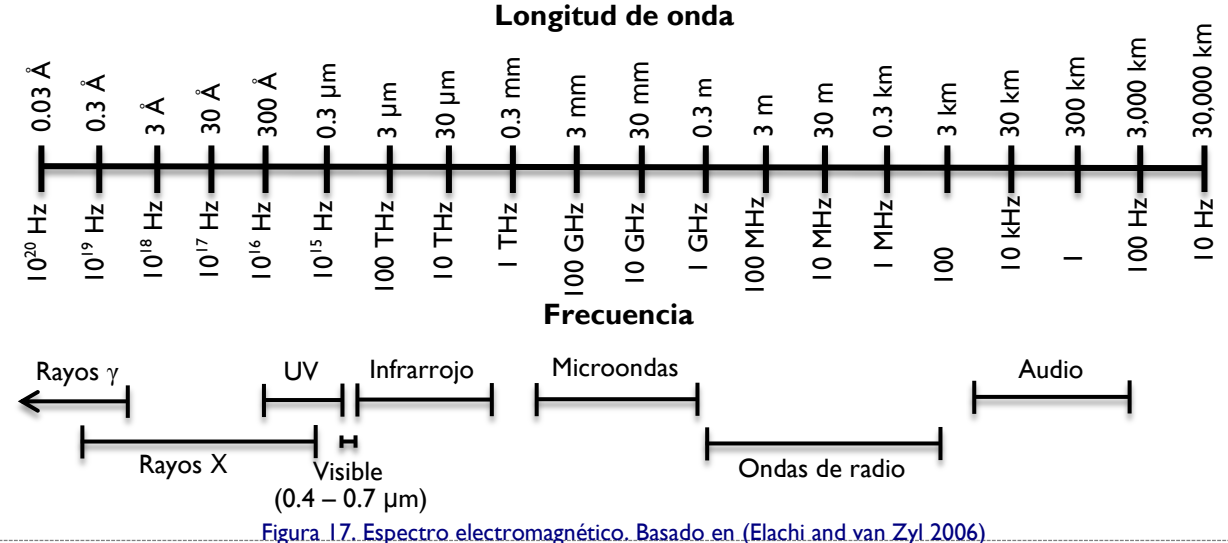

A pesar de que se acostumbra nombrar a las distintas regiones del espectro, no existen divisiones exactas entre cada una. De hecho, las divisiones han surgido más bien como consecuencia de los diferentes métodos y medios para detectar cada tipo de radiación (Ruiz 2002). Las regiones del espectro electromagnético más comúnmente usadas en PR se muestran en la [Tabla 2.](#page-33-0)

<span id="page-33-0"></span>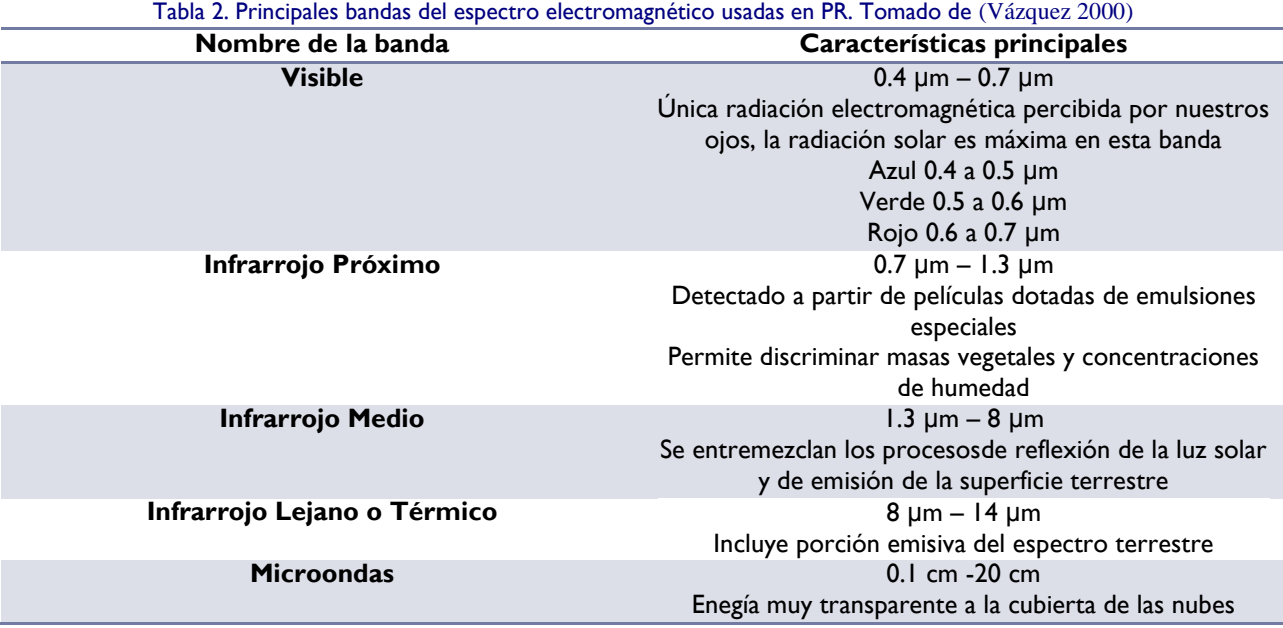

Las porciones del espectro electromagnético que se usan en la percepción remota están caracterizadas por valores continuos con magnitudes que difieren en muchas potencias de 10, por lo que es común encontrar representaciones logarítmicas del mismo. La franja o porción visible (VIS) es una pequeña región que abarca desde 0.4 um hasta 0.7 um. El color azul se encuentra dentro del ámbito de 0.4 a 0.5 µm, el verde de 0.5 a 0.6 µm y el rojo de 0.6 a 0.7 µm. La porción correspondiente a la energía UV se encuentra inmediatamente por debajo del color azul. Por encima del rojo se encuentra la región infrarroja (IR), dividida en tres categorías: IR próximo o cercano (0.7 a 0.13 µm), IR medio (1.3 a 3 µm) e IR térmico (3 a 100 µm). La porción de microondas se encuentra ubicada en longitudes más grandes que van desde 1 mm hasta 1 m.

Por otro lado, el modelo de partícula asume que la energía viaja como un flujo de partículas (fotones), es decir, que la radiación es la suma de muchos elementos discretos. La energía *(E)* que transporta cada fotón depende del objeto que emite la radiación.

Esta energía está dada por:

$$
E = h \cdot v \tag{5.2}
$$

En donde h es la constante de Planck  $(6.626 \times 10^{-34} \text{ } | \cdot \text{s})$ 

Ambos modelos pueden ser relacionados haciendo simultáneas las ecuaciones (1.1) y (1.2), despejando  $v$  e igualando se tiene que:

$$
E = \frac{hc}{\lambda} \tag{5.3}
$$

Esto nos indica claramente que a mayores longitudes de onda habrá menor cantidad de energía. Ésta es la razón principal por la que son mucho más difíciles de detectar las microondas que las ondas más cortas como la IR térmica.

Por otro lado, hay que recordar que todos los cuerpos que se encuentren a una temperatura mayor al cero absoluto emiten radiación electromagnética, y tienen magnitudes y composiciones espectrales particulares. La expresión que representa esta emitancia es conocida  $\sum_{n=1}^{\infty} 10^{3}$ como **ecuación de radiación de Planck** y es una forma de obtener la máxima cantidad de energía que puede ser emitida por un objeto:

$$
M_{\lambda} = \frac{c_1}{\lambda^{5} \cdot \left(e^{c_2}/\lambda^{T} - 1\right)} \tag{5.4}
$$

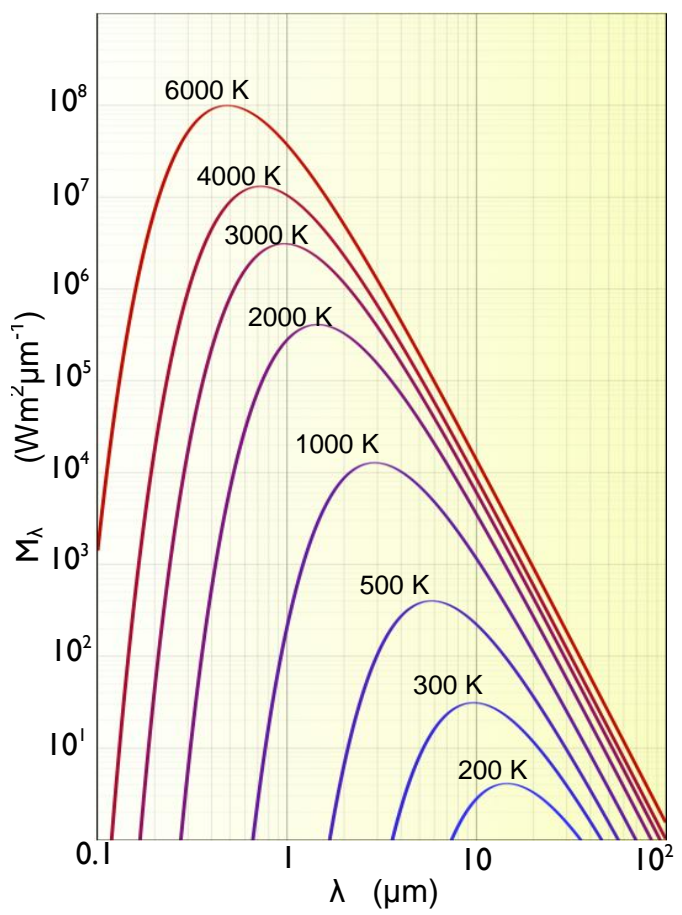

<span id="page-34-0"></span>Figura 18. Emitancia radiante espectral de cuerpo negro a diferentes temperaturas. (Elaboración propia).

En donde:

 $M_\lambda$  es la emitancia radiante espectral del objeto medida en  $Wm^2\mu m^1$ , es el índice de energía que es emitida por unidad de área superficial del objeto en una longitud de onda particular (Vázquez 2000).

 $C_1 = 3.74 \times 10^8 \text{ Wm}^2 \mu \text{m}^4 \text{ y}$ 

 $C_2 = 1.44 \times 10^4 \text{ }\mu\text{mK}$ 

Si representamos de forma gráfica la ecuación 1.4, se observa claramente que para cada temperatura existe una longitud de onda única en donde la emitancia es máxima (Véanse cada una de las curvas de la [Figura 18\)](#page-34-0). Nótese que la curva de 6000 K representa aproximadamente la temperatura del Sol y la de 300 K representa aproximadamente la temperatura de la superficie terrestre. El Sol es casi un radiador de cuerpo negro perfecto, esto es, emite la radiación casi a máxima eficiencia para un cuerpo a su temperatura.

También es importante resaltar que el ámbito del espectro electromagnético que bordea la cresta de la curva correspondiente a la temperatura del Sol es precisamente el correspondiente a la región del visible. Por otro lado, se observa en la misma gráfica que mientras más cortas sean las longitudes de onda estarán asociadas a la máxima emitancia de cuerpos de mayor temperatura.

El área bajo las curvas de la [Figura 18](#page-34-0) es la cantidad total de energía que irradia un cuerpo por unidad de superficie integrada en todo el espectro electromagnético se expresa con la ley de **Stefan-Boltzman** y depende principalmente de la temperatura del cuerpo en estudio:

$$
M = \sigma \cdot T^4 \tag{5.5}
$$

donde:

M es la emitancia radiante del objeto medida en  $\mathsf{Wm}^2$ .

 $\sigma$  es la constante de Stefan-Boltzman (igual a 5.6697x10 $^{\rm 8}$  Wm $^{\rm 2}$ k $^{\rm 4)}$ ).

T es la temperatura absoluta en K.

Es importante señalar que la emitancia radiante M se incrementa de forma muy importante con la temperatura (Vázquez 2000), ya que ésta se encuentra a la cuarta potencia.
Es posible conocer la longitud de onda a la que se produce la máxima emitancia para una temperatura en específico, a través de una expresión conocida como **ley del desplazamiento de Wien**:

$$
\lambda_{\text{max}} = \frac{A}{T} \tag{5.6}
$$

donde:

 $A = 2898$  μmK

 $\lambda_{\text{max}}$  = Longitud de onda máxima

Esta longitud se le conoce como longitud de onda predominante, y es muy importante para seleccionar la banda espectral o longitudes de onda más convenientes para detectar un determinado fenómeno u objeto siempre que se conozca su temperatura.

Al incidir la energía electromagnética (E<sub>I</sub>) sobre un cuerpo se descompone en tres: la reflejada  $(\mathsf{E}_{\mathsf{R}})$ , la absorbida  $(\mathsf{E}_{\mathsf{A}})$  y la transmitida  $(\mathsf{E}_{\mathsf{T}})$ . Aplicando el principio de conservación de la energía se tiene que:

$$
E_I(\lambda) = E_R(\lambda) + E_A(\lambda) + E_T(\lambda) \tag{5.7}
$$

Las diferencias en las proporciones de cada uno de estos tipos permiten discriminar entre objetos de diferente naturaleza.

La reflexión que presente de la energía incidente depende de la rugosidad de su superficie, por lo que se distinguen dos tipos:

**Reflexión especular**: Se da en superficies lisas y brillantes, en donde el ángulo de reflexión es igual al de incidencia.

**Reflexión difusa**: Se da en superficies que reflejan la radiación en todas direcciones. La situación ideal se presentaría cuando la radiancia desde la superficie es constante para cualquier ángulo de observación (superficie Lambertiana), situación ideal en percepción remota donde es preferible para la radiancia de un objeto ser independiente del ángulo de observación y de su localización a través de la banda de la imagen. Usualmente se considera que las superficies naturales se aproximan al comportamiento lambertiano para simplificar los modelos de reflexión.

La **firma espectral** de un cuerpo es el modo particular con el que el mismo refleja la energía a distintas longitudes de onda. Se pueden construir gráficas de reflectancia espectral contra longitud de onda, llamadas curvas de reflectancia o curvas espectrales (Vázquez 2000). De esta forma, al conocer la firma espectral de una superficie es posible identificarla, detectar alteraciones en ella, o seleccionar las bandas más convenientes para estudiarla.

En la [Figura 19](#page-37-0) se muestran algunas firmas espectrales de las superficies terrestres más comunes. Para la curva del agua se aprecia que en las regiones en donde más refleja es en la del azul y la del verde, aunque el porcentaje de reflectancia es escaso (no más del 10%). Fuera del visible, no refleja, y en el infrarrojo su absorbancia asciende rápidamente, por lo que al observar cuerpos de agua en bandas que correspondan a esta región pueden ser identificados fácilmente ya que se aprecian con niveles digitales muy bajos (siempre y cuando el agua no presente concentraciones significativas de algún contaminante que altere su firma espectral).

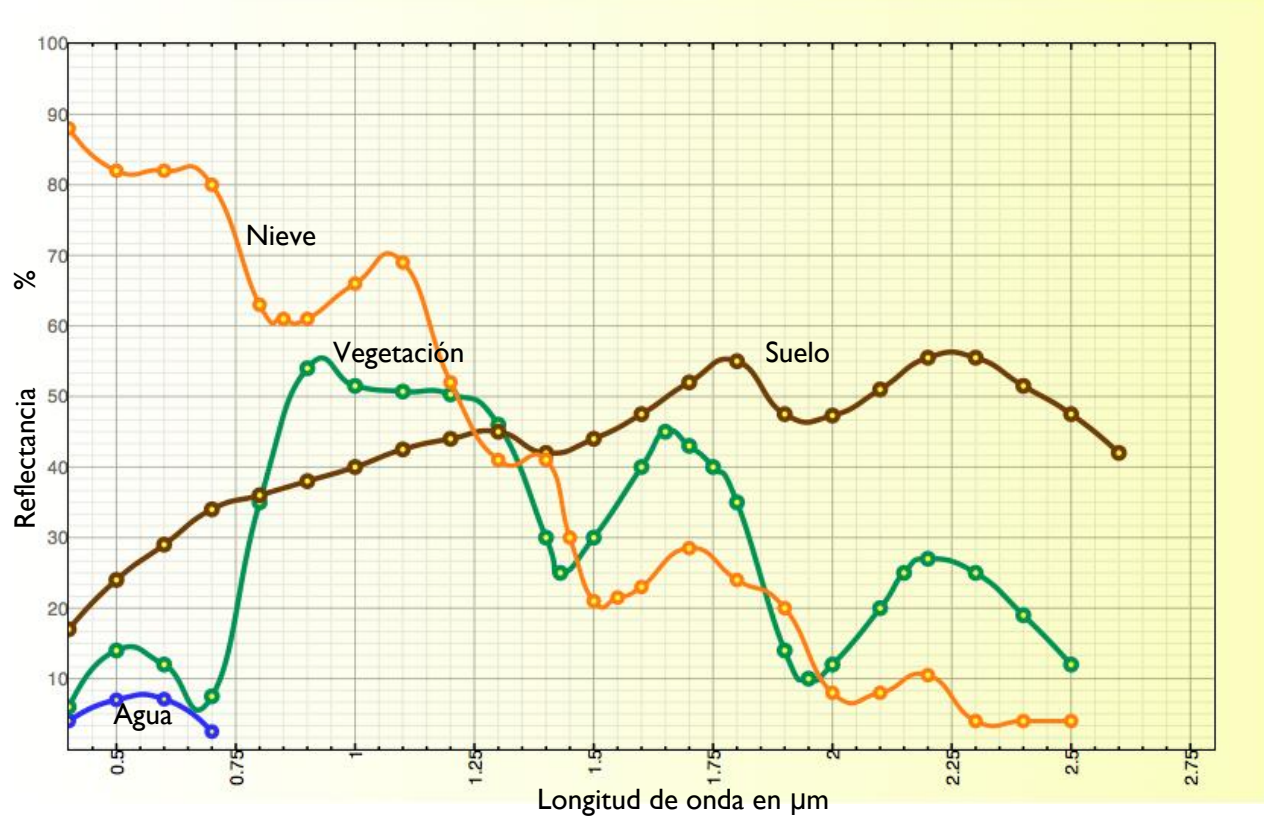

<span id="page-37-0"></span>Figura 19. Curvas espectrales de agua, vegetación, suelo y nieve. Elaboración propia, basado en (Vázquez 2000)

Por el contrario, en la firma espectral del suelo se observa que incrementa su reflectancia después del visible, presentando a sus máximos en las longitudes de onda aproximadas de 1.8 μm y 2.25 μm.

Para el caso de la curva de la vegetación sana se aprecia su máxima reflectancia en la longitud de onda aproximada de 0.95 μm (en el infrarrojo cercano) en donde alcanza más del 50%. En el visible, especialmente en el rojo y azul, su reflectancia es relativamente baja (un gran porcentaje de la energía es absorbida para realizar el proceso fotosintético). En el verde se incrementa y es por eso que la apreciamos de ese color.

# **Capítulo 6. Parámetros de calidad del agua**

Los parámetros de calidad del agua son elementos comparativos de los aspectos de mayor interés que alteran la composición del agua. Se dividen en 4 grupos principales: físicos, químicos, bacteriológicos y radioactivos. Los parámetros que se pueden detectar principalmente mediante PR son algunos físicos y otros pocos químicos.

Es importante mencionar que sólo se describirán con algo de detalle los utilizados en la generación de los modelos obtenidos en este trabajo, que son los que alteran de alguna u otra manera la firma espectral del agua, por lo que puede ser detectado este cambio por medio de las distintas bandas de un sensor satelital.

#### **Parámetros Físicos y Organolépticos**

Éstos definen las características del agua que pueden medirse o identificarse mediante los sentidos o instrumentos de medición como el termómetro, multímetro, turbidímetro, etc. Además, inciden directamente en el aspecto y por tanto en la aceptabilidad que pueda dársele al agua. Entre los más importantes se encuentran el color, el olor, el sabor, la turbiedad, sólidos en todas sus formas, temperatura, conductividad, etc.

### **Turbiedad**

Se define como la transparencia óptica o grado de opacidad producido por la materia particulada en suspensión que se encuentre en el agua. Existen distintas técnicas para medir la turbiedad de una muestra de agua.

En campo, uno de los dispositivos más sencillos y económicos de utilizar es el disco Secchi, aunque las mediciones resultantes tienen una carga subjetiva bastante importante. Este disco atado por su centro a una cadena graduada, está fabricado normalmente de acrílico, tiene 20 cm de diámetro y su superficie está dividida en cuadrantes blancos y negros de manera alternada. Tiene en la parte inferior una pesa para evitar que las corrientes que puedan presentarse lo desplacen y la medición sea mayor. Se sumerge en el cuerpo de agua lentamente hasta que se dejen de apreciar los cuadrantes dibujados sobre el disco. En ese momento se observa en la cadena graduada cuál es la profundidad a la que sucedió lo anterior. Las unidades utilizadas para este tipo de medición son los centímetros y los metros.

En laboratorio, comúnmente se registran los valores de turbiedad con turbidímetros que detectan precisamente la oposición de la muestra al paso de un haz de luz. Existen tanto analógicos como digitales en el mercado. Las unidades más comunes para esta medición son las Unidades Nefelométricas o UTN.

La turbiedad varía en un cuerpo de agua espacial y temporalmente: con las modificaciones en los afluentes que descargan en él; con los cambios de temperatura debido a su estratificación térmica y por los ciclos biológicos que se presenten en el agua. De hecho, a partir de los datos de turbiedad es posible inferir la dinámica y calidad de un cuerpo de agua (Vázquez 2000).

### **Sólidos**

Se denomina así a las distintas clases de residuos que se obtienen como materia remanente luego de evaporar y secar una muestra de agua a una temperatura dada, mediante un procedimiento estandarizado. Todos los contaminantes del agua contribuyen con cierto porcentaje a la cantidad total de sólidos determinada para una muestra.

Pueden clasificarse en:

- Sólidos Totales (STT): Son los residuos que prevalecen después de secar por completo una muestra de agua.
- Sólidos Suspendidos Totales (SST): Son los que se obtienen después de la evaporación de una muestra previamente filtrada y que son retenidos en el filtro, también son conocidos como sólidos no filtrables.
- Sólidos Disueltos Totales (SDT): Son los que se obtienen después de la evaporación de una muestra previamente filtrada y que pasan el filtro, también son conocidos como sólidos filtrables.

También existen los Sólidos Totales Volátiles, Sólidos Totales Fijos, Sólidos Sedimentables, etc.

La presencia de los sólidos suspendidos incrementa la respuesta espectral del agua sobre todo en la región del visible del espectro electromagnético, e incluso de forma significativa en el infrarrojo si es que existe una presencia importante de algas.

# **Capítulo 7. Sitio de estudio**

Localizado al poniente del Estado de México (véase [Figura 20a](#page-41-0) y 20b), a 85 km de la Cd. de Toluca y a 145 km de la Cd de México, en los 19°21'30'' latitud Norte y 100°11'00'' de longitud Oeste, el embalse de Valle de Bravo es un cuerpo de agua originalmente concebido con fines de generación hidroeléctrica y que actualmente es una presa multipropósito: aporta 6 m $^3$ /s al caudal del Sistema Cutzamala que abastece a la Cd de México (38% de todo el sistema); es un vaso regulador de avenidas; y es un destino turístico importante, consolidándose como la presa

para uso recreativo más importante del país. El gasto que aporta es conducido hacia la planta potabilizadora Los Berros, la más grande potabilizadora de agua superficial en el país.

Este embalse pertenece a la cueca Valle de Bravo-Amanalco, que tiene una superficie total de 61,548.47 ha. Ésta cubre en su totalidad el muunicipio de Amanalco, gran parte del de Valle de Bravo, y contiene además partes significativas de los municipios de Donato Guerra, Villa de

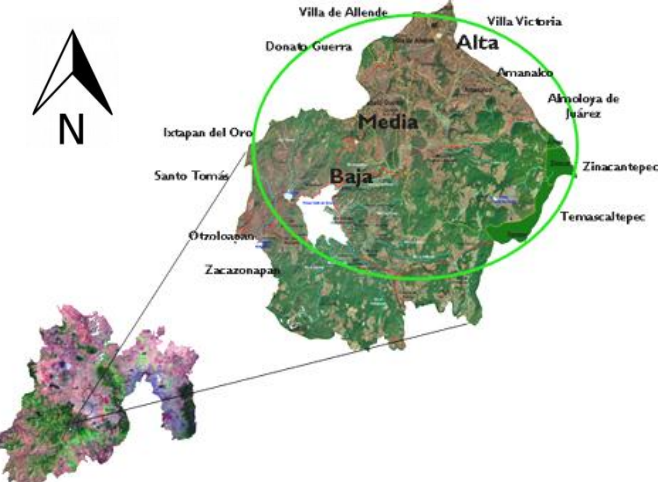

<span id="page-41-0"></span>Figura 20a. Localización de Valle de Bravo

Allende, Villa Victoria y Temascaltepec principalmente. Los niveles de precipitación varían entre los 1310.9 mm (cortina, en el extremo poniente) hasta los 1500 mm (extremo oriente).

<span id="page-41-1"></span>Los usos de suelo en la cuenca se presentan en la [Tabla 3.](#page-41-1) Es de importancia resaltar que la superficie destinada a la agricultura es bastante grande (20,676.27), y que es muy probable que estos terrenos aporten de forma significativa sedimentos que contribuyan a la disminución del volumen útil del embalse y deterioren la calidad del agua.

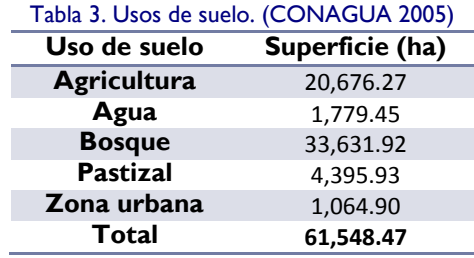

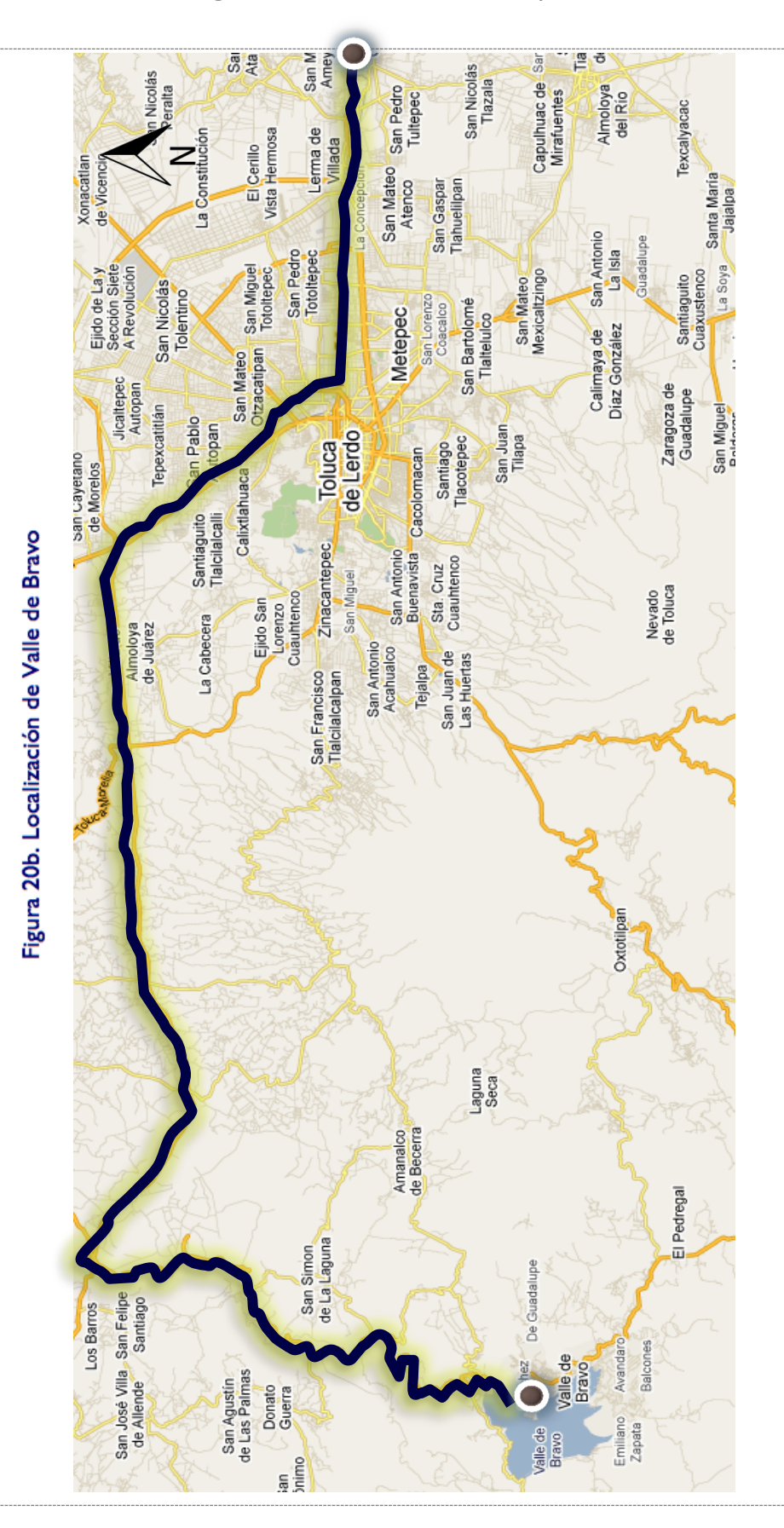

Diseño de Modelos de Calidad del Agua Mediante el Uso de la Percepción Remota

El clima es típico del Altiplano Mexicano: árido en invierno, húmedo y lluvioso durante el verano. En toda la cuenca abundan los cauces perennes de aguas limpias y cristalinas, alimentados por manantiales, los cuales existen en toda la cuenca (oriente, centro y sur), en especial en las áreas boscosas. Éstos son comúnmente contaminados por descargas de aguas residuales, detergentes, agroquímicos y sedimentos originados por la erosión de la cuenca (Martínez 2002).

El embalse se inauguró en 1947 como parte del Sistema Hidroeléctrico Miguel Alemán, tiene una capacidad de almacenamiento de 394.4 Mm<sup>3</sup> y un tirante medio de 21.1 m. Cubre una superficie de 1855 ha, y su altitud promedio es de 1821 msnm. Es hasta 1982 que la presa cambió su uso y pasó a formar parte del Sistema Cutzamala. Este conjunto de características hacen de Valle de Bravo un cuerpo de agua de importancia mayúscula y sujeto a diversos estudios de calidad del agua realizados a partir de 1992.

En cuanto a servicios, Valle de Bravo cuenta con una cobertura promedio de 90% de agua potable, y un escaso 60% de cobertura de alcantarillado (CONAGUA 2010). Es importante mencionar esto ya que las corrientes que aportan al embalse acarrean descargas directas de viviendas, uno de los motivos de contaminación del mismo. Así mismo, el municipio cuenta con 81 estanques en donde se practica la piscicultura (aunque solamente el 63% está en actividad). Se produce principalmente trucha arco iris, alcanzando aproximadamente 70 toneladas anuales en Valle de Bravo y 500 en total en la subcuenca de Amanalco, con la consecuente contaminación por los desechos generados por los peces. De hecho, existen estimaciones que por cada tonelada de trucha producida se generan 1.066 toneladas de materia en suspensión (CONAGUA 2005).

Principalmente existen 7 corrientes que aportan al embalse de Valle de Bravo: Río Amanalco, Río Molino, y los arroyos Yerbabuena, Las Flores, El Carrizal, San Diego y Laderas [\(Tabla 4\)](#page-44-0).

El resto de las descargas son variadas: debido a las zonas sin drenaje tanto en el área conurbada como en la cabecera municipal un número importante de viviendas cuentan con fosas sépticas, muchas de ellas saturadas por lo que infiltran al subsuelo agua residual contaminada. Incluso existen viviendas que no cuentan con fosa séptica y descargan directamente al embalse (como es el caso de algunas viviendas a la orilla del lago) o bien a los ríos que aportan sus aguas al mismo. Además, existen servicios públicos que no tienen drenaje, como los que se encuentran en el área del muelle municipal, ya que sus aguas residuales no pueden ser incorporadas al cárcamo de bombeo correspondiente por falta de capacidad del mismo (Mota 2011). En la [Figura 21](#page-44-1) se muestran esquemáticamente las descargas al embalse.

<span id="page-44-0"></span>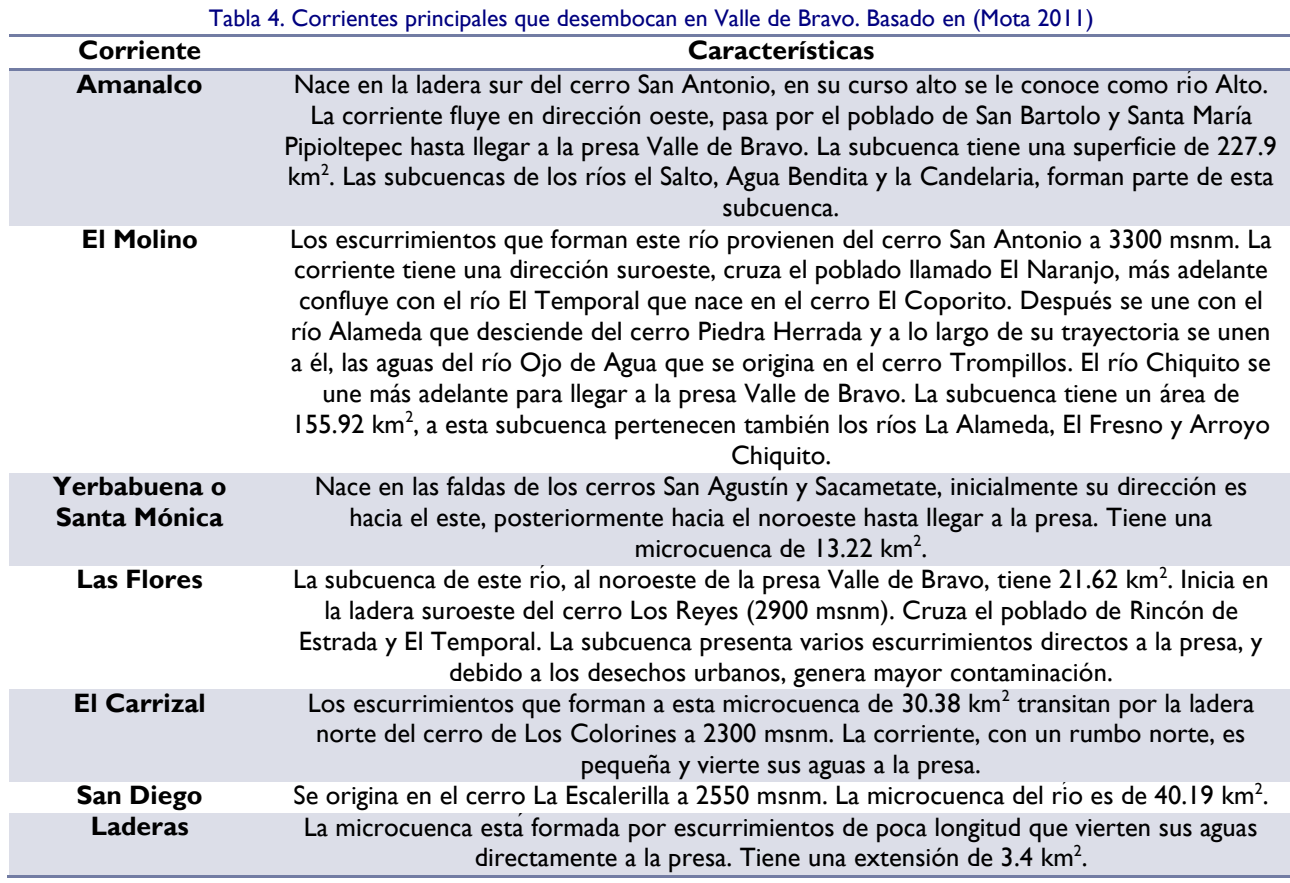

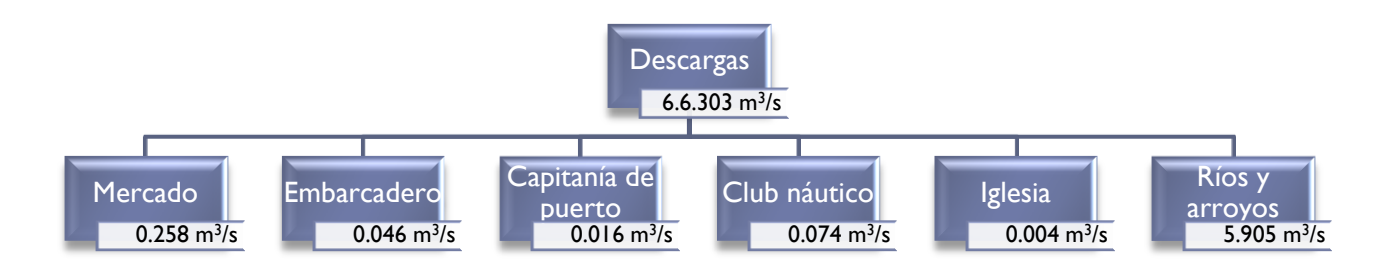

<span id="page-44-1"></span>Figura 21. Principales descargas al vaso de la presa Valle de Bravo. Basado en (Mota 2011)

Uno de los grandes problemas de cualquier estudio de calidad del agua en un embalse es que a diferencia de un río los sitios de muestreo no son sencillos de determinar. Generalmente se establecen de modo intuitivo en función de factores como descargas o sitios de interés (CONAGUA 2005). Comúnmente se estudian parámetros como oxígeno disuelto, demanda bioquímica de oxígeno, fosfatos, nitrógeno como nitrógeno amoniacal, nitrógeno como nitratos, sólidos suspendidos totales, sólidos disueltos totales, profundidad del disco de Secchi, etc.

Por otro lado, la Percepción Remota (PR) es una herramienta cada vez más utilizada en el estudio medioambiental ya que ofrece una visión sinóptica del medio, posibilidad de análisis multitemporales, e incluso mayor economía frente al muestreo en zonas inaccesibles (Vázquez 2000).

Diseño de Modelos de Calidad del Agua Mediante el Uso de la Percepción Remota

### **Capítulo 8. Metodología**

#### **8.1 Recopilación y revisión de la información documental sobre el tema**

Una manera sencilla de monitorear la calidad del agua es utilizar una perspectiva basada en la observación a distancia de la Tierra (Álvarez, et al. 2006).

Existen varias investigaciones previas que han estudiado la relación entre las propiedades del agua (desde el punto de vista de su calidad) y datos obtenidos mediante sensores colocados en plataformas (percepción remota) para cuerpos de agua variados tanto en tipo como en extensión geográfica, en lugares como Brasil (Braga 1993), Finlandia (Zhang 2005), España (Álvarez, et al. 2006), Turquía (Nas 2010), Estados Unidos (Wang and Han 2006, Kloiber 2002, Olmanson 2002), Reino Unido (S. Baban 1997), entre otros. La recopilación de información debe de ser constante para conocer, interpretar e inferir de forma más integral el procedimiento más adecuado para obtener los modelos.

Los parámetros obtenidos en los distintos estudios son profundidad de disco de Secchi, clorofila, temperatura, turbiedad, Sólidos Suspendidos Totales y Sólidos Disueltos Totales principalmente.

Tradicionalmente la evaluación de calidad en los cuerpos de agua superficiales consiste en determinar indicadores de calidad a todo el cuerpo con base en sitios específicos de muestreo. Sin embargo, esto no es preciso en cuerpos de agua con características heterogéneas o en situaciones en las que se requiera gran precisión espacial de las características en el cuerpo de agua. Para solventar estas carencias la percepción remota ha demostrado ser una alternativa adecuada (Álvarez, et al. 2006).

La visión sinóptica de la PR proporciona una riqueza de datos extraordinaria si se les compara con los que pueden obtenerse mediante el muestreo y colección de datos de superficie. Aunado a esto, el monitoreo de grandes áreas resulta mucho más económico utilizando la PR. Las ventajas más importantes que tienen estas técnicas sobre el muestreo tradicional, son: una continua cobertura geográfica de los satélites proporcionan información sobre la calidad de todo el cuerpo de agua continuamente; la percepción remota nos permite obtener información de lugares inaccesibles; por último, las imágenes históricas proporcionan una estimación de la calidad del agua a través del tiempo, ofreciendo una excelente forma de evaluar la evolución de la calidad en el cuerpo de agua. Sin embargo, es importante mencionar que es necesario contar con un grupo de muestras *in situ*, a fin de calibrar la relación entre propiedades del agua y las imágenes y datos obtenidos vía satélite continuamente.

La contaminación no puntual en un cuerpo de agua puede evaluarse de una forma más integral aplicando la PR, especialmente si se considera la distribución espacial de las fuentes puntuales de contaminación.

A pesar de que el análisis de calidad mediante PR está limitado a algunos parámetros (turbiedad, sólidos suspendidos, clorofila, temperatura, etc.) éstos pueden ser indicadores de problemas de contaminación más específicos.

Las propiedades ópticas de las aguas naturales dependen de la concentración de sólidos suspendidos, fitoplancton y materia orgánica disuelta, parámetros además altamente relacionados con la calidad del agua.

La región del espectro electromagnético que abarca la luz visible y la IR se utiliza para detectar indicadores de calidad del agua. Las mediciones en esta porción del espectro utilizan la energía electromagnética reflejada. También se utiliza el IR térmico, usando mediciones directas de la energía emitida.

En la región visible del espectro, la transmitancia del agua es significativa mientras que la absorbancia es baja. Como se había mencionado previamente, la reflectancia en el agua en esta región apenas es del 5%. Por otro lado, en la región del IR cercano, la absorbancia del agua asciende rápidamente, mientras que la transmitancia y absorbancia son pequeñas.

Es posible establecer relaciones entre parámetros de calidad del agua y la reflectancia, debido a que la intensidad y color de luz es modificada por el volumen del agua y sus contaminantes. De esta forma pueden generarse relaciones empíricas entre mediciones de reflectancia y ciertos parámetros de calidad del agua de una muestra.

## **8.2 Plataforma seleccionada**

Se pueden utilizar varios tipos de imágenes para hacer análisis de calidad del agua y distribución de sedimentos. Sin embargo, parece ser que las imágenes Landsat TM y ETM+ son las más adecuadas para evaluaciones de cuerpos de agua continentales, debido en gran parte a su costo bajo o gratuito, cobertura temporal y resolución espacial (Álvarez, et al. 2006). La resolución espectral también es adecuada, ya que cuenta con un número y Las imágenes IKONOS son también bastante útiles para evaluaciones de pequeñas extensiones (Olmanson 2002).

Las imágenes IKONOS se pueden adquirir en la página de Space Imaging [\(http://www.spaceimaging.com\)](http://www.spaceimaging.com/), con un costo de US\$ 13/km<sup>2</sup> para el canal pancromático y multiespectral igualmente de US\$13/km<sup>2</sup>, con un mínimo en la orden de US\$3,000. El costo de las imágenes IKONOS hace inviable considerarlas para los fines de este estudio.

Para este estudio se seleccionó la plataforma Landsat 7, debido principalmente a su resolución espectral y la accesibilidad para adquirir las imágenes. Además, existe una cantidad adecuada de publicaciones que reportan estudios de calidad del agua en diversos países utilizando esta plataforma. Las características más importantes se resumen en la [Tabla 5.](#page-49-0) Otra particularidad de suma importancia que orientó la decisión de usar el sensor ETM+ en este estudio es que la banda 1 del mismo que corresponde al ámbito del azul en el espectro electromagnético es muy útil en los estudios de cuerpos de agua.

El Landsat 7 es el satélite operacional más reciente del programa Landsat, que como se había mencionado en el capítulo de antecedentes su operación depende de la NASA. Por otro lado, la producción y comercialización de imágenes depende de la USGS (United Sates Geological Survey).

Cada imagen adquirida está compuesta por 8 bandas espectrales, 7 en distintos ámbitos del espectro electromagnético y una más es pancromática.

El Landsat 7 es capaz de adquirir imágenes en un área que se extiende desde los 81º de latitud norte hasta los 81º de latitud sur en todas las longitudes del globo terrestre. Completa cada órbita en aproximadamente 99 minutos, permitiendo al satélite dar 14 vueltas a la Tierra diariamente, y cubrir la totalidad del planeta en 16 días. La órbita es descendente, o sea de norte a sur, el satélite cruza la línea del Ecuador entre las 10:00 y 10:15 (hora local) en cada pasaje. Tiene una órbita heliosíncrona, es decir, siempre pasa a la misma hora por un determinado lugar.

La resolución temporal del Landsat 7 es igual que el del Landsat 5 (16 días), y cada imagen cubre igual área (185 x 185 km por escena). La conservación de estos parámetros técnicos facilita una perfecta integración y compatibilidad entre el procesamiento de las imágenes del Landsat 7 con datos históricos del Landsat 5 existentes desde 1984. Esto es bastante útil cuando es necesario utilizar los dos tipos de datos de un mismo lugar en forma simultánea, por ejemplo, para un estudio multitemporal.

El sensor ETM+ cuenta con 100 detectores compuestos por foto-diodos de silicio para las bandas 1 a 4 y indio-antimonio para las bandas 5 y 7. Cada banda requiere de 16 detectores. La banda térmica cuenta con detectores de mercurio-cadmio-telurio.

Es importante mencionar que las imágenes Landsat 7 presentan un bandeado a partir del 31 de mayo de 2003, debido a que se desactivó un dispositivo llamado SLC (Scan Line Corrector) del sensor ETM+. Este dispositivo tenía la función de compensar el escaneado durante el movimiento orbital de la plataforma Landsat. Al resultar una falla mecánica irreversible, las imágenes a partir de esa fecha presentan zonas sin información, por lo que se pierde

aproximadamente el 23% de los datos. Para este estudio esta situación no afecta de forma importante, ya que se seleccionarán sitios de muestreo en áreas en donde no se encuentre el bandeado, por lo que el 100% de los datos se procesarán.

<span id="page-49-0"></span>

| Sensor                                  | ETM + (Enhaced Thematic Mapper plus)              |                       |
|-----------------------------------------|---------------------------------------------------|-----------------------|
| Órbita                                  | 705 +/- 5 km (en el ecuador) sincronización solar |                       |
| Inclinación de órbita                   | $98.2^{\circ}$ +/- 0.15                           |                       |
| Tiempo de órbita alrededor de la tierra | 98.9 minutos                                      |                       |
| Altitud                                 | 705 kilómetros                                    |                       |
| Tamaño de escena                        | 185 x 185 km                                      |                       |
| Tiempo de cruce por el Ecuador          | Descendente; 10:00am +/- 15 min                   |                       |
| Tiempo de regreso                       | 16 días (233 órbitas)                             |                       |
| Resolución Radiométrica                 | 8 bits                                            |                       |
| Resolución espacial                     | 30 m; banda 6: 60m (térmico); pan 15m             |                       |
| Resolución espectral                    | I (Azul)                                          | $0.450 - 0.515$ µm    |
|                                         | 2 (Verde)                                         | 0.525-0.605 µm        |
|                                         | $3$ (Rojo)                                        | 0.630-0.690 µm        |
|                                         | 4 (IR próximo)                                    | $0.775 - 0.900$ µm    |
|                                         | 5 (IR lejano)                                     | $1.550 - 1.750 \mu m$ |
|                                         | 6 (Térmico lejano)                                | $10.40 - 12.5 \mu m$  |
|                                         | 7 (Térmico próximo)                               | 2.090-2.350 µm        |
|                                         | (pancromático)<br>8                               | $0.520 - 0.900$ µm    |

Tabla 5. Características principales de la plataforma LANDSAT 7

# **8.3 Planeación de las fechas del muestreo en función del calendario de paso del satélite Landsat y adquisición de las imágenes**

Con el objetivo de que el paso del satélite no difiera en más de 24 horas respecto al muestreo realizado en campo, es importante prever el paso del satélite por la zona, para esto resulta muy útil la herramienta desarrollada por la USGS que se encuentra en el sitio electrónico [http://landsat.usgs.gov/tools\\_L7\\_acquisition\\_calendar.php,](http://landsat.usgs.gov/tools_L7_acquisition_calendar.php) un calendario de adquisición en el que una vez identificada una fecha cualquiera de paso, nos indica todas las fechas pasadas y futuras de paso por la misma zona, que para el caso de esta plataforma es cada 16 días.

La calidad de las imágenes debe de ser alta, lo más libre de nubosidad posible y de preferencia en el verano (Olmanson 2002).

Las imágenes LANDSAT se pueden adquirir directa y gratuitamente del servidor de la USGS (United States Geological Survey), a través de la aplicación Java USGS Global Visualization Viewer (Visualizador Global de la USGS), alojada en la dirección electrónica [http://glovis.usgs.gov/,](http://glovis.usgs.gov/) que permite seleccionar la región de interés y visualizar las imágenes disponibles para descarga. Las imágenes de la plataforma Landsat 7 se actualizan continuamente, mientras que el banco de datos de las imágenes de la plataforma Landsat 5 se actualiza de forma más esporádica.

Diseño de Modelos de Calidad del Agua Mediante el Uso de la Percepción Remota

**8.4 Pre-procesamiento, procesamiento y análisis digital de las imágenes mediante software especializado** 

El procesamiento se dividió en dos partes:

- Determinación de sitios de muestreo
- Procesamiento para la obtención de datos de entrada para el modelo y generación de mapas de salida del mismo.

### **8.5 Determinación de sitios de muestreo**

La determinación de sitios para efectuar un muestreo representativo en los embalses generalmente se realiza basándose en suposiciones respecto a las descargas que se encuentren en el embalse. Incluso en estudios de calidad del agua mediante PR la determinación de estos sitios es hasta cierto punto caprichosa (Wang and Han 2006).

La firma espectral del agua pura es una característica que se ve alterada si existe presencia de contaminantes (Vázquez 2000). Las alteraciones en esta firma pueden indicarnos distintas zonas del cuerpo de agua con diferentes calidades respecto a ciertos parámetros como pueden ser profundidad del disco de Secchi, sólidos suspendidos totales y sólidos disueltos (Wang and Han 2006).

Los pixeles pueden ser agrupados en clústeres de forma automatizada por un software cuando presentan correlación entre ellos. De esta forma, podrían determinarse sitios de muestreo que nos arrojarán información estadísticamente significativa y con cierta decorrelación entre ellos.

Para este trabajo se empleó el software IDRISI Andes, un programa de percepción remota ampliamente utilizado con funciones adecuadas para este trabajo de investigación.

Se adquirieron diversas imágenes de la zona, optando por procesar la del 25 de abril de 2010 por presentar mejores características (nubosidad = 0%) respecto a todas las imágenes desde octubre de 2009 hasta abril de 2010.

Posteriormente se realizaron recortes de las imágenes para procesar menos información y facilitar los cálculos al programa, además de evitar el marco de las imágenes raster completas [\(Figura 22\)](#page-51-0).

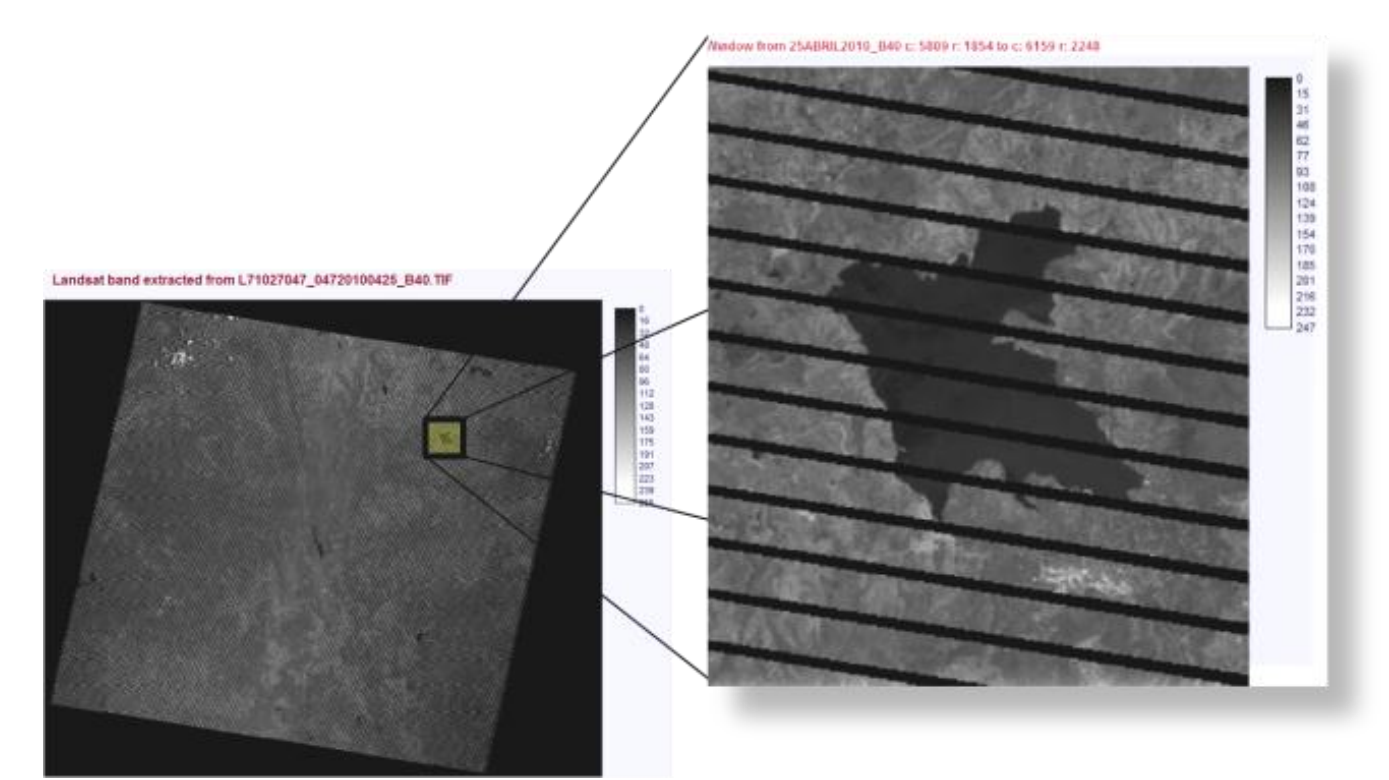

<span id="page-51-0"></span>Figura 22. Creación de ventanas para acotar el área de estudio

**Corrección Atmosférica**: Se desplegó el histograma para analizar la distribución de los pixeles y hacer corrección atmosférica y strech lineal con saturación (en los casos en que se requiera). Se determinaron los Niveles Digitales mínimos para cada banda (se muestran en l[aTabla 6\)](#page-54-0) para restarlos y así hacer la corrección atmosférica. A continuación se muestran de la [Figura 23](#page-52-0) a la [Figura 28](#page-53-0) los histogramas de las bandas 1 a la 7 respectivamente. Las imágenes se despliegan con una paleta de escala de grises (256).

Diseño de Modelos de Calidad del Agua Mediante el Uso de la Percepción Remota

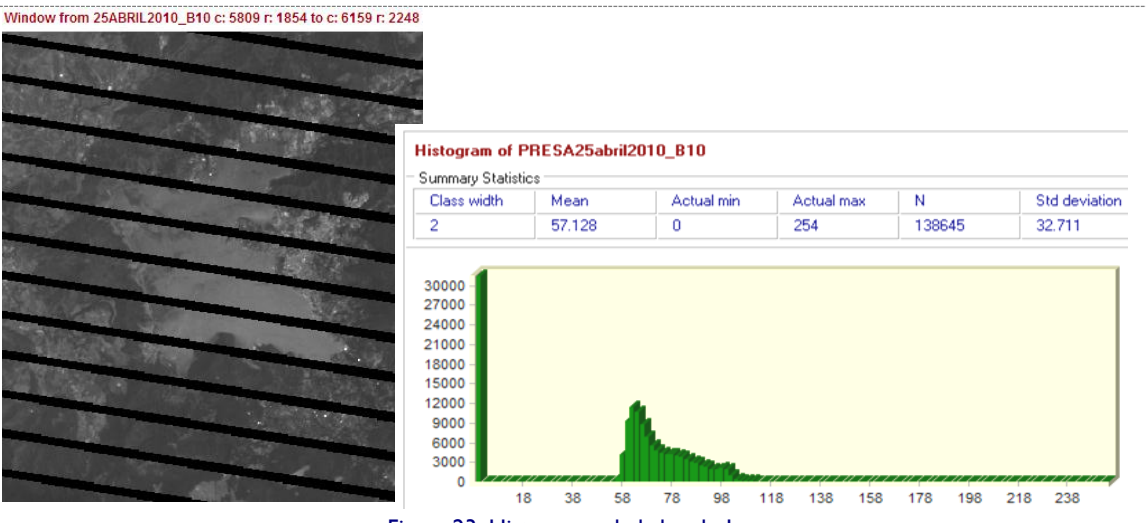

<span id="page-52-0"></span>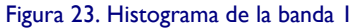

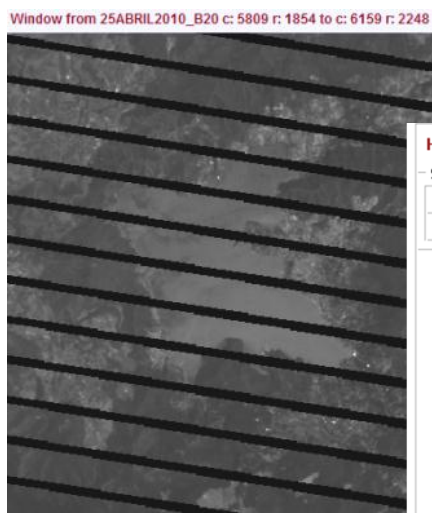

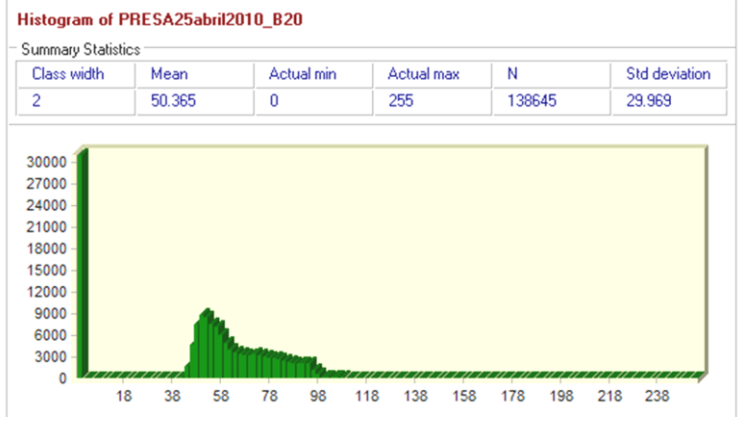

Figura 24. Histograma de la banda 2

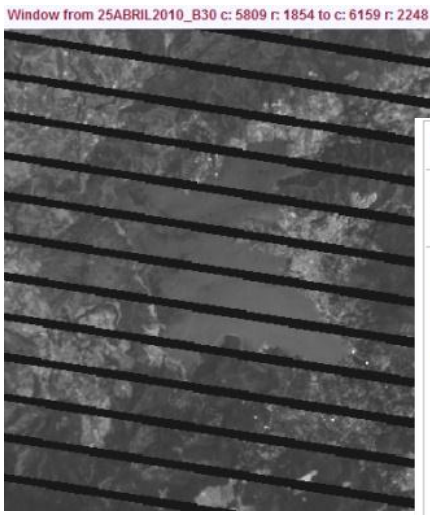

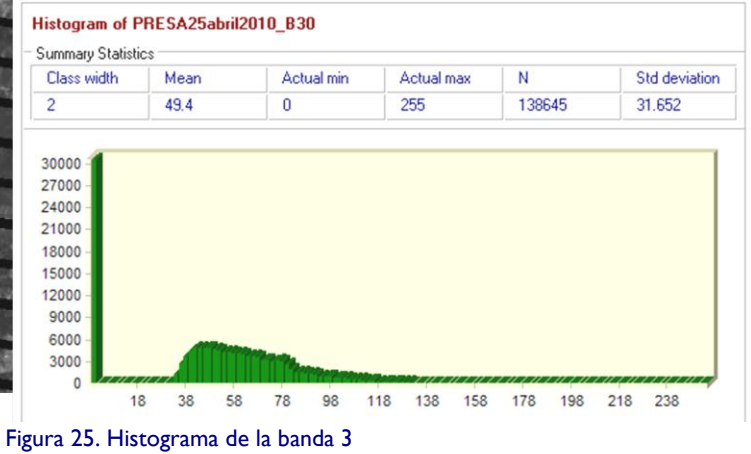

 $\blacktriangleright$  53

Diseño de Modelos de Calidad del Agua Mediante el Uso de la Percepción Remota

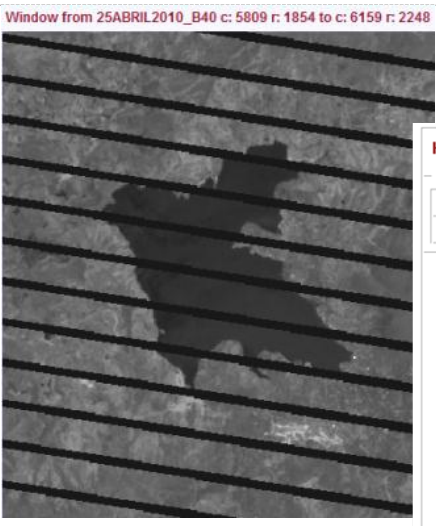

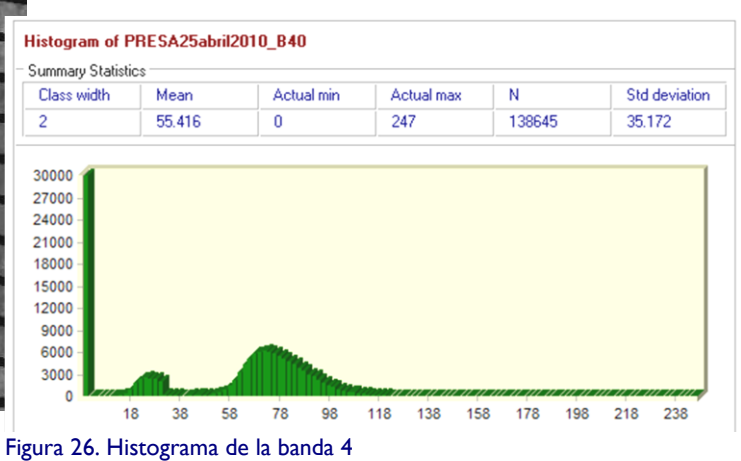

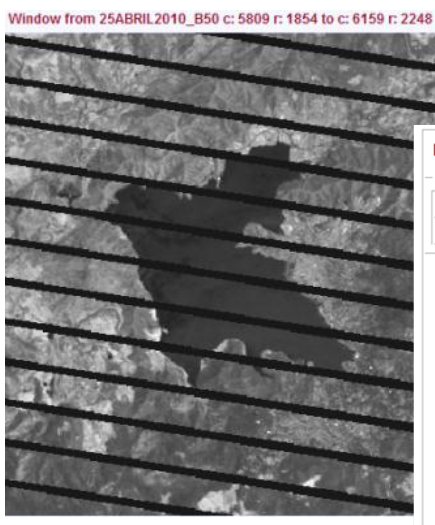

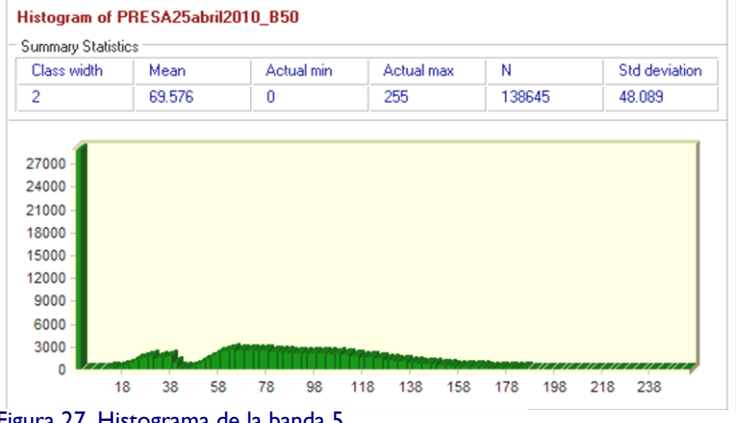

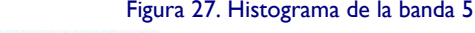

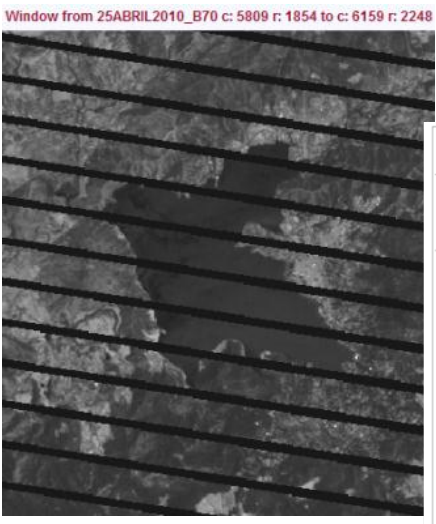

<span id="page-53-0"></span>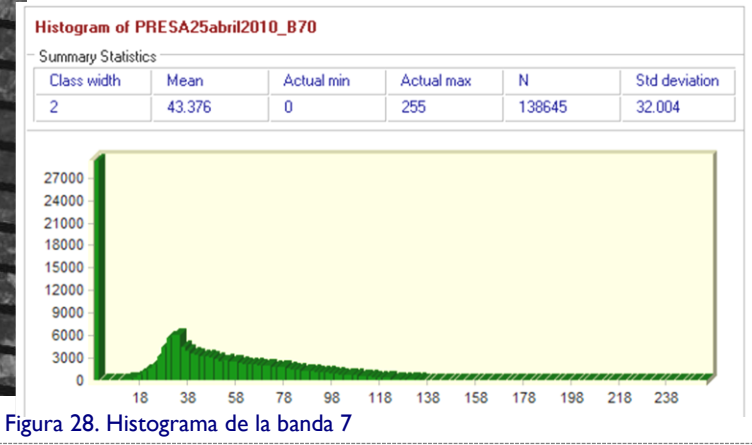

<span id="page-54-0"></span>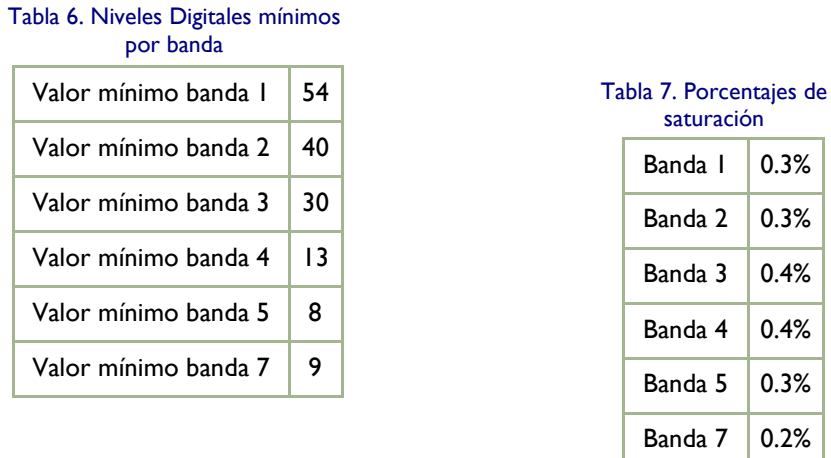

Entonces, se restan los valores mostrados en la [Tabla 6](#page-54-0) a cada imagen correspondiente. Es importante hacer notar que los valores del bandeado (que evidentemente su nivel digital es 0) tomarán valores negativos, por lo que es necesario realizar una reclasificación de todos los valores negativos para llevarlos a 0. Los histogramas corregidos se muestran en la [Figura 29,](#page-54-1) [Figura 30](#page-55-0) y [Figura 31.](#page-55-1)

<span id="page-54-1"></span>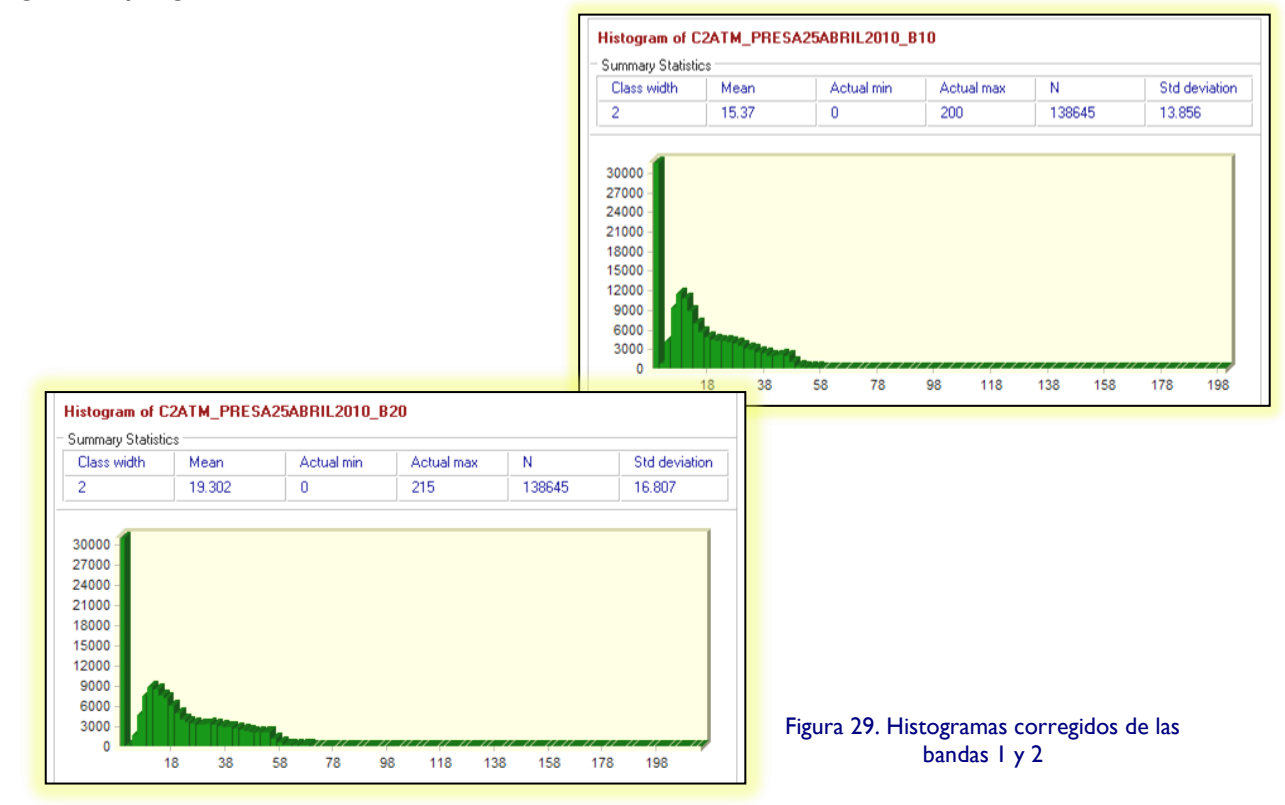

<span id="page-55-1"></span><span id="page-55-0"></span>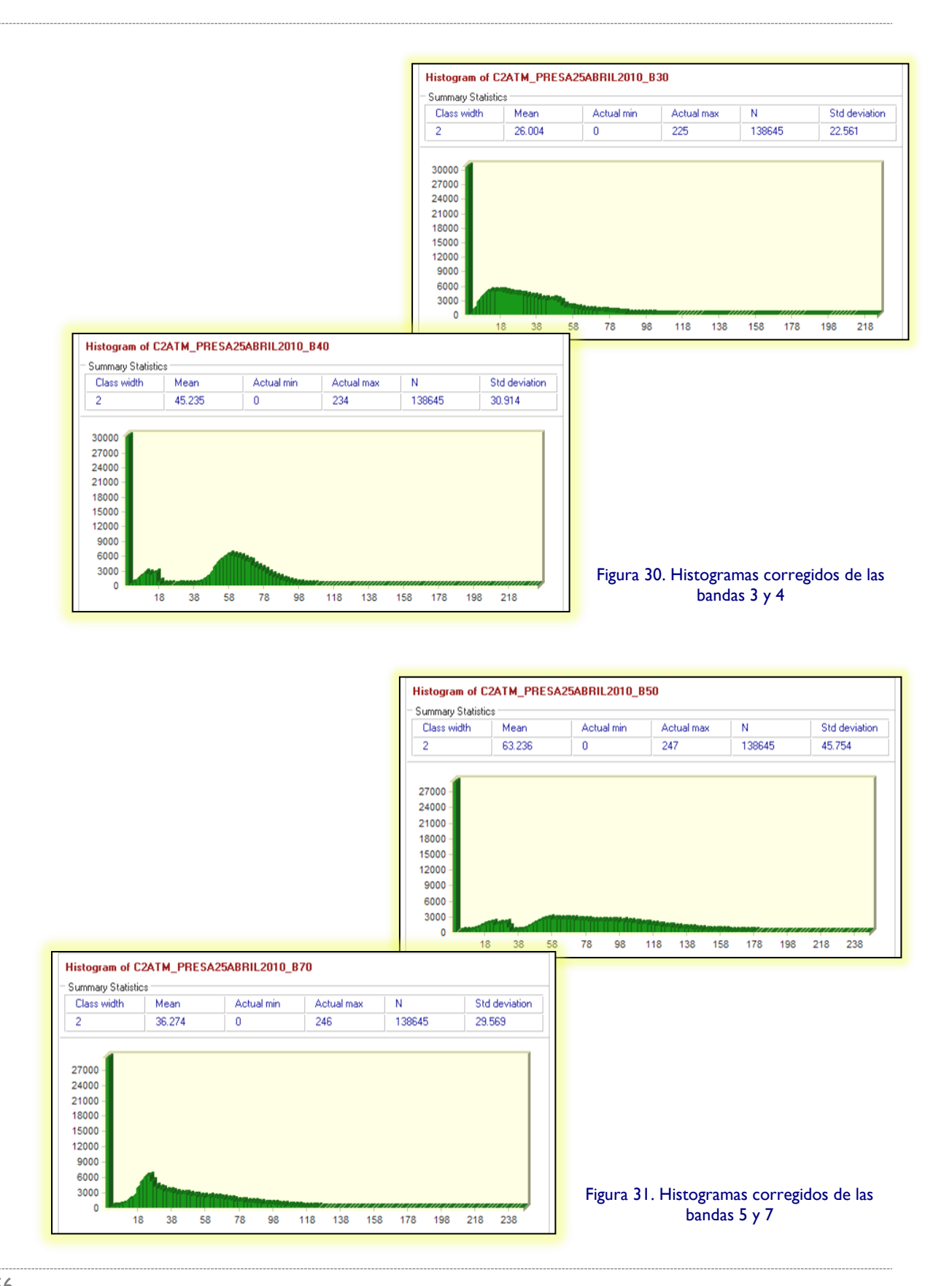

Para observar las características de la imagen a color, es útil hacer **composiciones de color**. Las composiciones se basan en el principio de que las tarjetas de video de los sistemas computacionales cuentan con tres canales, asociados uno a uno con los colores primarios

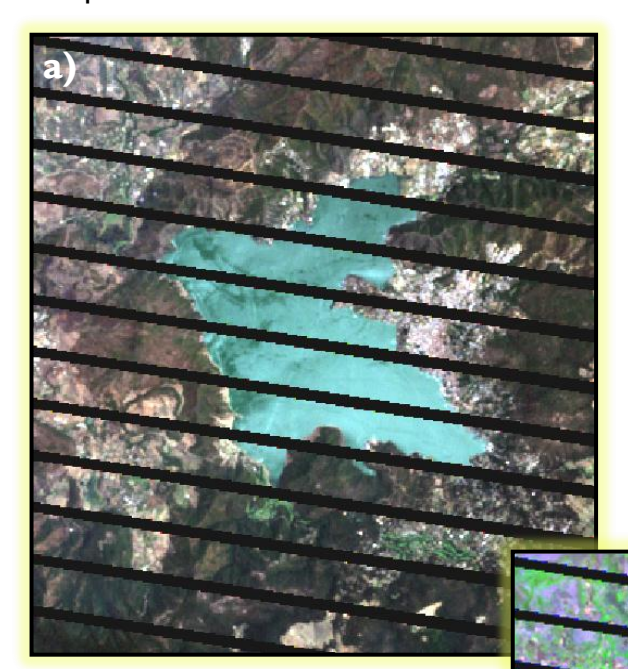

ópticos (rojo, verde y azul). Es posible asignar a cada uno de estos canales una de las bandas que nos ofrece el sensor que utilicemos para realizar el estudio (para este caso el ETM+, el sensor montado en Landsat 7), sin tener limitaciones en el orden de despliegue. Lo anterior permite resaltar ciertas características de interés, como delimitar claramente el cuerpo de agua, resaltar distintas calidades presentes en el agua del embalse, distinguir las zonas con vegetación de las zonas urbanas o rocosas, etc. En la [Figura 32](#page-56-0) se muestran algunas posibles composiciones:

**b)**

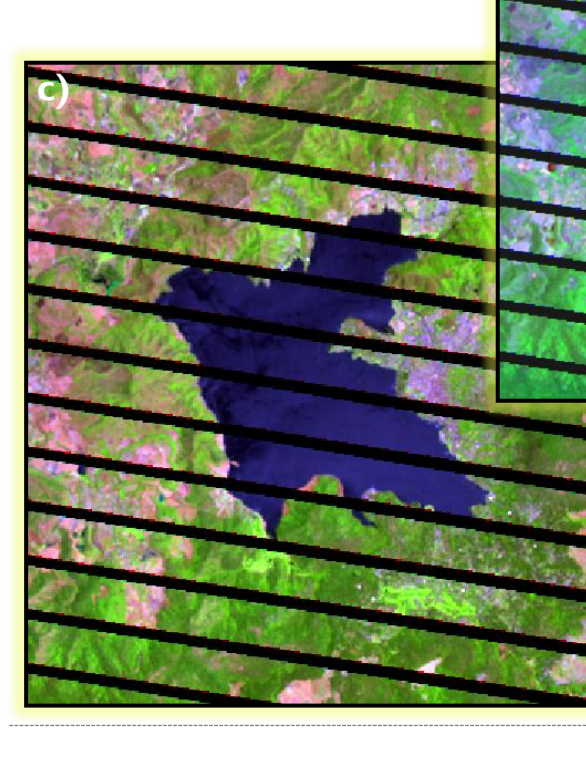

<span id="page-56-0"></span>Figura 32. Composición en a) color real (RGB= 321), b) falso color (RGB=147) y falso color (RGB=543)

Nótese que los objetos que presentan mayor reflectividad en ciertas bandas resaltan al aplicar composiciones de color en donde se desplieguen esas bandas en cuestión. Por ejemplo, la vegetación presenta alta reflectancia en la banda 4 del sensor ETM+, correspondiente al infrarrojo cercano, lo que se aprecia en la [Figura 32](#page-56-0) inciso c, que muestra a esta banda en el canal del verde.

Para evitar información innecesaria, facilitar el proceso de clasificación no supervisada y el procesamiento general de la imagen, se utilizó una técnica de enmascaramiento para eliminar todos los datos que no pertenecen al embalse. Se definió la línea de frontera entre el cuerpo de agua y el terreno que lo rodea. Esto se logra al aplicar un filtro que resalte los bordes entre dos superficies distintas. Existen varios filtros que realizan esta función, como ya se había mencionado en el Capítulo 3. Entre ellos, se optó por el filtro de detección de bordes tipo Sobel, que aplica los siguientes algoritmos:

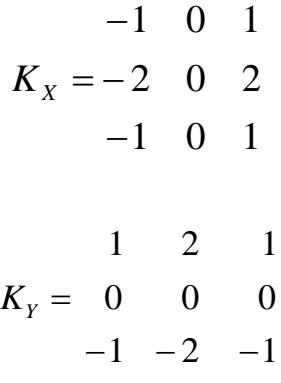

$$
|R| = \sqrt{X^2 + Y^2}
$$

Donde  $XY$   $Y$  son las imágenes resultantes de aplicar el operador Kernel asociado a cada uno de ellos en dirección *x* y *y* (*K<sub>X</sub>* y *K<sub>Y</sub>*), y R es la imagen resultante. Este par de operadores Kernel equivalen a obtener la derivada en cada dirección de los valores de la imagen; de esta forma, cuando hay un cambio de pendiente se puede suponer que hay un cambio de superficie o borde entre dos objetos. Es por lo anterior que se maximizan los valores de borde y se minimizan los que no lo son, por lo que las fronteras quedan resaltadas.

Se aplicó el filtro anterior a la banda 4 porque en ésta queda bien definida la línea del embalse respecto al suelo, debido a la firma espectral del agua. El resultado se muestra en la [Figura 33.](#page-58-0)

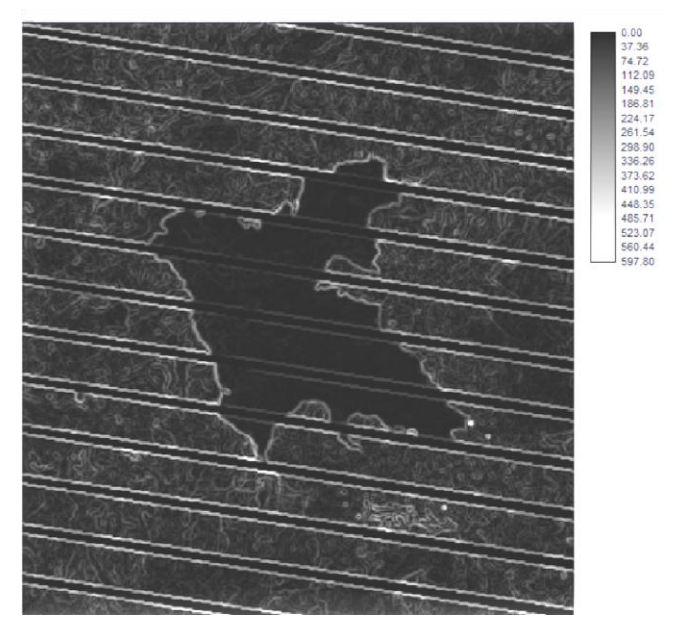

<span id="page-58-0"></span>Figura 33. Filtro Sobel aplicado a la banda 4

Después se realizó una reclasificación de los valores resultantes que presentó la escena al aplicarle el filtro Sobel.

Se igualaron a 0 todos los pixeles que presentaran valores comprendidos en el intervalo de 0 a 105. Este último valor se determinó mediante observación directa

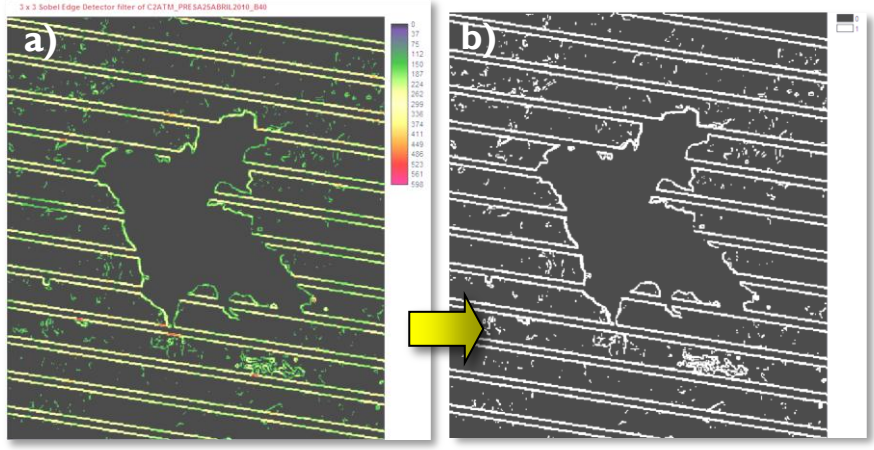

<span id="page-58-1"></span>Figura 34. Discretización de los bordes del embalse

de los valores en las líneas definidas por el filtro Sobel, con el fin de eliminar los bordes más tenues y resaltar los bordes del embalse [\(Figura 34a](#page-58-1)).

Así mismo se realizó de nuevo una reclasificación para obtener una imagen binaria, discretizando a valores de 0 y 1 [\(Figura 34b](#page-58-1)), para poder trazar fácilmente un vector poligonal [\(Figura 37\)](#page-59-0). Éste se convirtió a imagen raster para finalmente multiplicarlo por cada una de las bandas y así invalidar el área exterior al embalse [\(Figura 37\)](#page-59-1).

<span id="page-59-0"></span>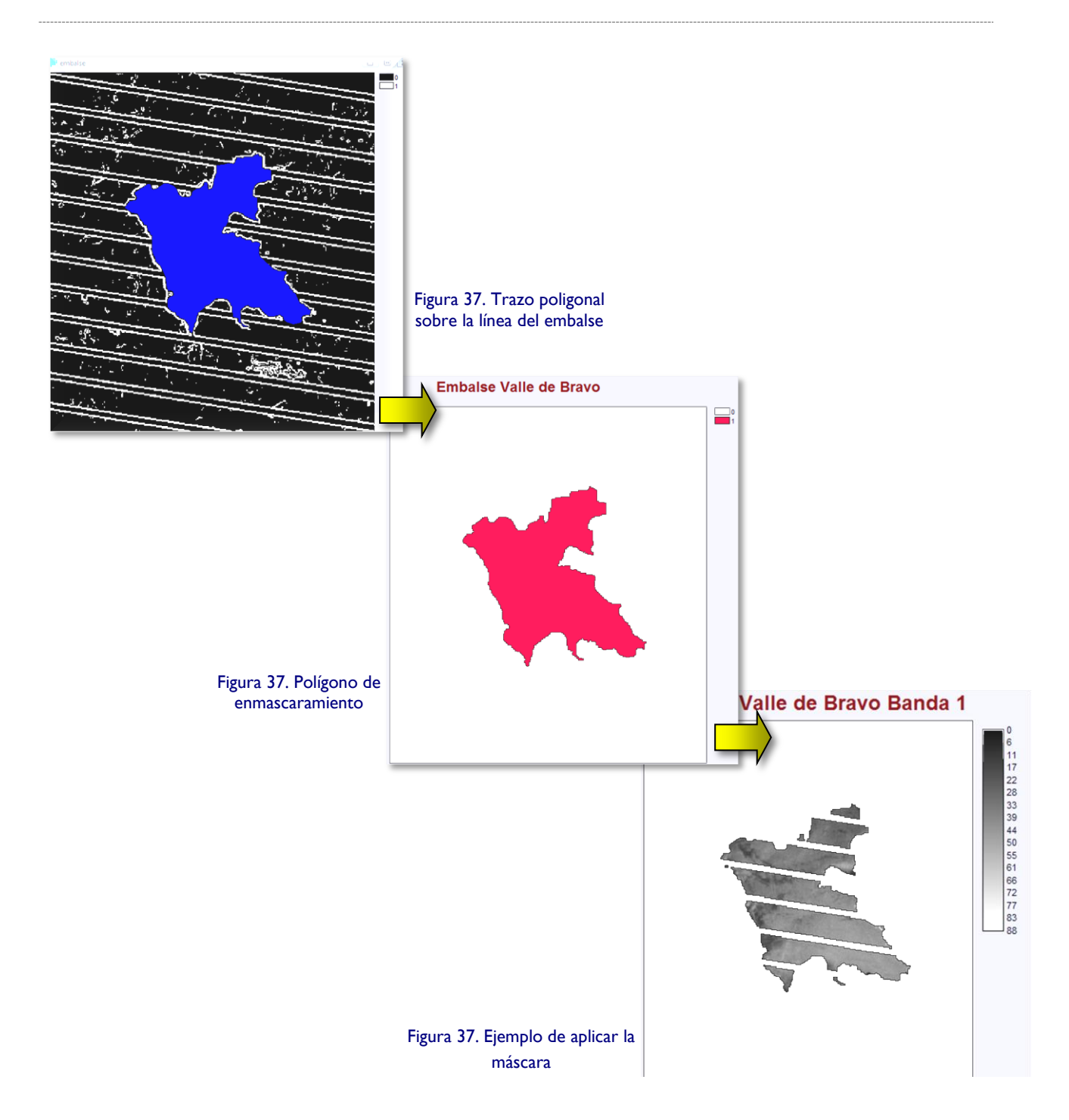

<span id="page-59-1"></span>Es importante mencionar que al multiplicar por el polígono de enmascaramiento, al ser un vector binario, deja intactos los ND del embalse en todas las bandas y sólo elimina el suelo circundante. De esta forma, el procesamiento en el programa se aligera enormemente, además de que los datos analizados sólo corresponderán al vaso en estudio.

Los pixeles pueden ser agrupados en grupos de forma automatizada por un software cuando presentan correlación entre ellos. Se aplicó una agrupación fina con todas las bandas, reteniendo todos los grupos para conocer cómo están distribuidos. Resultan 192 grupos [\(Figura 38\)](#page-60-0), una cantidad poco adecuada para establecer sitios de muestreo.

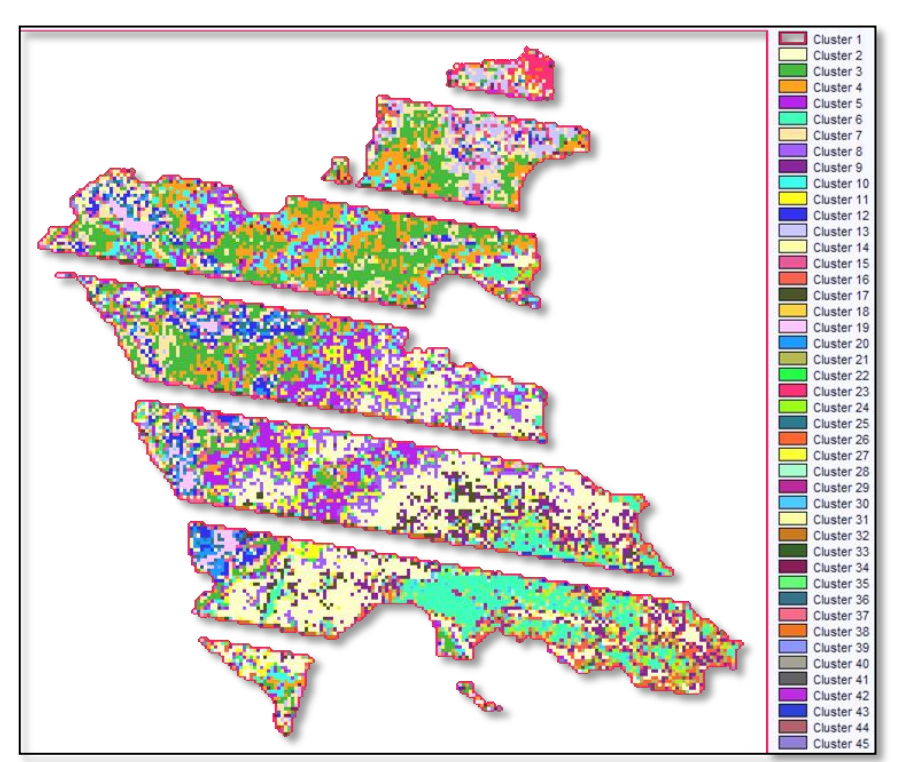

<span id="page-60-0"></span>Figura 38. Primera Clasificación

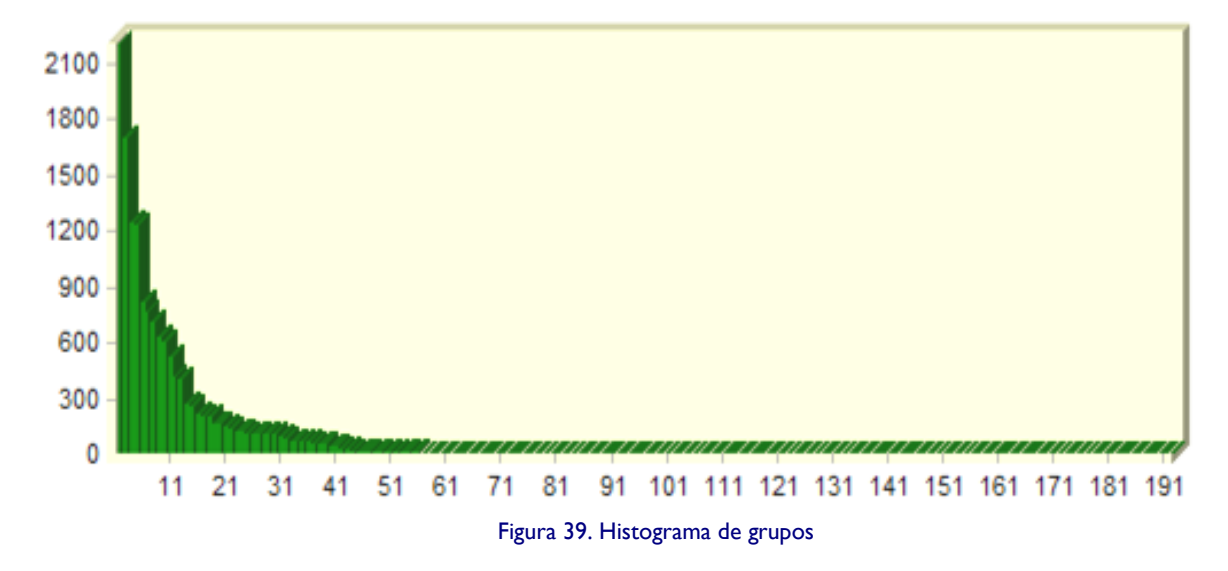

<span id="page-60-1"></span>Se desplegó el histograma, se analizó y se determinó que las clases de clasificación más importantes eran 5, habiendo otro grupo de 13 [\(Figura 39\)](#page-60-1). Como se puede observar, existen dos saltos grandes entre los valores de pixeles acumulados entre la clase 5 y la 6, y entre la clase 13 y 14. Lo anterior indica que se pueden despreciar las familias posteriores a la clase 13, ya que el número de pixeles agrupados en ellas no es representativo y haría más difícil la interpretación de los datos.

<span id="page-61-1"></span>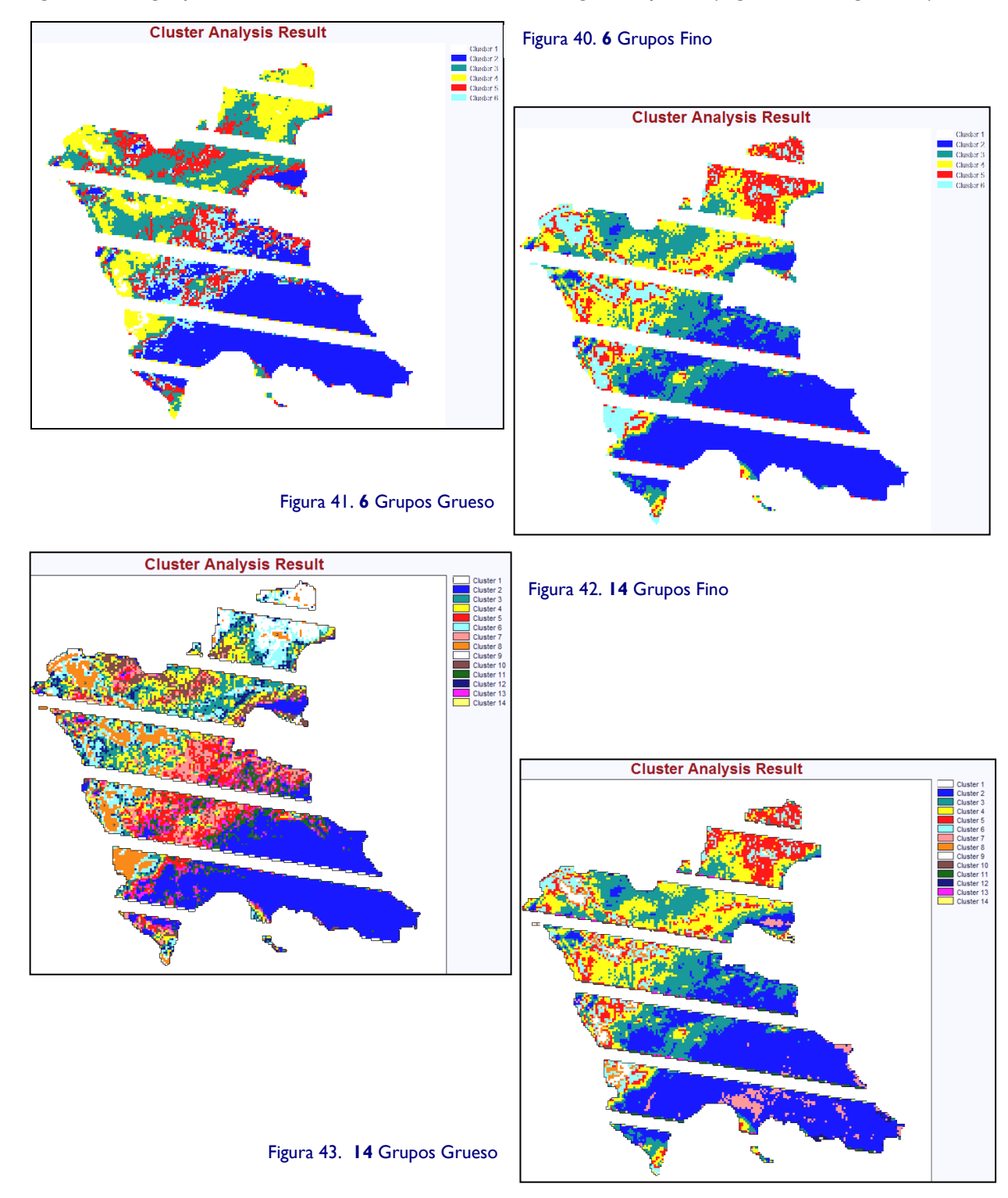

<span id="page-61-0"></span>Se generaron grupos con estos límites, con clasificación gruesa y fina [\(Figura 40](#page-61-0) a [Figura 43\)](#page-61-1):

Es importante mencionar que la clasificación gruesa y fina es una función del programa IDRISI. La diferencia en este algoritmo radica en que el programa reconocerá para la clasificación gruesa sólo los picos del histograma de cada banda como posibles clases, y en la clasificación fina, además de los picos, el programa reconoce los "hombros" que presente el histograma, es decir, las variaciones que tenga el histograma cuando dos grupos adyacentes se sobreponen de manera que no se pueda identificar un pico.

Por otro lado, se probó con análisis de las componentes principales, para posteriormente meter las componentes más significativas en la generación de grupos y poder comparar con los resultados anteriores. Este tipo de análisis asegura que no se esté ingresando a la clasificación no supervisada información repetitiva que pudiera alterar los grupos. Las tres primeras componentes tuvieron la mayor carga de información, y se repitió el proceso de clasificación con éstas. No se muestra la clasificación gruesa porque al ser componentes principales, no se generan suficientes familias. Los resultados se muestran en la [Tabla 8:](#page-62-0)

<span id="page-62-0"></span>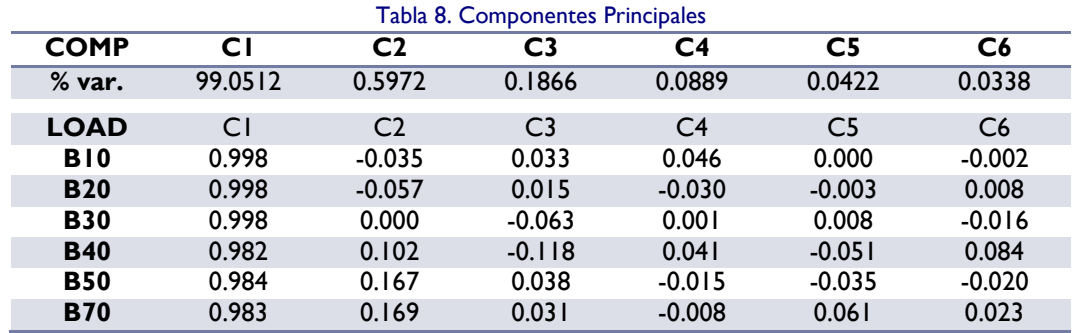

Se puede observar en la misma tabla que la mayor parte de la información se encuentra en la primera componente principal. Ésta situación se podría atribuir a que en realidad se está analizando una sola superficie: el agua, y por lo tanto la mayoría de los datos quedan agrupados en la primera componente.

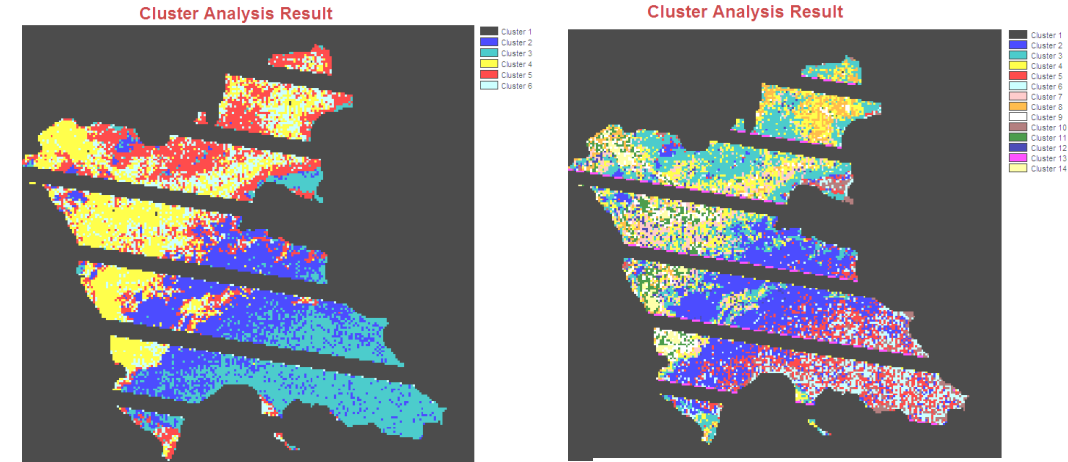

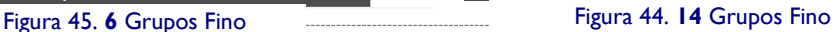

Cada grupo indica entonces una zona en la que las reflectividades son similares, por lo que se puede suponer que sería adecuado proponer algunos sitios de muestreo en cada familia de pixeles.

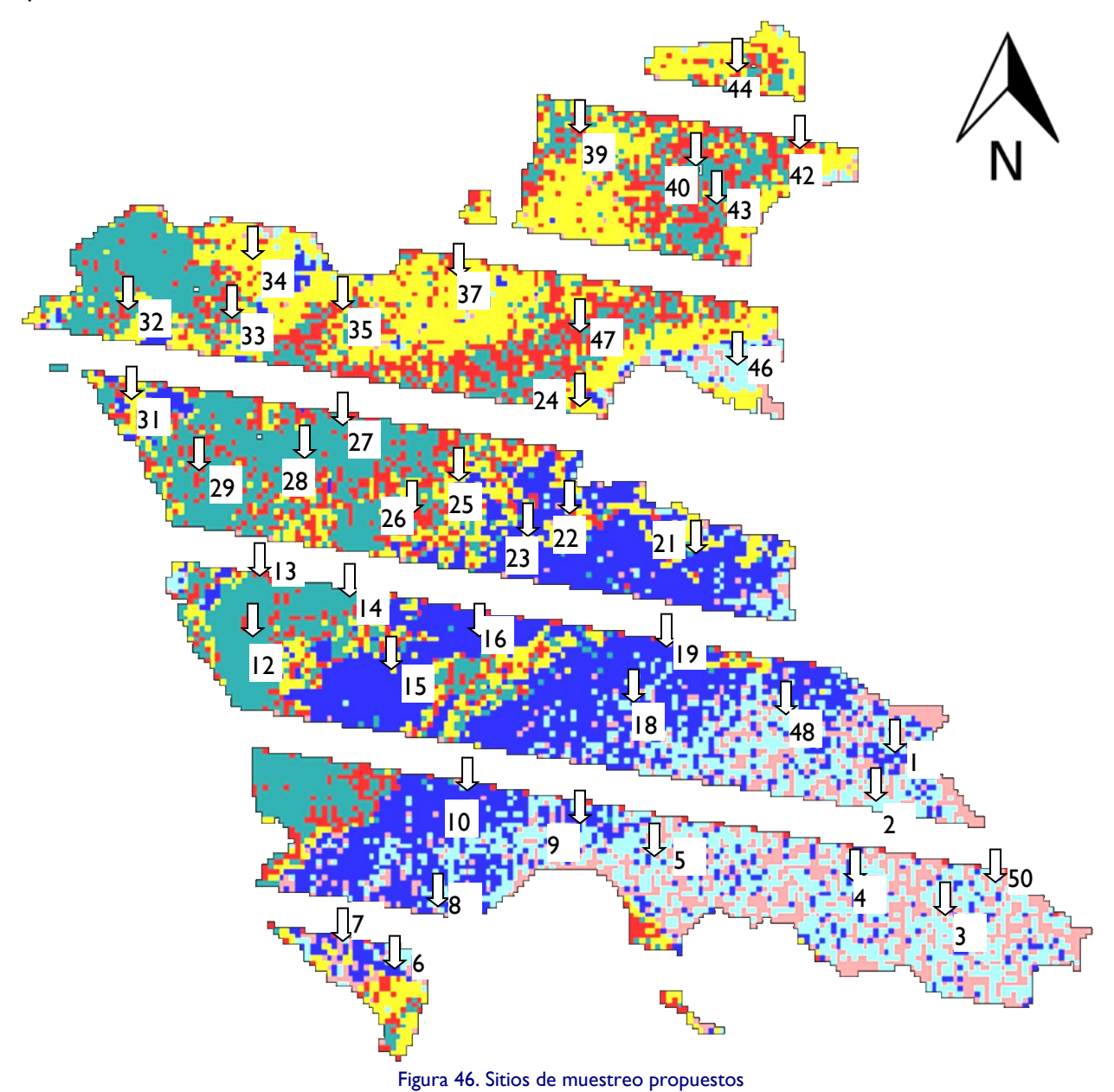

<span id="page-63-0"></span>Se propusieron 50 sitios de muestreo para asegurar que los sitios perdidos por el barrido móvil que se presenta en este tipo de imágenes no afectara de forma importante el número de datos que en un futuro se procesarán. En la [Figura 46](#page-63-0) se observan los sitios de muestreo propuestos.

<span id="page-64-0"></span>En la [Tabla 9](#page-64-0) se muestra la localización de las estaciones de muestreo. Se resaltan con amarillo las estaciones en donde se determinaron parámetros extra (coliformes, DBO, Fosfatos, Nitratos, Nitrógeno Amoniacal) y con gris las que se perdieron por efecto del bandeado.

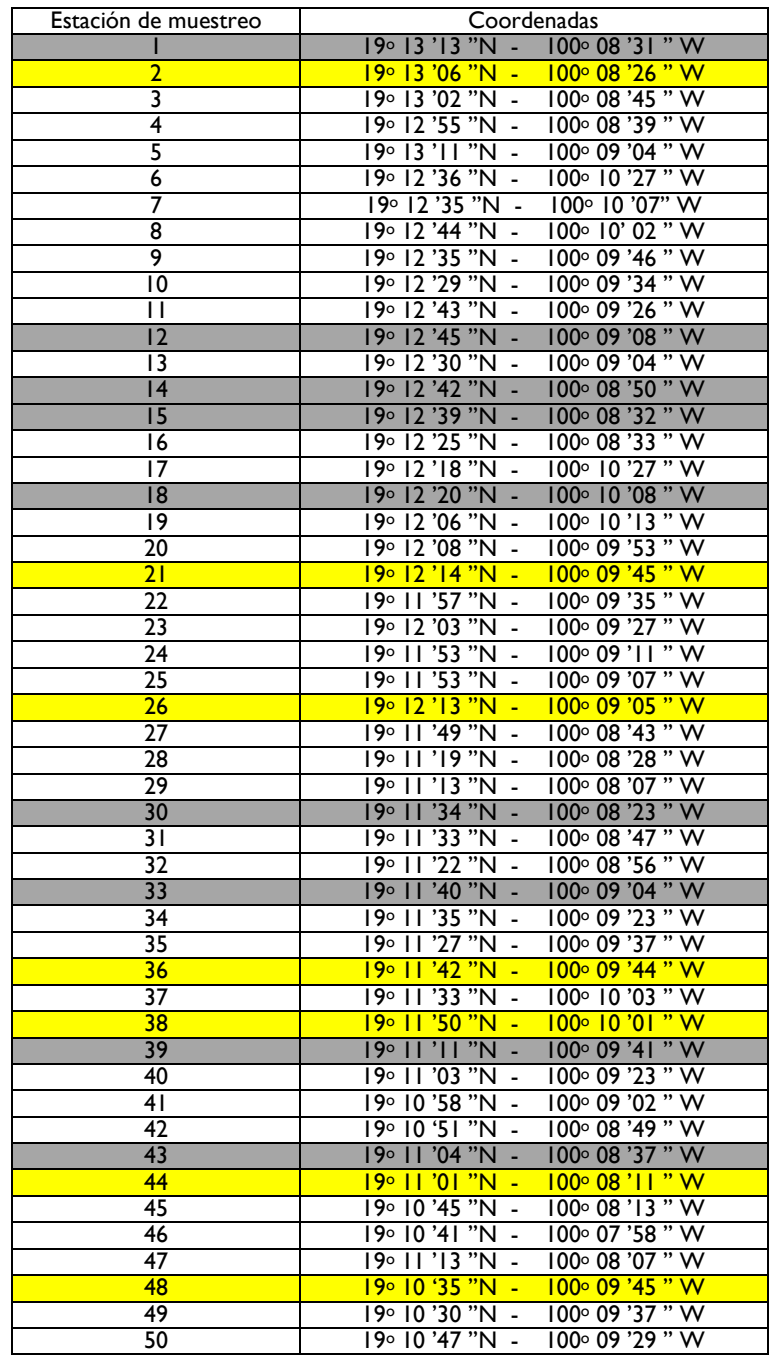

Tabla 9. Localización de las estaciones de muestreo

# **8.6 Análisis digital**

Una vez determinados los sitios de muestreo mediante el uso de una técnica de clasificación no supervisada, es posible extraer más información preliminar del embalse a partir de la imagen resultante [\(Figura 47\)](#page-65-0).

Esta técnica tiene la ventaja de proporcionar información visual importante sobre posibles zonas de diferente de calidad en el embalse. Se aplicó para las imágenes adquiridas del 24 de abril y del 2 de octubre, para tener resultados visuales comparativos previos al análisis de calidad y al proceso de obtención de los modelos matemáticos.

Es importante mencionar que la primera campaña (24 y 25 de abril) se realizó

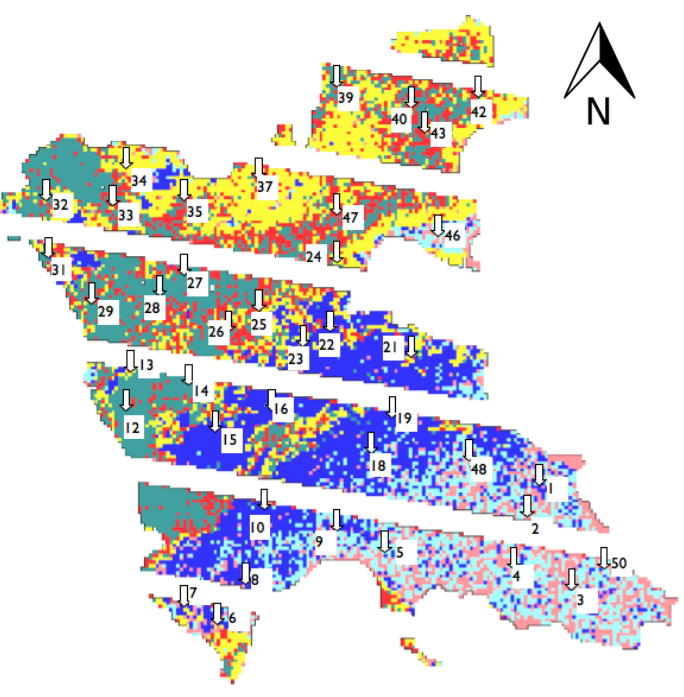

<span id="page-65-0"></span>Figura 47. Sitios de muestreo

durante época de estiaje y la segunda (2 de octubre) a fines de la época de lluvias, con el objetivo de obtener datos de las 2 condiciones predominantes durante el año. De esta forma, se tiene suficiente información para generar los modelos.

Existen varias diferencias entre las dos épocas en un embalse: la superficie inundada que cubren, la calidad de sus aguas, el aporte de sedimentos, etc. El nivel de agua varió bastante en estas 2 épocas; en la última visita (octubre) el agua se encontraba en el NAME del embalse y la totalidad del gasto que recibía de las corrientes que descargan en la presa se dejaba pasar.

#### **8.7 Variación de calidad mediante detección de bordes**

Como se había explicado en el Capítulo 3, el filtro de detección de bordes tipo Sobel opera aplicando las siguientes expresiones:

$$
K_{X} = -2 \quad 0 \quad 1
$$
\n
$$
K_{Y} = 0 \quad 0 \quad 0
$$
\n
$$
K_{Y} = 0 \quad 0 \quad 0
$$
\n
$$
-1 \quad 0 \quad 1
$$
\n
$$
R = \sqrt{X^{2} + Y^{2}}
$$

Donde  $X$ y  $Y$ son las imágenes resultantes de aplicar el operador Kernel asociado a cada uno de ellos en dirección *x* y y (K<sub>x</sub> y K<sub>Y</sub>), y R es la imagen resultante. Es importante recordar que estos operadores maximizan los valores de borde y minimizan los que no lo son, por lo que las fronteras quedan resaltadas.

Aprovechando este principio, se aplicó el filtro a las 2 imágenes para obtener otras resultantes que dieran una idea cualitativa de la variación de calidades en el embalse en las 2 fechas de muestreo. Mientras la calidad del agua sea más heterogénea, la variación será mayor y el algoritmo indicará visualmente las zonas que presenten mayores diferencias. Para facilitar la identificación visual de las diferentes zonas, es necesario generar una paleta de alto contraste para desplegar la imagen resultante del filtro Sobel con la misma. La paleta propuesta se muestra en la [Figura 48.](#page-66-0)

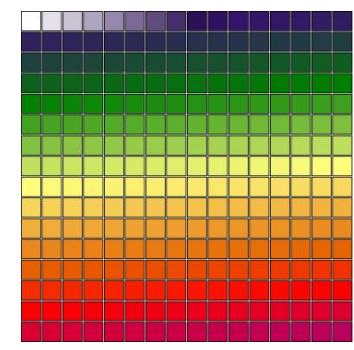

<span id="page-66-0"></span>Figura 48. Paleta para desplegar filtro Sobel

Con el objetivo de tener más elementos de comparación, se realizaron composiciones en color real. Para observar las características de la imagen en color real de las dos fechas se muestra una composición de las bandas 1, 2 y 3 para ambas [\(Figura 49\)](#page-67-0):

<span id="page-67-0"></span>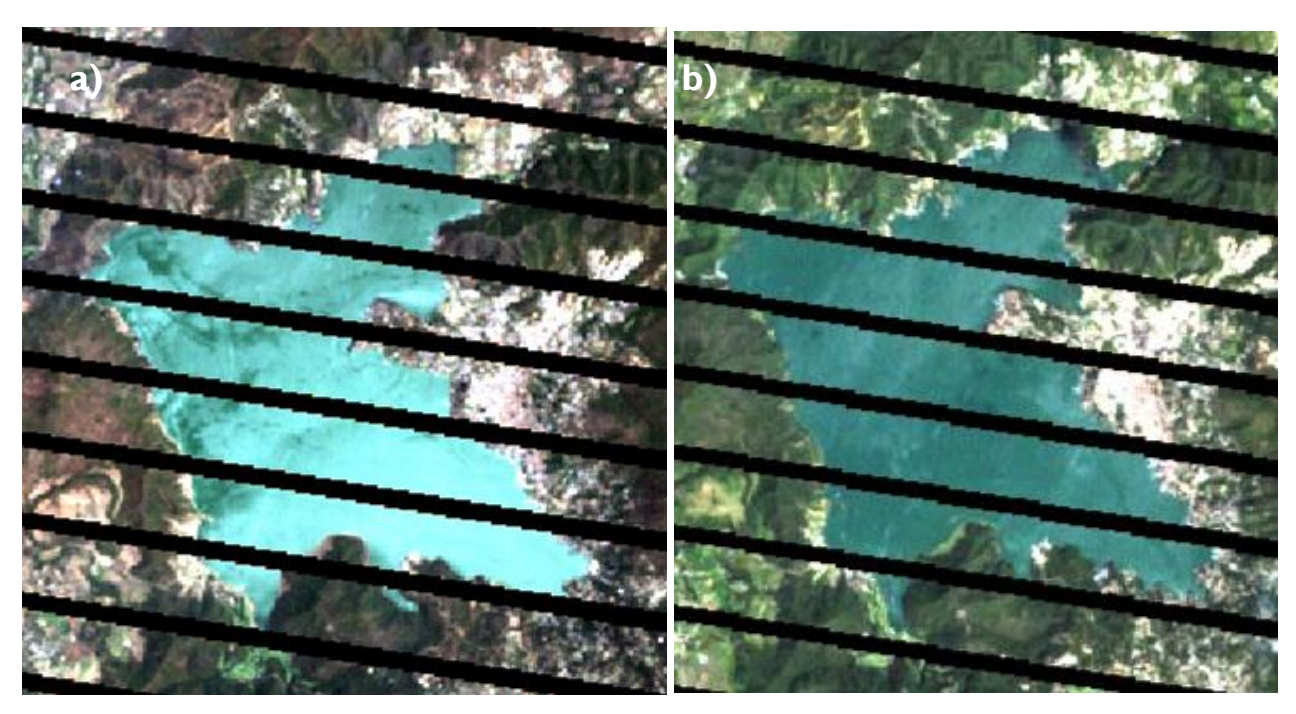

Figura 49. Composición en color real (RGB= 321) del a) 25 de abril y b) del 2 de octubre

#### **8.8 Comparación mediante clasificación no supervisada**

Los clústeres obtenidos a partir de la clasificación no supervisada pueden aprovecharse para realizar un análisis comparativo entre las imágenes del 24 de abril y el 2 de octubre resultantes de aplicarles este proceso.

Para realizar los recortes apropiados de las imágenes que abarcaran únicamente la zona en estudio se aprovecharon las coordenadas delimitadas anteriormente para que el programa se basara en ellas y obtuviera ventanas del embalse con las 6 bandas de interés (1, 2, 3, 4, 5 y 7) para la fecha del 2 de octubre.

La corrección atmosférica realizada en las 6 bandas tuvo bastante similitud respecto a la aplicada para abril. Se desplegó el histograma de cada una de las bandas y se analizó la distribución de los pixeles, realizando el corrimiento adecuado para eliminar el desplazamiento que ocasiona la dispersión propia de la atmósfera. Así mismo se determinó el porcentaje adecuado de strech lineal con saturación para mejorar el aspecto visual de la imagen. Los Niveles Digitales mínimos que fueron restados para cada banda se muestran en la [Tabla 10.](#page-68-0) Los porcentajes de saturación se muestran en la [Tabla 11.](#page-68-1)

<span id="page-68-0"></span>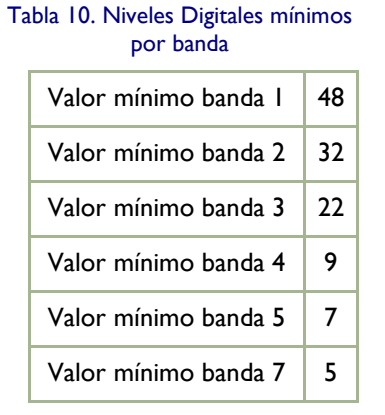

<span id="page-68-1"></span>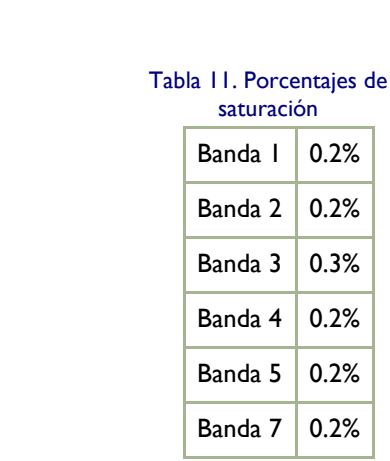

A continuación se muestran [\(Figura 50\)](#page-69-0) los histogramas de las bandas 1 a la 7 respectivamente. Las imágenes se despliegan con una paleta de escala de grises (256).

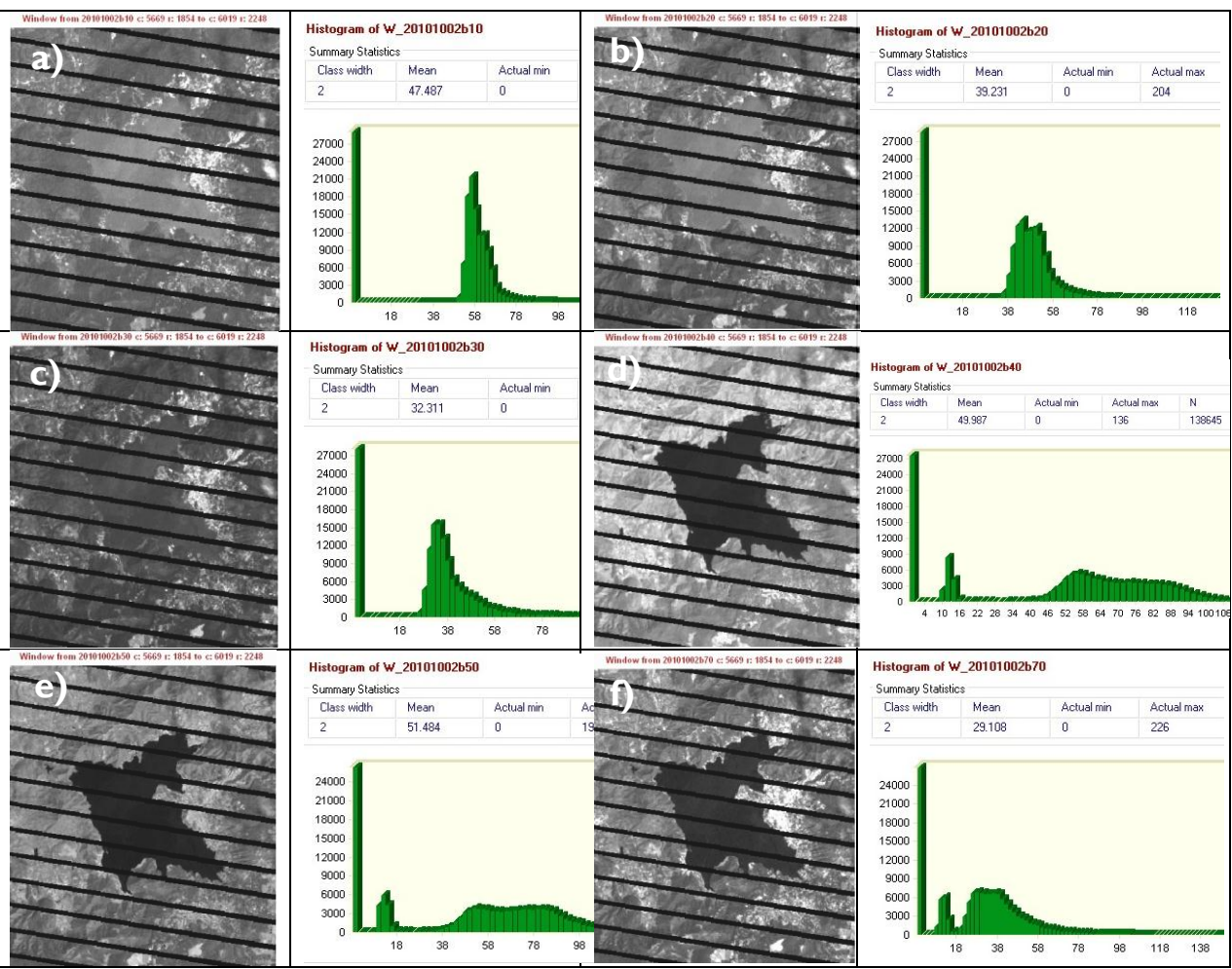

Figura 50. Imágenes e histogramas de las bandas a)1, b)2, c)3, d)4, e)5 y f)7; imágenes del 2 de octubre

<span id="page-69-0"></span>Después de eliminar la información exterior al embalse con el procedimiento explicado en el Capítulo 8 (enmascaramiento) se aplicó la clasificación no supervisada con las 6 bandas simultáneas, reteniendo todos los clústeres y utilizando el algoritmo fino del programa [\(Figura](#page-70-0)  [52\)](#page-70-0).

Mediante el histograma [\(Figura 51\)](#page-70-1), se analizó y se determinó que los escalones se encuentran en los 6 y 12 primeras familias. Con esto se pueden despreciar las familias posteriores a la clase 12, ya que el número de pixeles agrupados en ellas no es representativo y haría más difícil la interpretación de los datos.

Se generaron los grupos con estos límites, con clasificación gruesa y fina [\(Figura 53](#page-71-0) y [Figura 54\)](#page-71-1):

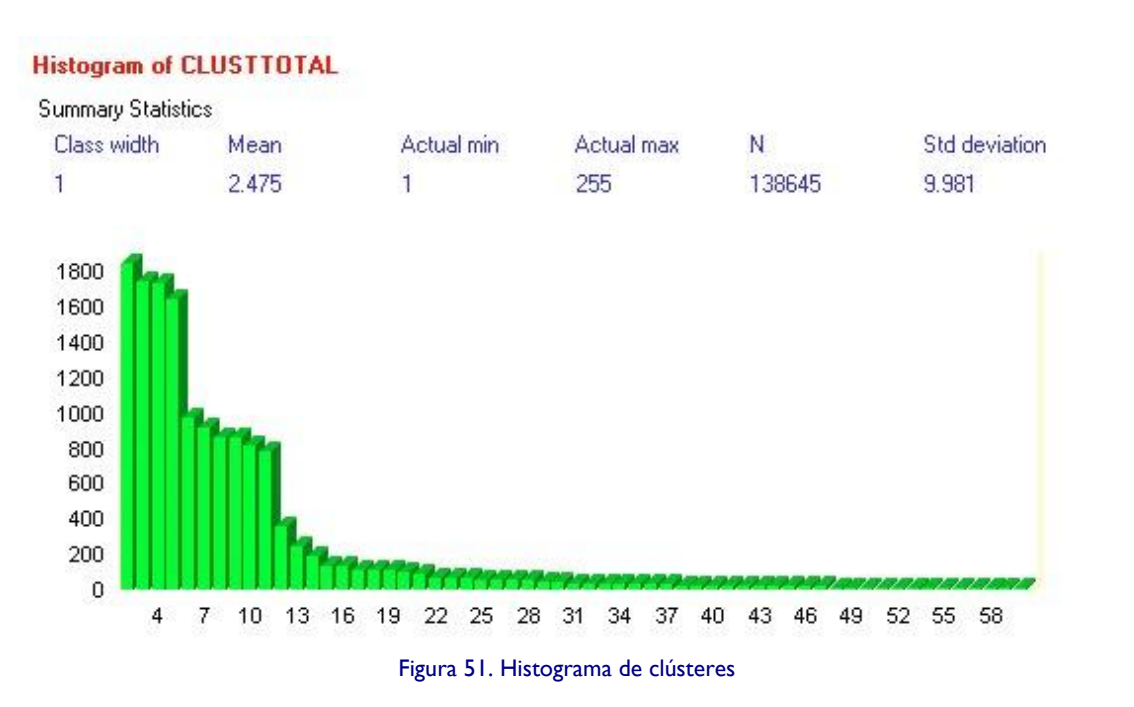

<span id="page-70-1"></span><span id="page-70-0"></span>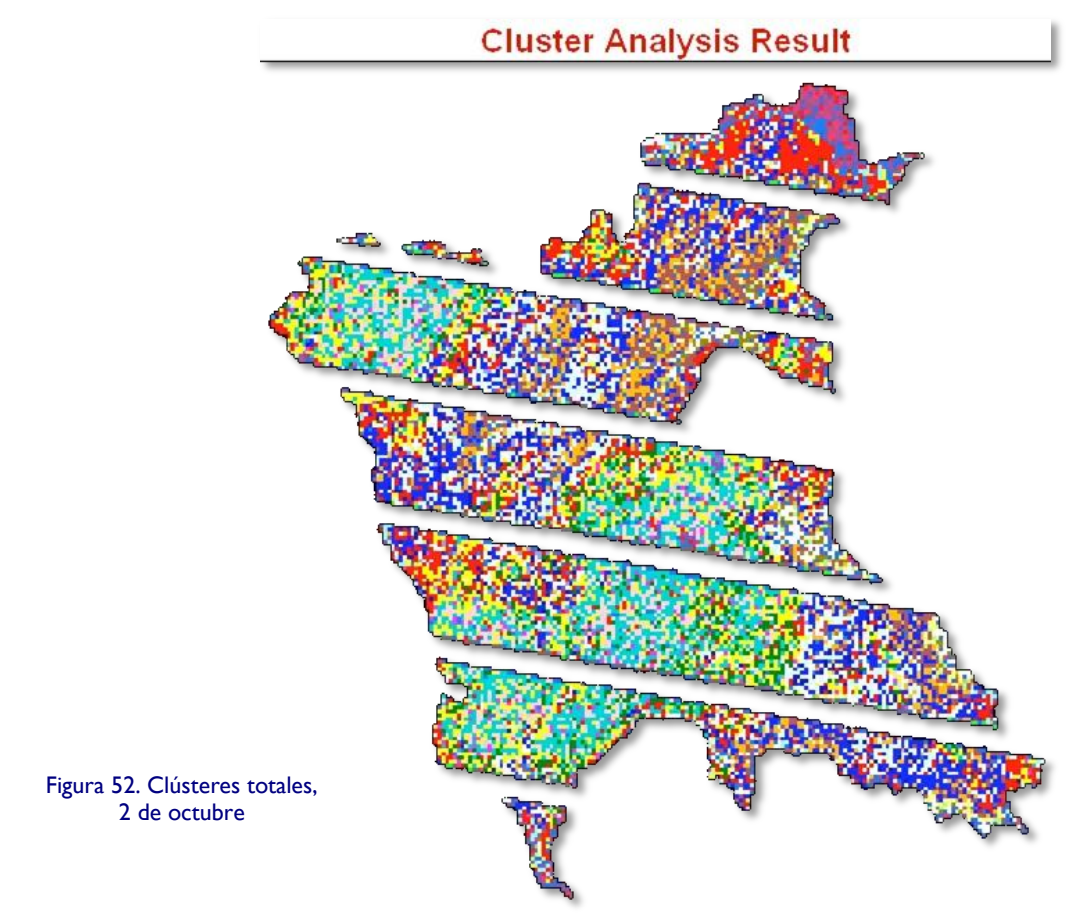

 $\blacktriangleright$  71

<span id="page-71-0"></span>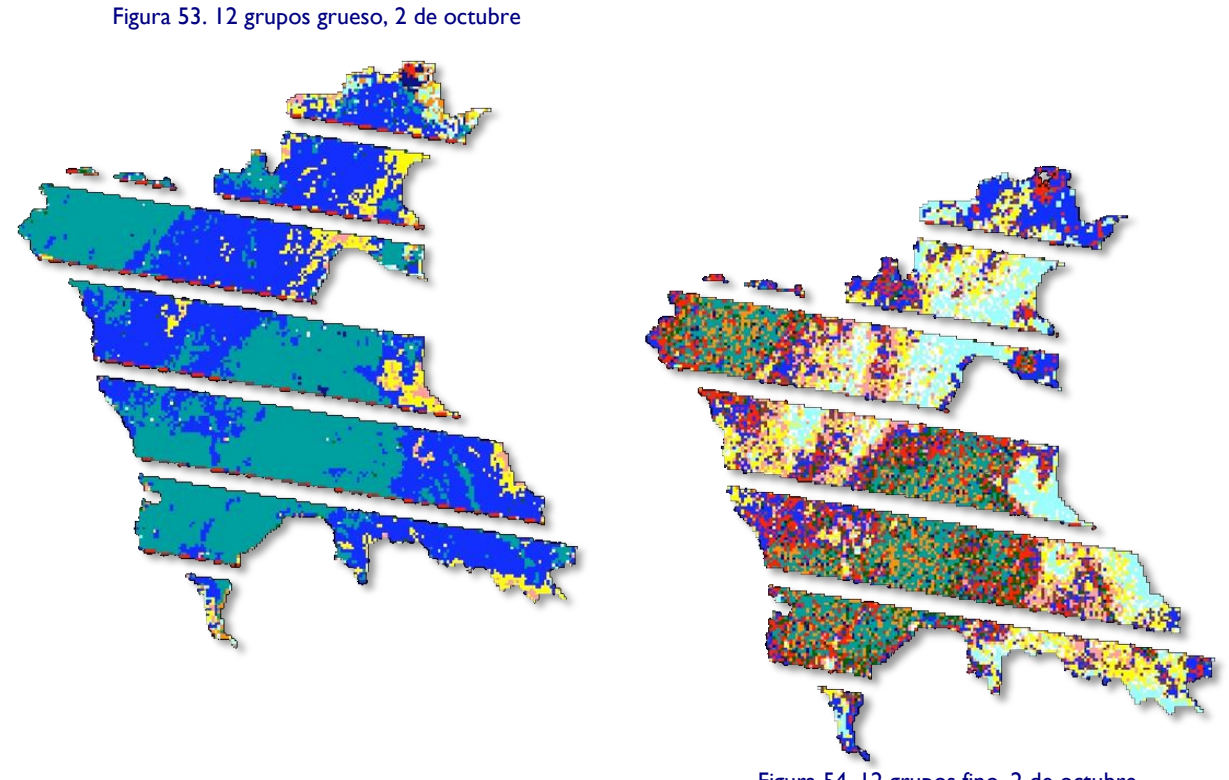

<span id="page-71-1"></span>Figura 54. 12 grupos fino, 2 de octubre

También se analizaron las componentes principales para evitar que la clasificación no supervisada esté siendo alimentada con información repetitiva que pudiera alterar los grupos. Al igual que la imagen del 25 de abril, las tres primeras componentes tuvieron la mayor carga de información, y se repitió el proceso de clasificación con éstas. La matriz de carga se muestra en la [Tabla 12,](#page-71-2) en donde se puede observar que la mayor parte de la información se encuentra en la primera componente principal (97.58%):

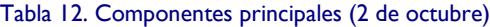

<span id="page-71-2"></span>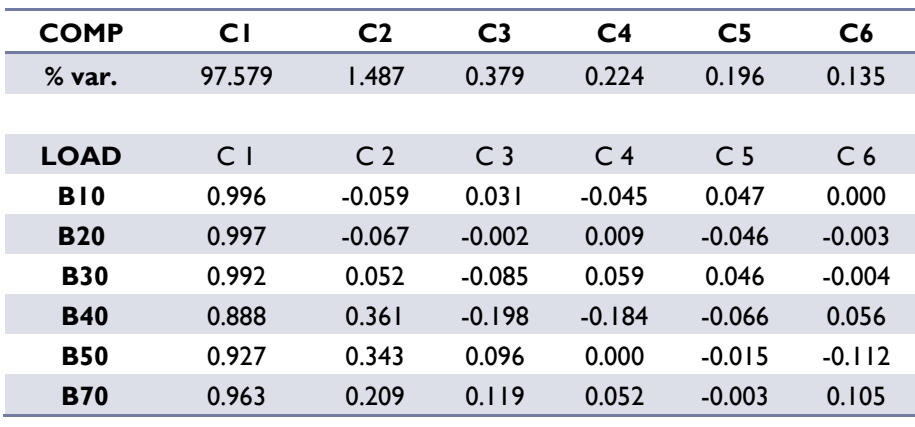
Se decidió probar la clasificación incluyendo 3 componentes principales [\(Figura 55\)](#page-72-0), 2 [\(Figura 56\)](#page-72-1) y 1[\(Figura 57](#page-72-2) y [Figura 58\)](#page-72-3); a pesar de las variaciones, se observan claramente 3 zonas principales en donde podría pensarse que la calidad del agua varía. Es importante mencionar que sólo se reporta las combinaciones con las que se obtuvieron mejores resultados visuales.

<span id="page-72-0"></span>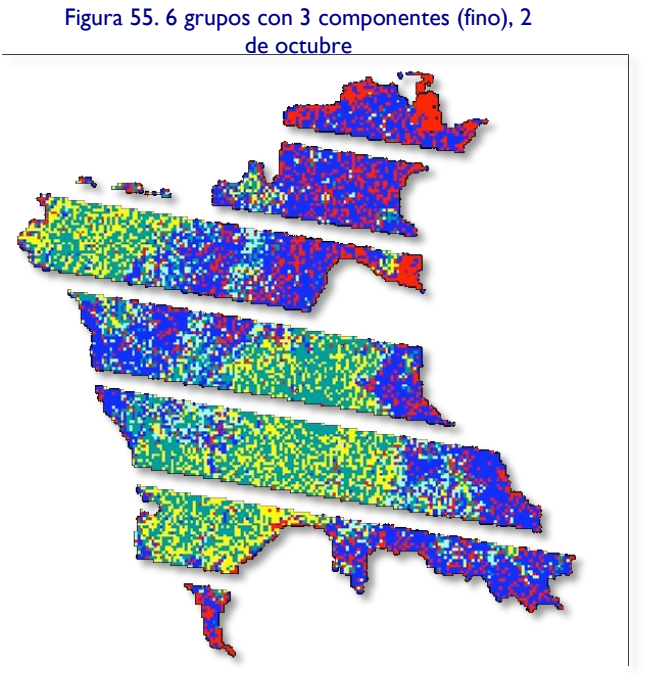

<span id="page-72-1"></span>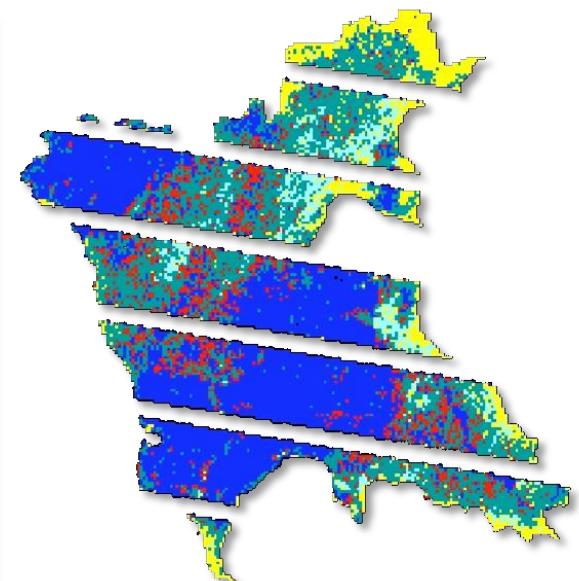

Figura 56. 6 grupos con 2 componentes (fino), 2 de octubre

<span id="page-72-2"></span>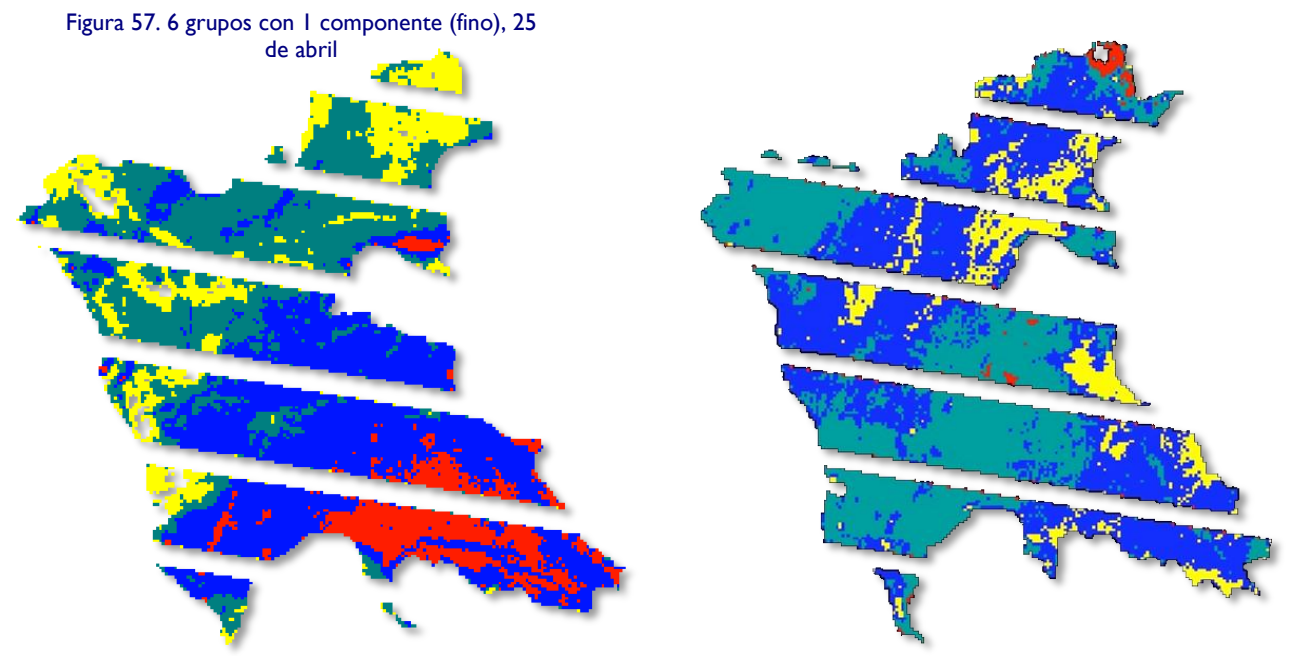

<span id="page-72-3"></span>Figura 58. 6 grupos con 1 componente (fino), 2 de octubre

Comparando bajo condiciones similares (6 grupos con 1 componente y el algoritmo fino), se observan algunas diferencias entre la imagen resultante del 25 de abril [\(Figura 57\)](#page-72-2) y la del 2 de octubre [\(Figura 58\)](#page-72-3). Obsérvese que la zona cercana a la cortina (zona noroeste del embalse) aparenta ser más homogénea en época de lluvias, lo que confirma el primer análisis realizado mediante detección de bordes. En el resto del embalse esta situación no se aprecia con tanta facilidad, aunque complementa la información obtenida a través de las composiciones en color real y el filtro Sobel.

Las dos fechas de muestreo proporcionaron valiosa información, sin duda indispensable para la generación de los modelos que resultan de este trabajo como uno de sus productos más importantes.

A continuación se muestran los parámetros determinados para las estaciones de muestreo en la campaña del 25 de abril [\(Tabla 13\)](#page-74-0) y la del 2 de octubre (Tabla 14). Se resalta con amarillo las estaciones en donde se determinaron parámetros extra (coliformes, DBO, Fosfatos, Nitratos, Nitrógeno Amoniacal). Las estaciones de muestreo sombreadas se descartan para el análisis debido a que los puntos coincidieron con el bandeado o no pudieron adquirirse en campo.

<span id="page-74-0"></span>

|                 |                                                                           |                |      |                          |                                |           |            |            | Tabla 15. Faramed Os determinados para la campaña del 25 de abril |                      |              |                          |                         |               |                |
|-----------------|---------------------------------------------------------------------------|----------------|------|--------------------------|--------------------------------|-----------|------------|------------|-------------------------------------------------------------------|----------------------|--------------|--------------------------|-------------------------|---------------|----------------|
| Estación        | Coordenadas                                                               | Temp<br>(°C)   | pH   | ORP                      | OD%                            | OD<br>ppm |            | Α          | µS/cm uS/cm MOhm·cm                                               | <b>TDS</b><br>(mg/l) | Salinidad    | P<br>mbar                | Disco<br>secchi<br>(m)  | Turb<br>(NTU) | SST<br>(mg/l)  |
| 1               | 19° 11'13''N - 100° 08'07" W                                              | 21.92          | 9.44 | $-564.3$ 103.7 7.37      |                                |           | 138        | 130        | 0.0073                                                            | 69                   | 0.06         |                          | 827.1 1.00              | 8             | 14.9           |
| $\overline{2}$  | 19° 11'01"N - 100° 08'11" W                                               | 22.27          | 9.45 | $-580.6 103.4 7.30$      |                                |           | 138        | 131        | 0.0073                                                            | 69                   | 0.06         |                          | 827.9 1.00              | 11            | 9.2            |
| 3               | $19^{\circ}$ 10 $'41$ $''N - 100^{\circ}$ 07 $'58$ $''$ W                 | 23.79          | 9.40 |                          | <mark>-572.9 102.8 7.05</mark> |           | 144        | 141        | 0.0069                                                            | 72                   | 0.07         | 828.1                    | 1.00                    | 7.1           | 1.5            |
| 4               | 19° 10'45"N - 100° 08'13"W                                                | 23.02          | 9.48 | -569.1 102.3 7.12        |                                |           | 143        | 138        | 0.0070                                                            | 72                   | 0.07         |                          | 827.9 1.10              | 8.2           | 6.3            |
| 5               | 19° 10 '51 "N - 100° 08 '49 " W                                           | 21.69          | 9.49 | $-560.1$ 103.1 7.36      |                                |           | 145        | 136        | 0.0069                                                            | 73                   | 0.07         |                          | 827.8 1.08              | 11            | 36.5           |
| $6\overline{6}$ | 19° 10 '30 ''N - 100° 09 '37 '' W                                         | 22.42          | 9.36 |                          | <mark>-564.0 93.1 6.55</mark>  |           | 151        | 144        | 0.0066                                                            | 76                   | 0.07         |                          | <mark>827.6</mark> 1.07 | <b>11</b>     | 1008.7         |
| $\overline{7}$  | 19° 10 '35 "N - 100° 09 '45 " W                                           | 21.99          | 9.46 | $-543.1$ 103.4 7.33      |                                |           | 141        | 133        | 0.0071                                                            | 71                   | 0.07         | 827.4 1.09               |                         | 11            | 410.2          |
| 8               | 19° 10'47"N - 100° 09'29" W                                               | 22.58          | 9.51 | $-542.8$ 110.0 7.72      |                                |           | 139        | 132        | 0.0072                                                            | 69                   | 0.06         | 827.2                    | 1.21                    | 11            | 0.9            |
| 9               | 19° 10'58"N - 100° 09'02"W                                                | 22.59          | 9.41 | $-530.2$ 108.7 7.61      |                                |           | 144        | 138        | 0.0069                                                            | 72                   | 0.07         | 826.9 1.23               |                         | 11            | 6.4            |
| 10              | 19° 11'03"N - 100° 09'23"W                                                | 22.55          | 9.57 |                          | -525.9 109.7 7.69              |           | 146        | 139        | 0.0069                                                            | 73                   | 0.07         | 826.8 1.14               |                         | 11            | 8.9            |
| 11              | 19° 11'11"N - 100° 09'41" W                                               | 22.39          | 9.47 |                          | $-522.7$ 108.8 7.66            |           | 144        | 137        | 0.0069                                                            | 72                   | 0.07         | 826.8 1.17               |                         | 11            | 7.5            |
| 12              | 19° 11'33"N - 100° 10'03"W                                                | 22.13          | 9.48 |                          | $-527.0$ 108.9 7.67            |           | 121        | 115        | 0.0082                                                            | 61                   | 0.06         | 823.4                    | 1.10                    | 11            | 5.5            |
| 13              | 19° 11'50"N - 100° 10'01"W                                                | 22.28          | 9.49 |                          | $-524.4$ 110.2 7.69            |           | 134        | 127        | 0.0075                                                            | 67                   | 0.06         | 818.2                    | 1.28                    | 11            | 8.9            |
| 14              | 19° 11'42"N - 100° 09'44" W                                               | 21.91          | 9.53 | -504.2 112.3 7.88        |                                |           | 142        | 134        | 0.0070                                                            | 71                   | 0.07         | 817.2                    | 1.05                    | 11            | 6.7            |
| 15              | 19° 11'27"N - 100° 09'37"W                                                | 21.92          | 9.53 | $-502.8$ 109.9 7.70      |                                |           | 144        | 136        | 0.0069                                                            | 72                   | 0.07         |                          | 816.5 1.10              | 11            | 4.4            |
| 16              | 19° 11'35"N - 100° 09'23"W                                                | 21.88          | 9.52 |                          | -495.2 109.5 7.67              |           | 145        | 136        | 0.0069                                                            | 72                   | 0.07         | 815.5 1.11               |                         | 11            | 1.5            |
| 17              | 19° 11'40"N - 100° 09'04" W                                               | 22.09          |      | 9.55 -509.6 109.7 7.65   |                                |           | 144        | 136        | 0.0070                                                            | 72                   | 0.07         | 815.1                    | 1.06                    | 11            | 3.5            |
| 18              | 19° 11'22"N - 100° 08'56" W                                               | 22.37          | 9.51 |                          | -495.5 111.6 7.73              |           | 148        | 141        | 0.0068                                                            | 74                   | 0.07         | 814.7                    | 1.03                    | 11            | 4.6            |
| 19              | 19° 11'33"N - 100° 08'47"W                                                | 22.27          | 9.54 |                          | -493.1 111.7 7.75              |           | 150        | 142        | 0.0067                                                            | 75                   | 0.07         | 814.2                    | 1.14                    | 12            | 5.6            |
| 20              | 19° 11'34"N - 100° 08'23"W                                                | 22.65          | 9.52 | -490.9 112.0 7.71        |                                |           | 146        | 139        | 0.0069                                                            | 73                   | 0.07         | 814.2 1.09               |                         | 12            | 7.5            |
| 21              | 19° 11'49"N - 100° 08'43"W                                                | 22.68          | 9.53 | -483.8 113.5 7.82        |                                |           | 150        | 144        | 0.0067                                                            | 75                   | 0.07         | 814.3 1.09               |                         | 12            | 10.5           |
| 22              | 19° 11'53"N - 100° 09'07"W                                                | 22.35          | 9.49 |                          | $-479.1$ 109.4 7.58            |           | 152        | 145        | 0.0066                                                            | 76                   | 0.07         | 814.0 1.06               |                         | 12            | 9.2            |
| 23              | 19° 11'53''N - 100° 09'11" W                                              | 22.47          | 9.52 | $-467.9$ 112.3 7.76      |                                |           | 155        | 148        | 0.0065                                                            | 78                   | 0.07         | 813.9 1.00               |                         | 12            | 791.3          |
| 24              | 19° 12'13''N - 100° 09'05'' W                                             | 22.53          | 9.52 |                          | -469.7 112.0 7.73              |           | 152        | 145        | 0.0066                                                            | 76                   | 0.07         | 813.8 0.83               |                         | 12            | 3.8            |
| 25              | 19° 12 '03 "N - 100° 09 '27 " W                                           | 22.53          | 9.54 |                          | <mark>-467.3 115.4 7.96</mark> |           | <b>155</b> | 148        | 0.0065                                                            | 77                   | 0.07         | <mark>813.5</mark> 0.91  |                         | 11            | 12.5           |
| 26              | 19° 11'57"N - 100° 09'35" W                                               | 22.44          |      | 9.56 -460.6 113.4 7.84   |                                |           | 156        | 148        | 0.0064                                                            | 78                   | 0.07         | 813.3 1.07               |                         | 11            | 11.4           |
| 27              | 19° 12'14"N - 100° 09'45" W                                               | 22.18          |      | 9.56 -466.9 112.1 7.78   |                                |           | 150        | 142        | 0.0067                                                            | 75                   | 0.07         | 813.1 0.72               |                         | 11            | 45.6           |
| 28              | 19° 12'08"N - 100° 09'53"W                                                | 21.93          |      | 9.56 -465.2 112.5 7.85   |                                |           | 151        | 142        | 0.0066                                                            | 75                   | 0.07         | 813.1 1.10               |                         | 11            | 6.2            |
| 29              | 19° 12 '06 "N - 100° 10 '13 " W                                           | 21.49          |      | 9.56 -473.5 108.1 7.61   |                                |           | 150        | 140        | 0.0067                                                            | 75                   | 0.07         | 813.0 1.15               |                         | 11            | 1.9            |
| 30              | 19° 12'20"N - 100° 10'08" W                                               | 21.53          |      | 9.55 -471.1 107.8 7.58   |                                |           | 154        | 144        | 0.0065                                                            | 77                   | 0.07         | 813.0 1.00               |                         | 11            | 4.3            |
| 31              | 19° 12 '18 "N - 100° 10 '27 " W                                           | 21.78          | 9.53 |                          | <mark>-464.2 109.5 7.66</mark> |           | 156        | 146        | 0.0064                                                            | 78                   | 0.07         | $813.0$ 0.95             |                         | 11            | 6 <sup>1</sup> |
| 32              | 19° 12'36"N - 100° 10'27"W                                                | 21.82          | 9.58 | -453.4 115.8 8.10        |                                |           | 157        | 148        | 0.0064                                                            | 79                   | 0.07         | 813.1 1.00               |                         | 12            | 9.3            |
| 33              | 19° 12'35"N - 100° 10'07"W                                                | 21.68          | 9.57 |                          | -458.8 114.5 8.03              |           | 157        | 148        | 0.0064                                                            | 79                   | 0.07         | 813.4                    | 0.92                    | 12            | 9.3            |
| 34              | 19° 12'44"N - 100° 10' 02" W<br>19° 12'35"N - 100° 09'46"W                | 22.37          | 9.52 |                          | $-466.3$ 108.5 7.50            |           | 156        | 148        | 0.0064                                                            | 78                   | 0.07         | 813.3                    | 1.00                    | 11            | 7.9            |
| 35              | 19° 12'29"N - 100° 09'34" W                                               | 22.79<br>22.55 | 9.51 | 9.48 -446.1 111.6 7.70   | -459.9 112.3 7.70              |           | 155        | 149        | 0.0065                                                            | 77<br>81             | 0.07         | 813.3 1.00<br>813.4 1.03 |                         | 10<br>10      | 8.4            |
| 36<br>37        | 19° 12'43"N - 100° 09'26"W                                                | 22.18          |      | $9.50$ -452.1 113.4 7.88 |                                |           | 161<br>157 | 154<br>149 | 0.0062<br>0.0064                                                  | 79                   | 0.08<br>0.07 | 813.5 1.00               |                         | 11            | 5.4<br>16.5    |
| 38              | 19° 12 '45 "N - 100° 09 '08 " W                                           | 22.19          |      | 9.45 -455.7 104.0 7.22   |                                |           | 158        | 150        | 0.0063                                                            | 79                   | 0.07         |                          | 813.4 0.96              | 11            | 13.4           |
| 39              | 19° 13'11''N - 100° 09'04'' W                                             | 22.54          |      | $9.45$ -448.9 107.6 7.43 |                                |           | 158        | 151        | 0.0063                                                            | 79                   | 0.07         | 813.8 1.05               |                         | 12            | 9.9            |
| 40              | 19° 13'02"N - 100° 08'45" W                                               | 22.93          |      | 9.49 -442.4 114.9 7.87   |                                |           | 161        | 155        | 0.0062                                                            | 80                   | 0.08         | 813.9 0.86               |                         | 12            | 9.1            |
| 41              | 19° 13'13"N - 100° 08'31"W                                                | 23.57          |      | 9.44 -445.7 109.9 7.44   |                                |           | 160        | 156        | 0.0062                                                            | 80                   | 0.07         | 813.9 1.00               |                         | 12            | 10.9           |
| 42              | 19° 13'06"N - 100° 08'26" W                                               | 23.31          |      | 9.51 -437.4 118.8 8.07   |                                |           | <b>161</b> | 156        | 0.0062                                                            | 80                   | 0.08         | $813.7$ 0.89             |                         | 13            | 27.8           |
| 43              | 19° 12'55''N - 100° 08'39" W                                              | 23.24          |      | 9.49 -445.4 117.0 7.96   |                                |           | 159        | 154        | 0.0063                                                            | 80                   | 0.07         | 813.6 0.88               |                         | 12            | 109.6          |
| 44              | 19° 12'39"N - 100° 08'32"W                                                | 22.76          |      | 9.52 -437.8 118.4 8.13   |                                |           | 160        | 153        | 0.0063                                                            | 80                   | 0.07         | 813.3 0.97               |                         | 12            | 13.4           |
| 45              | 19° 12'42''N - 100° 08'50'' W                                             | 22.93          |      | 9.53 -432.4 121.2 8.29   |                                |           | 160        | 154        | 0.0062                                                            | 80                   | 0.07         | 813.1 0.89               |                         | 12            | 12.3           |
| 46              | $19^{\circ}$ 12 $'$ 25 $''$ N $-$ 100 $^{\circ}$ 08 $'$ 33 $''$ W $\vert$ | 22.56          |      | 9.54 -440.2 116.1 7.99   |                                |           | <b>157</b> | 149        | 0.0064                                                            | 78                   | 0.07         | $812.9$ 0.80             |                         | 11            | 7.9            |
| 47              | 19° 12'30"N - 100° 09'04"W                                                | 22.35          |      | 9.52 -431.5 113.3 7.84   |                                |           | 159        | 151        | 0.0063                                                            | 79                   | 0.07         | 812.9 1.00               |                         | 11            | 8.3            |
| 48              | 19° 11'19''N - 100° 08'28'' W                                             | 22.64          |      | $9.51$ -448.1 116.0 8.00 |                                |           | 152        | 145        | 0.0066                                                            | 76                   | 0.07         | 815.1 1.00               |                         | 11            | 7.3            |
| 49              | 19° 11'04"N - 100° 08'37"W                                                | 22.59          |      | 9.52 -437.7 112.2 7.75   |                                |           | 156        | 149        | 0.0064                                                            | 78                   | 0.07         | 814.8 1.00               |                         | 11            | 12.1           |
| 50              | 19° 11'13"N - 100° 08'07"W                                                | 22.62          |      | 9.55 -430.3 115.6 7.97   |                                |           | 158        | 151        | 0.0063                                                            | 79                   | 0.07         | 814.5 0.86               |                         | 10            | 16.3           |

Tabla 13. Parámetros determinados para la campaña del 25 de abril

| Estación        | Coordenadas                                                                                                    | Temp<br>(ºC)             | pН   | ORP      | OD%                                             | OD<br>ppm | µS/cm                        | μS/cm<br>A               | MOhm·cm          | <b>TDS</b> | (mg/l) Salinidad | P<br>mbar    | Disco<br>secchi<br>(m) | Turb       | SST<br>$(NTU)$ $(mg/I)$ |
|-----------------|----------------------------------------------------------------------------------------------------|--------------------------|------|----------|-------------------------------------------------|-----------|------------------------------|--------------------------|------------------|------------|------------------|--------------|------------------------|------------|-------------------------|
| $\mathbf{1}$    | 19° 11'13"N - 100° 08'07" W                                                                                                    | 22.33                    | 9.06 | $-507.0$ | 89.68                                           | 6.24      | 156                          | 148                      | 0.0064           | 78         | 0.07             | 828.3        | 1.69                   | 5.0        | 0                       |
| $\overline{2}$  | 19° 11'01"N - 100° 08'11" W                                                                                                    | 22.42                    | 9.08 | $-436.4$ | 91.41                                           | 6.36      | 161                          | 153                      | 0.0062           | 80         | 0.08             | 828.8 1.97   |                        | 4.5        | $\mathbf{1}$            |
| $\overline{3}$  | 19° 10 '41 ''N - 100° 07 '58 '' W                                                                                                    | 22.26                    | 9.09 |          | <mark>-445.1 101.75 7.08</mark>                 |           | 163                          | 154                      | 0.0061           | 81         | 0.08             |              |                        | 5.0        | $\overline{0}$          |
| 4               | 19° 10'45"N - 100° 08'13"W                                                                                                    | 22.03                    | 9.10 |          | $-438.0$ 94.85                                  | 6.60      | 165                          | 155                      | 0.0061           | 82         | 0.08             | 828.8 1.57   |                        | 5.0        | 24                      |
| 5               | 19° 10 '51 "N - 100° 08 '49 " W                                                                                                    | 22.27                    | 9.12 | -421.7   | 108.65 7.56                                     |           | 161                          | 153                      | 0.0062           | 80         | 0.08             | 827.7        | 1.86                   | 5.5        | $\mathbf{1}$            |
| $6\overline{6}$ | <u>19<math>^{\circ}</math> 10 <math>^{\prime}</math>30 <math>^{\prime\prime}</math>N - 100<math>^{\circ}</math> 09 <math>^{\prime}</math>37 <math>^{\prime\prime}</math> W</u> | 22.62                    | 9.12 |          | <mark>-414.0 89.68</mark>                       | 6.24      | 162                          | 155                      | 0.0062           | 81         | 0.08             | 827.1        | 1.69                   | 5.5        | 1                       |
| 7               | 19° 10 '35 "N - 100° 09 '45 " W                                                                                                    | 22.49                    | 9.11 |          | -422.0 96.58                                    | 6.72      | 160                          | 152                      | 0.0063           | 80         | 0.07             | 826.6 1.77   |                        | 4.5        | 19                      |
| 8               | 19° 10'47''N - 100° 09'29" W                                                                                                    | 22.44                    | 9.15 | -424.1   | 87.96                                           | 6.12      | 161                          | 153                      | 0.0062           | 80         | 0.08             | 827.3        | 1.88                   | 4.5        | 1                       |
| 9               | 19° 10'58"N - 100° 09'02" W                                                                                                    | 17.34                    | 8.46 | $-21.6$  | 94.85                                           | 6.60      | $\mathbf{1}$                 | $\mathbf{1}$             | 1.0000           | 0          | 0.00             | 827.4        | 1.72                   | 5.5        | 3                       |
| 10              | 19° 11 '03 "N - 100° 09 '23 " W                                                                                                    | 22.32                    | 9.14 |          | -441.1 187.99 13.08                             |           | 152                          | 145                      | 0.0066           | 76         | 0.07             | 826.1        | 1.69                   | 5.0        | 14                      |
| 11              | 19° 11'11''N - 100° 09'41'' W                                                                                                    | 22.40                    | 9.12 |          | -427.9 103.48 7.20                              |           | 159                          | 151                      | 0.0063           | 80         | 0.07             | 825.3        | 1.74                   | 5.0        | 15                      |
| 12              | $19^{\circ}$ 11 '33 "N - 100 $^{\circ}$ 10 '03 " W                                                                                                    | 22.34                    | 9.13 |          | $-413.1$ 124.17 8.64                            |           | 162                          | 154                      | 0.0062           | 81         | 0.08             | 815.2        | 1.96                   | 5.0        | 15                      |
| 13              | 19° 11'50"N - 100° 10'01"W                                                                                                    | 22.30                    | 9.09 |          | -415.8 103.48 7.20                              |           | 157                          | 149                      | 0.0064           | 78         | 0.07             | 814.4        | 1.82                   | 5.0        | 9                       |
| 14              | 19° 11'42"N - 100° 09'44" W                                                                                                    | 22.43                    | 9.15 |          | -425.4 139.70 9.72                              |           | 158                          | 150                      | 0.0063           | 79         | 0.07             | 813.7 1.83   |                        | 5.0        | 9                       |
| 15              | 19° 11'27"N - 100° 09'37" W                                                                                                    | 22.39                    | 9.10 |          | -408.5 112.10 7.80                              |           | 164                          | 156                      | 0.0061           | 82         | 0.08             | 816.6 1.71   |                        | 5.0        | 27                      |
| 16              | 19° 11'35"N - 100° 09'23"W                                                                                                    | 22.42                    | 9.14 |          | -423.6 101.75 7.08                              |           | 160                          | 152                      | 0.0062           | 80         | 0.07             | 824.2        | 1.78                   | 5.0        | 12                      |
| 17              | 19° 11'40"N - 100° 09'04" W                                                                                                    | 22.21                    | 9.11 |          | -389.9 148.32 10.32                             |           | 162                          | 153                      | 0.0062           | 81         | 0.08             | 813.0        | 1.65                   | 5.0        | 17                      |
| 18              | 19° 11'22"N - 100° 08'56" W                                                                                                    |                          |      |          |                                                 |           | $\qquad \qquad \blacksquare$ | $\overline{\phantom{a}}$ |                  |            |                  |              |                        |            |                         |
| 19              | 19º 11 '33 ''N - 100º 08 '47 '' W                                                                                                    | 22.22                    | 9.13 |          | -382.9 155.22 10.80                             |           | 164                          | 155                      | 0.0061           | 82         | 0.08             | 813.0 1.43   |                        | 5.0        | 15                      |
| 20              | 19° 11'34"N - 100° 08'23" W                                                                                                    | 22.51                    | 9.14 |          | -386.6 158.67 11.04                             |           | 163                          | 155                      | 0.0061           | 81         | 0.08             | 812.7        | 1.49                   | 5.0        | 16                      |
| 21              | 19° 11'49"N - 100° 08'43" W                                                                                                    | $\overline{\phantom{a}}$ | ٠    |          |                                                 |           |                              | $\overline{\phantom{a}}$ |                  |            |                  |              |                        |            |                         |
| 22              | 19° 11 '53 ''N - 100° 09 '07 '' W                                                                                                    |                          |      |          |                                                 |           |                              |                          |                  |            |                  |              |                        |            |                         |
| 23              | 19 <sup>°</sup> 11 '53 "N - 100° 09 '11 " W                                                                                                    | 22.38                    | 9.14 |          | <mark>-394.1 148.32</mark> 10.32                |           | <b>164</b>                   | 156                      | 0.0061           | 82         | 0.08             | 813.1        | 1.61                   | 5.5        | 23                      |
| 24              | 19° 12 '13 "N - 100° 09 '05 " W                                                                                                    | 22.52                    | 9.15 |          | -388.4 150.04 10.44                             |           | 163                          | 156                      | 0.0061           | 82         | 0.08             | 812.5 1.49   |                        | 4.5        | 24                      |
| 25              | 19° 12'03"N - 100° 09'27" W                                                                                                    | 22.55                    | 9.15 |          | $-406.2$ 117.28 8.16                            |           | 161                          | 153                      | 0.0062           | 80         | 0.08             | 812.5 1.69   |                        | 5.5        | 19                      |
| 26              | 19° 11'57"N - 100° 09'35" W                                                                                                    | 22.38                    | 9.14 |          | -419.4 112.10 7.80                              |           | 160                          | 152                      | 0.0063           | 80         | 0.07             | 812.8 1.80   |                        | 5.5        | 8                       |
| 27              | 19° 12'14"N - 100° 09'45" W                                                                                                    | 22.44                    | 9.13 |          | -404.4 120.72 8.40                              |           | 164                          | 156                      | 0.0061           | 82         | 0.08             | 811.9 1.83   |                        | 5.0        | 16                      |
| 28              | 19° 12 '08 "N - 100° 09 '53 " W                                                                                                    | 22.34                    | 9.15 |          | -407.6 127.62 8.88                              |           | 162                          | 154                      | 0.0062           | 81         | 0.08             | 811.4        | 1.91                   | 4.5        | 11                      |
| 29              | 19° 12 '06 "N - 100° 10 '13 " W                                                                                                    | 22.37                    | 9.11 |          | -398.9 119.00 8.28                              |           | 165                          | 157                      | 0.0061           | 82         | 0.08             | 811.1        | 1.79                   | 4.5        | 17                      |
| 30              | 19° 12 '20 "N - 100° 10 '08 " W                                                                                                    | 22.21                    | 9.10 |          | -404.6 120.72 8.40                              |           | 163                          | 154                      | 0.0061           | 81         | 0.08             | 810.8 1.88   |                        | 5.0        | 19                      |
| 31              | 19° 12'18"N - 100° 10'27" W                                                                                                    | 22.26                    | 9.14 |          | -404.5 113.83 7.92                              |           | 165                          | 156                      | 0.0061           | 82         | 0.08             | 810.8 1.58   |                        | 5.5        | 18                      |
| 32              | 19 <sup>°</sup> 12 '36 ''N - 100 <sup>°</sup> 10 '27 '' W                                                                                                    | 22.12                    | 9.13 |          | -398.6 120.72                                   | 8.40      | 165                          | 156                      | 0.0061           | 82         | 0.08             | 811.0 1.70   |                        | 5.5        | 13                      |
| 33              | 19° 12'35"N - 100° 10'07" W                                                                                                    | 22.22                    | 9.11 |          | -393.9 119.00 8.28                              |           | 162                          | 154                      | 0.0062           | 81         | 0.08             | 810.8 1.81   |                        | 5.0        | 21                      |
| 34              | 19° 12 '44 ''N - 100° 10' 02 '' W                                                                                                    | 22.58                    | 9.11 |          | $-386.3$ 125.90 8.76                            |           | 164                          | 157                      | 0.0061           | 82         | 0.08             | 810.8 1.88   |                        | 5.5        | 21                      |
| 35<br>36        | 19 $^{\circ}$ 12 '35 ''N $\,$ - 100 $^{\circ}$ 09 '46 '' W<br>19° 12'29"N - 100° 09'34" W                                                                                      | 22.38<br>22.28           | 9.11 |          | -403.5 129.35 9.00                              |           | 159                          | 151                      | 0.0063<br>0.0061 | 80         | 0.07             | 810.9        | 1.48                   | 5.0<br>4.5 | 14<br>13                |
|                 | 19° 12 '43 ''N - 100° 09 '26 '' W                                                                                                    |                          | 9.12 |          | -391.4 132.80 9.24<br>$9.10$ -410.6 129.35 9.00 |           | 165                          | 157                      |                  | 83         | 0.08             | 811.0 1.73   |                        |            |                         |
| 37<br>38        | 19° 12'45"N - 100° 09'08"W                                                                                                    | 22.21<br>22.29           |      |          | 9.13 -396.7 134.52 9.36                         |           | 160<br>162                   | 151<br>154               | 0.0063<br>0.0062 | 80<br>81   | 0.07<br>0.08     | 811.2 1.80   | 811.2 1.96             | 5.0<br>5.0 | 38<br>10                |
| 39              | 19° 13'11"N - 100° 09'04"W                                                                                                    | 22.50                    |      |          | 9.08 -403.8 144.87 10.08                        |           | 165                          | 157                      | 0.0061           | 82         | 0.08             | 811.4 1.83   |                        | 5.0        | 11                      |
| 40              | 19° 13 '02 "N - 100° 08 '45 " W                                                                                                    | 22.56                    |      |          | 9.15 -402.7 141.42 9.84                         |           | 160                          | 153                      | 0.0062           | 80         | 0.07             | 811.5 1.59   |                        | 4.5        | 14                      |
| 41              | 19° 13'13"N - 100° 08'31"W                                                                                                    | 22.57                    |      |          | 9.08 -393.3 137.97 9.60                         |           | 166                          | 158                      | 0.0060           | 83         | 0.08             | 812.1 1.67   |                        | 5.0        | 13                      |
| 42              | 19° 13 '06 "N - 100° 08 '26 " W                                                                                                    | 22.62                    |      |          | 9.13 397.4 141.42 9.84                          |           | <b>165</b>                   | 157                      | 0.0061           | 82         | 0.08             | $812.2$ 1.61 |                        | 5.5        | 13                      |
| 43              | 19° 12 '55 "N - 100° 08 '39 " W                                                                                                    | 22.58                    |      |          | 9.15 -415.8 139.70 9.72                         |           | 160                          | 153                      | 0.0062           | 80         | 0.08             | 812.5 1.58   |                        | 5.5        | 8                       |
| 44              | 19° 12'39"N - 100° 08'32"W                                                                                                    | 22.67                    |      |          | 9.18 -398.3 150.04 10.44 164                    |           |                              | 157                      | 0.0061           | 82         | 0.08             | 812.7 1.38   |                        | 5.5        | 13                      |
| 45              | 19° 12'42"N - 100° 08'50"W                                                                                                    | 22.57                    |      |          | 9.17 -387.5 144.87 10.08 164                    |           |                              | 157                      | 0.0061           | 82         | 0.08             | 811.2 1.56   |                        | 4.5        | 12                      |
| 46              | 19° 12 '25 "N - 100° 08 '33 " W                                                                                                    | 22.63                    |      |          | $9.16 - 385.4 146.59 10.20 164$                 |           |                              | 157                      | 0.0061           | 82         | 0.08             | 813.2 1.38   |                        | 5.0        | 31                      |
| 47              | 19° 12'30"N - 100° 09'04"W                                                                                                    | 22.51                    |      |          | 9.17 -394.8 146.59 10.20 163                    |           |                              | 155                      | 0.0061           | 81         | 0.08             | 812.4 1.43   |                        | 5.0        | 17                      |
| 48              | 19° 11'19"N - 100° 08'28"W                                                                                                    | 22.30                    |      |          | 9.10 -387.2 155.22 10.80 163                    |           |                              | 154                      | 0.0061           | 81         | 0.08             | 812.7 1.60   |                        | 5.0        | 14                      |
| 49              | 19° 11'04"N - 100° 08'37"W                                                                                                    | 22.35                    |      |          | $9.12$ -424.7 86.23 6.00                        |           | 161                          | 153                      | 0.0062           | 81         | 0.08             | 828.1 1.94   |                        | 4.5        | 7                       |
| 50              | 19° 11'13"N - 100° 08'07"W                                                                                                    | 22.41                    |      |          | 9.06 -442.1 94.85 6.60                          |           | 167                          | 158                      | 0.0060           | 83         | 0.08             |              | 828.6 1.94             | 4.5        | 0                       |
|                 |                                                                                                    |                          |      |          |                                                 |           |                              |                          |                  |            |                  |              |                        |            |                         |

Tabla 14. Parámetros determinados para la campaña del 2 de octubre

Como parámetros adicionales a los ya mostrados se obtuvieron para 6 puntos escogidos previamente cercanos a las descargas, al centro del embalse y a la cortina DBO, Coliformes Totales y Fecales, Nitrógeno Amoniacal, Nitratos y Fosfatos. Los resultados de ambas campañas de muestreo se muestran en la [Tabla 15](#page-76-0) y la [Tabla 16.](#page-76-1)

<span id="page-76-0"></span>

|                 | Tabla 15. Parametros adicionales para campaña del 25 de abril de 2010 |            |             |                   |      |            |            |  |  |  |  |
|-----------------|-----------------------------------------------------------------------|------------|-------------|-------------------|------|------------|------------|--|--|--|--|
| <b>Estación</b> | Coordenadas                                                           | <b>DBO</b> | N NH.       | Nitratos Fosfatos |      | <b>CT</b>  | <b>CF</b>  |  |  |  |  |
|                 |                                                                       | (mg/l)     |             |                   |      | (UFC)      | (UFC)      |  |  |  |  |
|                 | $19^{\circ}$ 10 '41 "N - 100 $^{\circ}$ 07 '58 " W                    | 22         | 0.06        | 0.4               | 0.18 | 24         | <b>Inc</b> |  |  |  |  |
| 6               | $19^{\circ}$ 10 '30 "N - 100 $^{\circ}$ 09 '37 " W                    | 25         | 0.01        | 0.7               | 0.11 | <b>Inc</b> | Inc        |  |  |  |  |
| 23              | $19^{\circ}$ 11 '53 "N - 100 $^{\circ}$ 09 '11 " W                    | 25.5       | 0.01        | 0.4               | 0.09 | <b>Inc</b> | <b>Inc</b> |  |  |  |  |
| 32              | $19^{\circ}$ 12 '36 "N - 100 $^{\circ}$ 10 '27 " W                    | 26.5       | 0.06        | 0.5               | 0.1  | <b>Inc</b> | Inc        |  |  |  |  |
| 42              | $19^{\circ}$ 13 '06 "N - 100 $^{\circ}$ 08 '26 " W                    | 25.5       | $\mathbf 0$ | 0.6               | 0.09 | <b>Inc</b> | <b>Inc</b> |  |  |  |  |
| 46              | $19^{\circ}$ 12 '25 "N - 100 $^{\circ}$ 08 '33 " W                    | 27.5       | 0.01        | 0.6               | 0.11 | Inc        | Inc        |  |  |  |  |

Tabla 15. Parámetros adicionales para campaña del 25 de abril de 2010

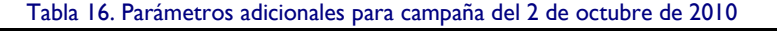

<span id="page-76-1"></span>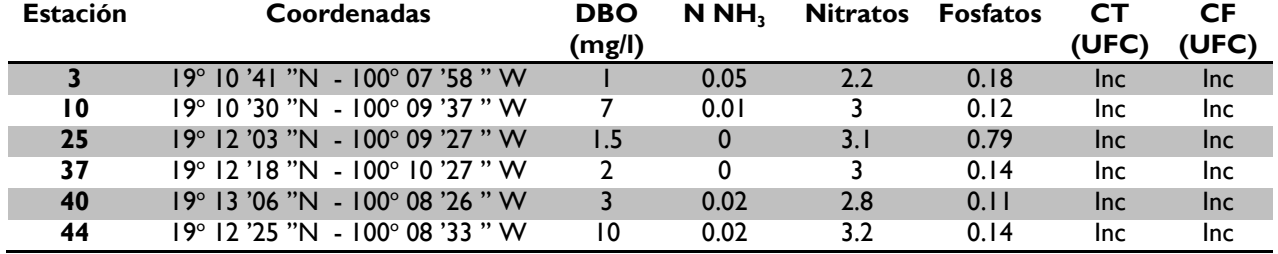

### **8.9 Generación de gráficas con isolíneas de concentración**

Una forma muy útil para comparar los parámetros de forma simultánea y tener una idea de la distribución espacial que caracteriza al embalse es realizar gráficas que muestren isolíneas de concentración en la superficie del embalse. Para lograr esto, se utilizó el programa Surfer 8, que realiza distintas interpolaciones (distancia inversa a la potencia, mínima curvatura, vecino más cercano, etc.) a partir de la lectura de una serie de datos ingresados como triadas (X,Y,Z), que en nuestro caso son las coordenadas espaciales en el plano (X,Y) asociadas a un valor paramétrico específico (Z) correspondiente a distintos parámetros de calidad del agua.

Se optó por el método de la mínima curvatura buscando obtener variaciones lo menos bruscas posibles para aproximar el efecto de dilución que presenta un medio líquido. Así mismo, se introdujeron los valores que delimitan la superficie del embalse para definir las fronteras de interpolación. Los mapas obtenidos se muestran de la [Figura 59](#page-77-0) a la [Figura 65.](#page-80-0)

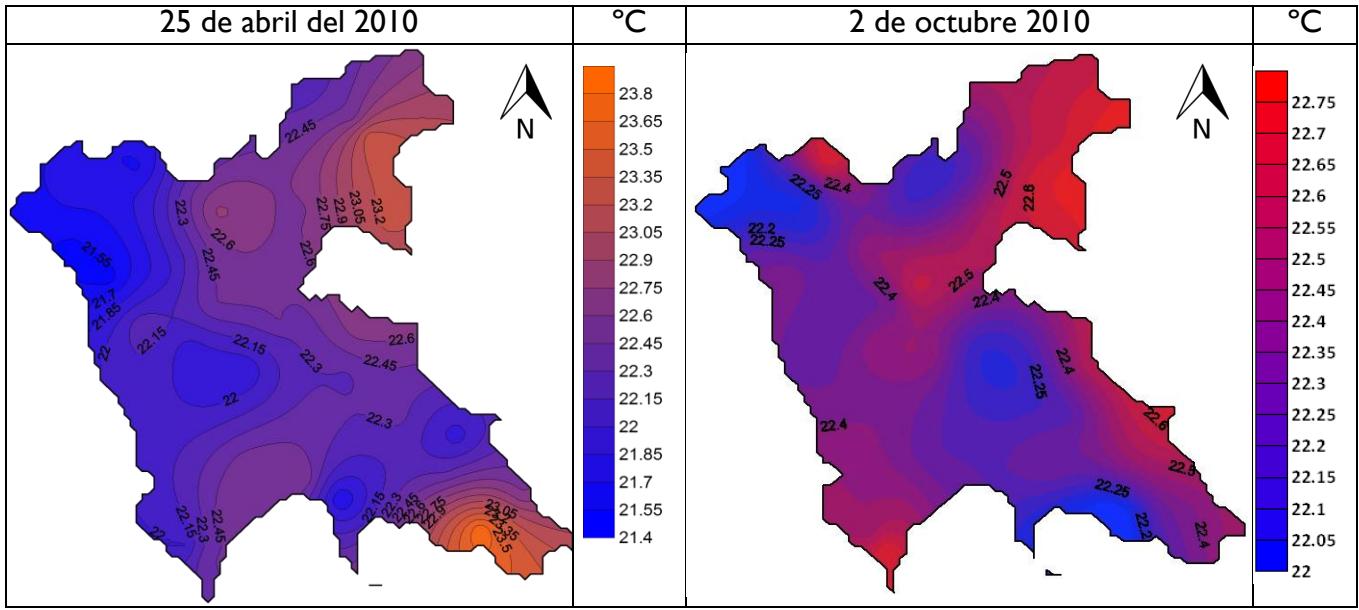

Figura 59. Distribución espacial de temperatura

<span id="page-77-0"></span>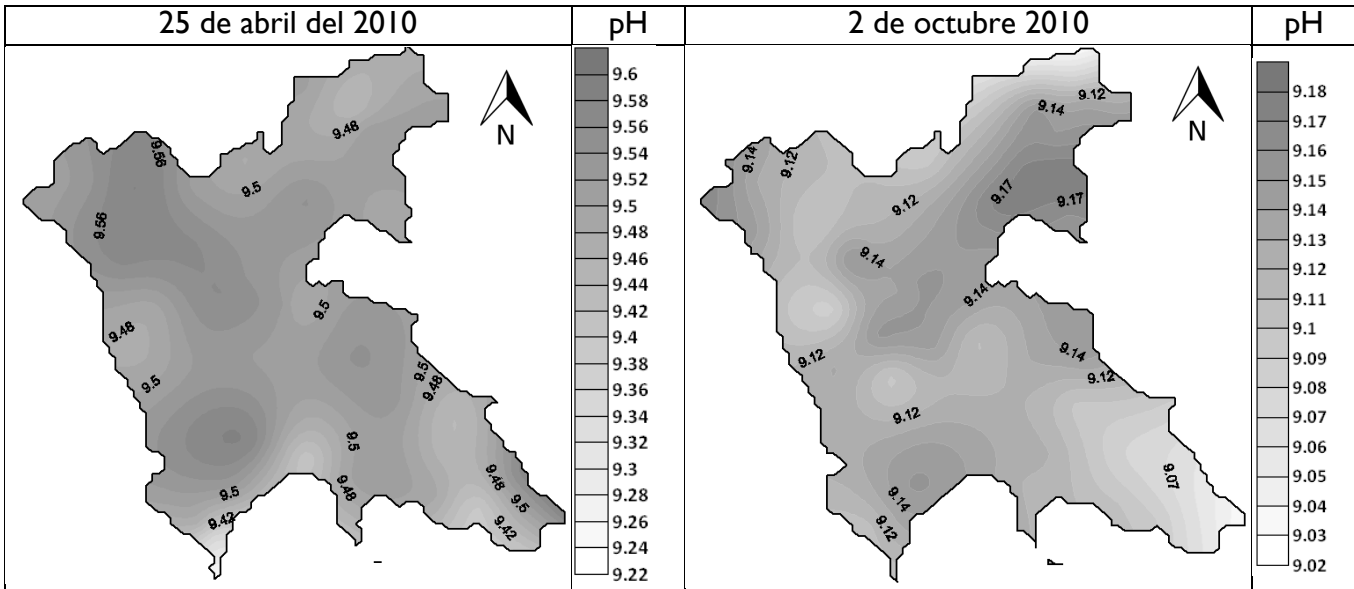

Figura 60. Distribución espacial del potencial de Hidrógeno

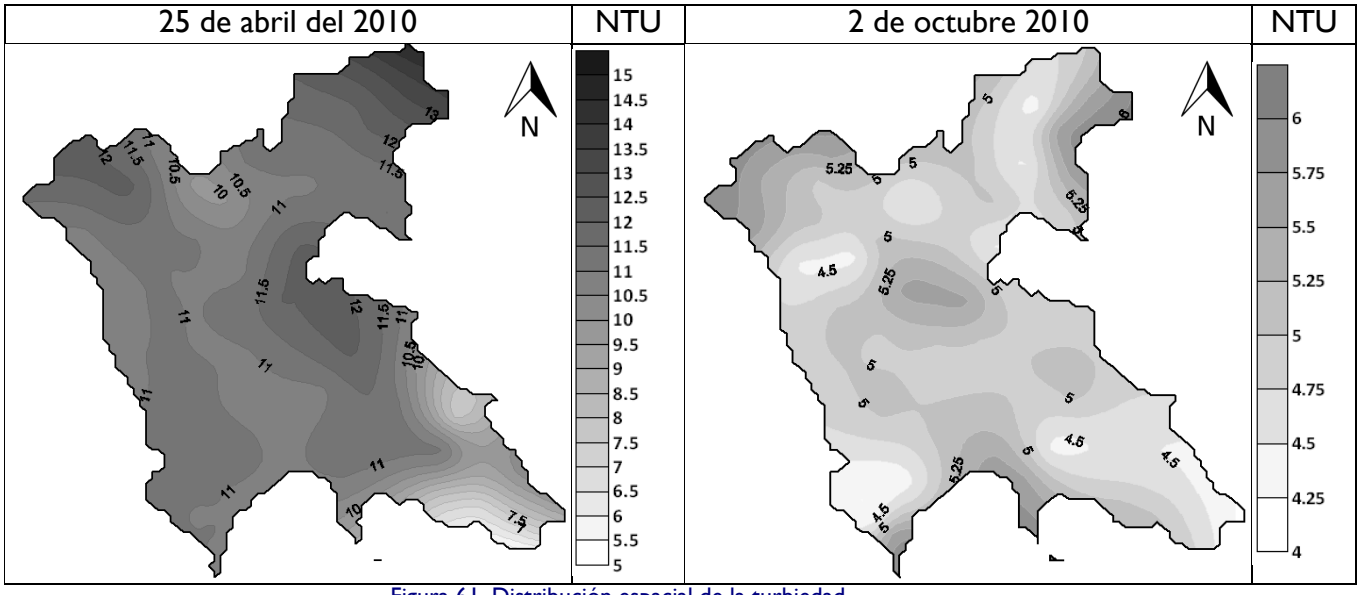

Figura 61. Distribución espacial de la turbiedad

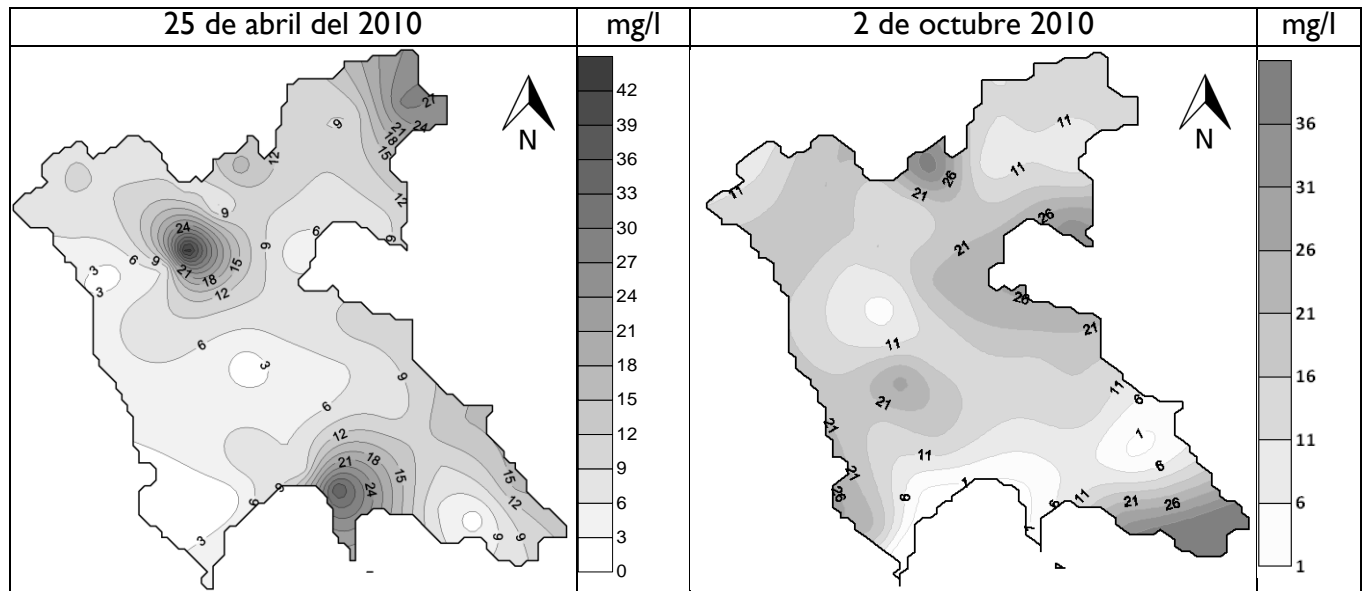

Figura 62. Distribución espacial de los Sólidos Suspendidos Totales

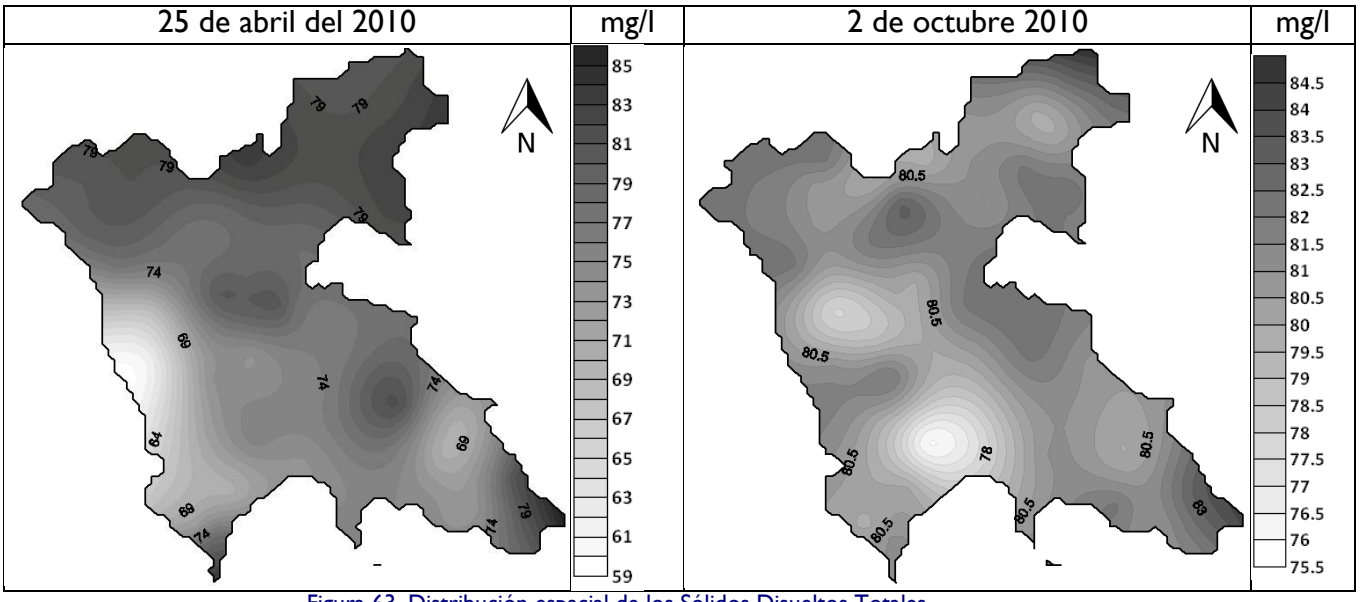

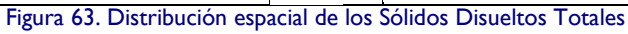

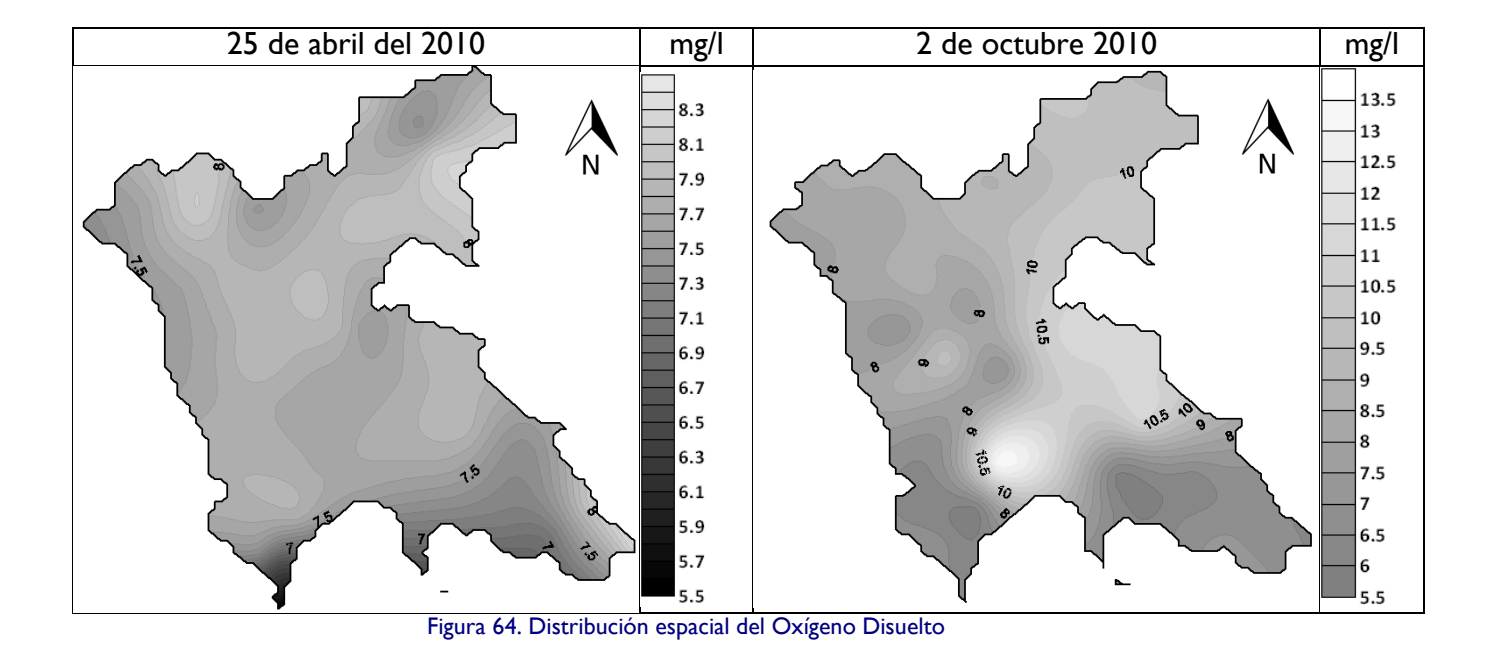

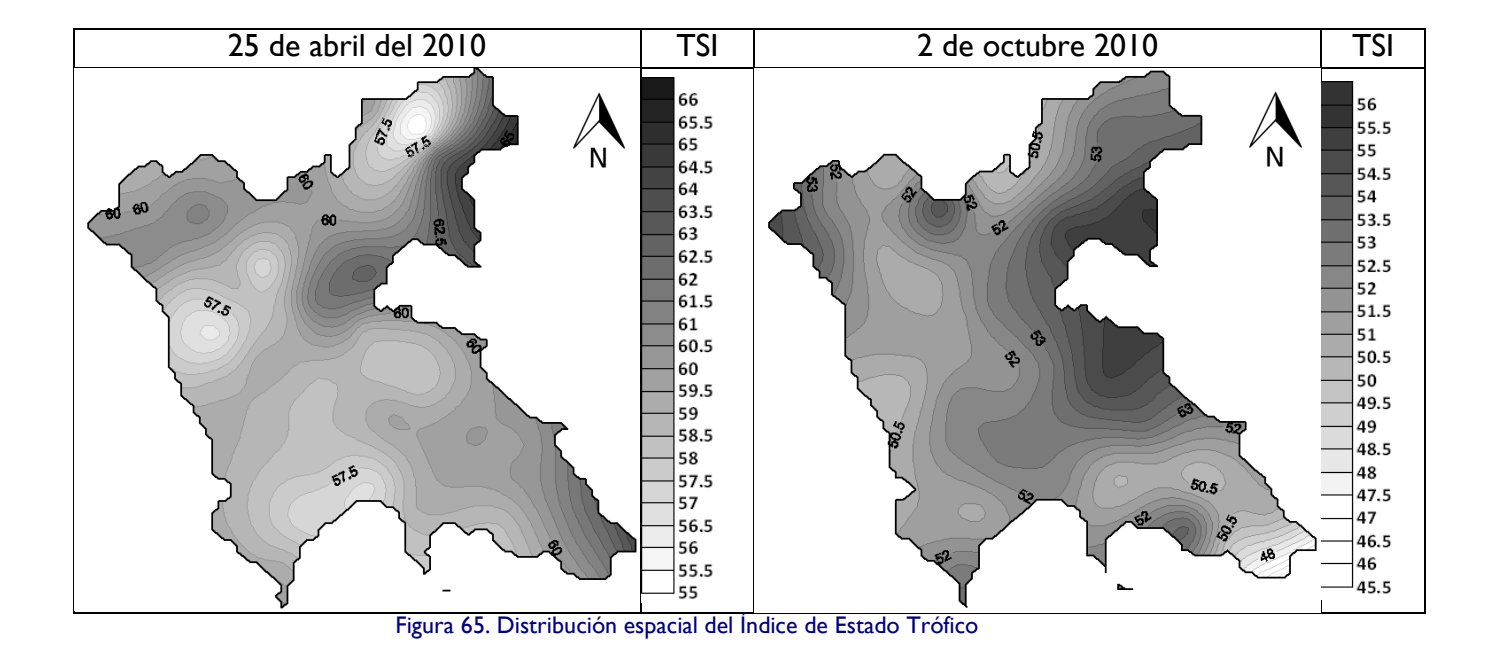

# <span id="page-80-0"></span>**8.10 Generación de modelos de calidad del agua a través de la correlación de datos de campo e imágenes satelitales**

Se buscó desarrollar un algoritmo para la estimación de la calidad del agua por medio de la reflectancia en bandas de imágenes Landsat ETM+.

Como se menciona en los alcances de este trabajo, se busca obtener modelos para tres parámetros:

- Índice de Estado Trófico, a través de la Profundidad del Disco de Secchi (PDS)
- **Turbiedad**
- Sólidos Disueltos Totales

Se decidió utilizar las mediciones de campo de la PDS para calcular el Índice de Estado Trófico (IET, TSI por sus siglas en inglés). Esto se fundamenta en dos razones principales: realizar la regresión con una medida estandarizada y obtener valores crecientes a mayor turbiedad del agua. Recordemos que mientras más grande sea el valor de la PDS, el agua es menos turbia, y por el contrario, a mayor valor del IET, el agua es más turbia.

La obtención del IET se fundamenta en la propuesta de Carlson (1977) que relaciona la profundidad del disco con un valor que da una idea del estado trófico del embalse. A pesar de que el estado trófico de un cuerpo de agua depende de muchos factores, como puede ser la carga de nutrientes, la concentración de nutrientes, productividad, cantidad y calidad de la fauna y la flora, morfología del lago, etc., algunos de éstos están interrelacionados y puede considerarse uno o varios parámetros representativos para tener una idea del estado trófico del cuerpo de agua. Basado en esta hipótesis, el mismo autor propone basarse en un criterio paramétrico único para desarrollar un índice que muestre el estado trófico del cuerpo de agua en estudio.

El criterio base es la PDS, uno de los parámetros más fáciles de determinar en campo, es un indicador indirecto de la turbiedad del agua. Carlson construyó el índice con base en todos los posibles valores que puede adquirir este parámetro. De hecho, el autor relacionó el parámetro con la población de algas en el cuerpo de agua, a través de la relación de la penetración de la luz con el crecimiento de estos organismos.

El autor propone la relación:

$$
IET(PDS) = 10 \cdot \left[ 6 - \frac{lnPDS}{Ln2} \right] \tag{8.1}
$$

Para plantear esta ecuación, se consideró que el punto cero de la escala debía ser mayor que cualquier dato reportado de PDS. El cero de la escala son 64 metros de PDS. La escala práctica termina en el valor de 100, asociado a 6.4 cm de PDS. Esta escala es intencionalmente cuantitativa ya que en las escalas cualitativas de estado trófico se pierde detalle en las diferencias sutiles.

Carlson planteó el cálculo de 3 índices de estado trófico, en función de la PDS, la clorofila y el fósforo total respectivamente. Para el proyecto, sólo se eligió el que está en función de la PDS. Es importante mencionar que este índice sólo considera la penetración de la luz en el agua y excluye la presencia de clorofila o fósforo ya que estos parámetros escapan de los alcances del proyecto.

Los valores calculados se presentan en la [Tabla 17](#page-82-0) y en la [Tabla 18.](#page-83-0)

<span id="page-82-0"></span>

| Estación       | .co para<br>Coordenadas                                  |                          | IET                |
|----------------|----------------------------------------------------------|--------------------------|--------------------|
| ı              | 19∘ 11 '13 "N - 100° 08 '07 " W                          | Disco secchi (m)<br>1.00 | 60.00              |
| 2              | 19∘ 11 '01 "N - 100° 08 11" W                            | 1.00                     | 60.00              |
| 3              | <u>19∘ 10 '41 ''N  - 100∘ 07 '58 '' W</u>                | <u>00. I</u>             | 60.00              |
| 4              | 19∘ 10 '45 "N<br>$-100^{\circ}$ 08 '13 " W               | 1.10                     | 58.62              |
| $\overline{5}$ | 19∘ 10 '51 "N - 100∘ 08 '49 " W                          | 1.08                     | 58.89              |
| 6              | <mark>- I00∘ 09 '37 " W</mark><br><u>19∘ 10 '30 "N</u>   | 1.07                     | 59.02              |
| 7              | 19° 10 '35 "N - 100° 09 '45 " W                          | 1.09                     | 58.76              |
| 8              | $-100°09'29"W$<br>19∘ 10 '47 "N                          | 1.21                     | 57.25              |
| 9              | 19∘ 10 '58 ''N -100∘ 09 '02 '' W                         | 1.23                     | 57.01              |
| 10             | $-100°09'23"W$<br>'03 "N<br>19° 11                       | 1.14                     | 58.11              |
| П              | $-100°09'41"W$<br>∣ ا ∘19<br>$^{\prime}$ II<br>"N        | 1.17                     | 57.73              |
| 12             | '33 "N - 100° 10 '03 " W<br>19° 11                       | 1.10                     | 58.62              |
| 13             | '50 "N<br>$-100^{\circ}$ 10 '01 " W<br>ا ا ∘19           | 1.28                     | 56.44              |
| 4              | $-100°09'44"$<br>'42 "N<br>w<br>∣ ا ∘19                  | 1.05                     | 59.30              |
| 15             | $-100^{\circ}$ 09 '37 " W<br>19°11<br>'27 "N             | 1.10                     | 58.62              |
| 16             | '35 "N<br>$-100^{\circ}$ 09 '23 " W<br>ا ا ∘19           | 1.11                     | 58.49              |
| 17             | 19∘ 11 '40 "N - 100∘ 09 '04 " W                          | 1.06                     | 59.16              |
| 18             | '22 "N<br>$-100^{\circ}$ 08 '56 " W<br>ا ا ۱9∘           | 1.03                     | 59.57              |
| 19             | '33 "N - 100° 08 '47 " W<br>∣ ا ∘19                      | 1.14                     | 58.11              |
| 20             | 19∘ 11 '34 "N - 100° 08 '23 " W                          | 1.09                     | 58.76              |
| 21             | $-100°08'43''W$<br>19∘ I I '49 "N                        | 1.09                     | 58.76              |
| 22             | $\overline{53}$ "N<br>$-100^{\circ}09'07''$ W<br>∣ ا ∘19 | 1.06                     | $\overline{59.16}$ |
| 23             | '53 "N<br>$-100^{\circ}09'11"$<br>ا ا ∘19<br>w           | 1.00                     | 60.00              |
| 24             | $-100^{\circ} 09'05"$<br>19° 12 '13 "N<br>W              | 0.83                     | 62.69              |
| 25             | 19∘ 12 '03 "N<br><mark>- I00∘ 09 '27 " W</mark>          | 0.91                     | 61.36              |
| 26             | 19∘ 11 '57 "N<br>$-100^\circ 09'35''$ W                  | 1.07                     | 59.02              |
| 27             | 19° 12 '14 "N<br>$-100^{\circ}$ 09 '45 " W               | 0.72                     | 64.74              |
| 28             | 19∘ 12 '08 "N<br>- 100° 09 '53 " W                       | 1.10                     | 58.62              |
| 29             | 19∘ 12 '06 "N - 100∘ 10 '13 " W                          | 1.15                     | 57.98              |
| 30             | 19∘ 12 '20 "N<br>$-100^{\circ}$ 10 '08 " W               | 1.00                     | 60.00              |
| 31             | <mark>19∘ 12 '18 "N</mark><br>$-100^{\circ}$ 10 '27 " W  | 0.95                     | 60.74              |
| 32             | $-100$ <sup>o</sup> 10 '27 " W<br>19∘ 12 '36 "N          | 1.00                     | 60.00              |
| 33             | 19°12'35"N<br>- I00∘ I0 '07'' W                          | 0.92                     | 61.20              |
| 34             | 19° 12'44"N<br>$-100^{\circ} 10' 02''$<br>W              | 1.00                     | 60.00              |
| 35             | 19∘ 12 '35 "N<br>$-100^{\circ}09'46''$ W                 | 1.00                     | 60.00              |
| 36             | 19º 12 '29 "N<br>$-100^{\circ}$ 09 '34 " W               | 1.03                     | 59.57              |
| 37             | 19° 12 '43 "N - 100° 09 '26 " W                          | 1.00                     | 60.00              |
| 38             | 19∘ 12 '45 "N<br>$-100^{\circ} 09'08"$<br>w              | 0.96                     | 60.59              |
| 39             | 19° 13 '11 "N - 100° 09 '04 " W                          | 1.05                     | 59.30              |
| 40             | $-100^{\circ}$ 08 '45 " W<br>19° 13 '02 "N               | 0.86                     | 62.18              |
| 4 <sub>1</sub> | 19∘ 13 '13 "N - 100∘ 08 '31 " W                          | 00.1                     | 60.00              |
| 42             | <u>19∘ 13 '06 "N - 100∘ 08 '26 " W</u>                   | 0.89                     | 61.68              |
| 43             | 19°12'55 "N - 100°08'39 "W                               | 0.88                     | 61.84              |
| 44             | 19∘ 12 '39 "N - 100∘ 08 '32 " W                          | 0.97                     | 60.44              |
| 45             | 19∘ 12 '42 "N -100∘ 08 '50 " W                           | 0.89                     | 61.68              |
| 46             | <u>19∘ 12 '25 "N - 100∘ 08 '33 " W</u>                   | 0.80                     | 63.22              |
| 47             | 19∘ 12 '30 "N - 100∘ 09 '04 " W                          | 1.00                     | 60.00              |
| 48             | 19° 11 '19 "N - 100° 08 '28 " W                          | 1.00                     | 60.00              |
| 49             | 19∘ 11 '04 "N - 100° 08 '37 " W                          | 1.00                     | 60.00              |
| 50             | 19∘ 11 '13 ''N -100∘ 08 '07 '' W                         | 0.86                     | 62.18              |

Tabla 17. Índice de Estado Trófico para muestras del 25 de abril

<span id="page-83-0"></span>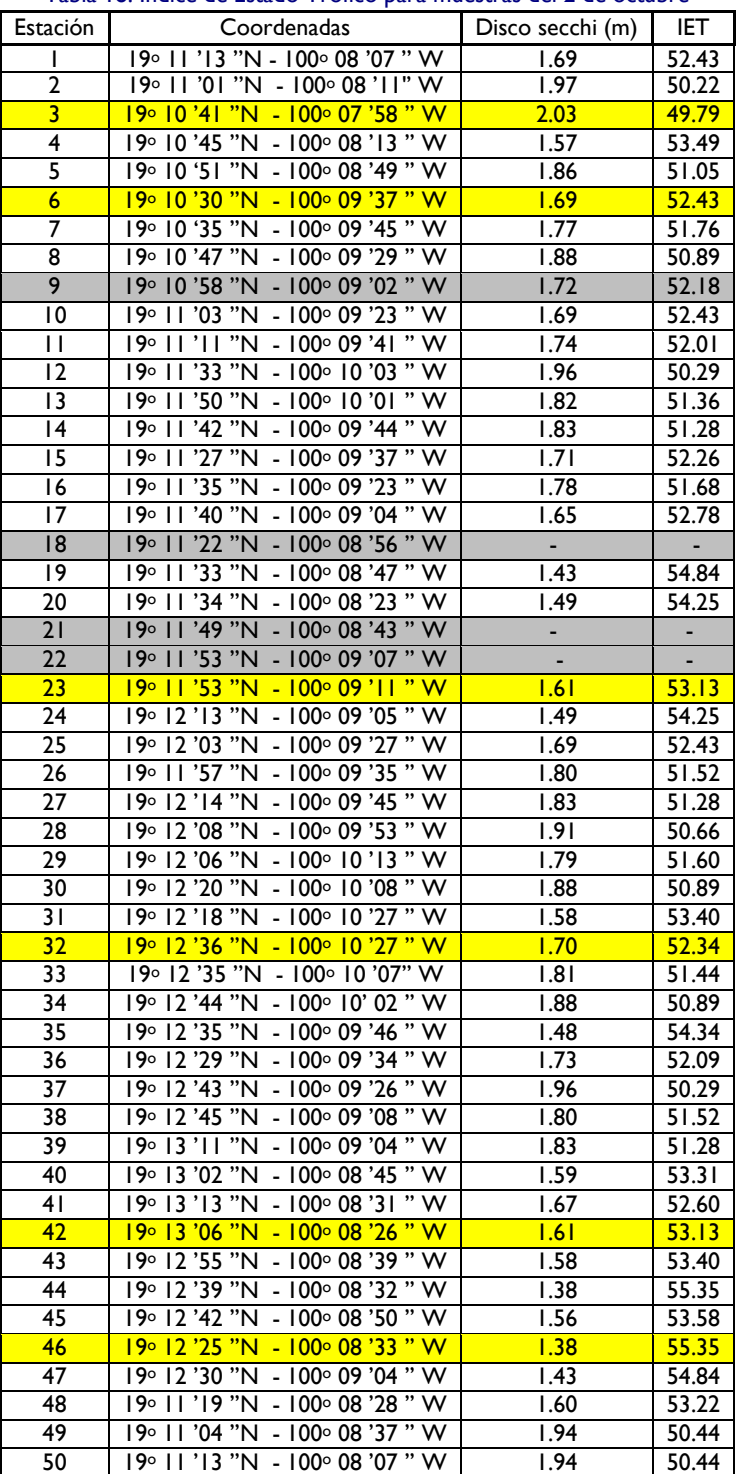

Tabla 18. Índice de Estado Trófico para muestras del 2 de octubre

El IET calculado es la variable dependiente del modelo buscado. Las variables independientes se buscaron probando diferentes combinaciones lineales entre el conjunto de reflectancias obtenido en las distintas bandas del satélite Landsat 7.

Para esto, las escenas fueron corregidas radiométricamente y calibradas convirtiéndolas de niveles digitales crudos a unidades físicas de reflectancia, de acuerdo a Álvarez et al. (2006). Esta corrección pretende minimizar la variación debida a los diferentes ángulos solares respecto al cenit y las variaciones de la radiación incidente asumiendo una superficie Lambertiana. Los valores de cada Nivel Digital se convierten en valores de reflectancia para cada banda utilizando la ecuación:

$$
\rho_{\lambda} = \frac{\pi d_s^2 (\alpha_{\lambda} + \beta_{\lambda} N D_{\lambda})}{E_{0\lambda} \cos \theta_i}
$$
 (8.2)

Donde:

 $\rho_{\lambda}$  es el valor de reflectancia para cada banda

d<sub>s</sub><sup>2</sup> es el factor de corrección de la distancia de la Tierra al Sol (en unidades astronómicas)  $\alpha_{\lambda}$  y  $\beta_{\lambda}$  son coeficientes de calibración de cada una de las bandas que dependen del sensor  $E_{0\lambda}$  es la irradiancia exoatmosférica Solar media  $\left[{\mathsf{W}}{\mathsf{m}}^{\text{-}1}{\mathsf{m}}^{\text{-}1}\right]$  $\theta_i$  es el ángulo del cenit solar

Para calcular d<sub>s</sub><sup>2</sup> se utilizó la expresión:

$$
d_s^2 = \left[1 + 0.01674 \left(\text{sen}^{\frac{2\pi (J - 93.5)}{365}}\right)\right]^2\tag{8.3}
$$

Donde J es el día juliano del año, por lo tanto varía de 1 a 365.

Para calcular el coseno del ángulo cenital  $\mu_s$ , se utilizó la expresión (Wolf and Brinker 2001):

$$
cos\theta_i = cos\phi_i cos\delta_i cos\omega_i + sin\phi_i sin\delta_i \qquad (8.4)
$$

### En donde:

φ es la latitud en decimales

 $\omega$  = 15×(h-12) es el ángulo horario obtenido a partir de la hora solar h

δ es la declinación solar, calculada como:

$$
\delta = 23.45 \cdot sen \left[ 360 \left( \frac{284 + J}{365} \right) \right] \tag{8.5}
$$

La expresión  $\alpha_{\lambda} + \beta_{\lambda} DN_{\lambda}$  representa la radiancia espectral detectada por el sensor en cada una de sus bandas. Los coeficientes de calibración  $\alpha_{\lambda}$  y  $\beta_{\lambda}$  se obtuvieron de Chander (2009) y se muestran en la [Tabla 19.](#page-85-0)

Tabla 19. Rango espectral del sensor ETM+, ámbitos dinámicos de postcalibración e irradiancia solar exoatmosférica media

<span id="page-85-0"></span>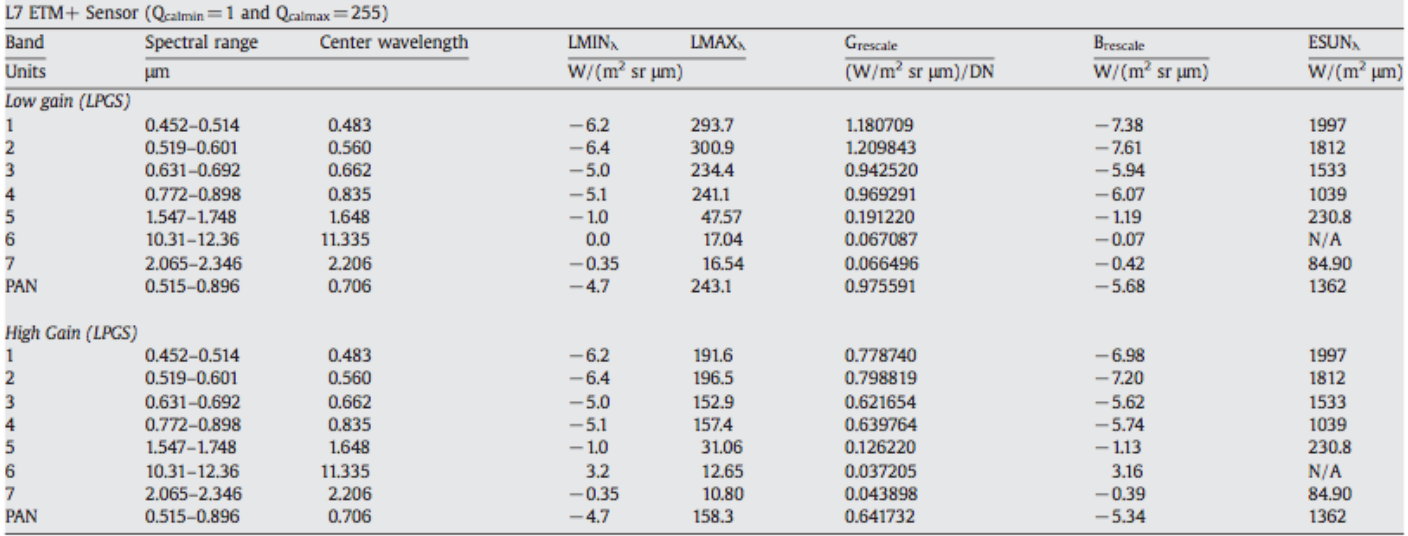

Entonces, para poder obtener la radiancia de nuestros puntos de interés (sitios de muestreo) es necesario extraer los Niveles Digitales y aplicar los coeficientes de calibración. Los Niveles Digitales y la radiancia calculada para cada punto se muestran de la [Tabla 22](#page-87-0) a la [Tabla 25.](#page-90-0)

<span id="page-86-0"></span>Los datos obtenidos para el factor de corrección de la distancia y del coseno del ángulo cenital se muestran en la [Tabla 20](#page-86-0) y [Tabla 21.](#page-86-1)

| Hora adquisición             | 16:58:25    |
|------------------------------|-------------|
| Hora decimal                 | 16.9736     |
| Fecha                        | 25/04/10    |
| Día                          | 25          |
| Mes                          | 4           |
| Año                          | 2010        |
| Día Juliano año              | 115         |
| <b>Factor distancia</b>      | 1.01214684  |
|                              |             |
| Declinación Solar $\delta$ = | 12.95460809 |
| Latitud $\phi$ =             | 19.19843043 |
| Hora $h =$                   | 16.9736     |
| Angulo horario $\omega$ =    | 74.60416667 |
| $\cos$ AngCenital $\theta$ = | 0.318058955 |

Tabla 20. Factores para obtención de reflectancia de la campaña del 25 de marzo

<span id="page-86-1"></span>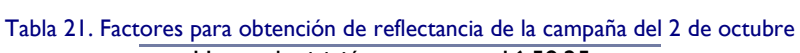

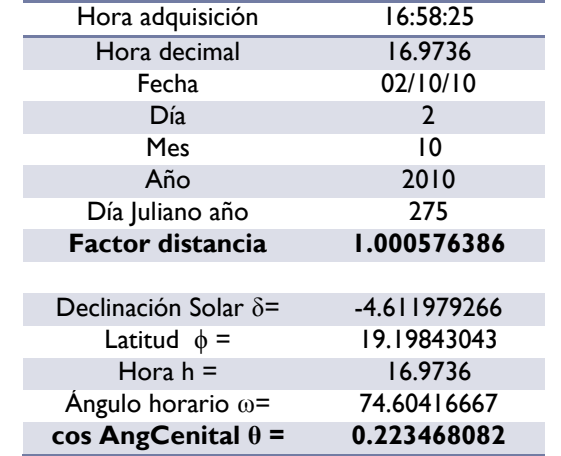

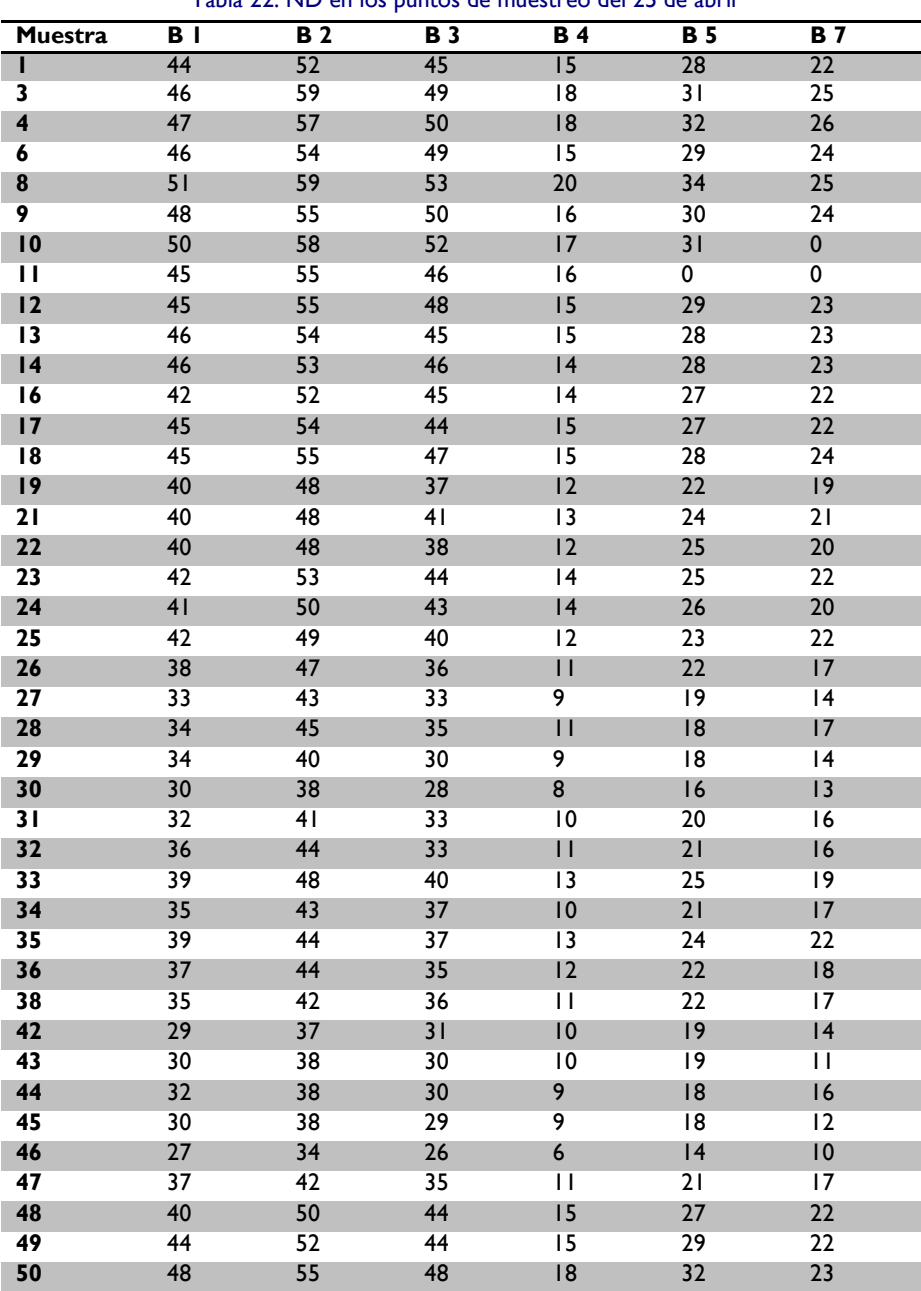

<span id="page-87-0"></span>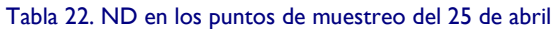

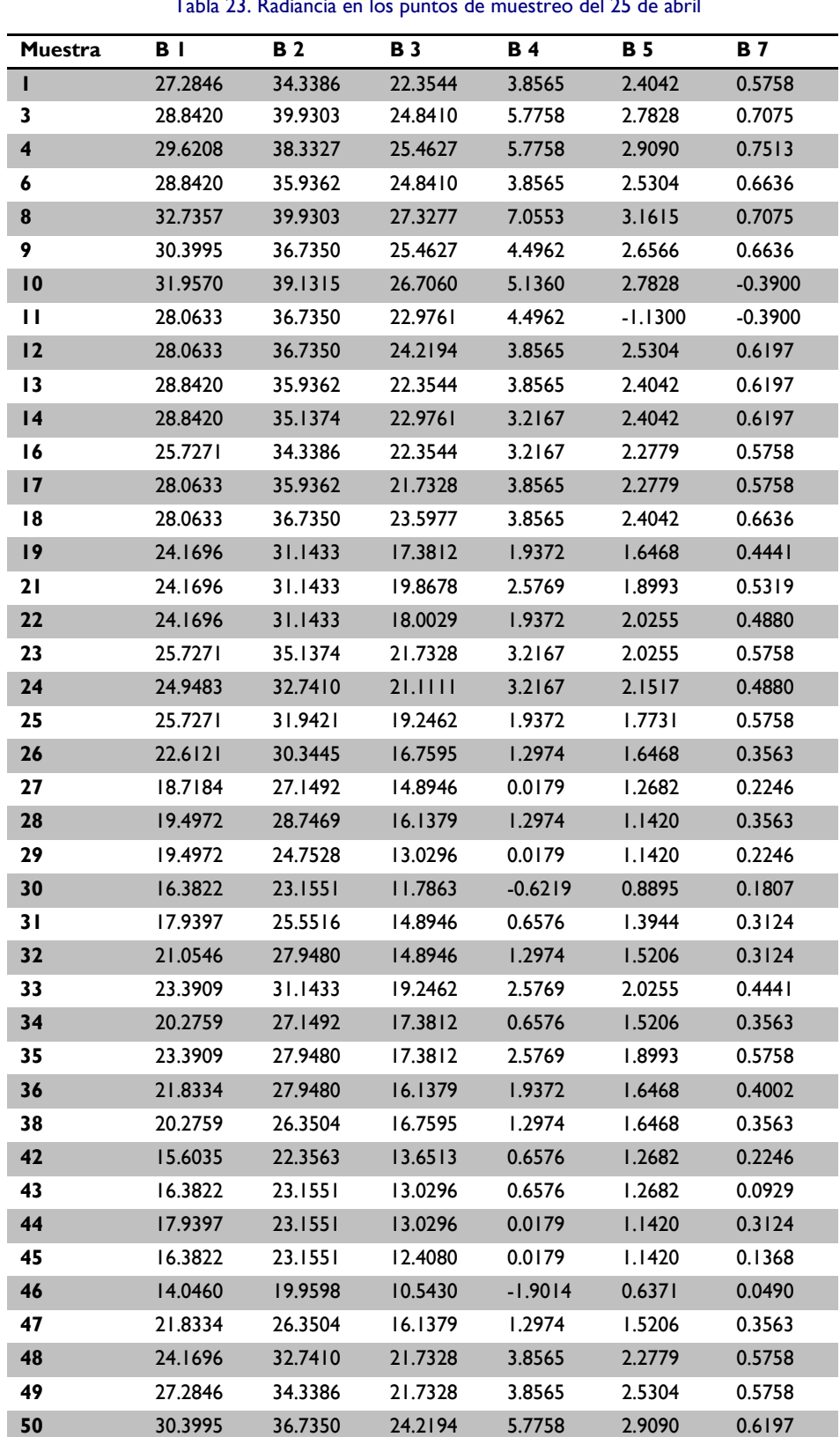

Tabla 23. Radiancia en los puntos de muestreo del 25 de abril

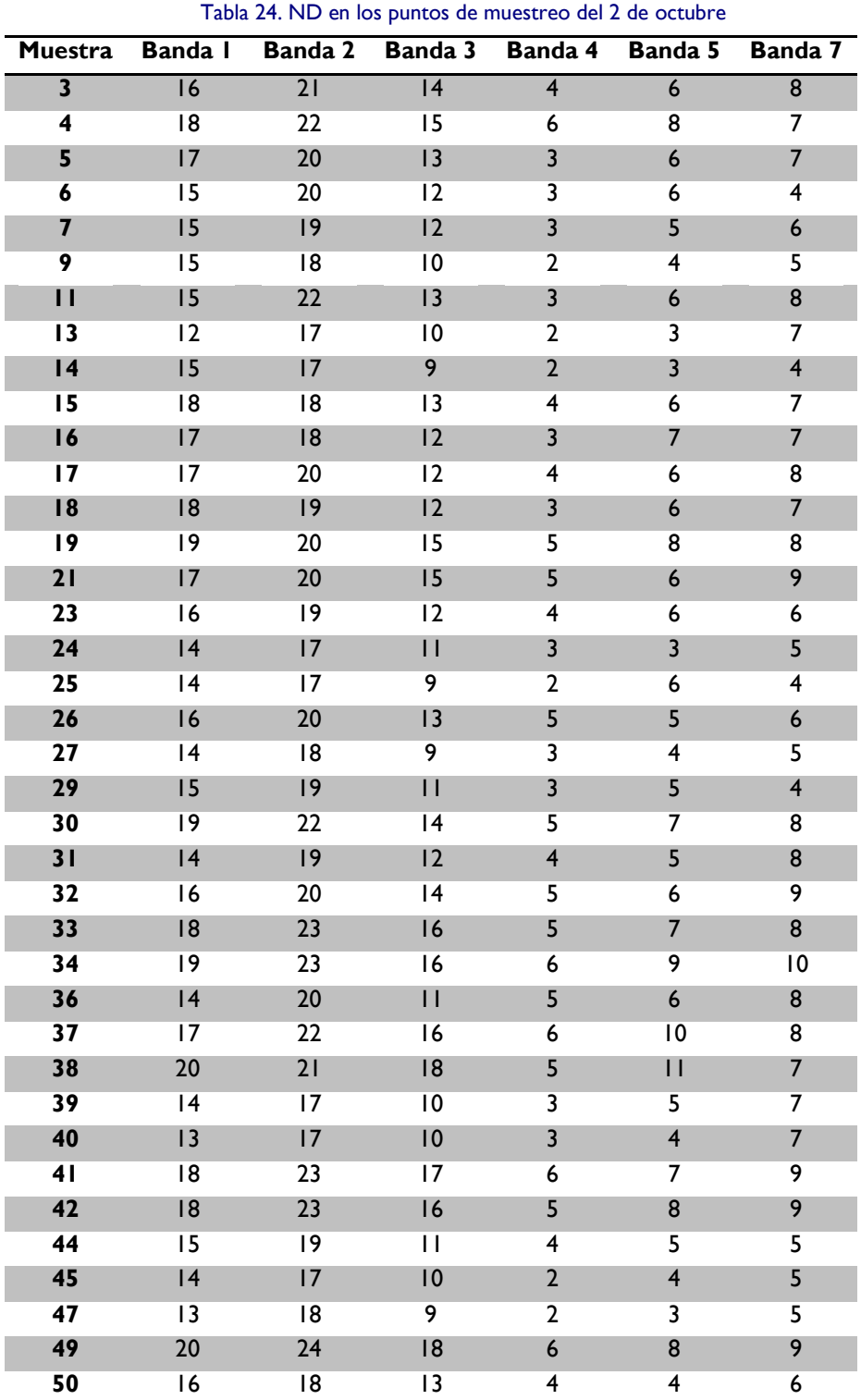

<span id="page-90-0"></span>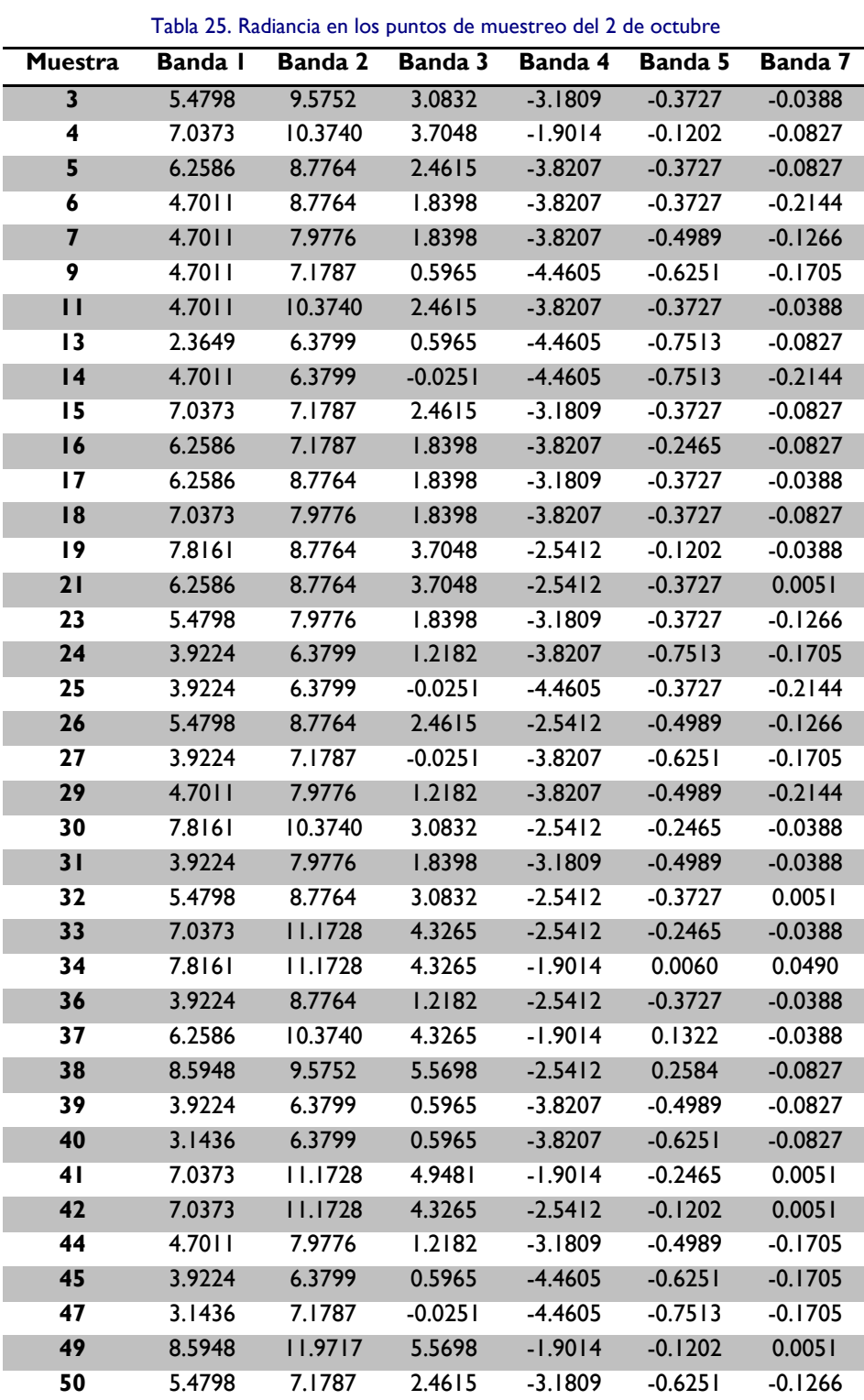

 $|9|$ 

Posteriormente se aplicaron las ecuaciones 2, 3, 4 y 5 para obtener la reflectancia por banda en cada uno de los puntos de muestreo. Los resultados se muestran en la [Tabla 26](#page-91-0) y la [Tabla 27.](#page-92-0)

<span id="page-91-0"></span>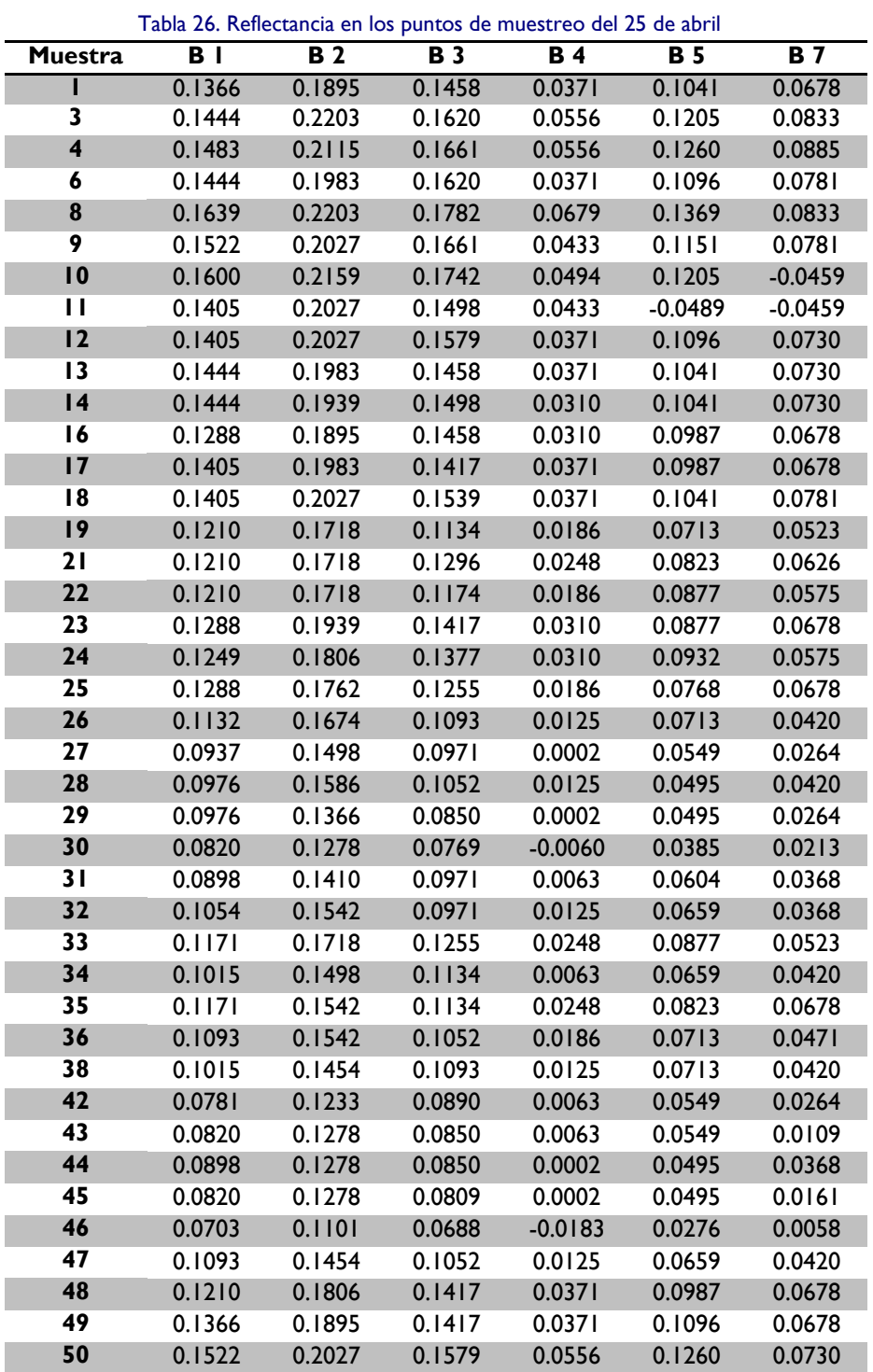

<span id="page-92-0"></span>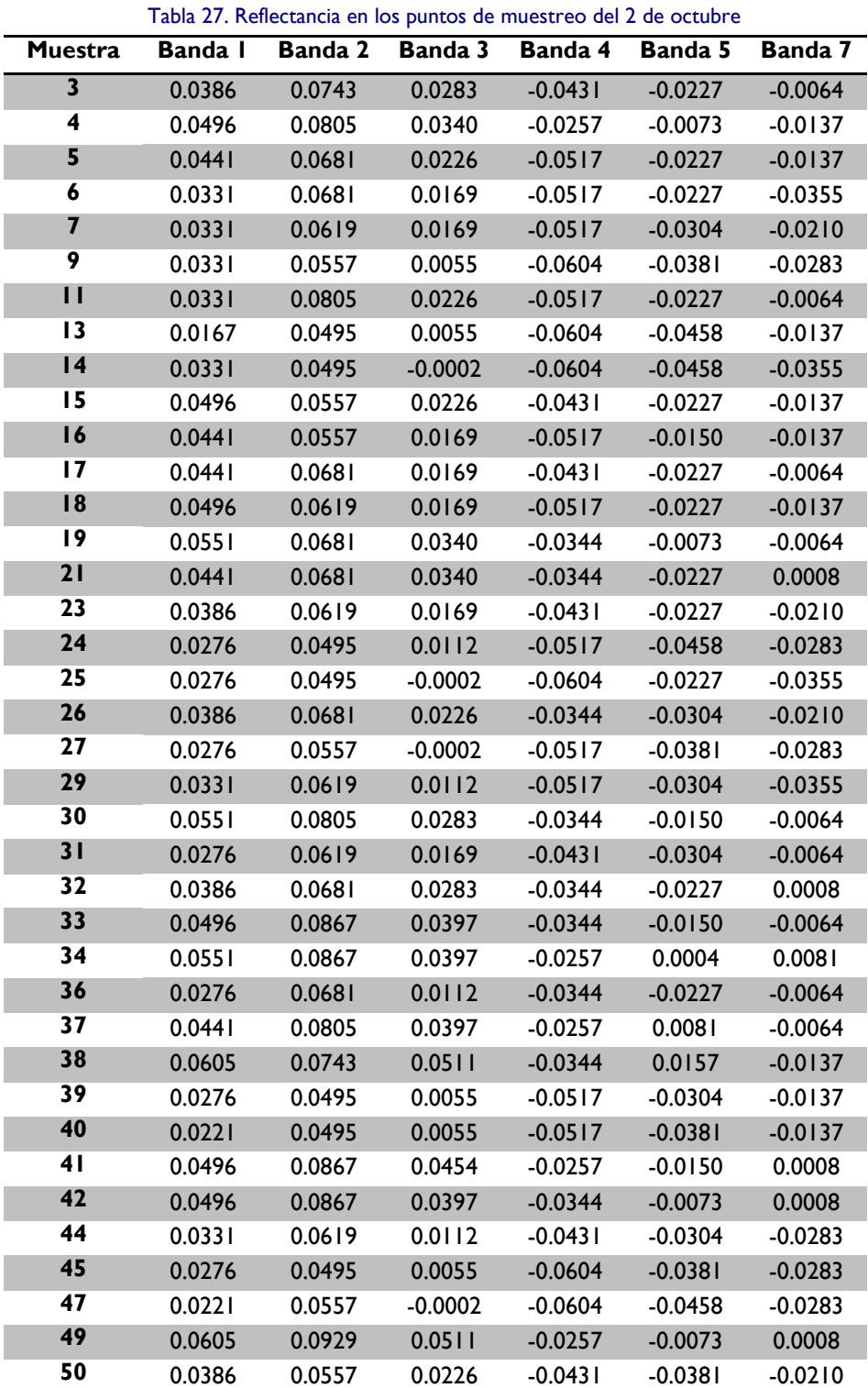

Con los valores de reflectancia se realizaron pruebas con diversas combinaciones de datos de ingreso (bandas) para encontrar los modelos de regresión lineal más adecuados. Esto se realizó utilizando regresiones por pasos atrasadas para encontrar las bandas que son significativas, seguido por regresiones múltiples lineales sólo para las bandas con información significativa. El software estadístico para generar esta información fue Statplus versión 2009.

Las regresiones por pasos atrasadas comienzan al examinar el efecto combinado de todas las posibles o probables variables explicativas que intervengan en un fenómeno (variable dependiente). Posteriormente, las variables explicativas se van eliminando una a una para encontrar las que tienen mayor relevancia en la relación. Así se puede conocer cuál es la aportación de cada una de las variables explicativas respecto a las otras en la predicción de la variable dependiente.

Un modelo de regresión lineal múltiple consiste en relacionar una serie de variables explicativas con una variable dependiente para poder estimarla. Es decir, se utiliza para examinar la relación entre una variable dependiente cuyo valor se conoce en un cierto número de localizaciones y un sistema de variables independientes cuyos valores también son conocidos para esas mismas localizaciones.

La forma de un modelo de regresión lineal múltiple es:

$$
Y = \beta_0 + \beta_1 x_1 + \beta_2 x_2 + \dots + \beta_n x_n \tag{8.6}
$$

En donde:

 $Y$  es la variable dependiente

 $\beta$ <sub>i</sub> son los coeficientes de cada una de las variables explicativas (coeficientes de regresión)

 $x_{\!\scriptscriptstyle\rm i}$  son las propias variables explicativas

Este modelo tiene la forma de combinación lineal de los predictores y sus coeficientes. A pesar de su forma relativamente simple, este modelo es una herramienta muy flexible y utilizada en el estudio de muchos fenómenos y es posible a través de él expresar con diferentes grados de exactitud la forma en que varía el valor de salida (o dependiente) con los cambios de los predictores (o variables explicativas) (Vittinghoff, et al. 2005).

Para los datos de entrada de cada modelo, se decidió generar números aleatorios para agrupar 30 sitios de muestreo por cada campaña y el resto se excluyeron en la generación de los modelos para que pudieran ser utilizados como controles para cotejar las expresiones una vez generadas. Para la campaña del 25 de abril quedaron 11 puntos para cotejar y para la del 2 de octubre quedaron 8.

Con los 60 puntos agrupados se alimentó el software StatPlus, ingresando las combinaciones de las bandas [B1,B2,B3,B4,B5 y B7], [B1,B2,B3,B4 y B5], [B1,B2,B3 y B4] y finalmente [B1,B2 y B3].

# **Capítulo 9. Resultados**

Con el software IDRISI se realizó un análisis del área superficial del embalse en las 2 épocas para conocer la variación del área superficial. Para esto se definió el perímetro del embalse en ambas épocas aplicando detección de bordes mediante un filtro Sobel, como se muestra en la [Figura 66](#page-95-0) y [Figura 67.](#page-95-1)

<span id="page-95-0"></span>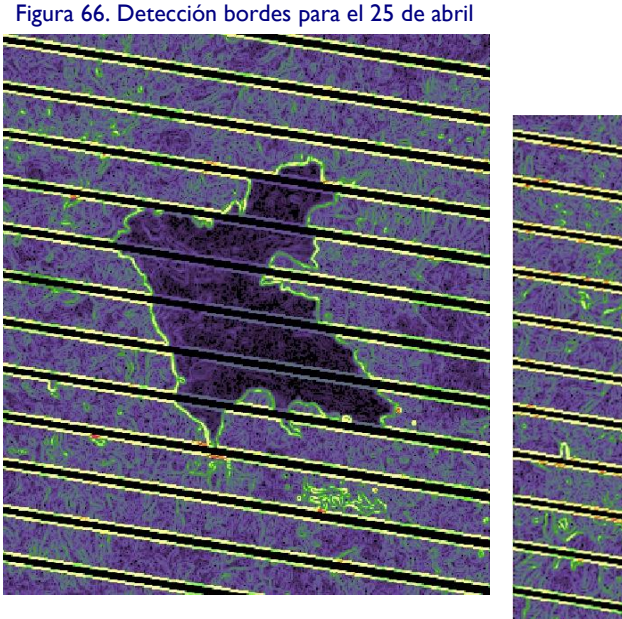

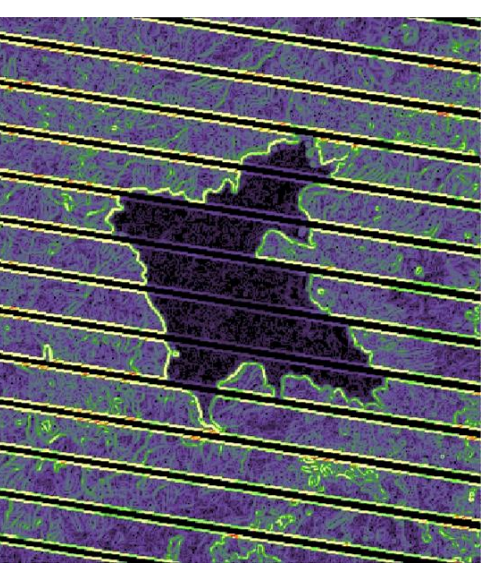

Figura 67. Detección bordes para el 2 de octubre

El área definida por los bordes se trazó con un vector poligonal y se obtuvo el área del embalse para ambas fechas [\(Figura 68](#page-95-2) y [Figura 69\)](#page-95-3).

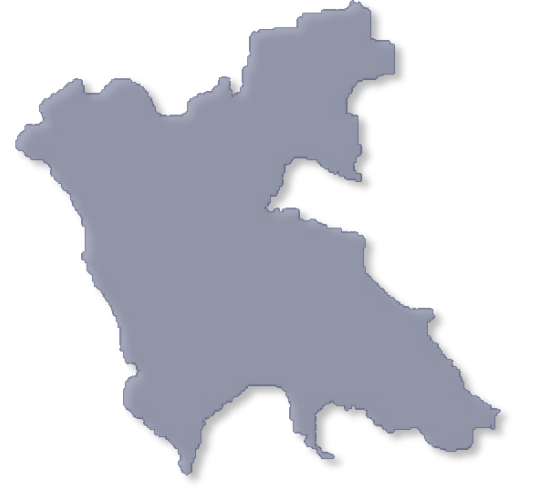

<span id="page-95-3"></span><span id="page-95-1"></span>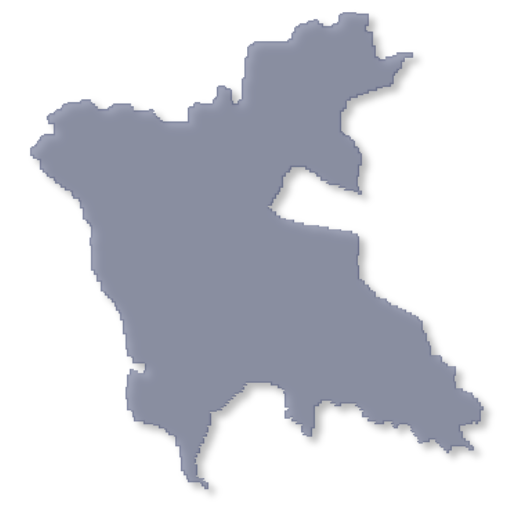

<span id="page-95-2"></span>Figura 68. Área del embalse el 25 abril **Figura 69. Área del embalse el 2 de octubre** 

<span id="page-96-0"></span>El resultado numérico se muestra en la [Tabla 28.](#page-96-0) Se puede observar que la superficie cubierta en la época de lluvias excede en **72.63 ha** a la de la época de estiaje.

| Fecha          | Area (ha) |
|----------------|-----------|
| 25 abril 2010  | 1675.71   |
| 2 octubre 2010 | 1748.34   |

Tabla 28. Superficie del embalse en las dos fechas de muestreo

Al aplicar el filtro de detección de bordes tipo Sobel se obtienen las imágenes filtradas de la [Figura 70,](#page-96-1) desplegándola con la paleta de la [Figura 48.](#page-66-0)

<span id="page-96-1"></span>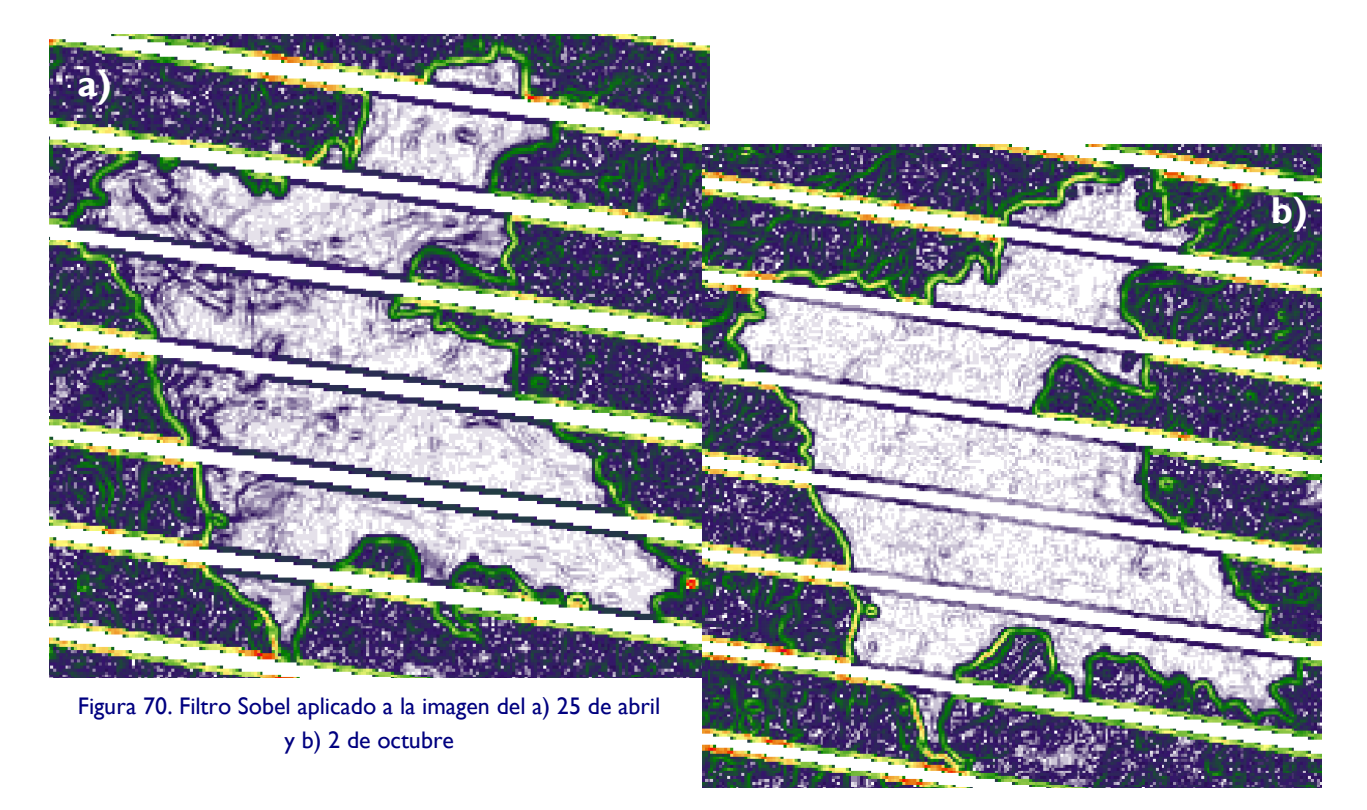

El criterio para seleccionar el modelo más adecuado se basó en que el índice de concordancia fuera el máximo y que el número de bandas utilizadas fuera el mínimo. Los mejores resultados se enlistan a continuación:

Índice de Estado Trófico:

$$
IET = 51.466 - 92.645 \cdot B_1 + 53.9 \cdot B_2 + 75.42 \cdot B_3 \qquad (9.1)
$$

Índice de concordancia: 0.873

Turbiedad:

$$
Turb = 2.808 + 42.961 \cdot B_2 + 1.994 \cdot B_4 \qquad (9.2)
$$

Índice de concordancia: 0.893

Sólidos Disueltos Totales:

$$
SDT = 92.218 - 102.538 \cdot B_2 + 5.919 \cdot \frac{B_4}{B_2}
$$
 (9.3)

Índice de concordancia: 0.896

Diseño de Modelos de Calidad del Agua Mediante el Uso de la Percepción Remota

## **9.1 Comprobación de los modelos**

Se realizó una visita a campo el 26 y 27 de marzo de 2011 [\(Figura 71\)](#page-98-0) para corroborar la exactitud de los modelos obtenidos cotejándolos con una nuevo muestreo. Se muestrearon, al igual que en las dos campañas anteriores, 50 puntos en coordenadas cercanas a los sitios de muestreo determinados al inicio del Capítulo 8. De esta forma, los datos obtenidos en campo se pudieron ratificar al comparar lo estimado por los modelos con lo medido directamente en el cuerpo de agua.

La visita corresponde a época de estiaje en el embalse. Las condiciones fueron similares a las del primer muestreo, aunque el tiempo de recorrido disminuyó debido a la experiencia acumulada anteriormente.

Los datos muestreados con su respectivo error se pueden observar en la [Tabla 29](#page-99-0) a la [Tabla 31.](#page-101-0)

<span id="page-98-0"></span>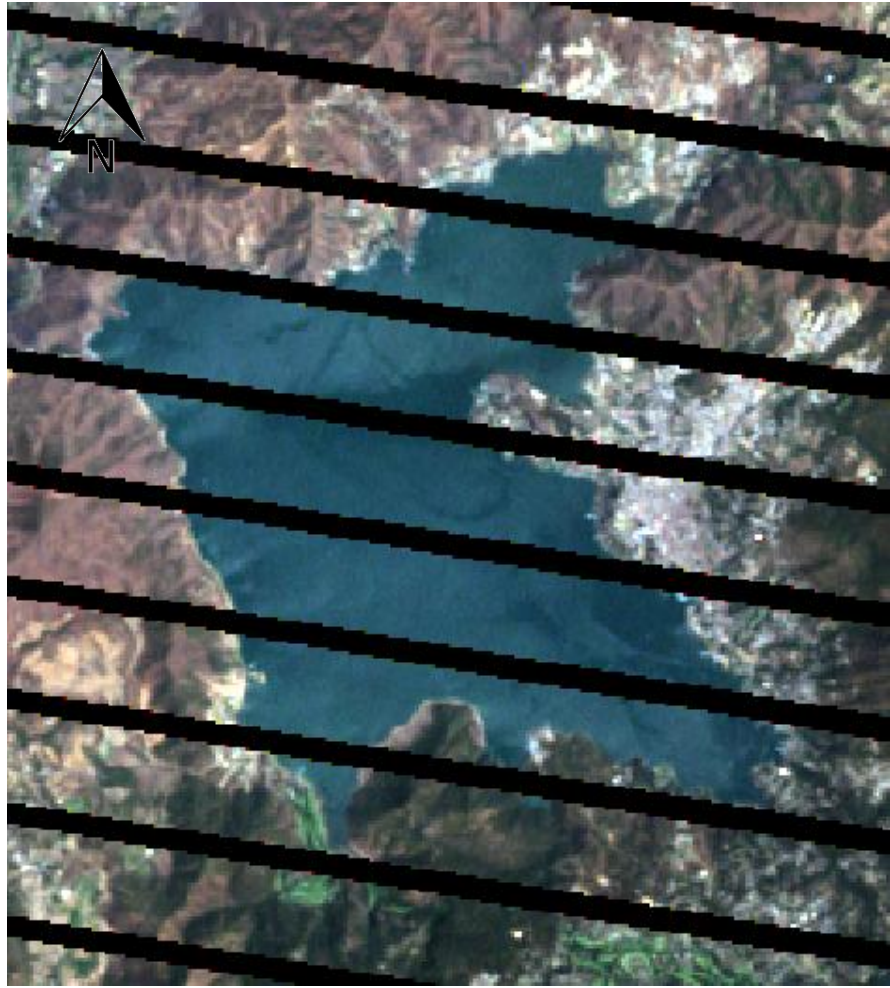

Figura 71. Composición en color real del 27 de marzo de 2011

<span id="page-99-0"></span>

| <b>Muestra</b>  | <b>UTMX</b> | <b>UTMY</b> | <b>IET</b> medido | <b>IET</b> calculado | % error            |
|-----------------|-------------|-------------|-------------------|----------------------|--------------------|
| I               | 380716.04   | 2121910.04  | 51.681            | 50.461               | 2.36               |
| 3               | 380902.38   | 2120918.93  | 50.365            | 52.216               | 3.67               |
| $\overline{4}$  | 380462.20   | 2121057.06  | 50.291            | 52.728               | 4.85               |
| 5               | 380526.71   | 2121542.37  | 49.091            | 49.750               | 1.34               |
| $\overline{6}$  | 379770.79   | 2121636.46  | 50.816            | 51.983               | 2.30               |
| 7               | 379408.98   | 2121251.49  | 50.000            | 51.917               | 3.83               |
| 9               | 378257.21   | 2121117.69  | 49.714            | 51.917               | 4.43               |
| $\overline{10}$ | 378014.16   | 2120587.46  | 50.514            | 53.295               | 5.51               |
| $\overline{13}$ | 377891.29   | 2121876.38  | 48.173            | 52.363               | 8.70               |
| $\overline{15}$ | 378025.88   | 2122348.92  | 49.574            | 52.433               | 5.77               |
| $\overline{16}$ | 377267.91   | 2122566.11  | 49.024            | 51.482               | 5.01               |
| $\overline{17}$ | 377329.84   | 2123091.39  | 48.757            | 50.767               | 4.12               |
| $\overline{19}$ | 378078.85   | 2123286.21  | 47.984            | 50.185               | 4.59               |
| $\overline{20}$ | 378339.95   | 2123459.71  | 47.551            | 50.977               | $\overline{7.21}$  |
| $\overline{22}$ | 377543.81   | 2123640.25  | 48.823            | 50.399               | 3.23               |
| $\overline{23}$ | 376967.92   | 2123564.18  | 47.984            | 53.314               | $\overline{11.11}$ |
| $\overline{25}$ | 376577.07   | 2124507.53  | 50.000            | 51.781               | 3.56               |
| $\overline{26}$ | 377145.98   | 2123984.16  | 50.893            | 53.447               | 5.02               |
| $\overline{27}$ | 377143.26   | 2124448.39  | 50.439            | 54.227               | 7.51               |
| $\overline{29}$ | 377762.32   | 2124435.02  | 51.282            | 49.905               | 2.68               |
| 30              | 378114.42   | 2124242.07  | 50.589            | 53.947               | 6.64               |
| $\overline{32}$ | 378918.01   | 2124750.13  | 49.434            | 52.798               | 6.80               |
| $\overline{33}$ | 379428.41   | 2124645.32  | 52.009            | 52.930               | 1.77               |
| $\overline{35}$ | 379569.75   | 2125265.38  | 53.865            | 53.225               | 1.19               |
| 36              | 379969.16   | 2125607.07  | 53.219            | 52.927               | 0.55               |
| $\overline{38}$ | 379717.23   | 2125043.07  | 54.739            | 52.061               | 4.89               |
| 39              | 379938.80   | 2124540.51  | 53.040            | 50.833               | 4.16               |
| 40              | 379909.65   | 2124104.16  | 54.055            | 51.412               | 4.89               |
| $\overline{4 }$ | 378982.07   | 2124279.35  | 51.600            | 51.987               | 0.75               |
| 42              | 378972.76   | 2123753.72  | 51.440            | 50.030               | 2.74               |
| 43              | 378921.92   | 2123133.06  | 49.365            | 52.426               | 6.20               |
| 44              | 378784.84   | 2123161.63  | 51.681            | 51.346               | 0.65               |
| 45              | 378998.12   | 2122729.83  | 51.681            | 52.565               | $\overline{1.71}$  |
| 46              | 379228.16   | 2122181.10  | 51.600            | 51.567               | 0.06               |
| 48              | 379598.81   | 2123024.07  | 51.681            | 50.833               | 1.64               |
| 49              | 380194.54   | 2122562.11  | 52.176            | 50.115               | 3.95               |
| 50              | 380048.21   | 2122071.19  | 52.260            | 50.682               | 3.02               |

Tabla 29. Estimación del IET para campaña del 27 de marzo de 2011

El error promedio es del 4.01%

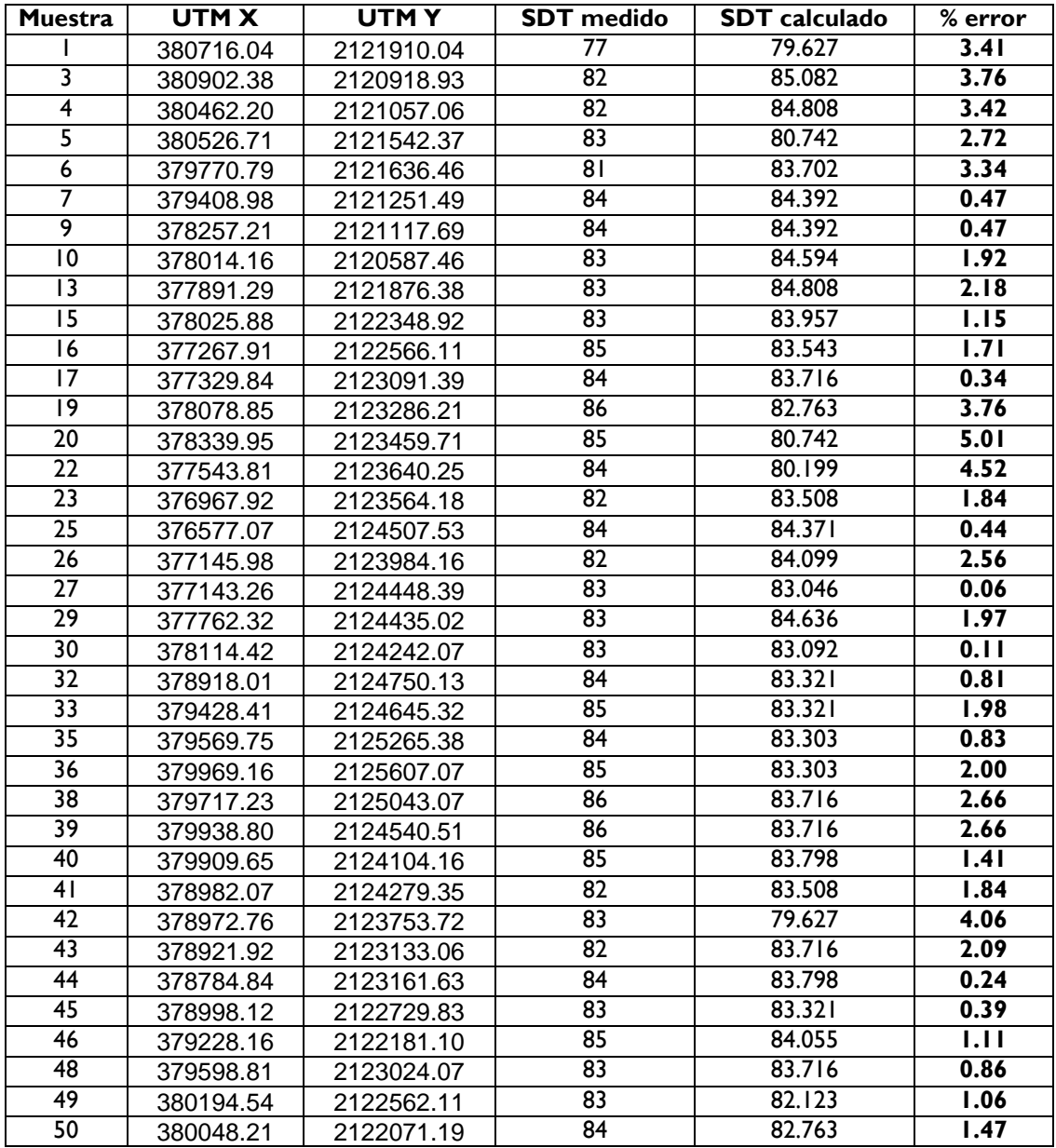

#### Tabla 30. Estimación de SDT para campaña del 27 de marzo de 2011

El error promedio es del 1.91%

<span id="page-101-0"></span>

| <b>Muestra</b>          | UTM X     | UTMY       | <b>SDT</b> medido | <b>SDT</b> calculado | % error |
|-------------------------|-----------|------------|-------------------|----------------------|---------|
| 1                       | 380716.04 | 2121910.04 | 4.50              | 3.85                 | 27.19   |
| $\overline{3}$          | 380902.38 | 2120918.93 | 5.00              | $\overline{5.50}$    | 17.34   |
| $\overline{\mathbf{4}}$ | 380462.20 | 2121057.06 | 5.60              | 5.26                 | 9.65    |
| 5                       | 380526.71 | 2121542.37 | 4.90              | 4.07                 | 29.52   |
| 6                       | 379770.79 | 2121636.46 | 4.70              | 5.47                 | 29.75   |
| $\overline{7}$          | 379408.98 | 2121251.49 | 5.20              | 5.49                 | 9.30    |
| $\overline{9}$          | 378257.21 | 2121117.69 | 5.80              | 5.49                 | 8.43    |
| 10                      | 378014.16 | 2120587.46 | 5.20              | 5.73                 | 17.06   |
| 13                      | 377891.29 | 2121876.38 | 4.70              | 5.26                 | 21.62   |
| 15                      | 378025.88 | 2122348.92 | 5.20              | 5.71                 | 16.59   |
| 16                      | 377267.91 | 2122566.11 | 4.60              | 5.01                 | 16.27   |
| 17                      | 377329.84 | 2123091.39 | 4.80              | 4.78                 | 0.71    |
| 19                      | 378078.85 | 2123286.21 | 4.80              | 4.54                 | 9.62    |
| 20                      | 378339.95 | 2123459.71 | 5.00              | 4.07                 | 31.95   |
| 22                      | 377543.81 | 2123640.25 | 5.20              | 4.28                 | 29.52   |
| 23                      | 376967.92 | 2123564.18 | 4.80              | 5.94                 | 42.23   |
| 25                      | 376577.07 | 2124507.53 | 5.90              | 5.02                 | 23.12   |
| 26                      | 377145.98 | 2123984.16 | 4.70              | 5.95                 | 48.26   |
| 27                      | 377143.26 | 2124448.39 | 5.10              | 6.17                 | 35.54   |
| 29                      | 377762.32 | 2124435.02 | 4.80              | 4.80                 | 0.17    |
| 30                      | 378114.42 | 2124242.07 | 5.10              | 6.41                 | 43.56   |
| 32                      | 378918.01 | 2124750.13 | 5.60              | 5.70                 | 2.84    |
| 33                      | 379428.41 | 2124645.32 | 5.70              | 5.70                 | 0.01    |
| 35                      | 379569.75 | 2125265.38 | 6.30              | 5.23                 | 25.41   |
| 36                      | 379969.16 | 2125607.07 | 5.90              | 5.23                 | 17.56   |
| 38                      | 379717.23 | 2125043.07 | 5.60              | 4.78                 | 23.40   |
| 39                      | 379938.80 | 2124540.51 | 5.80              | 4.78                 | 27.54   |
| 40                      | 379909.65 | 2124104.16 | 5.60              | 4.55                 | 29.86   |
| 41                      | 378982.07 | 2124279.35 | 5.30              | 5.94                 | 20.01   |
| 42                      | 378972.76 | 2123753.72 | 5.00              | 3.85                 | 39.74   |
| 43                      | 378921.92 | 2123133.06 | 4.70              | 4.78                 | 3.11    |
| 44                      | 378784.84 | 2123161.63 | 4.90              | 4.55                 | 12.33   |
| 45                      | 378998.12 | 2122729.83 | 6.00              | 5.70                 | 7.70    |
| 46                      | 379228.16 | 2122181.10 | 4.50              | 5.25                 | 31.15   |
| 48                      | 379598.81 | 2123024.07 | 6.80              | 4.78                 | 42.96   |
| 49                      | 380194.54 | 2122562.11 | 4.80              | 4.09                 | 26.36   |
| 50                      | 380048.21 | 2122071.19 | 4.80              | 4.54                 | 9.62    |

Tabla 31. Estimación de la turbiedad para campaña del 27 de marzo de 2011

El error promedio es del 21.27%

## **9.2 Generación de mapas de calidad**

Una vez obtenidos los modelos de calidad para los 3 parámetros, se extrapolaron aplicándolos en todo el embalse en cada una de las fechas de muestreo.

Para realizar esto, se efectuó la conversión de ND de todos los pixeles del embalse en los muestreos a valores de reflectancia en las 4 primeras bandas, ya que el resto (bandas 5 y 7) no están incluidas en los modelos generados.

Con las imágenes corregidas radiométricamente, es posible generar una imagen en donde estén mapeados los valores que se obtienen al aplicar el modelo para cada parámetro al embalse. Para facilitar la visualización de los resultados gráficos del modelo, se desplegó cada uno de los mapas con una paleta de colores adecuada.

Los resultados de el procedimiento anteriormente descrito se muestran en la [Figura 72](#page-103-0) a la [Figura 77.](#page-108-0)

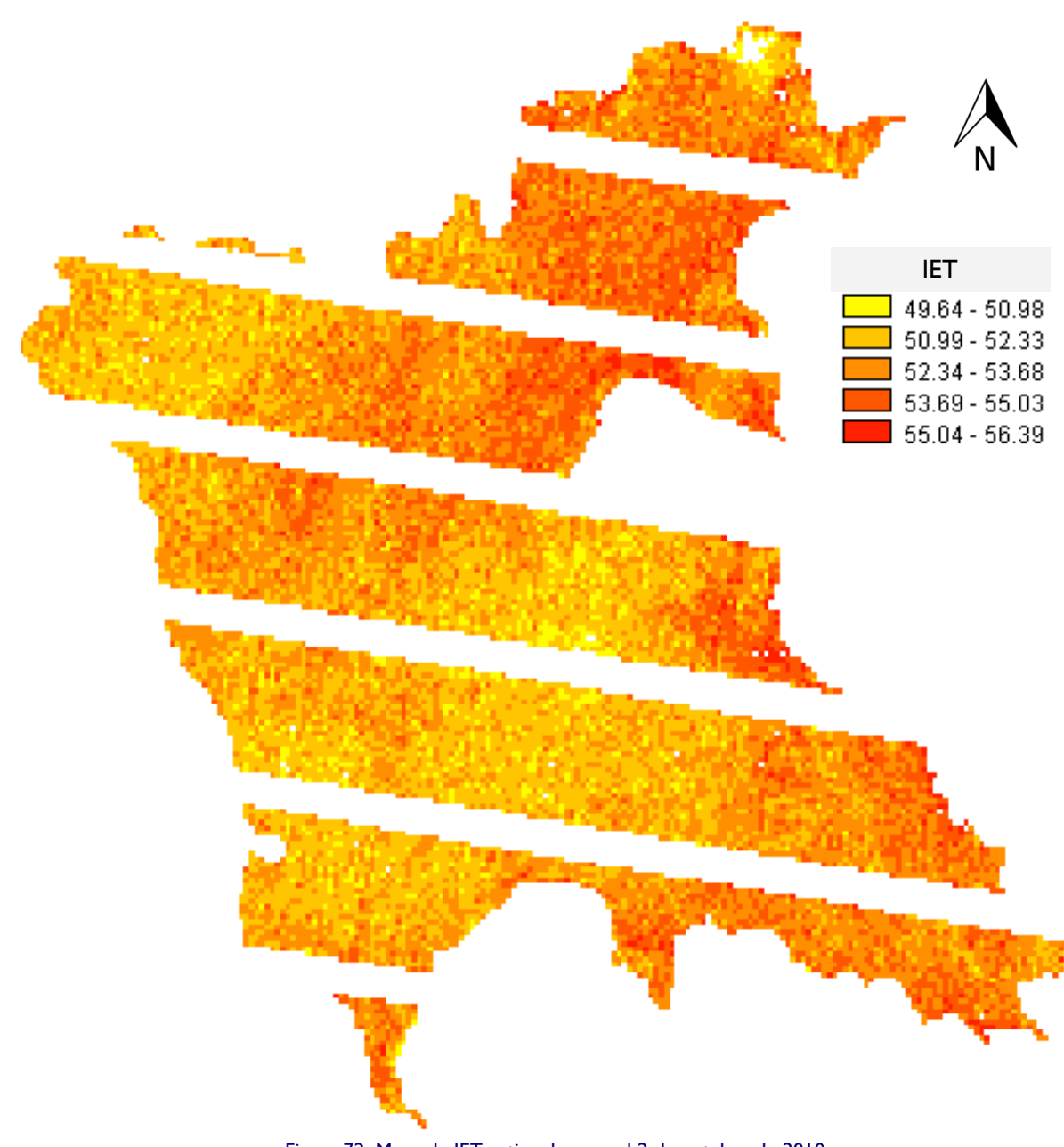

<span id="page-103-0"></span>Figura 72. Mapa de IET estimado para el 2 de octubre de 2010

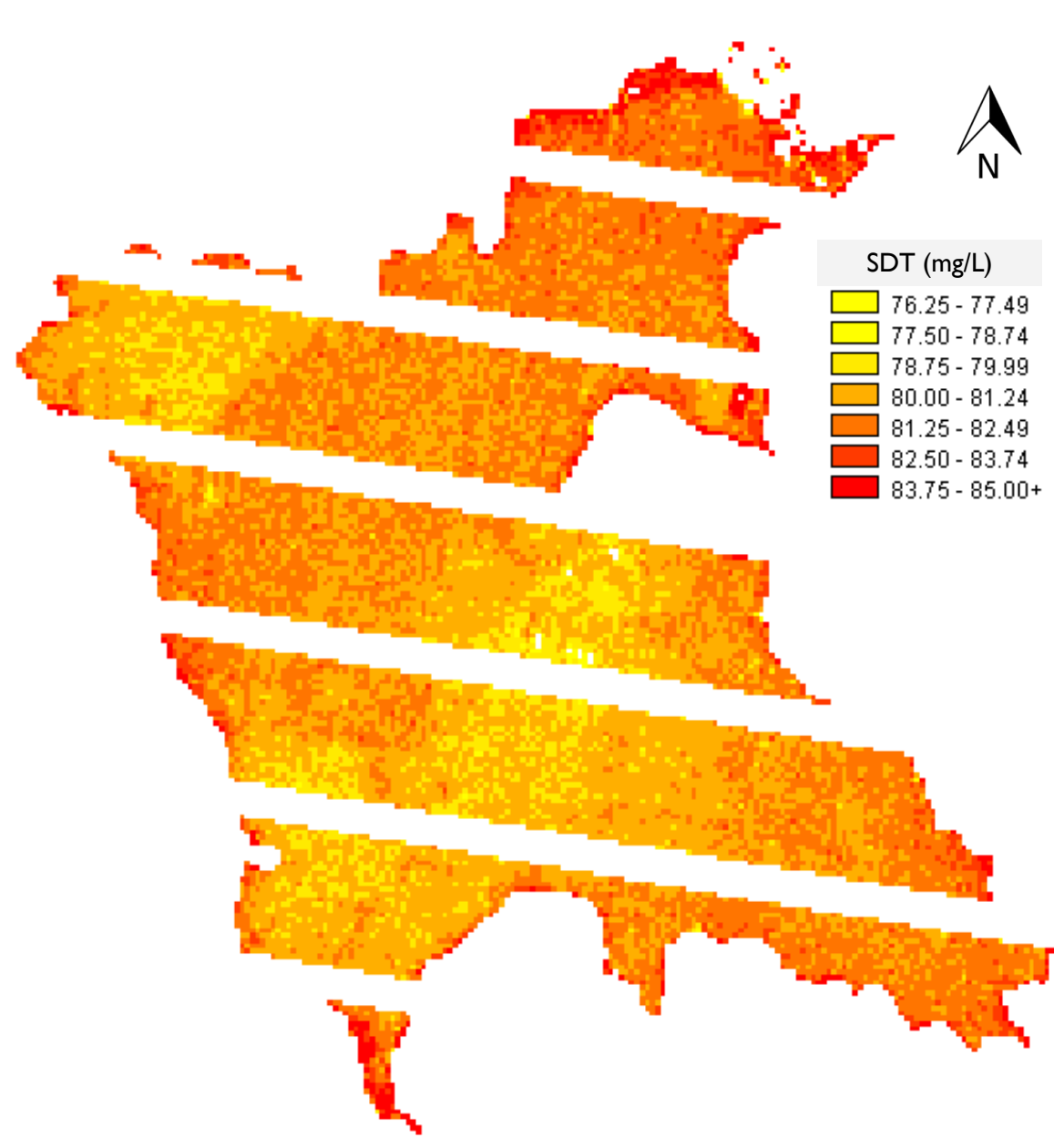

Figura 73. Mapa de SDT estimados para el 2 de octubre de 2010

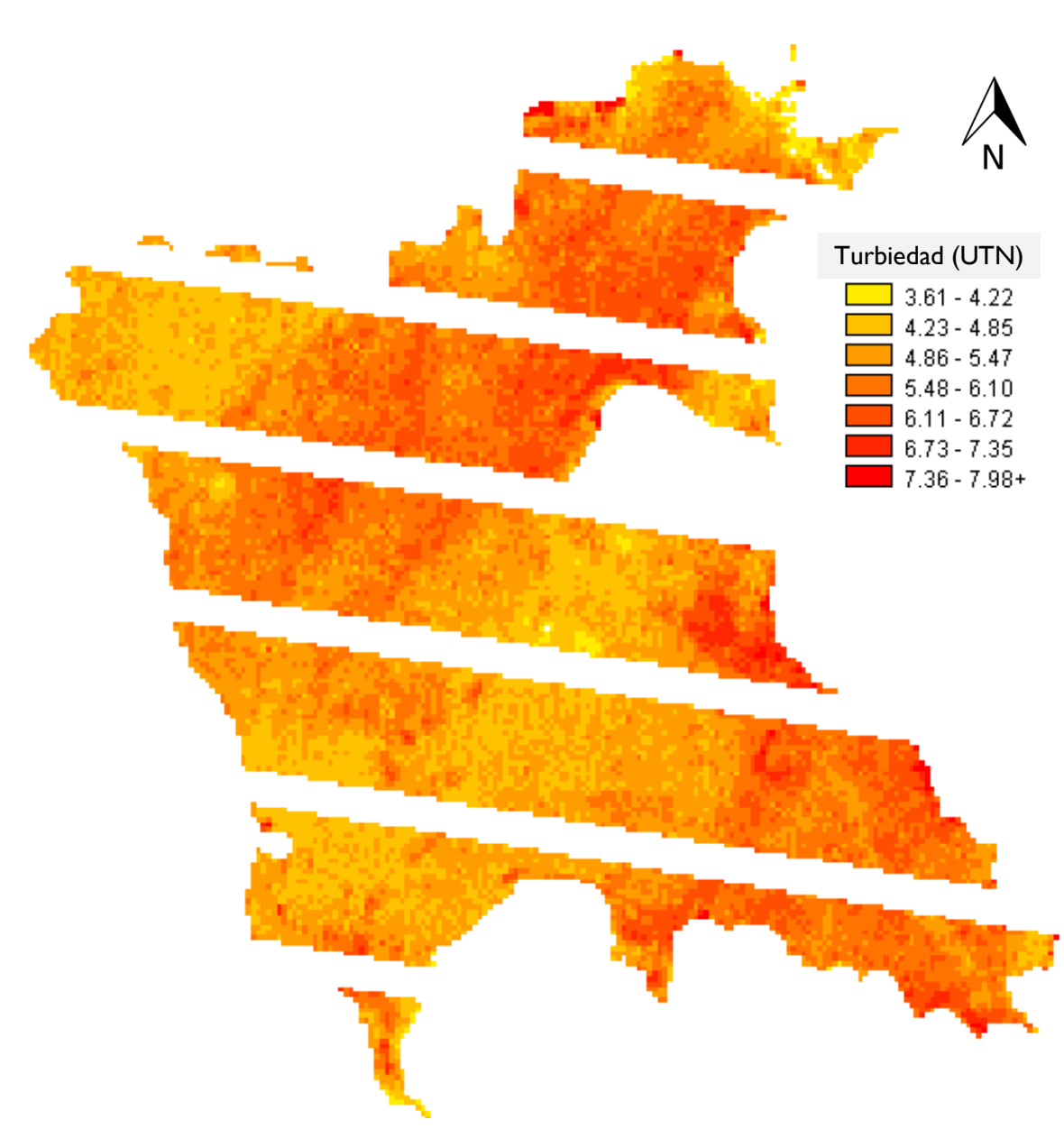

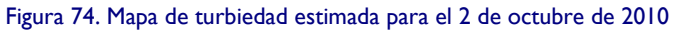

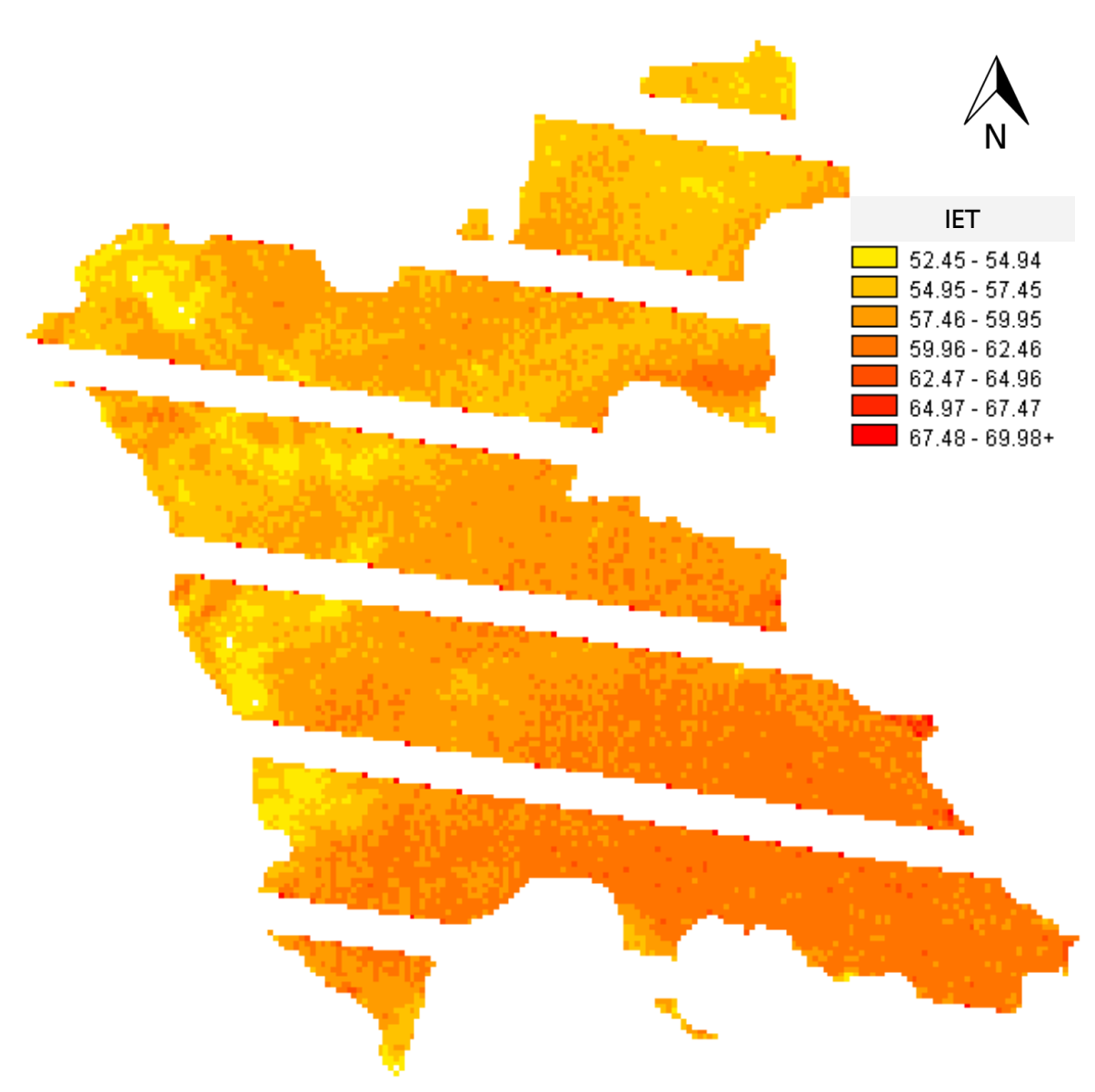

Figura 75. Mapa de IET estimado para el 25 de abril de 2010

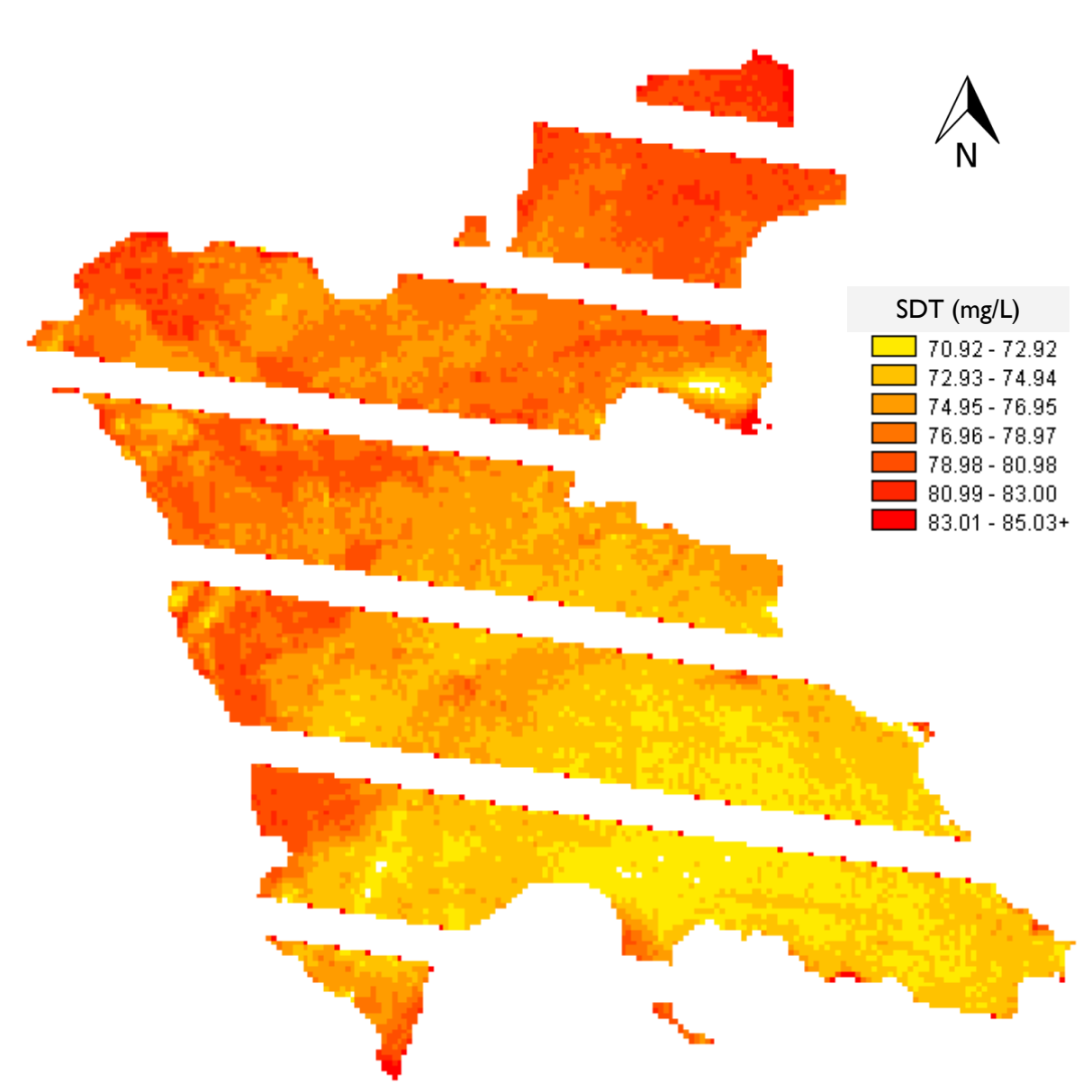

Figura 76. Mapa de SDT estimados para el 25 de abril de 2010
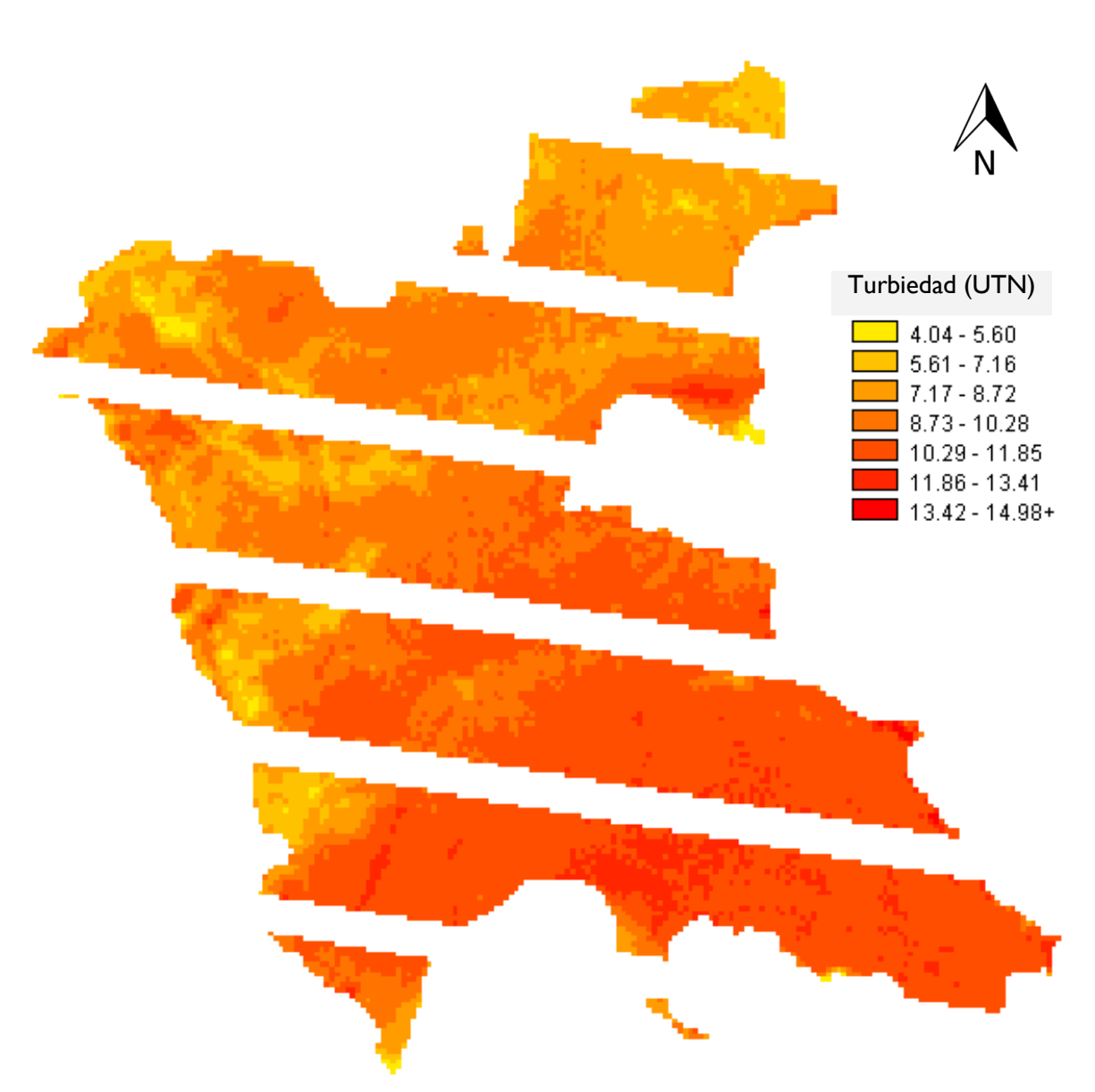

Figura 77. Mapa de turbiedad estimada para el 25 de abril de 2010

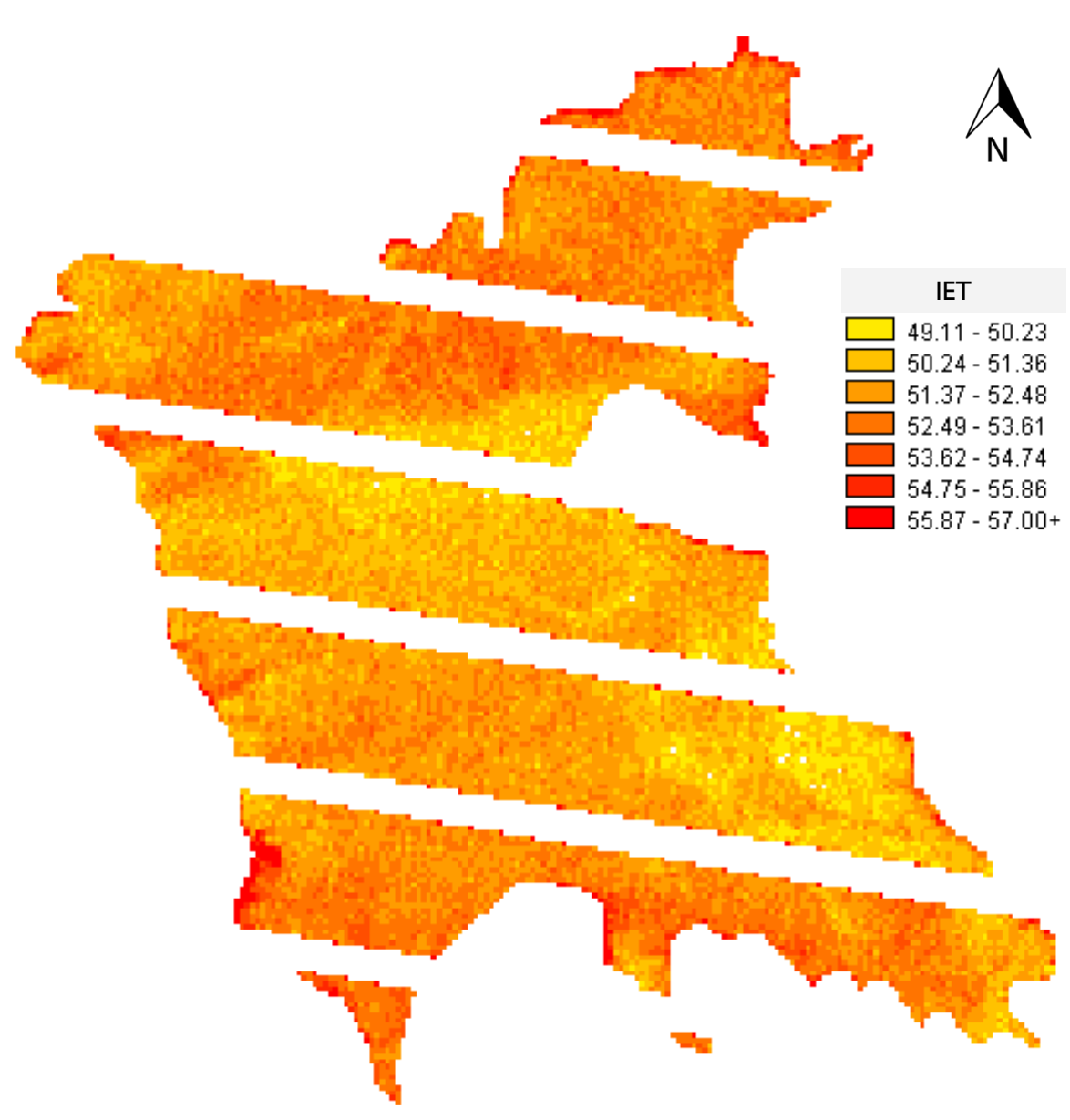

Figura 78. Mapa de IET estimado para el 27 de marzo de 2011

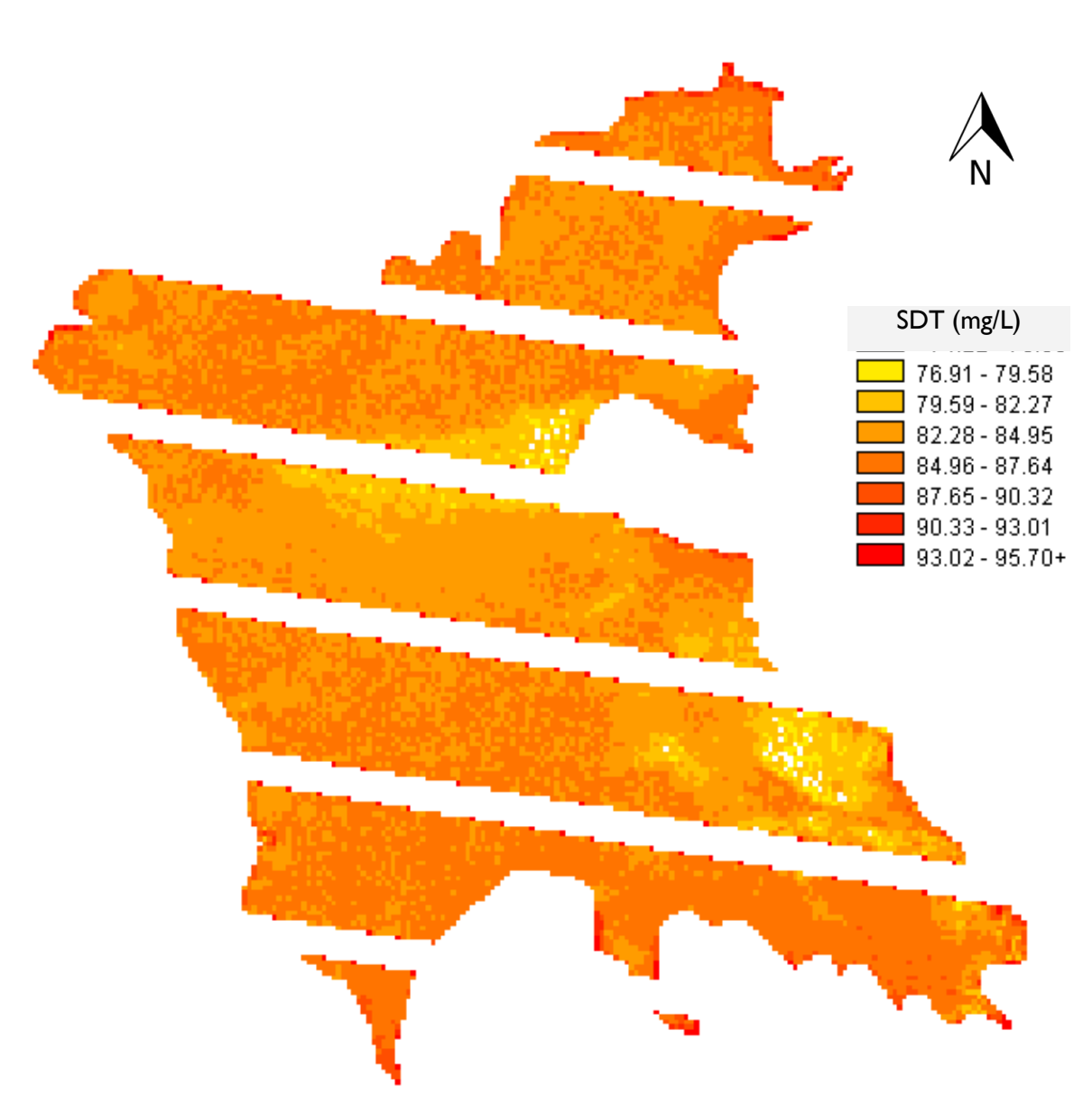

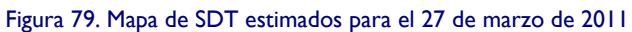

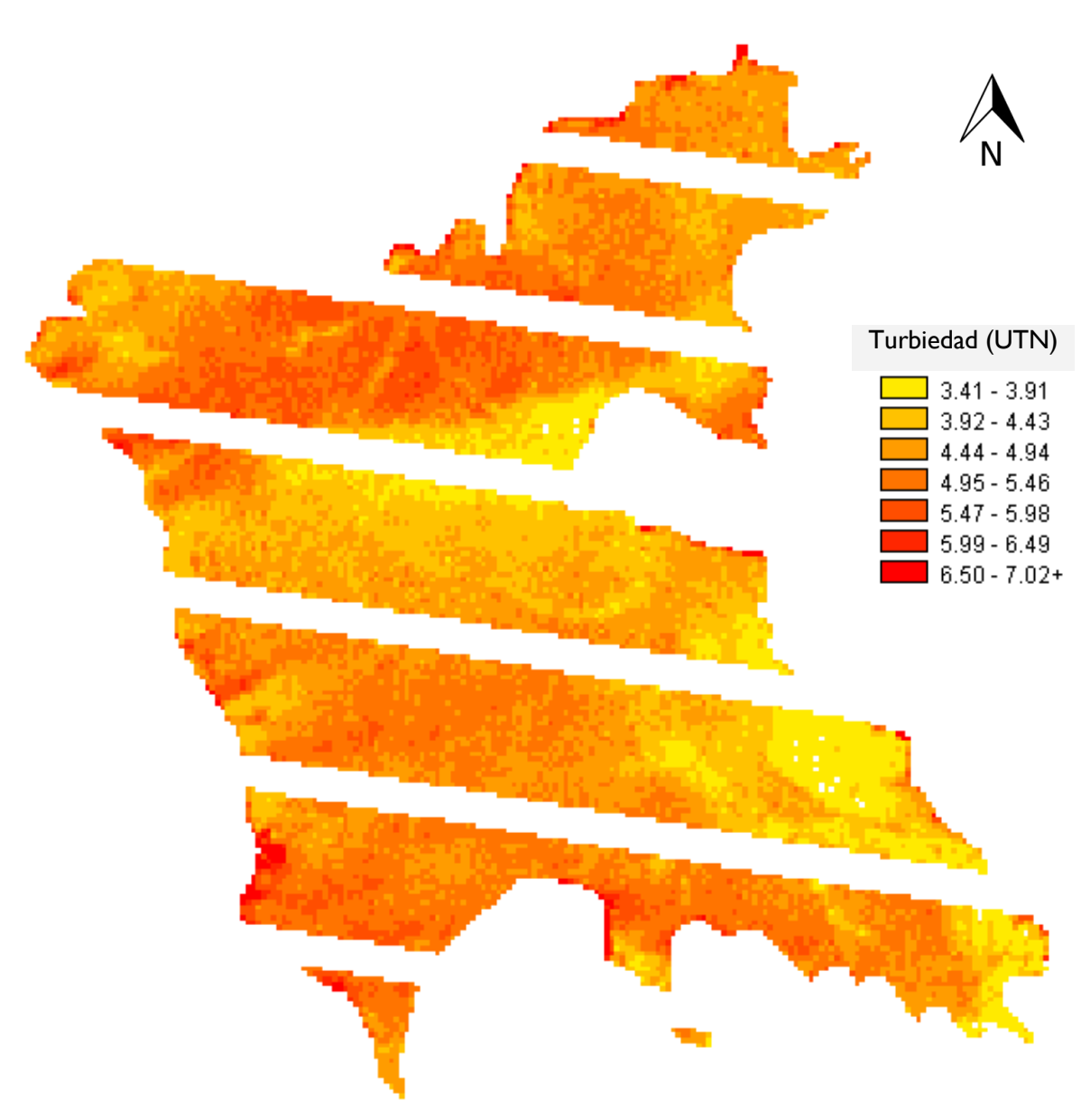

Figura 80. Mapa de turbiedad estimada para el 27 de marzo de 2011

#### **Interpretación de resultados**

Se aplicaron distintas técnicas sobre las imágenes adquiridas que aportan bastante información que de otra forma sería muy difícil recopilar.

Se pudo conocer la situación en las dos épocas del año más importantes. A pesar de que el agua del embalse en época de lluvias presentó mejores características, algunos indicadores siguen siendo muy preocupantes: los coliformes fecales y totales fueron incontables a pesar de que se realizaron diluciones al 5 y 10%. Esta situación es especialmente alarmante si consideramos que uno de los fines de este embalse es el recreativo, por lo que existe contacto directo del agua con los usuarios durante todas las épocas del año.

Así mismo, la disminución de variabilidad observada en época de lluvias al aplicar el filtro Sobel a las 2 imágenes se ve reflejada en la generación de los datos de ingreso para los modelos propuestos, presentando, en general, valores de reflectancia menores en todas las bandas para esta época, lo que nos permite deducir que el agua en el embalse está más limpia, ya que se acercan a los valores típicos de su firma espectral.

Como se puede observar en la [Figura 70,](#page-96-0) se presentan dos situaciones bastante disímiles: por un lado, (inciso a) muestra sobre todo en la región noroeste del embalse una variabilidad muy importante respecto al resto del cuerpo de agua, por el otro, aparentemente para la época de lluvias (inciso b) el embalse presenta una distribución más homogénea y "diluida" del agua. De hecho, se corroboró esta situación con el muestreo directo en campo: los parámetros obtenidos en la campaña del 2 de octubre que corresponde a finales de la época de lluvias son más uniformes y menos concentrados. Es importante notar que en la imagen del 25 de abril (a) las zonas más oscuras del embalse son las que inmediatamente resaltan al momento de aplicar el filtro Sobel (**¡Error! No se encuentra el origen de la referencia.** inciso a) debido a que las diferencias de niveles digitales respecto a los niveles de los pixeles vecinos es grande.

A pesar de que esta técnica no entregue resultados puntuales, es una forma sencilla de detectar de forma preliminar posibles variaciones en la calidad del agua y se sugiere para otros estudios en cuerpos de agua profundos.

Debido a la topografía y a la extensión superficial del suelo destinado a uso agrícola es muy probable que se aporten sólidos en suspensión y sólidos disueltos al embalse de forma considerable. Esta situación definitivamente contribuye a disminuir la vida útil de la presa al restarle capacidad volumétrica, además de acelerar el proceso de eutroficación por el aporte constante de nutrientes.

Es muy importante mencionar que hay que conocer previamente el comportamiento del objeto de estudio, en este caso el agua, en las diferentes regiones del espectro electromagnético, ya que esto nos ayuda a estar conscientes de las bandas probablemente significativas y validar a priori el análisis computacional para generar los modelos de regresión.

Resulta muy importante la realización de un análisis digital previo de las imágenes adquiridas, el realizado en este trabajo proporcionó datos fundamentales del comportamiento superficial del embalse.

Para todos los análisis de regresión por pasos atrasada, la banda 1 es la que tuvo más significancia, por lo que podemos afirmar que en ella se encuentra la mayor cantidad de información, como se esperaba. Es importante mencionar que no todas las posibilidades de regresión se han realizado, se seleccionaron las que, con base en el conocimiento del comportamiento espectral de los cuerpos de agua, son más adecuadas.

Por otro lado, se generaron dos grupos de mapas de calidad: unos a partir de datos adquiridos en campo, y los otros aplicando los modelos de regresión a las imágenes satelitales. La generación de mapas de calidad con el programa Surfer (a partir de datos de campo) resulta bastante ilustrativa y proporciona información valiosa, por ejemplo, se puede apreciar claramente la influencia de la descarga del río Amanalco (el de mayor caudal que desemboca en Valle de Bravo) en todos los parámetros graficados. Así mismo, se pueden observar algunas variaciones temporales de los contaminantes, tanto en su distribución como en su concentración.

La generación de mapas de calidad aplicando los modelos generados tiene enormes ventajas: es posible observar de forma inmediata en todo el embalse la distribución del parámetro que esté graficado. Además, es posible obtener pixel por pixel el valor de calidad estimado a través del modelo. Como cada pixel está asociado a una coordenada cartesiana, se tiene el valor estimado para cualquier punto referenciado del embalse.

Por otro lado, es posible aplicar esta técnica a cualquier imagen ya sea pasada, presente o futura del embalse en estudio, conocer el valor de los parámetros en estudio de algún punto de interés o generar el mapa gráfico en todo el cuerpo de agua. Es decir se puede realizar un análisis multitemporal con los valores que estiman los modelos generados en este estudio.

A pesar de que los modelos resultantes del trabajo no pueden ser aplicados a otro cuerpo de agua, la metodología sí puede seguirse para generar los propios para cada embalse o cuerpo de agua profundo. La generación de esta metodología probablemente sea el objetivo particular más importante de este trabajo y se cumplió con éxito.

#### **Conclusiones y recomendaciones**

La PR es, sin duda, una herramienta actual y aplicable en el campo de la Ingeniería Ambiental, particularmente en el estudio de la calidad del agua, dinámica superficial y distribución de algunos contaminantes que inciden sobre sus características y potencial de uso.

La visión sinóptica que otorga la PR, la facilidad para adquirir imágenes de ciertas plataformas, la posibilidad de descargar las almacenadas de fechas anteriores, son algunas ventajas que otorga esta técnica. Si se combina con la observación directa en campo es posible aprovechar las potencialidades de estos dos enfoques.

Se generaron modelos de calidad para los parámetros IET, SDT y Turbiedad para poder ser utilizados como herramienta de monitoreo del embalse Valle de Bravo, presa de gran importancia en el sistema de abastecimiento Cutzamala. Se recomienda para estudios futuros verificar el grado de ajuste de éstos cada determinado tiempo.

Es importante mencionar que los parámetros estudiados se pueden utilizar como indicadores para detectar problemas de contaminación en el embalse. En realidad, sólo es posible detectar relativamente pocos parámetros mediante la PR, pero éstos pueden ser suficientes para tener una idea general sobre degradación de la calidad del agua en el cuerpo de agua

La metodología propuesta en este estudio es posible replicarla para otros cuerpos de agua, siempre y cuando se tenga información de campo suficiente y adecuada para generar los modelos de regresión lineal.

#### **Capítulo 10. Terminología**

**Banda**: Llamada también canal, son conjuntos de datos que se encuentran en una región definida del espectro electromagnético.

**Clasificación digital**: Proceso por el que se asigna un pixel de una imagen multiespectral a una categoría, con base en las similitudes entre los niveles digitales que la definen.

**Grupo o agrupamiento**: Familia de pixeles de una imagen que presentan condiciones espectrales similares, producto de un análisis de clasificación.

**Cuerpo negro**: Emisor ideal que radia el máximo de energía por unidad de superficie en cada longitud de onda y para una temperatura dada. Así mismo, absorbe toda la energía que sobre él incide.

**Emisividad**: Medida relativa que describe la habilidad de un cuerpo para emitir energía en comparación a como la emite un cuerpo negro.

**Emitancia radiante**: Total de energía radiada en todas direcciones desde una unidad de área y por unidad de tiempo.

**Energía radiante**: Total de energía radiada en todas direcciones.

**Flujo radiante**: Energía radiada en todas direcciones por unidad de tiempo.

**Frecuencia**: Número de ciclos por segundo que pasan por unidad de tiempo.

**Georreferenciar**: Asignación de coordenadas geográficas a una imagen.

**GPS**: Sistema de Posicionamiento Global. Comenzó a operar en diciembre de 1993. Permite determinar posiciones de objetos y lugares de la Tierra por medio de una constelación de satélites que un principio fueron de uso militar, utilizando al menos 3 de ellos.

**Irradiancia**: Total de energía radiada sobre una unidad de área y por unidad de tiempo.

**Kernel**: Es un vecindario o área de interés definido alrededor de un punto en particular.

**Metadatos**: Archivo de información asociado que describe las características básicas de una fuente de datos.

**Nivel Digital**: Valor discreto que puede ser traducido numéricamente como intensidad radiométrica recibida por un sensor.

**Percepción Remota**: Es el proceso de colectar información acerca de la superficie terrestre y del ambiente desde cierta distancia, generalmente mediante sensores colocados en plataformas.

**Pixel**: Elemento pictórico más pequeño de una imagen susceptible a ser procesado.

**Radiación**: Proceso en que la energía electromagnética es propagada a través del espacio libre.

**Radiancia**: Total de energía por ángulo sólido de medida y por unidad de superficie.

**Raster**: Es un método de organización de datos para información espacial. La estructura de datos de un archivo raster consiste en un arreglo de renglones y columnas con valores discretos que preservan la localización espacial de las superficies que representan.

**Reflectancia**: Porcentaje de radiación incidente que es reflejada por una superficie.

**Sistema de Información Geográfica**: Conjunto de herramientas para crear, georreferenciar, manipular, combinar, y analizar información espacial terrestre, generalmente soportadas por un programa de cómputo.

Diseño de Modelos de Calidad del Agua Mediante el Uso de la Percepción Remota

#### **Bibliografía citada**

Aldalur, B., and M. Santamaría. «Realce de imágenes: filtrado espacial.» *Revista de Teledetección*, no. 17 (2002): 31-42.

Álvarez, José Antonio, Francisco Zarazaga, Miguel Latre, Rubén Béjar, and Pedro Muro. "Water quality monitoring based on sediment distribution using satellite imagery." 9th *AGILE Conference on Geographic Information Science.* Visegrád, 2006. 144-150.

Arbelo, Manuel. "Tutorial de Teledetección." *Página personal del Doctor Arbelo.* 2004. http://webpages.ull.es/users/marbelo/rs1.pdf (accessed 2009 йил 15-noviembre).

Baban, S.M.J. "Environmental Monitoring of Estuaries; Estimating and Mapping Various Environmental Indicators in Breydon Water Estuary, U.K., Using Landsat TM Imagery." *Estuarine, Coastal and Shelf Science*, no. 44 (1997): 589-598.

Baban, Serwan M.J. "The use of Landsat imagery to map fluvial sediment discharge into coastal waters." *Marine Geology* (Elsevier), no. 123 (1995): 263-270.

Braga, Claudia Z. F. "Water Quality Assessment with Simultaneous Landsat-5 TM Data at Guanabara Bay, Rio de Janeiro, Brazil." *Remote Sensing of Environment*, no. 45 (1993): 95-106.

Brezonik, Patrick. "Landsat-based Remote Sensing of Lake Water Quality Characteristics, Including Chlorophyll and Colored Dissolved Organic Matter (CDOM)." *Lake and Reservoir Management* (North American Lake Management Society) 4, no. 21 (2005): 373- 382.

Brivio, P.A. "Determination of chlorophyll concentration changes in Lake Garda using an image-based radiative transfer code for Landsat TM images." *International Journal of Remote Sensing* 22, no. 2 (2001): 487-502.

Carlson, Robert. "A trophic state index for lakes." *Limnology and Oceanography* 22, no. 2 (1977): 361-369.

Carpenter, D.J. "Modeling Inland Water Quality Using andsat Data." *Remote Sensing of Environment*, no. 13 (1983): 345-352.

Cetto, Ana María. *La Luz en la Naturaleza y el Laboratorio.* México, D.F.: Fondo de Cultura Económica, 1996.

Chander, Gyanesh. «Summary of current radiometric calibration coefficients for Landsat MSS, TM, ETM+, and EO-1 ALI sensors.» *Remote Sensing of Environment* (Elsevier), no. 113 (2009): 893–903.

CONAGUA. *Plan para la Gestión Integral del Agua y Recursos Asociados de la Cuenca Valle de Bravo, Estado de México.* CONAGUA, 2005.

CONAGUA. *Situación del Subsector Agua Potable, Alcantarillado y Saneamiento, Edición 2010.* MÉXICO, D.F.: SEMARNAT, 2010.

de Broglie, Louis-Victor. *Recherches sur la théorie des quanta.* Reed. 1992. París: Masson, 1924.

de Jong, Steven. *Remote Sensing Image Analysis, Including the Spatial Domain.* New York: Springer Science, 2005.

Dekker, A.G. "Comparison of remote sensing data, model results and in situ data for total suspended matter (TSM) in the southern Frisian lakes." *The Science of the Total Environment*, no. 268 (2001): 197-214.

Elachi, Charles, and Jakob van Zyl. *Introduction to the Physics and Techniques of Remote Sensing.* 2a Edición. New Jersey: John Wiley & Sons, 2006.

Fraser, R.N. "Multispectral remote sensing of turbidity among Nebraska Sand Hills lakes." *International Journal of Remote Sensing* 19, no. 15 (1998): 3011-3016.

Gervin, Janette. "Landsat investigation of water quality in lake Okeechobee." ASP-ACSM *Convention .* Washington, D.C., 1977. 1-35.

Giardino, Claudia. "Detecting chlorophyll, Secchi disk depth and surface temperature in a sub-alpine lake using Landsat imagery." The Science of the Total Environment, no. 268 (2001): 19-29.

Hadjimitsis, Diofantos. "Assessment of temporal variations of water quality in inland water odies using atmospheric corrected satellite remotely sensed image data." *Environmental Monitoring and Assessment* (Springer Science), no. 159 (2009): 281-292.

Hellweger, F.L. "Use of satellite imagery of water quality studies in New York Harbor." *Estuarine, Coastal and Shelf Science*, no. 61 (2004): 437-448.

Hernández, Juan Francisco. "Aplicación de técnicas de teledetección al estudio de la turbidez de las aguas litorales en la costa oriental de gran canaria mediante un modelo teórico." *Aplicación de técnicas de teledetección al estudio de la turbidez de las aguas litorales en la costa oriental de gran canaria mediante un modelo teórico*, no. 7 (2003): 229-240.

Indian Space Research . *ISRO.* 2011. http://www.isro.org/ (accessed 20 de Mayo de 2011).

Kemp, Karen. *Encyclopedia of geographic information science.* California: SAGE Publications,Inc., 2008.

Kloiber, Steven. "A procedure for regional lake water clarity assessment using Landsat multispectral data." *Remote Sensing of Environment* (Elsevier), no. 82 (2002): 38-47.

Martínez, Ma. Concepción. "Percepción de los usos, prácticas y representaciones en torno al agua. El caso de Valle de Bravo, México." *XIII CONGRESO DE HISTORIA ECONÓMICA.* Buenos Aires, Argentina, 2002. 1-23.

Mota, Karina. *Estudio de la calidad del agua del vaso de la presa de Valle de Bravo.* México, D.F:: UNAM, 2011.

Nas, Bilgehan. "An Application of Landsat-5TM Image Data for Water Quality Mapping in Lake Beysehir, Turkey." *Water Air Soil Pollution*, 2010.

Olguín Ortiz, Miriam. *Fotografía del siglo XIX, principios del XX, Mujeres Productoras.* D.F.: UNAM, ENAP, 2008.

Olmanson, Leif. "Use of Landsat Imagery to develop a Water Quality Atlas of Minnesota's 10,000 Lakes." Pecora 15/Land Satellite Information IV/ISPRS Commission I/FIEOS. Minnesota: University of Minnesota, 2002.

Pacholczyk , Philippe. «Spot Satellite Family: Past, Present and Future of the Operations in the Mission and Control Center.» 1993: 81-86.

Rees, Gareth. *Physical Principles of Remote Sensing.* Cambridge: Cambridge University Press, 2001.

Richards, John A., and Xiuping Jia. *Remote Sensing Digital Image Analysis.* Cuarta edición. Springer, 2006.

Ruiz, Ma. del Rosío. *Análisis multitemporal de atributos y zonificación de áreas de inundación utilizando técnicas de percepción remota (Tesis doctoral).* México, D.F.: UNAM, 2002.

Schott, John. *Remote Sensing: The Image Chain Approach.* Segunda edición. New York: Oxford University Press, 2007.

Schowengerdt, Robert. *Remote Sensing: Models and Methods for Image Processing.* San Diego, California: Elsevier, 2007.

Vázquez, Alba. "Evaluación de la Calidad del Agua Mediante Percepción Remota." Tesis para obtener el grado de Maestra en Ingeniería, UNAM, México, D.F., 2000.

Vittinghoff, Eric, Stephen Shiboski, David Glidden, and Charles McCulloch. *Statistics for Biology and Health.* San Francisco: Springer Science, 2005.

Wang, F., y L. Han. "Applications of Landsat-5 TM imagery in assessing and mapping water quality in Reelfoot Lake, Tennessee." *International Journal of Remote Sensing* 27, no. 23 (2006): 5269–5283.

Wolf, Paul, y Russell Brinker. *Topografía.* 9a edición. Bogotá: Alfaomega, 2001.

Zhang, Yuanzhi. "Surface Water Quality Estimation Using Remote Sensing in the Gulf of Finland and the Finnish Archipelago Sea." Thesis for the degree of Doctor of Science in Technology, Department of Electrical and Communications Engineering, Helsinki University of Technology Laboratory of Space Technology, Espoo, Finland, 2005.

Diseño de Modelos de Calidad del Agua Mediante el Uso de la Percepción Remota

**Bibliografía consultada**

Aparicio, Francisco. *Fundamentos de Hidrología de Superficie.* México, D.F.: LIMUSA, 2003.

Barale, V. "Water Constituents in the North-western Black Sea from Optical Remote ensing and In situ Data." *Estuarine, Coastal and Shelf Science*, no. 54 (2002): 309-320.

Barrett, E. U., and L. F. Curtis. *Introduction to Environmental Remote Sensing.* USA: Chapman and Hall, 1982.

Baskerville, J. C. «Guided Regression Modeling for Prediction and Exploration of Structure with Many Explanatory Variables.» *Technometrics* (American Statistical Association and American Society for Quality Stable) 24, no. 1 (1982): 9-17.

Bassil, El-Masri. "Estimation of Water Quality Parameters for Lake Kemp Texas Derived From Remotely Sensed Data." Indiana: Indiana University. 1-17.

Becker, Matthew, and Ashish Daw. «Influence of lake morphology and clarity on water surface temperature as measured by EOS ASTER.» *Remote Sensing of Environment*, no. 99 (2005): 288-294.

Bendel, R. B., and A. A. Afifi. «A Criterion for Stepwise Regression.» *The American Statistician* 30, no. 2 (1976): 85-87.

Binding, Caren, John Jerome, Robert Bukata, and William Booty. «Spectral absorption properties of dissolved and particulate matter in Lake Erie.» *Remote Sensing of Environment*, no. 112 (2008): 1702–1711.

Chen, C.H. *Image Processing for Remote Sensing.* Boca Raton: CRC Press, 2008.

Chuvieco, Emilio. *Fundamentos de Teledetección Espacial.* Madrid: Ediciones Rialp, S.A., 1990.

Dekker, A. G., Tim Malthus, M. M. Wijnen, and Ersi Seyhan. «The Effect of Spectral Bandwidth and Positioning on the Spectral Signature Analysis of Inland Waters.» *Remote Sensing of Environment*, no. 41 (1992): 211-225.

Dekker, Arnold, Tim Malthus, and Ersin Seyhan. «Quantitative Modeling of Inland Water Quality For High-Resolution MSS Systems.» *IEEE TRANSACTIONS ON GEOSCIENCE AND REMOTE SENSING* 29, no. 1 (1991): 89-95.

Dekking, Frederik, Cornelis Kraaikamp, Hendrik Lopuhaä, and Ludolf Meester. *A Modern Introduction to Probability and Statistics.* Springer Science, 2005.

Engman, E. T., and R. J. Gurney. *Remote Sensing in Hidrology.* USA: Chapman and Hall, 1991.

Froidefond, Jean-Marie, Patrice Castaing, and Robert Prud'homme. «Monitoring suspended particulate matter fluxes and patterns with the AVHRR/NOAA-11 satellite: application to the Bay of Biscay.» *Deep-Sea Research* II, no. 46 (1999): 2029-2055.

H. Ayuntamiento de Valle de Bravo. *Atlas de Riesgos, Municipio Valle de Bravo.* Valle de Bravo: Gobierno del Edo. Méx, 2008.

Harrington, J.A. "Monitoring lake recovery using the Landsat MSS." Regional *Characterization of Water Quality.* Baltimore, 1989.

Jensen, John. *Introductory Digital Image Processing, A Remote Sensing Perspective.* Segunda Edición. New Jersey: Prentice Hall, 1996.

Kovar, K., and H. P. Nachtflebel. *Application of Geographic lnforrmation Systems in Hidrology and Water Resources Management.* Netherlands: IAHS International Association of Hidrological Sciences, 1993.

Lillesand, and Kiefer. *Remote Sensing and Image lnterpretation.* USA: John Wiley and Sons, 1979.

Morales, Daril. *Análisis Digital de Imágenes Satelitales para Establacer Sitios de Muestreo en Cuerpos de Agua. Proyecto terminal in extenso para obtener el grado de Especialista en Ing. Sanitaria.* D.F.: UNAM, 2010.

Rees, W. G. *Topics in Remote Sensing 1. Physical Pnnciples of Remote Sensing.* USA: University Press Cambridge, 1990.

Shaw, G., and D. Wheeler. *Statistical Techniques in Geographical Analysis.* NY, USA: John Wiley and Sons, 1981.

University of Minnesota. *Image Processing Protocol for Regional Assessments of Lake Water Quality.* Minnesota: University of Minnesota, 2001.

Vázquez, Alba. "Evaluación de la Calidad del Agua Mediante Percepción Remota." Tesis para obtener el grado de Maestra en Ingeniería, UNAM, México, D.F., 2000.

Walpole, Ronald, Raymond Myers, Sharon Myers, and Keying Ye Ye. *Probability & Statistics for Engineers & Scientists.* Upper Saddle River: Pearson, 2007.

**Programas de cómputo utilizados**

AnalystSoft Inc., StatPlus:mac - programa de análisis estadístico. Versión 2009.

Clark Labs, Clark University, IDRISI Ver. 15.00: The Andes Edition, 2006

Apple, Inc. Grapher Ver. 2.1 – programa trazador de gráficas, 2009

## **Anexo 1. Tablas de datos y análisis estadístico**

**Datos de los principales sensores y plataformas**

#### **LANDSAT 1-3 LANDSAT 4-5**

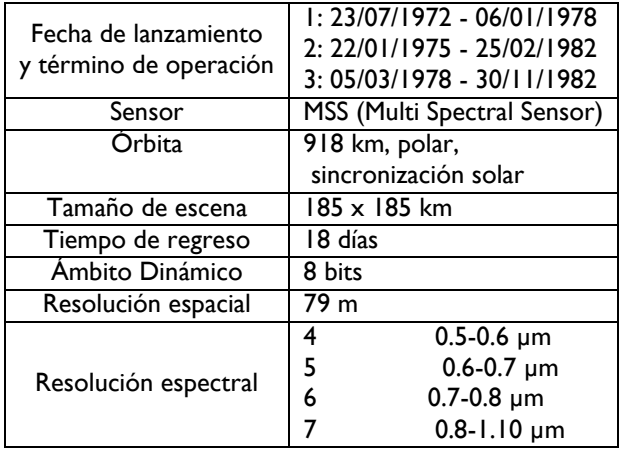

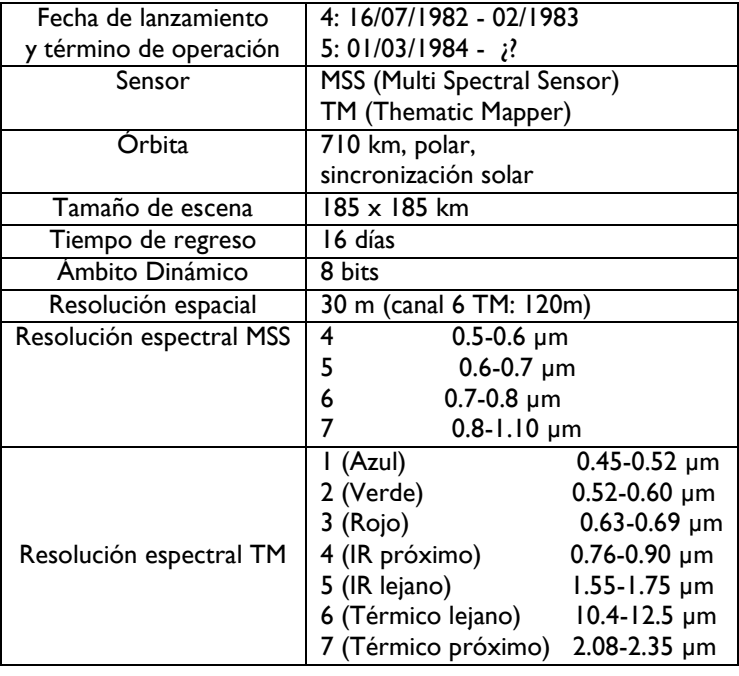

#### **LANDSAT 7**

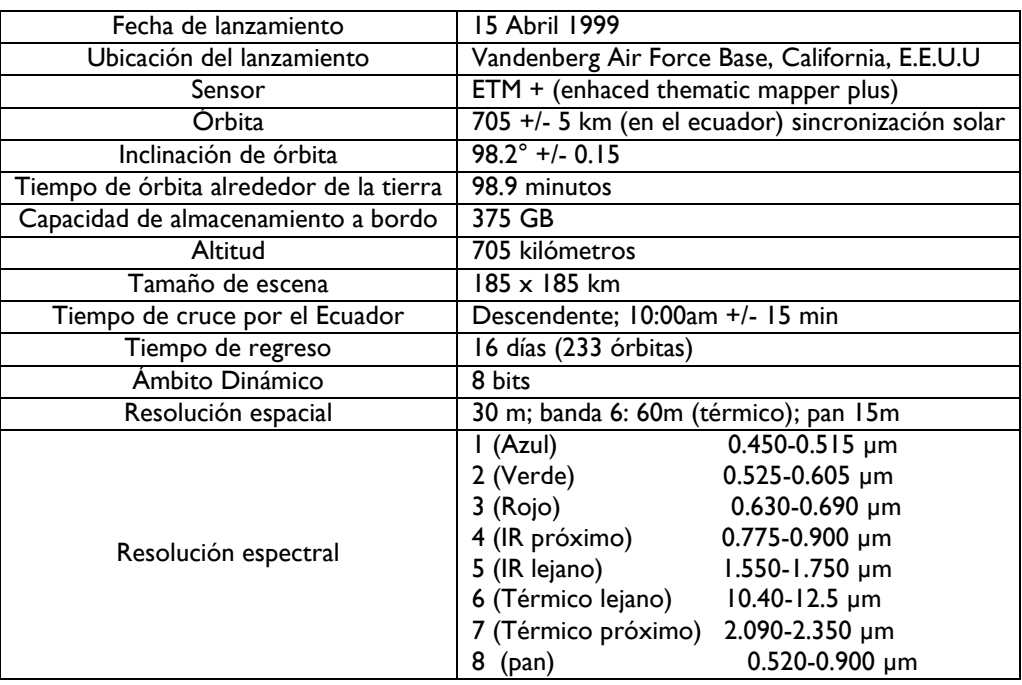

#### **IKONOS**

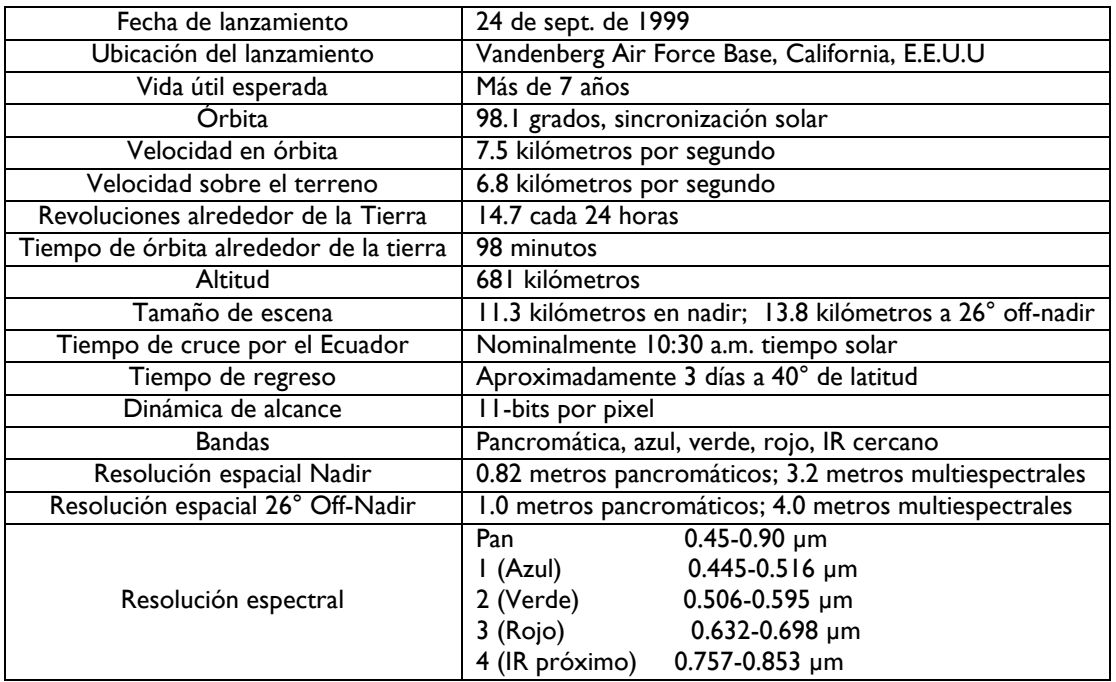

### **QUICKBIRD**

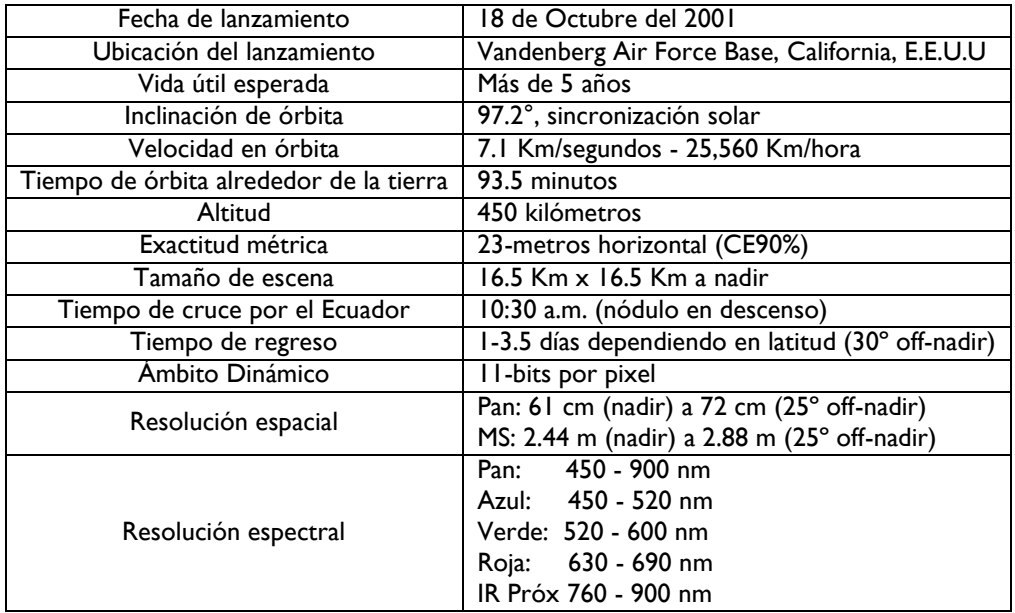

#### **SPOT 5**

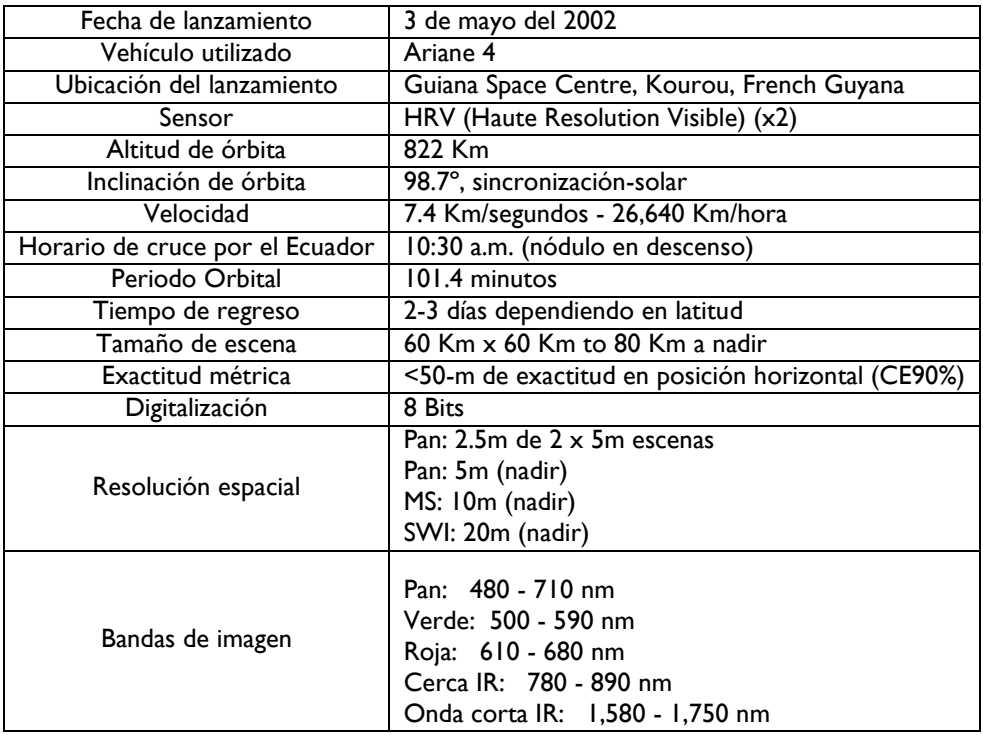

#### **NOAA 11**

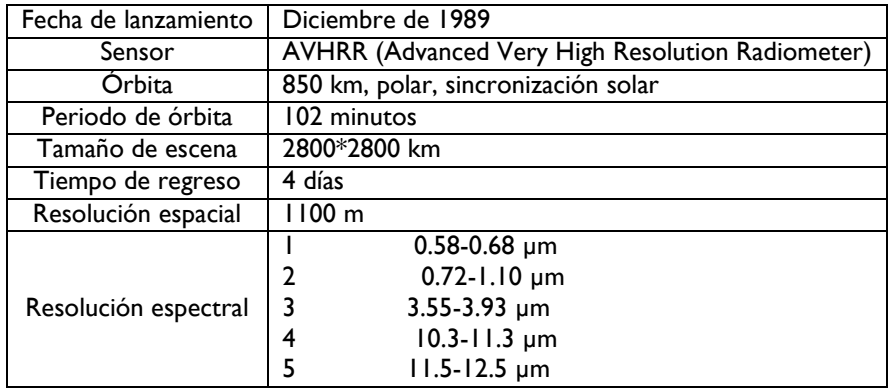

Diseño de Modelos de Calidad del Agua Mediante el Uso de la Percepción Remota

#### **ERS 1**

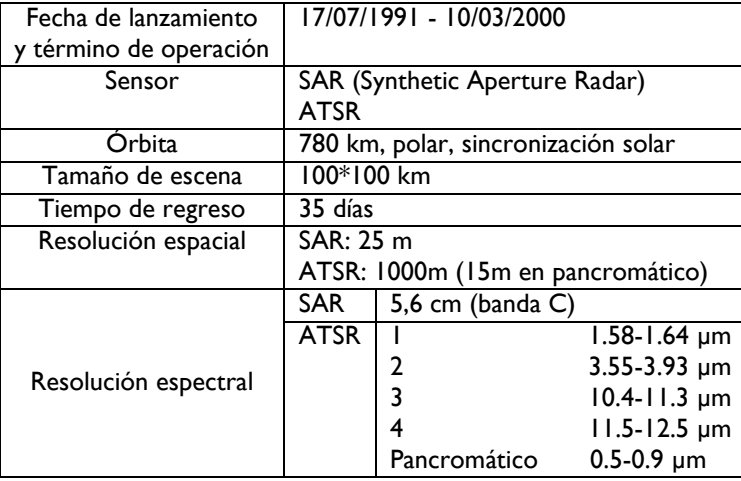

#### **ERS 2**

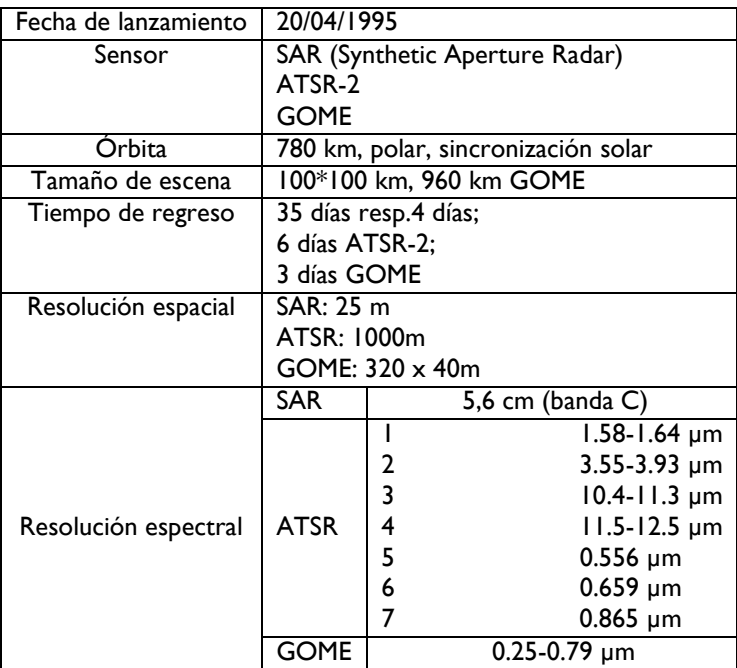

#### **ENVISAT**

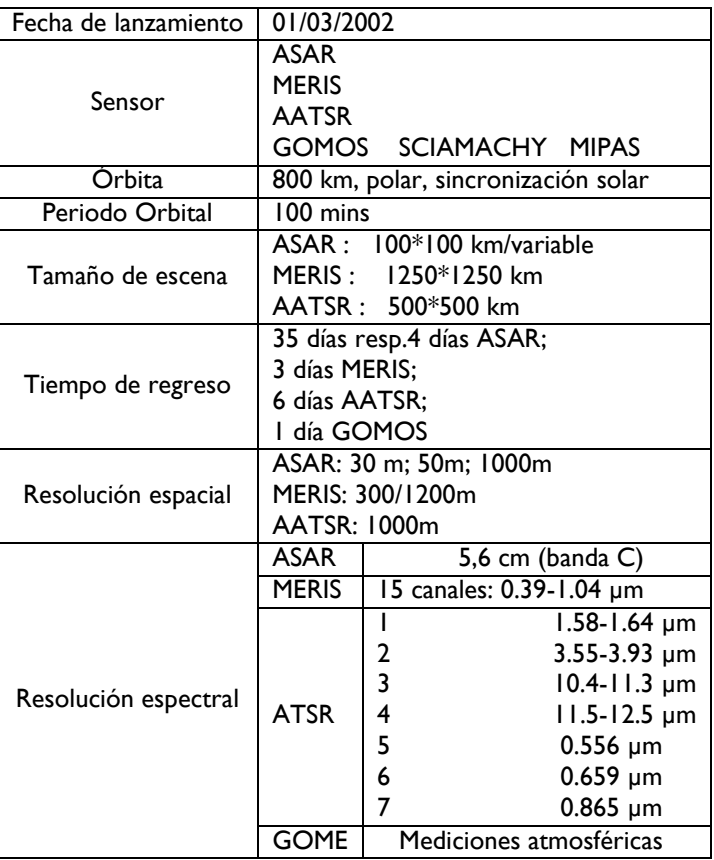

#### **METEOSAT MSG-1**

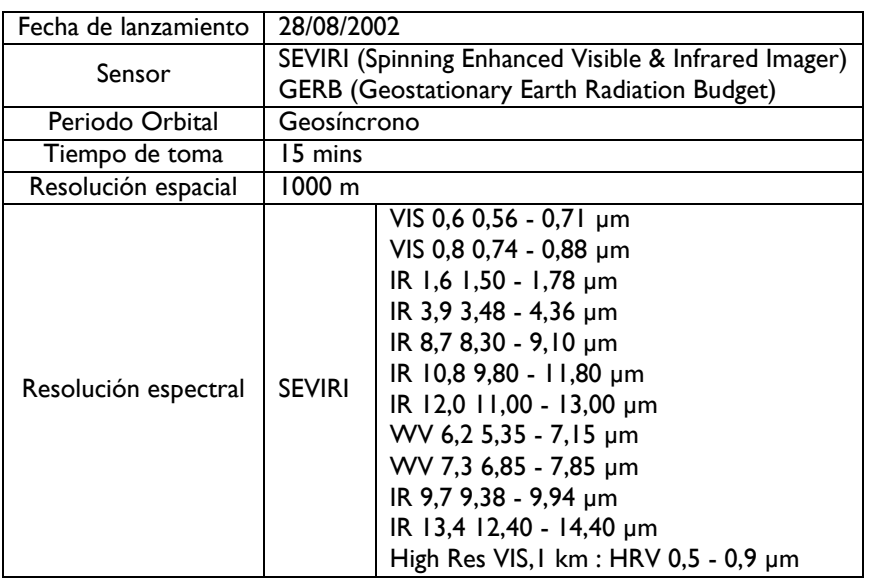

#### **IRS 1D**

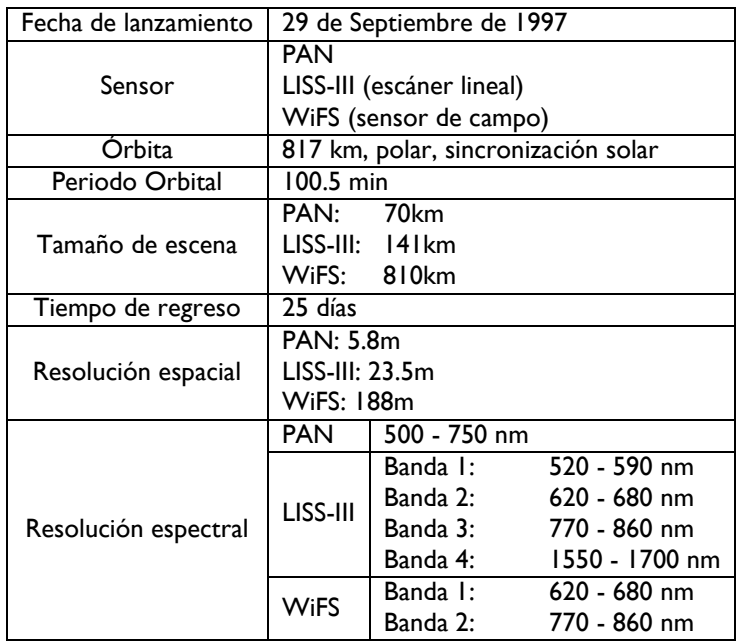

#### **IRS OCEANSAT-2**

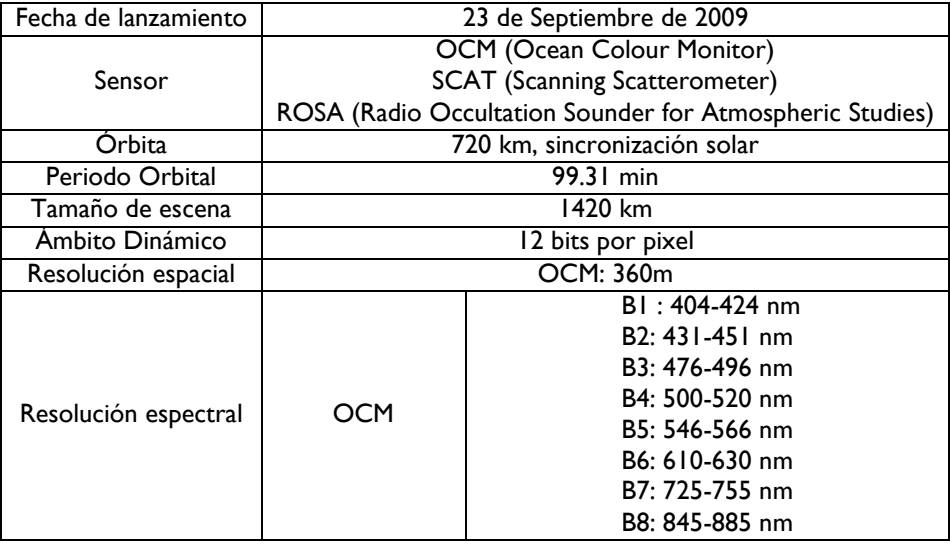

### **ORBVIEW 3**

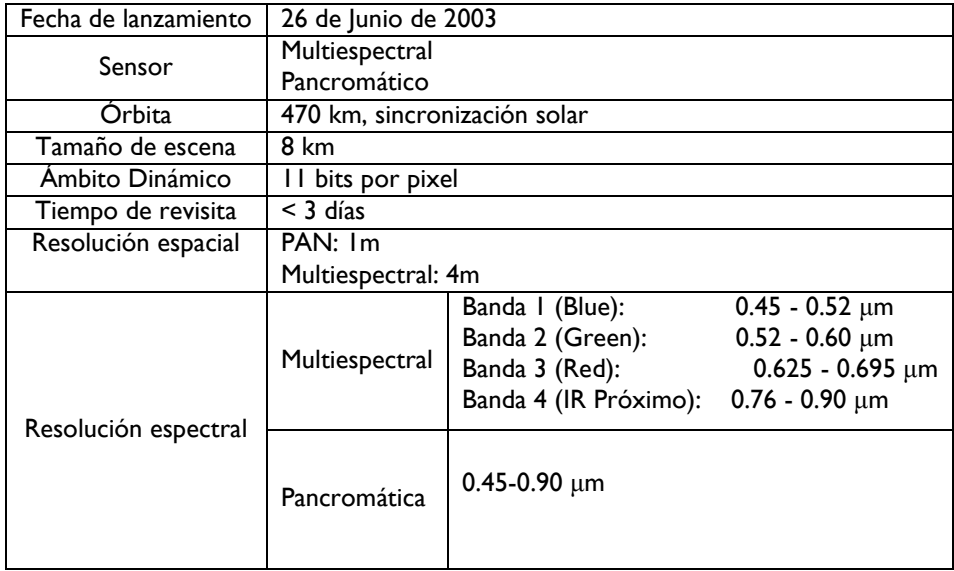

|                 | Reflectancia |            |               |               |               |               |            |                   |                |                  |
|-----------------|--------------|------------|---------------|---------------|---------------|---------------|------------|-------------------|----------------|------------------|
|                 | Banda I      | Banda 2    | Banda 3       | Banda 4       | Banda 5       | Banda 7       | <b>IET</b> | Turb              | <b>SDT</b>     | <b>SST</b>       |
|                 | 0.13659181   | 0.18945672 | 0.14578311    | 0.03710727    | 0.10413898    | 0.06779795    | 60.00      | 8.0               | 69             | 14.9             |
| $\overline{2}$  | 0.14438886   | 0.22030806 | 0.16199943    | 0.05557491    | 0.12054108    | 0.08330553    | 60.00      | 7.1               | 72             | 1.5              |
| 3               | 0.14828738   | 0.21149339 | 0.16605351    | 0.05557491    | 0.12600845    | 0.08847472    | 58.62      | 8.2               | 72             | 6.3              |
| 5               | 0.16388148   | 0.22030806 | 0.17821575    | 0.06788667    | 0.13694318    | 0.08330553    | 57.25      | $\overline{11.0}$ | 69             | 0.9              |
| 6               | 0.15218590   | 0.20267872 | 0.16605351    | 0.04326315    | 0.11507371    | 0.07813634    | 57.01      | 11.0              | 72             | 6.4              |
| 8               | 0.14049033   | 0.20267872 | 0.14983719    | 0.04326315    | $-0.04894726$ | $-0.04592431$ | 57.73      | 11.0              | 72             | 7.5              |
| 9               | 0.14049033   | 0.20267872 | 0.15794535    | 0.03710727    | 0.10960635    | 0.07296714    | 58.62      | 11.0              | 6 <sub>1</sub> | 5.5              |
| $\overline{10}$ | 0.14438886   | 0.19827139 | 0.14578311    | 0.03710727    | 0.10413898    | 0.07296714    | 56.44      | 11.0              | 67             | 8.9              |
| 16              | 0.12099771   | 0.17182738 | 0.12956679    | 0.02479552    | 0.08226952    | 0.06262875    | 58.76      | 12.0              | 75             | 10.5             |
| 17              | 0.12099771   | 0.17182738 | 0.11740455    | 0.01863964    | 0.08773689    | 0.05745956    | 59.16      | 12.0              | 76             | 9.2              |
| 19              | 0.12489624   | 0.18064205 | 0.13767495    | 0.03095140    | 0.09320425    | 0.05745956    | 62.69      | 12.0              | 76             | 3.8              |
|                 |              | 0.17623472 |               |               |               | 0.06779795    |            |                   |                |                  |
| 20              | 0.12879476   |            | 0.12551271    | 0.01863964    | 0.07680215    |               | 61.36      | 11.0              | 77             | 12.5             |
| 22              | 0.09370805   | 0.14979071 | 0.09713415    | 0.00017200    | 0.05493269    | 0.02644440    | 64.74      | 11.0              | 75             | 45.6             |
| 23              | 0.09760657   | 0.15860538 | 0.10524231    | 0.01248376    | 0.04946532    | 0.04195198    | 58.62      | $\overline{11.0}$ | 75             | 6.2              |
| 25              | 0.08201248   | 0.12775404 | 0.07686375    | $-0.00598387$ | 0.03853059    | 0.02127520    | 60.00      | 11.0              | 77             | 4.3              |
| 26              | 0.08980952   | 0.14097604 | 0.09713415    | 0.00632788    | 0.06040006    | 0.03678279    | 60.74      | 11.0              | 78             | 6.0              |
| 27              | 0.10540362   | 0.15419805 | 0.09713415    | 0.01248376    | 0.06586742    | 0.03678279    | 60.00      | 12.0              | 79             | 9.3              |
| 28              | 0.11709919   | 0.17182738 | 0.12551271    | 0.02479552    | 0.08773689    | 0.05229037    | 61.20      | 12.0              | 79             | 9.3              |
| 29              | 0.10150510   | 0.14979071 | 0.11335047    | 0.00632788    | 0.06586742    | 0.04195198    | 60.00      | 11.0              | 78             | 7.9              |
| 30              | 0.11709919   | 0.15419805 | 0.11335047    | 0.02479552    | 0.08226952    | 0.06779795    | 60.00      | 10.0              | 77             | 8.4              |
| 31              | 0.10930214   | 0.15419805 | 0.10524231    | 0.01863964    | 0.07133479    | 0.04712117    | 59.57      | 10.0              | 8 <sub>1</sub> | 5.4              |
| 33              | 0.07811395   | 0.12334671 | 0.08902599    | 0.00632788    | 0.05493269    | 0.02644440    | 61.68      | 13.0              | 80             | 27.8             |
| 36              | 0.08201248   | 0.12775404 | 0.08091783    | 0.00017200    | 0.04946532    | 0.01610601    | 61.68      | 12.0              | 80             | 12.3             |
| 37              | 0.07031691   | 0.11012471 | 0.06875559    | $-0.01829563$ | 0.02759586    | 0.00576762    | 63.22      | $\overline{11.0}$ | 78             | 7.9              |
| 38              | 0.10930214   | 0.14538338 | 0.10524231    | 0.01248376    | 0.06586742    | 0.04195198    | 60.00      | 11.0              | 79             | 8.3              |
| 39              | 0.12099771   | 0.18064205 | 0.14172903    | 0.03710727    | 0.09867162    | 0.06779795    | 60.00      | 11.0              | 76             | 7.3              |
| 40              | 0.13659181   | 0.18945672 | 0.14172903    | 0.03710727    | 0.10960635    | 0.06779795    | 60.00      | 11.0              | 78             | 12.1             |
| 41              | 0.15218590   | 0.20267872 | 0.15794535    | 0.05557491    | 0.12600845    | 0.07296714    | 62.18      | 10.0              | 79             | 16.3             |
|                 | 0.03859886   | 0.07433173 | 0.02829033    | $-0.04306506$ | $-0.02271354$ | $-0.00643114$ | 49.79      | 5.0               | 8 <sub>1</sub> | 0.0              |
| 2               | 0.04956942   | 0.08053292 | 0.03399448    | $-0.02574223$ | $-0.00732821$ | $-0.01370427$ | 53.49      | 5.0               | 82             | 24.0             |
| 3               | 0.04408414   | 0.06813054 | 0.02258617    | $-0.05172648$ | $-0.02271354$ | $-0.01370427$ | 50.22      | 4.5               | 80             | 1.0              |
| 4               | 0.03311357   | 0.06813054 | 0.01688202    | $-0.05172648$ | $-0.02271354$ | -0.03552368   | 50.44      | 4.5               | 8 <sub>1</sub> | 7.0              |
| 5               | 0.03311357   | 0.06192936 | 0.01688202    | $-0.05172648$ | $-0.03040621$ | $-0.02097741$ | 51.05      | 5.5               | 80             | 1.0              |
| 6               | 0.03311357   | 0.05572817 | 0.00547371    | -0.06038789   | -0.03809888   | $-0.02825054$ | 50.89      | 4.5               | 80             | $\overline{1.0}$ |
| 7               | 0.03311357   | 0.08053292 | 0.02258617    | $-0.05172648$ | $-0.02271354$ | $-0.00643114$ | 51.76      | 4.5               | 80             | 19.0             |
| 9.              | 0.03311357   | 0.04952698 | $-0.00023044$ | -0.06038789   | $-0.04579155$ | $-0.03552368$ | 51.68      | 5.0               | 80             | 12.0             |
| 10              | 0.04956942   | 0.05572817 | 0.02258617    | $-0.04306506$ | $-0.02271354$ | $-0.01370427$ | 52.26      | 5.0               | 82             | 27.0             |
| П               | 0.04408414   | 0.05572817 | 0.01688202    | $-0.05172648$ | $-0.01502088$ | $-0.01370427$ | 50.29      | 5.0               | 8 <sub>1</sub> | 15.0             |
| 13              | 0.04956942   | 0.06192936 | 0.01688202    | $-0.05172648$ | $-0.02271354$ | $-0.01370427$ | 51.28      | 5.0               | 79             | 9.0              |
| 14              | 0.05505471   | 0.06813054 | 0.03399448    | $-0.03440365$ | $-0.00732821$ | $-0.00643114$ | 51.52      | 5.5               | 80             | 8.0              |
| 15              | 0.04408414   | 0.06813054 | 0.03399448    | $-0.03440365$ | $-0.02271354$ | 0.00084200    | 51.28      | 5.0               | 82             | 16.0             |
| 16              | 0.03859886   | 0.06192936 | 0.01688202    | $-0.04306506$ | $-0.02271354$ | $-0.02097741$ | 51.60      | 4.5               | 82             | 17.0             |
| 17              | 0.02762829   | 0.04952698 | 0.01117787    | $-0.05172648$ | $-0.04579155$ | $-0.02825054$ | 53.40      | 5.5               | 82             | 18.0             |
| 18              | 0.02762829   | 0.04952698 | $-0.00023044$ | $-0.06038789$ | $-0.02271354$ | $-0.03552368$ | 52.34      | 5.5               | 82             | 13.0             |
| 19              | 0.03859886   | 0.06813054 | 0.02258617    | $-0.03440365$ | $-0.03040621$ | $-0.02097741$ | 50.89      | 5.0               | 8 <sub>1</sub> | 19.0             |
|                 |              |            |               |               | $-0.01502088$ |               |            |                   |                |                  |
| 22              | 0.05505471   | 0.08053292 | 0.02829033    | $-0.03440365$ |               | $-0.00643114$ | 52.09      | 4.5               | 83             | 13.0             |
| 23              | 0.02762829   | 0.06192936 | 0.01688202    | $-0.04306506$ | $-0.03040621$ | $-0.00643114$ | 50.29      | 5.0               | 80             | 38.0             |
| 26              | 0.05505471   | 0.08673410 | 0.03969863    | $-0.02574223$ | 0.00036446    | 0.00811513    | 51.28      | 5.0               | 82             | 11.0             |
| 27              | 0.02762829   | 0.06813054 | 0.01117787    | $-0.03440365$ | $-0.02271354$ | $-0.00643114$ | 52.60      | 5.0               | 83             | 13.0             |
| 28              | 0.04408414   | 0.08053292 | 0.03969863    | $-0.02574223$ | 0.00805713    | $-0.00643114$ | 53.13      | 5.5               | 82             | 13.0             |
| 29              | 0.06053999   | 0.07433173 | 0.05110694    | $-0.03440365$ | 0.01574980    | $-0.01370427$ | 53.40      | 5.5               | 80             | 8.0              |
| 30              | 0.02762829   | 0.04952698 | 0.00547371    | $-0.05172648$ | $-0.03040621$ | $-0.01370427$ | 55.35      | 5.5               | 82             | 13.0             |
| 32              | 0.04956942   | 0.08673410 | 0.04540279    | $-0.02574223$ | $-0.01502088$ | 0.00084200    | 54.84      | 5.0               | 8 <sub>1</sub> | 17.0             |
| 33              | 0.04956942   | 0.08673410 | 0.03969863    | $-0.03440365$ | $-0.00732821$ | 0.00084200    | 54.25      | 4.5               | 82             | 24.0             |
| 34              | 0.03311357   | 0.06192936 | 0.01117787    | $-0.04306506$ | $-0.03040621$ | $-0.02825054$ | 53.13      | 5.5               | 82             | 23.0             |
| 36              | 0.02214301   | 0.05572817 | $-0.00023044$ | $-0.06038789$ | $-0.04579155$ | $-0.02825054$ | 54.84      | 5.0               | 82             | 15.0             |
| 37              | 0.06053999   | 0.09293529 | 0.05110694    | $-0.02574223$ | $-0.00732821$ | 0.00084200    | 54.25      | 5.0               | 81             | 16.0             |
| 38              | 0.03859886   | 0.05572817 | 0.02258617    | $-0.04306506$ | -0.03809888   | $-0.02097741$ | 53.22      | 5.0               | 81             | 14.0             |

Datos de entrada para la generación de los modelos

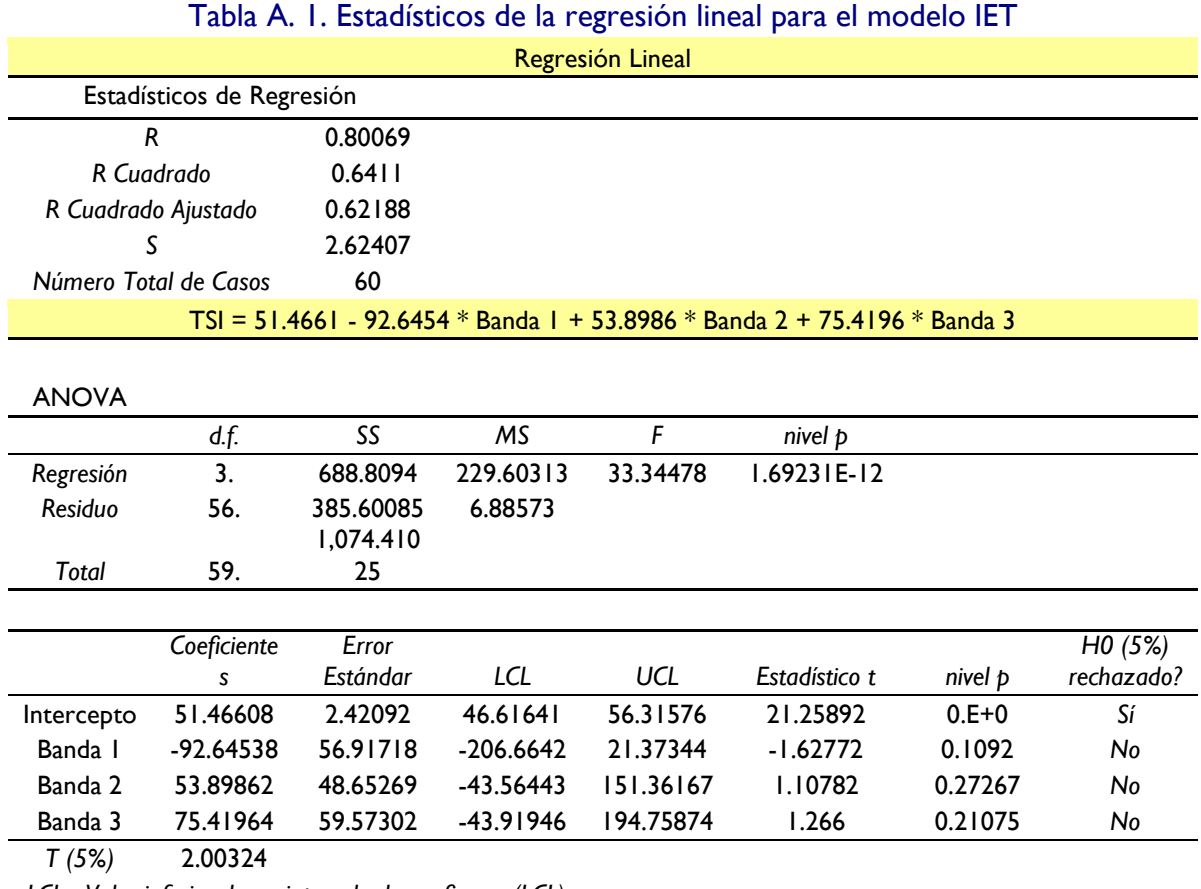

*LCL - Valor inferior de un intervalo de confianza (LCL) UCL - Valor superior de un intervalo de confianza* 

*(UCL)*

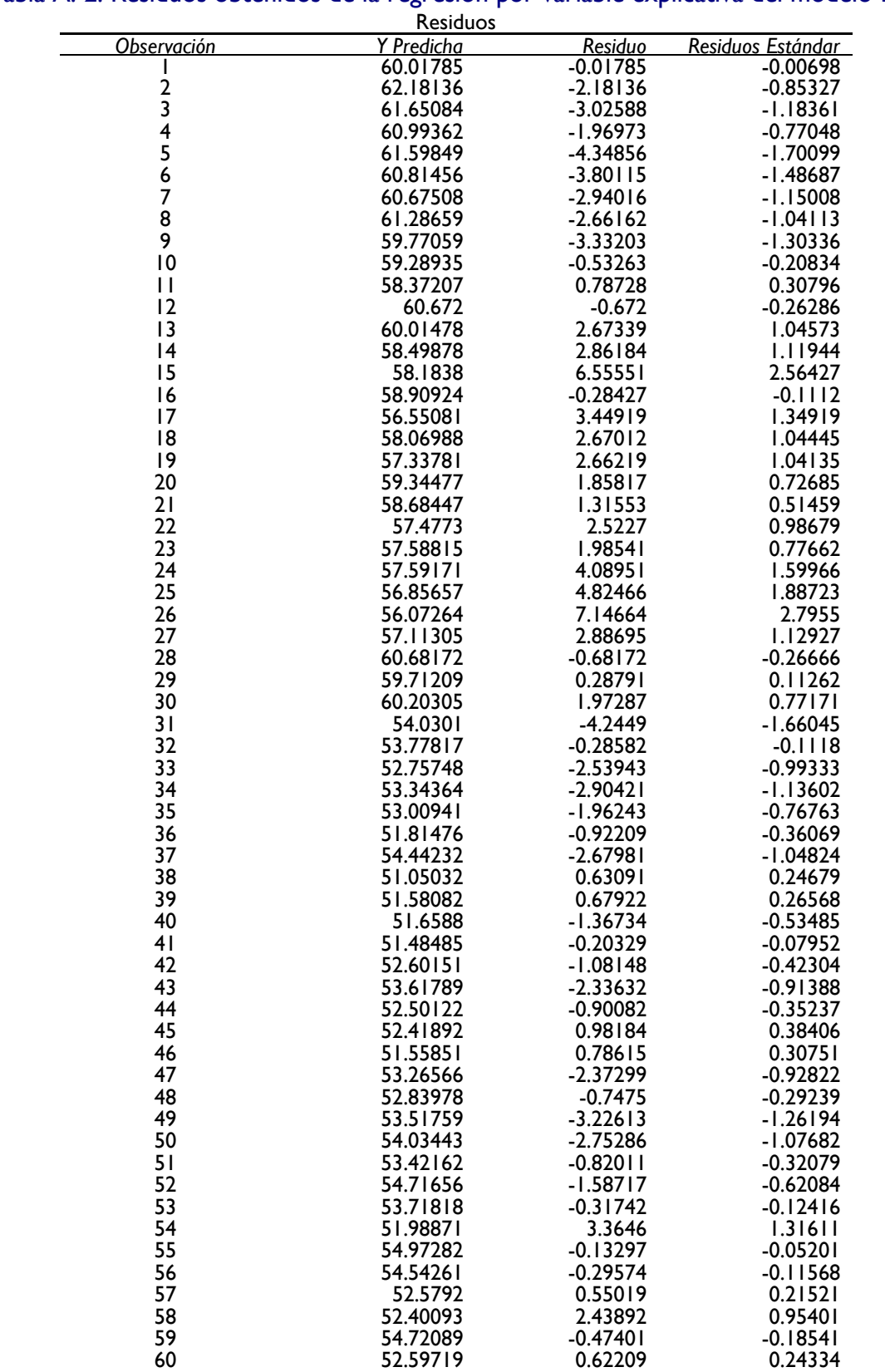

# Tabla A. 2. Residuos obtenidos de la regresión por variable explicativa del modelo **IET**

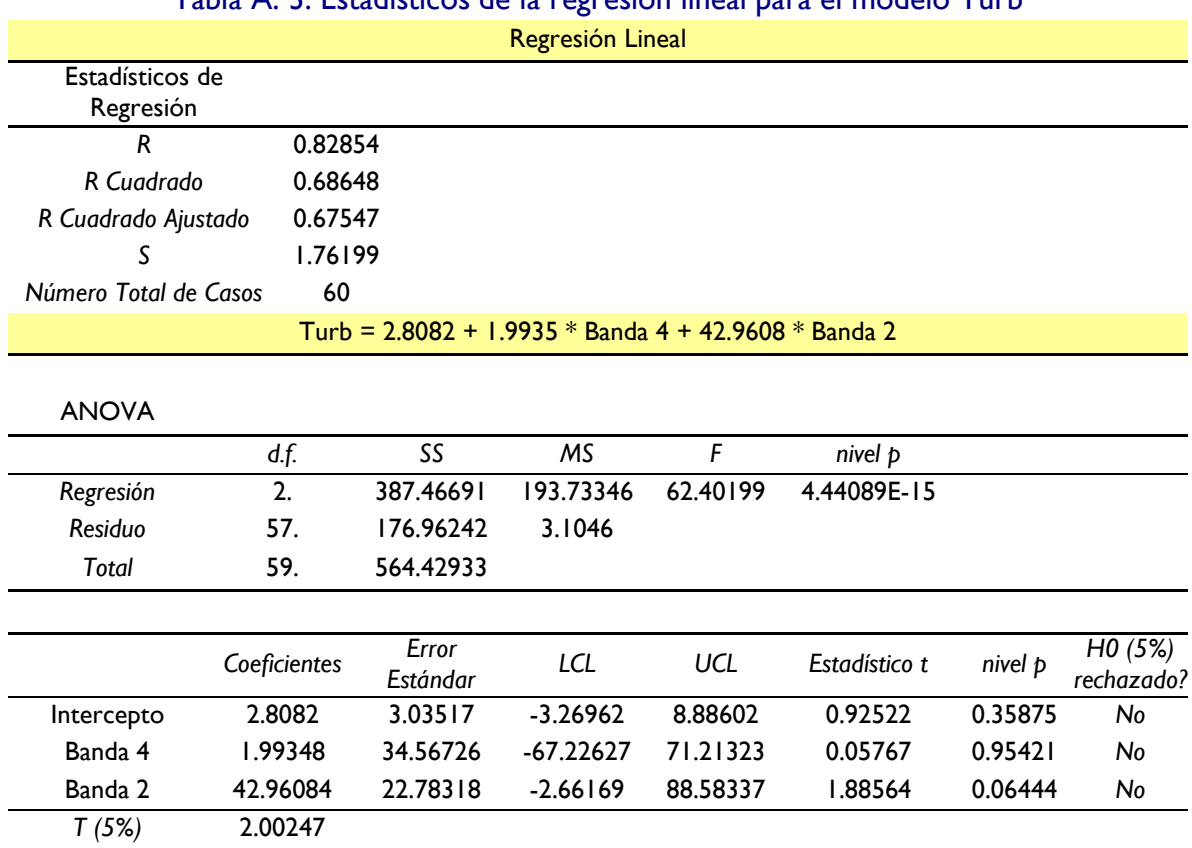

## Tabla A. 3. Estadísticos de la regresión lineal para el modelo Turb

*LCL - Valor inferior de un intervalo de confianza (LCL)*

*UCL - Valor superior de un intervalo de confianza (UCL)*

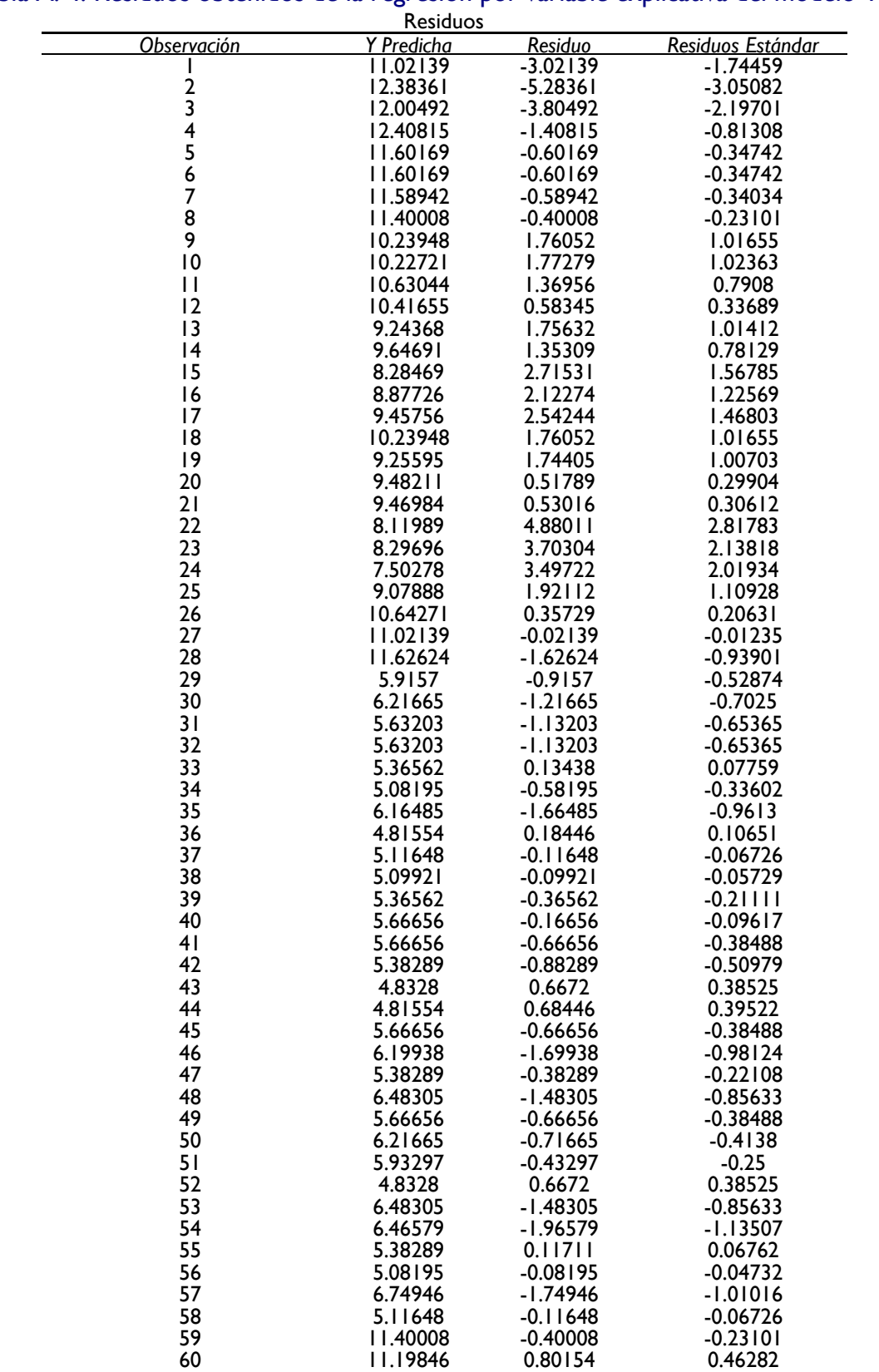

# Tabla A. 4. Residuos obtenidos de la regresión por variable explicativa del modelo Turb

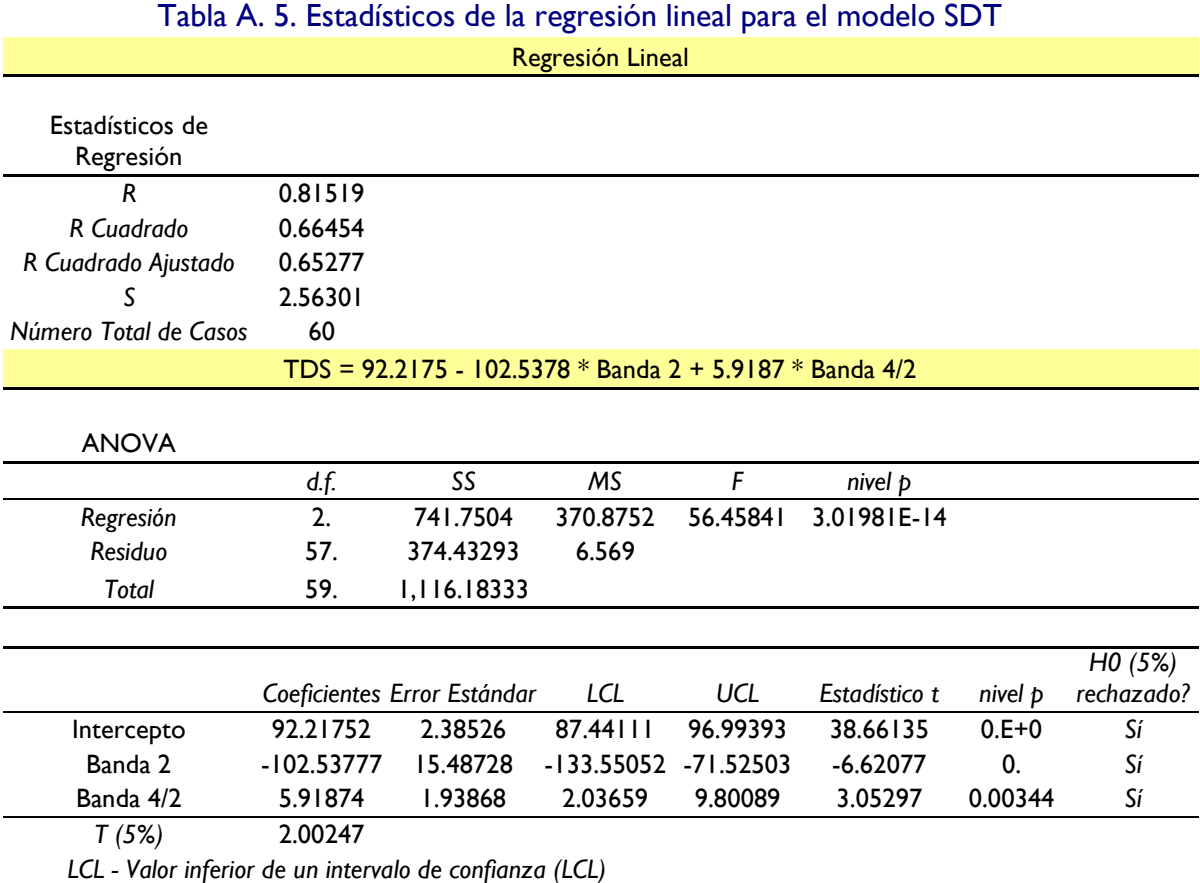

*UCL - Valor superior de un intervalo de confianza (UCL)*

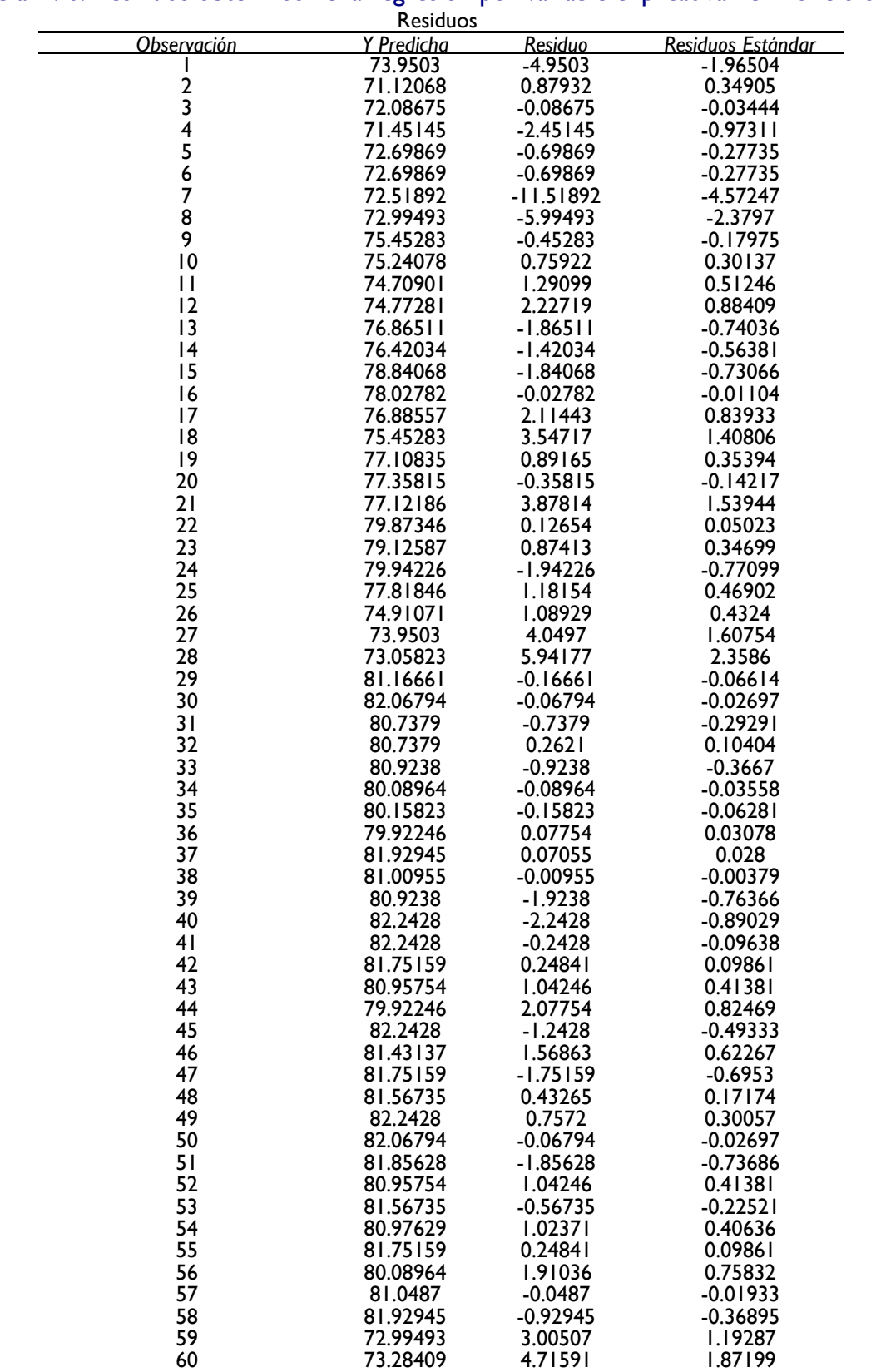

## Tabla A. 6. Residuos obtenidos de la regresión por variable explicativa del modelo SDT

Diseño de Modelos de Calidad del Agua Mediante el Uso de la Percepción Remota